# **datalad Documentation**

*Release 0.1*

**DataLad team**

**Jan 16, 2018**

# **Contents**

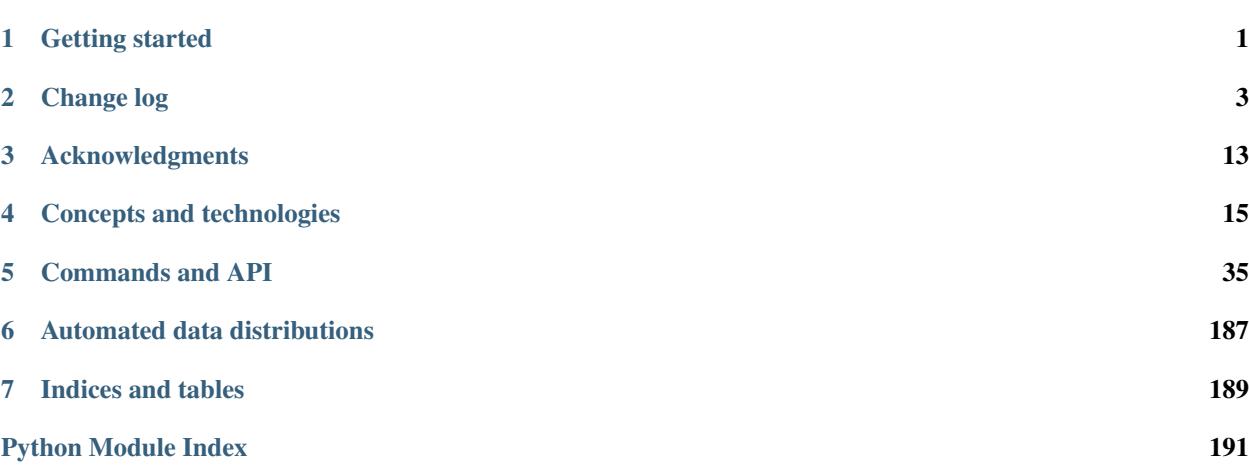

# CHAPTER 1

# Getting started

## <span id="page-4-0"></span>**1.1 Installation**

Unless system packages are available for your operating system (see below), DataLad can be installed via [pip](https://pip.pypa.io) (Pip Installs Python). To automatically install datalad and all its software dependencies type:

pip install datalad

In addition, it is necessary to have a current version of [git-annex](http://git-annex.branchable.com) installed which is not set up automatically by using the pip method.

Advanced users can chose from several installation schemes (e.g. publish, metadata, tests or crawl):

pip install datalad[SCHEME]

where SCHEME could be

- crawl to also install *scrapy* which is used in some crawling constructs
- tests to also install dependencies used by unit-tests battery of the datalad
- full to install all dependencies

#### **1.1.1 (Neuro)Debian, Ubuntu, and similar systems**

For Debian-based operating systems the most convenient installation method is to enable the [NeuroDebian](http://neuro.debian.net) repository. The following command installs datalad and all its software dependencies (including the git-annex-standalone package):

sudo apt-get install datalad

### **1.1.2 MacOSX**

A simple way to get things installed is the [homebrew](http://brew.sh) package manager, which in itself is fairly easy to install. Gitannex is installed by the command:

brew install git-annex

Once Git-annex is available, datalad can be installed via pip as described above. pip comes with Python distributions like [anaconda.](https://www.continuum.io/downloads)

## **1.2 First steps**

DataLad can be queried for information about known datasets. Doing a first search query, datalad automatically offers assistence to obtain a *[superdataset](#page-37-0)* first. The superdataset is a lightweight container that contains meta information about known datasets but does not contain actual data itself.

For example, we might want to look for dataset thats were funded by, or acknowledge the US National Science Foundation (NSF):

```
~ % datalad search NSF
No DataLad dataset found at current location
Would you like to install the DataLad superdataset at '~/datalad'? (choices: yes,..
˓→no): yes
2016-10-24 09:13:32,414 [INFO ] Installing dataset at ~/datalad from http://
˓→datasets.datalad.org/
From now on you can refer to this dataset using the label '///'
2016-10-24 09:13:39,072 [INFO ] Performing search using DataLad superdataset '~/
˓→datalad'
2016-10-24 09:13:39,086 [INFO ] Loading and caching local meta-data... might take a
˓→few seconds
~/datalad/openfmri/ds000001
~/datalad/openfmri/ds000002
~/datalad/openfmri/ds000003
...
```
Any known dataset can now be installed inside the local superdataset with a command like this:

datalad install ~/datalad/openfmri/ds000002

# CHAPTER 2

Change log

<span id="page-6-0"></span>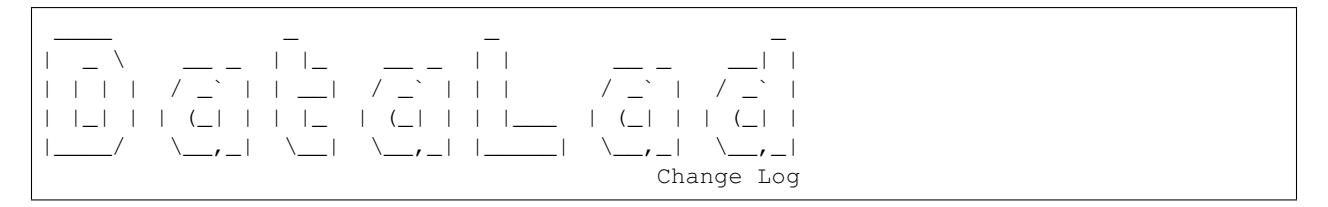

This is a high level and scarce summary of the changes between releases. We would recommend to consult log of the [DataLad git repository](http://github.com/datalad/datalad) for more details.

# **2.1 0.8.2 (??? ??, 2017) – will be better than ever**

bet we will fix some bugs and make a world even a better place.

## **2.1.1 Major refactoring and deprecations**

• hopefully none

## **2.1.2 Fixes**

?

## **2.1.3 Enhancements and new features**

?

# **2.2 0.8.1 (Aug 13, 2017) – the best birthday gift**

Bugfixes

## **2.2.1 Fixes**

- Do not attempt to [update](http://datalad.readthedocs.io/en/latest/generated/man/datalad-update.html) a not installed sub-dataset
- In case of too many files to be specified for [get](http://datalad.readthedocs.io/en/latest/generated/man/datalad-get.html) or [copy\_to], we will make multiple invocations of underlying git-annex command to not overfill command line
- More robust handling of unicode output in terminals which might not support it

## **2.2.2 Enhancements and new features**

- Ship a copy of numpy.testing to facilitate [test] without requiring numpy as dependency. Also allow to pass to command which test(s) to run
- In [get](http://datalad.readthedocs.io/en/latest/generated/man/datalad-get.html) and [copy\_to] provide actual original requested paths, not the ones we deduced need to be transferred, solely for knowing the total

# **2.3 0.8.0 (Jul 31, 2017) – it is better than ever**

A variety of fixes and enhancements

## **2.3.1 Fixes**

- [publish](http://datalad.readthedocs.io/en/latest/generated/man/datalad-publish.html) would now push merged git-annex branch even if no other changes were done
- [publish](http://datalad.readthedocs.io/en/latest/generated/man/datalad-publish.html) should be able to publish using relative path within SSH URI (git hook would use relative paths)
- [publish](http://datalad.readthedocs.io/en/latest/generated/man/datalad-publish.html) should better tollerate publishing to pure git and  $\text{git-annex}$  special remotes

## **2.3.2 Enhancements and new features**

- [plugin](http://datalad.readthedocs.io/en/latest/generated/man/datalad-plugin.html) mechanism came to replace [export.](http://datalad.readthedocs.io/en/latest/generated/man/datalad-export.html) See [export\\_tarball](http://docs.datalad.org/en/latest/generated/datalad.plugin.export_tarball.html) for the replacement of [export.](http://datalad.readthedocs.io/en/latest/generated/man/datalad-export.html) Now it should be easy to extend datalad's interface with custom functionality to be invoked along with other commands.
- Minimalistic coloring of the results rendering
- [publish/](http://datalad.readthedocs.io/en/latest/generated/man/datalad-publish.html) $copy_to$  got progress bar report now and support of  $--jobs$
- minor fixes and enhancements to crawler (e.g. support of recursive removes)

# **2.4 0.7.0 (Jun 25, 2017) – when it works - it is quite awesome!**

New features, refactorings, and bug fixes.

#### **2.4.1 Major refactoring and deprecations**

- [add-sibling](http://datalad.readthedocs.io/en/latest/generated/man/datalad-add-sibling.html) has been fully replaced by the [siblings](http://datalad.readthedocs.io/en/latest/generated/man/datalad-siblings.html) command
- [create-sibling,](http://datalad.readthedocs.io/en/latest/generated/man/datalad-create-sibling.html) and [unlock] have been re-written to support the same common API as most other commands

### **2.4.2 Enhancements and new features**

- [siblings](http://datalad.readthedocs.io/en/latest/generated/man/datalad-siblings.html) can now be used to query and configure a local repository by using the sibling name here
- [siblings](http://datalad.readthedocs.io/en/latest/generated/man/datalad-siblings.html) can now query and set annex preferred content configuration. This includes wanted (as previously supported in other commands), and now also required
- New [metadata](http://datalad.readthedocs.io/en/latest/generated/man/datalad-metadata.html) command to interface with datasets/files [meta-data](http://docs.datalad.org/en/latest/cmdline.html#meta-data-handling)
- Documentation for all commands is now built in a uniform fashion
- Significant parts of the documentation of been updated
- Instantiate GitPython's Repo instances lazily

### **2.4.3 Fixes**

- API documentation is now rendered properly as HTML, and is easier to browse by having more compact pages
- Closed files left open on various occasions (Popen PIPEs, etc)
- Restored basic (consumer mode of operation) compatibility with Windows OS

## **2.5 0.6.0 (Jun 14, 2017) – German perfectionism**

This release includes a **huge** refactoring to make code base and functionality more robust and flexible

- outputs from API commands could now be highly customized. See --output-format, --report-status, --report-type, and --report-type options for [datalad](http://docs.datalad.org/en/latest/generated/man/datalad.html) command.
- effort was made to refactor code base so that underlying functions behave as generators where possible
- input paths/arguments analysis was redone for majority of the commands to provide unified behavior

#### **2.5.1 Major refactoring and deprecations**

- add-sibling and rewrite-urls were refactored in favor of new [siblings](http://datalad.readthedocs.io/en/latest/generated/man/datalad-siblings.html) command which should be used for siblings manipulations
- 'datalad.api.alwaysrender' config setting/support is removed in favor of new outputs processing

## **2.5.2 Fixes**

- Do not flush manually git index in pre-commit to avoid "Death by the Lock" issue
- Deployed by [publish](http://datalad.readthedocs.io/en/latest/generated/man/datalad-publish.html) post-update hook script now should be more robust (tolerate directory names with spaces, etc.)
- A variety of fixes, see [list of pull requests and issues closed](https://github.com/datalad/datalad/milestone/41?closed=1) for more information

### **2.5.3 Enhancements and new features**

- new [annotate-paths](http://docs.datalad.org/en/latest/generated/man/datalad-annotate-paths.html) plumbing command to inspect and annotate provided paths. Use  $-$ modified to summarize changes between different points in the history
- new [clone](http://datalad.readthedocs.io/en/latest/generated/man/datalad-clone.html) plumbing command to provide a subset (install a single dataset from a URL) functionality of [install](http://datalad.readthedocs.io/en/latest/generated/man/datalad-install.html)
- new [diff] plumbing command
- new [siblings](http://datalad.readthedocs.io/en/latest/generated/man/datalad-siblings.html) command to list or manipulate siblings
- new [subdatasets] command to list subdatasets and their properties
- [drop](http://datalad.readthedocs.io/en/latest/generated/man/datalad-drop.html) and [remove](http://datalad.readthedocs.io/en/latest/generated/man/datalad-remove.html) commands were refactored
- benchmarks/ collection of [Airspeed velocity](https://github.com/spacetelescope/asv/) benchmarks initiated. See reports at [http://datalad.github.io/](http://datalad.github.io/datalad/) [datalad/](http://datalad.github.io/datalad/)
- crawler would try to download a new url multiple times increasing delay between attempts. Helps to resolve problems with extended crawls of Amazon S3
- [CRCNS](http://crcns.org) crawler pipeline now also fetches and aggregates meta-data for the datasets from datacite
- overall optimisations to benefit from the aforementioned refactoring and improve user-experience
- a few stub and not (yet) implemented commands (e.g. move) were removed from the interface
- Web frontend got proper coloring for the breadcrumbs and some additional caching to speed up interactions. See <http://datasets.datalad.org>
- Small improvements to the online documentation. See e.g. [summary of differences between git/git](http://docs.datalad.org/en/latest/related.html#git-git-annex-datalad)[annex/datalad](http://docs.datalad.org/en/latest/related.html#git-git-annex-datalad)

# **2.6 0.5.1 (Mar 25, 2017) – cannot stop the progress**

A bugfix release

#### **2.6.1 Fixes**

- [add](http://datalad.readthedocs.io/en/latest/generated/man/datalad-add.html) was forcing addition of files to annex regardless of settings in .gitattributes. Now that decision is left to annex by default
- tools/testing/run\_doc\_examples used to run doc examples as tests, fixed up to provide status per each example and not fail at once
- doc/examples
- [3rdparty\\_analysis\\_workflow.sh](http://docs.datalad.org/en/latest/generated/examples/3rdparty_analysis_workflow.html) was fixed up to reflect changes in the API of 0.5.0.
- progress bars
- should no longer crash datalad and report correct sizes and speeds
- should provide progress reports while using Python 3.x

## **2.6.2 Enhancements and new features**

• doc/examples

• nipype workshop dataset.sh new example to demonstrate how new super- and sub- datasets were established as a part of our datasets collection

# **2.7 0.5.0 (Mar 20, 2017) – it's huge**

This release includes an avalanche of bug fixes, enhancements, and additions which at large should stay consistent with previous behavior but provide better functioning. Lots of code was refactored to provide more consistent code-base, and some API breakage has happened. Further work is ongoing to standardize output and results reporting (see [PR](https://github.com/datalad/datalad/pull/1350) [1350\)](https://github.com/datalad/datalad/pull/1350)

### **2.7.1 Most notable changes**

- requires [git-annex](http://git-annex.branchable.com/)  $\geq 6.20161210$  (or better even  $\geq 6.20161210$  for improved functionality)
- commands should now operate on paths specified (if any), without causing side-effects on other dirty/staged files
- [save](http://datalad.readthedocs.io/en/latest/generated/man/datalad-save.html)
	- $-$  -a is deprecated in favor of  $-u$  or  $-u$  all-updates so only changes known components get saved, and no new files automagically added
	- $-$  -S does no longer store the originating dataset in its commit message
- [add](http://datalad.readthedocs.io/en/latest/generated/man/datalad-add.html)
	- can specify commit/save message with -m
- [add-sibling](http://datalad.readthedocs.io/en/latest/generated/man/datalad-add-sibling.html) and [create-sibling](http://datalad.readthedocs.io/en/latest/generated/man/datalad-create-sibling.html)
	- now take the name of the sibling (remote) as  $a s$  (--name) option, not a positional argument
	- $-$  --publish-depends to setup publishing data and code to multiple repositories (e.g. github + webserve) should now be functional see [this comment](https://github.com/datalad/datalad/issues/335#issuecomment-277240733)
	- got --publish-by-default to specify what refs should be published by default
	- got --annex-wanted, --annex-groupwanted and --annex-group settings which would be used to instruct annex about preferred content. [publish](http://datalad.readthedocs.io/en/latest/generated/man/datalad-publish.html) then will publish data using those settings if wanted is set.
	- got --inherit option to automagically figure out url/wanted and other git/annex settings for new remote sub-dataset to be constructed
- [publish](http://datalad.readthedocs.io/en/latest/generated/man/datalad-publish.html)
	- got --skip-failing refactored into --missing option which could use new feature of [create-sibling](http://datalad.readthedocs.io/en/latest/generated/man/datalad-create-sibling.html) --inherit

## **2.7.2 Fixes**

- More consistent interaction through ssh all ssh connections go through [sshrun](http://datalad.readthedocs.io/en/latest/generated/man/datalad-sshrun.html) shim for a "single point of authentication", etc.
- More robust [ls](http://datalad.readthedocs.io/en/latest/generated/man/datalad-ls.html) operation outside of the datasets
- A number of fixes for direct and v6 mode of annex

## **2.7.3 Enhancements and new features**

- New [drop](http://datalad.readthedocs.io/en/latest/generated/man/datalad-drop.html) and [remove](http://datalad.readthedocs.io/en/latest/generated/man/datalad-remove.html) commands
- [clean](http://datalad.readthedocs.io/en/latest/generated/man/datalad-clean.html)
	- got  $-\text{what}$  to specify explicitly what cleaning steps to perform and now could be invoked with  $-\text{r}$
- datalad and git-annex-remote\* scripts now do not use setuptools entry points mechanism and rely on simple import to shorten start up time
- [Dataset](http://docs.datalad.org/en/latest/generated/datalad.api.html#dataset) is also now using [Flyweight pattern,](https://en.wikipedia.org/wiki/Flyweight_pattern) so the same instance is reused for the same dataset
- progressbars should not add more empty lines

## **2.7.4 Internal refactoring**

• Majority of the commands now go through \_prep for arguments validation and pre-processing to avoid recursive invocations

# **2.8 0.4.1 (Nov 10, 2016) – CA release**

Requires now GitPython  $\ge$  2.1.0

### **2.8.1 Fixes**

- [save](http://datalad.readthedocs.io/en/latest/generated/man/datalad-save.html)
	- to not save staged files if explicit paths were provided
- improved (but not yet complete) support for direct mode
- [update](http://datalad.readthedocs.io/en/latest/generated/man/datalad-update.html) to not crash if some sub-datasets are not installed
- do not log calls to git config to avoid leakage of possibly sensitive settings to the logs

## **2.8.2 Enhancements and new features**

- New [rfc822-compliant metadata](http://docs.datalad.org/en/latest/metadata.html#rfc822-compliant-meta-data) format
- [save](http://datalad.readthedocs.io/en/latest/generated/man/datalad-save.html)
	- -S to save the change also within all super-datasets
- [add](http://datalad.readthedocs.io/en/latest/generated/man/datalad-add.html) now has progress-bar reporting
- [create-sibling-github](http://datalad.readthedocs.io/en/latest/generated/man/datalad-create-sibling-github.html) to create a :term:sibling of a dataset on github
- [OpenfMRI](http://openfmri.org) crawler and datasets were enriched with URLs to separate files where also available from openfmri s3 bucket (if upgrading your datalad datasets, you might need to run git annex enableremote datalad to make them available)
- various enhancements to log messages
- web interface
	- populates "install" box first thus making UX better over slower connections

# **2.9 0.4 (Oct 22, 2016) – Paris is waiting**

Primarily it is a bugfix release but because of significant refactoring of the [install](http://datalad.readthedocs.io/en/latest/generated/man/datalad-install.html) and [get](http://datalad.readthedocs.io/en/latest/generated/man/datalad-get.html) implementation, it gets a new minor release.

## **2.9.1 Fixes**

- be able to [get](http://datalad.readthedocs.io/en/latest/generated/man/datalad-get.html) or [install](http://datalad.readthedocs.io/en/latest/generated/man/datalad-install.html) while providing paths while being outside of a dataset
- remote annex datasets get properly initialized
- robust detection of outdated [git-annex](http://git-annex.branchable.com/)

### **2.9.2 Enhancements and new features**

- interface changes
	- [get](http://datalad.readthedocs.io/en/latest/generated/man/datalad-get.html) --recursion-limit=existing to not recurse into not-installed subdatasets
	- [get](http://datalad.readthedocs.io/en/latest/generated/man/datalad-get.html) -n to possibly install sub-datasets without getting any data
	- [install](http://datalad.readthedocs.io/en/latest/generated/man/datalad-install.html)  $-\text{jobs}|-J$  to specify number of parallel jobs for annex [get](http://datalad.readthedocs.io/en/latest/generated/man/datalad-get.html) call could use (ATM would not work when data comes from archives)
- more (unit-)testing
- documentation: see <http://docs.datalad.org/en/latest/basics.html> for basic principles and useful shortcuts in referring to datasets
- various webface improvements: breadcrumb paths, instructions how to install dataset, show version from the tags, etc.

# **2.10 0.3.1 (Oct 1, 2016) – what a wonderful week**

Primarily bugfixes but also a number of enhancements and core refactorings

## **2.10.1 Fixes**

- do not build manpages and examples during installation to avoid problems with possibly previously outdated dependencies
- [install](http://datalad.readthedocs.io/en/latest/generated/man/datalad-install.html) can be called on already installed dataset (with  $-r$  or  $-g$ )

## **2.10.2 Enhancements and new features**

- complete overhaul of datalad configuration settings handling (see [Configuration documentation\)](http://docs.datalad.org/config.html), so majority of the environment. Now uses git format and stores persistent configuration settings under .datalad/config and local within . git/config variables we have used were renamed to match configuration names
- [create-sibling](http://datalad.readthedocs.io/en/latest/generated/man/datalad-create-sibling.html) does not now by default upload web front-end
- [export](http://datalad.readthedocs.io/en/latest/generated/man/datalad-export.html) command with a plug-in interface and tarball plugin to export datasets
- in Python, .api functions with rendering of results in command line got a -suffixed sibling, which would render results as well in Python as well (e.g., using search\_ instead of search would also render results, not only output them back as Python objects)
- [get](http://datalad.readthedocs.io/en/latest/generated/man/datalad-get.html)
	- --jobs option (passed to annex get) for parallel downloads
	- total and per-download (with git-annex >= 6.20160923) progress bars (note that if content is to be obtained from an archive, no progress will be reported yet)
- [install](http://datalad.readthedocs.io/en/latest/generated/man/datalad-install.html) --reckless mode option
- [search](http://datalad.readthedocs.io/en/latest/generated/man/datalad-search.html)
	- highlights locations and fieldmaps for better readability
	- supports  $-d \cdot \text{or } -d$  /// to point to top-most or centrally installed meta-datasets
	- "complete" paths to the datasets are reported now
	- $-$  -s option to specify which fields (only) to search
- various enhancements and small fixes to [meta-data](http://docs.datalad.org/en/latest/cmdline.html#meta-data-handling) handling, [ls,](http://datalad.readthedocs.io/en/latest/generated/man/datalad-ls.html) custom remotes, code-base formatting, downloaders, etc
- completely switched to tqdm library (progressbar is no longer used/supported)

# **2.11 0.3 (Sep 23, 2016) – winter is coming**

Lots of everything, including but not limited to

- enhanced index viewer, as the one on <http://datasets.datalad.org>
- initial new data providers support: [Kaggle,](https://www.kaggle.com) [BALSA,](http://balsa.wustl.edu) [NDA,](http://data-archive.nimh.nih.gov) [NITRC](https://www.nitrc.org)
- initial [meta-data support and management](http://docs.datalad.org/en/latest/cmdline.html#meta-data-handling)
- new and/or improved crawler pipelines for [BALSA,](http://balsa.wustl.edu) [CRCNS,](http://crcns.org) [OpenfMRI](http://openfmri.org)
- refactored [install](http://datalad.readthedocs.io/en/latest/generated/man/datalad-install.html) command, now with separate [get](http://datalad.readthedocs.io/en/latest/generated/man/datalad-get.html)
- some other commands renaming/refactoring (e.g., [create-sibling\)](http://datalad.readthedocs.io/en/latest/generated/man/datalad-create-sibling.html)
- datalad [search](http://datalad.readthedocs.io/en/latest/generated/man/datalad-search.html) would give you an option to install datalad's super-dataset under ~/datalad if ran outside of a dataset

## **2.11.1 0.2.3 (Jun 28, 2016) – busy OHBM**

New features and bugfix release

- support of /// urls to point to <http://datasets.datalad.org>
- variety of fixes and enhancements throughout

#### **2.11.2 0.2.2 (Jun 20, 2016) – OHBM we are coming!**

New feature and bugfix release

• greately improved documentation

- publish command API RFing allows for custom options to annex, and uses –to REMOTE for consistent with annex invocation
- variety of fixes and enhancements throughout

## **2.11.3 0.2.1 (Jun 10, 2016)**

• variety of fixes and enhancements throughout

# **2.12 0.2 (May 20, 2016)**

Major RFing to switch from relying on rdf to git native submodules etc

# **2.13 0.1 (Oct 14, 2015)**

Release primarily focusing on interface functionality including initial publishing

# CHAPTER 3

# Acknowledgments

<span id="page-16-0"></span>DataLad development is being performed as part of a US-German collaboration in computational neuroscience (CR-CNS) project "DataGit: converging catalogues, warehouses, and deployment logistics into a federated 'data distribution'" [\(Halchenko/](http://haxbylab.dartmouth.edu/ppl/yarik.html)[Hanke\)](http://www.psychoinformatics.de), co-funded by the US National Science Foundation [\(NSF 1429999\)](http://www.nsf.gov/awardsearch/showAward?AWD_ID=1429999) and the German Federal Ministry of Education and Research [\(BMBF 01GQ1411\)](http://www.gesundheitsforschung-bmbf.de/de/2550.php).

DataLad is built atop the [git-annex](http://git-annex.branchable.com) software that is being developed and maintained by [Joey Hess.](https://joeyh.name)

# CHAPTER 4

## Concepts and technologies

## <span id="page-18-0"></span>**4.1 Background and motivation**

### **4.1.1 Vision**

Data is at the core of science, and unobstructed access promotes scientific discovery through collaboration between data producers and consumers. The last years have seen dramatic improvements in availability of data resources for collaborative research, and new data providers are becoming available all the time.

However, despite the increased availability of data, their accessibility is far from being optimal. Potential consumers of these public datasets have to manually browse various disconnected warehouses with heterogeneous interfaces. Once obtained, data is disconnected from its origin and data versioning is often ad-hoc or completely absent. If data consumers can be reliably informed about data updates at all, review of changes is difficult, and re-deployment is tedious and error-prone. This leads to wasteful friction caused by outdated or faulty data.

The vision for this project is to transform the state of data-sharing and collaborative work by providing uniform access to available datasets – independent of hosting solutions or authentication schemes – with reliable versioning and versatile deployment logistics. This is achieved by means of a *[dataset](#page-37-1)* handle, a lightweight representation of a dataset that is capable of tracking the identity and location of a dataset's content as well as carry meta-data. Together with associated software tools, scientists are able to obtain, use, extend, and share datasets (or parts thereof) in a way that is traceable back to the original data producer and is therefore capable of establishing a strong connection between data consumers and the evolution of a dataset by future extension or error correction.

Moreover, DataLad aims to provide all tools necessary to create and publish *data distributions* — an analog to software distributions or app-stores that provide logistics middleware for software deployment. Scientific communities can use these tools to gather, curate, and make publicly available specialized collections of datasets for specific research topics or data modalities. All of this is possible by leveraging existing data sharing platforms and institutional resources without the need for funding extra infrastructure of duplicate storage. Specifically, this project aims to provide a comprehensive, extensible data distribution for neuroscientific datasets that is kept up-to-date by an automated service.

## **4.1.2 Technological foundation: git-annex**

The outlined task is not unique to the problem of data-sharing in science. Logistical challenges such as delivering data, long-term storage and archiving, identity tracking, and synchronization between multiple sites are rather common. Consequently, solutions have been developed in other contexts that can be adapted to benefit scientific data-sharing.

The closest match is the software tool [git-annex.](http://git-annex.branchable.com) It combines the features of the distributed version control system (dVCS) [Git](https://git-scm.com) — a technology that has revolutionized collaborative software development – with versatile data access and delivery logistics. Git-annex was originally developed to address use cases such as managing a collection of family pictures at home. With git-annex, any family member can obtain an individual copy of such a picture library — the *[annex](#page-37-2)*. The annex in this example is essentially an image repository that presents individual pictures to users as files in a single directory structure, even though the actual image file contents may be distributed across multiple locations, including a home-server, cloud-storage, or even off-line media such as external hard-drives.

Git-annex provides functionality to obtain file contents upon request and can prompt users to make particular storage devices available when needed (e.g. a backup hard-drive kept in a fire-proof compartment). Git-annex can also remove files from a local copy of that image repository, for example to free up space on a laptop, while ensuring a configurable level of data redundancy across all known storage locations. Lastly, git-annex is able to synchronize the content of multiple distributed copies of this image repository, for example in order to incorporate images added with the gitannex on the laptop of another family member. It is important to note that git-annex is agnostic of the actual file types and is not limited to images.

We believe that the approach to data logistics taken by git-annex and the functionality it is currently providing are an ideal middleware for scientific data-sharing. Its data repository model *[annex](#page-37-2)* readily provides the majority of principal features needed for a dataset handle such as history recording, identity tracking, and item-based resource locators. Consequently, instead of a from-scratch development, required features, such as dedicated support for existing datasharing portals and dataset meta-information, can be added to a working solution that is already in production for several years. As a result, DataLad focuses on the expansion of git-annex's functionality and the development of tools that build atop Git and git-annex and enable the creation, management, use, and publication of dataset handles and collections thereof.

## **4.1.3 Objective**

Building atop git-annex, DataLad aims to provide a single, uniform interface to access data from various data-sharing initiatives and data providers, and functionality to create, deliver, update, and share datasets for individuals and portal maintainers. As a command-line tool, it provides an abstraction layer for the underlying Git-based middleware implementing the actual data logistics, and serves as a foundation for other future user front-ends, such as a web-interface.

# **4.2 Delineation from related solutions**

To our knowledge, there is no other effort with a scope as broad as DataLad's. DataLad aims to unify access to vast arrays of (scientific) data in a domain and data modality agnostic fashion with as few and universally available software dependencies as possible.

The most comparable project regarding the idea of federating access to various data providers is the [iRODS-](https://irods.org)based [INCF Dataspace](http://www.incf.org/resources/data-space) project. IRODS is a powerful, NSF-supported framework, but it requires non-trivial deployment and management procedures. As a representative of *data grid* technology, it is more suitable for an institutional deployment, as data access, authentication, permission management, and versioning are complex and not-feasible to be performed directly by researchers. DataLad on the other hand federates institutionally hosted data, but in addition enables individual researchers and small labs to contribute datasets to the federation with minimal cost and without the need for centralized coordination and permission management.

## **4.2.1 Data catalogs**

Existing data-portals, such as [DataDryad,](http://datadryad.org) or domain-specific ones (e.g. [Human Connectome,](http://www.humanconnectomeproject.org) [OpenfMRI\)](http://openfmri.org), concentrate on collecting, cataloging, and making data available. They offer an abstraction from local data management peculiarities (organization, updates, sharing). Ad-hoc collections of pointers to available data, such as [reddit datasets](http://www.reddit.com/r/datasets) and [Inside-R datasets,](http://www.inside-r.org/howto/finding-data-internet) do not provide any unified interface to assemble and manage such data. Data portals can be used as seed information and data providers for DataLad. These portals could in turn adopt DataLad to expose readily usable data collections via a federated infrastructure.

## **4.2.2 Data delivery/management middleware**

Even though there are projects to manage data directly with dVCS (e.g. Git), such as the [Rdatasets Git repository](http://github.com/vincentarelbundock/Rdatasets) this approach does not scale, for example to the amount of data typically observed in a scientific context. DataLad uses [git-annex](http://git-annex.branchable.com) to support managing large amounts of data with Git, while avoiding the scalability issues of putting data directly into Git repositories.

In scientific software development, frequently using Git for source code management, many projects are also confronted with the problem of managing large data arrays needed, for example, for software testing. An exemplar project is [ITK Data](http://www.itk.org/Wiki/ITK/Git/Develop/Data) which is conceptually similar to git-annex: data content is referenced by unique keys (checksums), which are made redundantly available through multiple remote key-store farms and can be obtained using specialized functionality in the CMake software build system. However, the scope of this project is limited to software QA, and only provides an ad-hoc collection of guidelines and supporting scripts.

The git-annex website provides a [comparison](http://git-annex.branchable.com/not\protect \T1\textbraceright ) of Git-annex to other available distributed data management tools, such as [git-media,](https://github.com/schacon/git-media) [git-fat,](https://github.com/jedbrown/git-fat\protect \T1\textbraceright ) and others. None of the alternative frameworks provides all of the features of git-annex, such as integration with native Git workflows, distributed redundant storage, and partial checkouts in one project. Additional features of git-annex which are not necessarily needed by DataLad (git-annex assistant, encryption support, etc.) make it even more appealing for extended coverage of numerous scenarios. Moreover, neither of the alternative solutions has already reached a maturity, availability, and level of adoption that would be comparable to that of git-annex.

## **4.2.3 Git/Git-annex/DataLad**

Although it is possible, and intended, to use DataLad without ever invoking git or git-annex commands directly, it is useful to appreciate that DataLad is build atop of very flexible and powerful tools. Knowing basics of git and gitannex in addition to DataLad helps to not only make better use of DataLad but also to enable more advanced and more efficient data management scenarios. DataLad makes use of lower-level configuration and data structures as much as possible. Consequently, it is possible to manipulate DataLad datasets with low-level tools if needed. Moreover, DataLad datasets are compatible with tools and services designed to work with plain Git repositories, such as the popular [GitHub](https://github.com) service.

To better illustrate the different scopes, the following table provides an overview of the features that are contributed by each software technology layer.

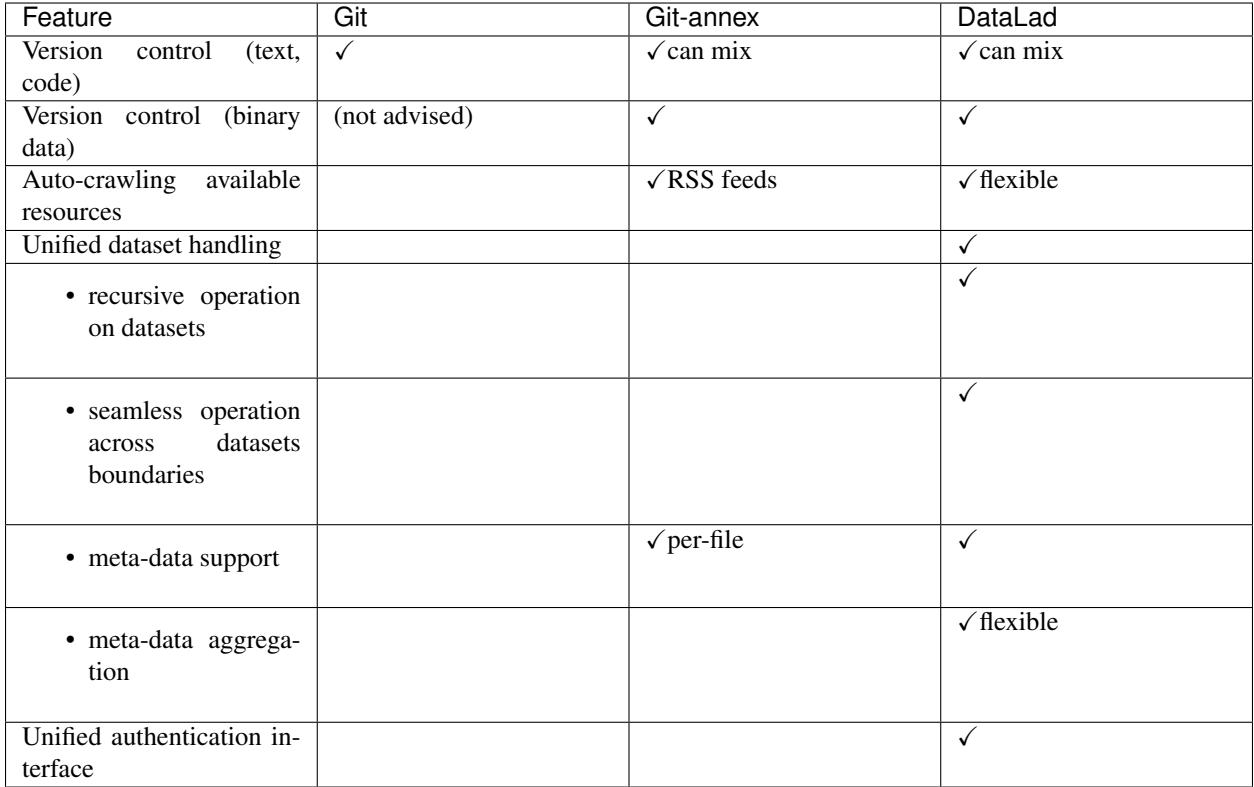

# **4.3 Basic principles**

DataLad is designed to be used both as a command-line tool, and as a Python module. The sections *[Command](#page-38-1) [line reference](#page-38-1)* and *[Python module reference](#page-98-0)* provide detailed description of the commands and functions of the two interfaces. This section presents common concepts. Although examples will frequently be presented using command line interface commands, all functionality with identically named functions and options are available through Python API as well.

## **4.3.1 Datasets**

A DataLad *[dataset](#page-37-1)* is a Git repository that may or may not have a data *[annex](#page-37-2)* that is used to manage data referenced in a dataset. In practice, most DataLad datasets will come with an annex.

Datasets can contain other datasets (*[subdataset](#page-37-3)*s), which can in turn contain subdatasets, and so on. There is no limit to the depth of nesting datasets. Each dataset in such a hierarchy has its own annex and its own history. The parent or *[superdataset](#page-37-0)* only tracks the specific state of a subdataset, and information on where it can be obtained. This is a powerful yet lightweight mechanism for combining multiple individual datasets for a specific purpose, such as the combination of source code repositories with other resources for a tailored application. In many cases DataLad can work with a hierarchy of datasets just as if it were a single dataset.

A superdataset can also be seen as a curated collection of datasets, for example, for a certain data modality, a field of science, a certain author, or some all from one project (maybe the resource for a movie production). The lightweight coupling between super and subdatasets enables scenarios where individual datasets are maintained by a disjoint set of people, and the dataset collection itself can be curated by a completely independent entity. Any individual dataset can be part of any number of such collections.

Benefitting from Git's support for workflows based on decentralized "clones" of a repository, DataLad's datasets can be (re-)published to a new location without loosing the connection between the "original" and the new "copy". This is extremely useful for collaborative work, but also in more mundane scenarios such as data backup, or temporary deployment fo a dataset on a compute cluster, or in the cloud. Using git-annex, data can also get synchronized across different location of a dataset (*[sibling](#page-37-4)*s in DataLad terminology). Using metadata tags, it is even possible to configure different levels of desired data redundancy across the network of dataset, or to prevent publication of sensitive data to publicly accessible repositories. Individual datasets in a hierarchy of (sub)datasets need not be stored at the same location. Continuing with an earlier example, it is possible to post a curated collection of datasets, as a superdataset, on Github, while the actual datasets live on different servers all around the world.

## **4.3.2 API principles**

You can use DataLad's install command to download datasets. The command accepts URLs of different protocols (http, ssh) as an argument. Nevertheless, the easiest way to obtain a first dataset is downloading the canonical *[superdataset](#page-37-0)* from <http://datasets.datalad.org/> using a shortcut.

#### **Downloading DataLad's canonical superdataset**

DataLad's canonical *[superdataset](#page-37-0)* provides an automated collection of datasets from various portals and sites (see *[Automatic creation and maintenance of datasets by crawling external resources](#page-190-1)*). The argument /// can be used as a shortcut that points to the superdataset located at [http://datasets.datalad.org/.](http://datasets.datalad.org/) Here are three common examples in command line notation:

- **datalad install ///** installs the canonical superdataset (metadata without subdatasets) in a *datasets.datalad.org/* subdirectory under the current directory
- **datalad install -r ///openfmri** installs the openfmri superdataset into an *openfmri/* subdirectory. Additionally, the  $-r$  flag recursively downloads all metadata of datasets available from <http://openfmri.org> as subdatasets into the *openfmri/* subdirectory
- **datalad install -g -J3 -r ///labs/haxby** installs the superdataset of datasets released by the lab of Dr. James V. Haxby and all subdatasets' metadata. The  $-g$  flag indicates getting the actual data, too. It does so by using 3 parallel download processes (-J3 flag).

#### **Downloading datasets via http**

In most places where DataLad accepts URLs as arguments these URLs can be regular http or https protocol URLs. For example:

```
datalad install https://github.com/psychoinformatics-de/studyforrest-data-phase2.
git
```
#### **Downloading datasets via ssh**

DataLad also supports SSH URLs, such as ssh://me@localhost/path.

datalad install ssh://me@localhost/path

Finally, DataLad supports SSH login style resource identifiers, such as me@localhost:/path.

datalad install me@localhost:/path

#### *–dataset* **argument**

All commands which operate with/on datasets (practically all commands) have a dataset argument (-d or --dataset in command line) which takes a path to the dataset that the command should operate on. If a dataset is identified this way then any relative path that is provided as an argument to the command will be interpreted as being relative to the topmost directory of that dataset. If no dataset argument is provided, relative paths are considered to be relative to the current directory.

There are also some useful pre-defined "shortcut" values for dataset arguments:

- **///** refers to the "canonical" dataset located under *\$HOME/datalad/*. So running datalad install -d/// crcns will install the crcns subdataset under \$HOME/datalad/crcns. This is the same as running datalad install \$HOME/datalad/crcns.
- **^** topmost superdataset containing the dataset the current directory is part of. For example, if you are in \$HOME/ datalad/openfmri/ds000001/sub-01 and want to search metadata of the entire superdataset you are under (in this case  $//$ ), run datalad search  $-d^*$  [something to search].

#### **Commands** *install* **vs** *get*

The install and get commands might seem confusingly similar at first. Both of them could be used to install any number of subdatasets, and fetch content of the data files. Differences lie primarily in their default behaviour and outputs, and thus intended use. Both install and get take local paths as their arguments, but their default behavior and output might differ;

- install primarily operates and reports at the level of datasets, and returns as a result dataset(s) which either were just installed, or were installed previously already under specified locations. So result should be the same if the same install command ran twice on the same datasets. It **does not fetch** data files by default
- get primarily operates at the level of paths (datasets, directories, and/or files). As a result it returns only what was installed (datasets) or fetched (files). So result of rerunning the same get command should report that nothing new was installed or fetched. It fetches data files by default.

In how both commands operate on provided paths, it could be said that install  $=$  get  $-n$ , and install  $-q = q$  et. But install also has ability to install new datasets from remote locations given their URLs (e.g., http://datasets.datalad.org/ for our super-dataset) and SSH targets (e.g., [login@]host:path) if they are provided as the argument to its call or explicitly as --source option. If datalad install --source URL DESTINATION (command line example) is used, then dataset from URL gets installed under PATH. In case of datalad install URL invocation, PATH is taken from the last name within URL similar to how git clone does it. If former specification allows to specify only a single URL and a PATH at a time, later one can take multiple remote locations from which datasets could be installed.

So, as a rule of thumb – if you want to install from external URL or fetch a sub-dataset without downloading data files stored under annex – use install. In Python API install is also to be used when you want to receive in output the corresponding Dataset object to operate on, and be able to use it even if you rerun the script. If you would like to fetch data (possibly while installing any necessary to be installed sub-dataset to get to the file) – use get.

# **4.4 Data management use cases**

#### **4.4.1 A typical data management workflow**

In this demo we will look at how datalad can be used in a rather common data management workflow: A 3rd-party dataset is obtained to serve as input for an analysis. The data processing is then collaboratively performed by two colleagues. Upon completion the results are published alongside the original data for further consumption.

#### **Build atop 3rd-party data**

Now, meet Bob. Bob has just started in the lab and has never used the version control system [Git](https://git-scm.com) before. The first thing he does, is to configure his identity as it will be used to track changes in the datasets he will be working with. This step only needs to be done once on his first day in the lab.

```
# enter Bob's home directory
HOME="$BOBS_HOME"
cd \simgit config --global --add user.name Bob
git config --global --add user.email bob@example.com
```
After this initial setup, Bob is ready to go and can create his first *[dataset](#page-37-1)*.

```
datalad create myanalysis --description "my phd in a day"
cd myanalysis
```
A datalad dataset can contain other datasets. As any content of a dataset is tracked and its precise state is recorded, this is a powerful method to specify and later resolve data dependencies. In this example, Bob wants to work with structural MRI data from the [studyforrest project,](http://studyforrest.org) a public brain imaging data resource. These data are made available through [GitHub,](https://github.com) so Bob can simply install the relevant dataset from this service and into his own dataset:

```
datalad install -d . --source https://github.com/psychoinformatics-de/studyforrest-
˓→data-structural.git src/forrest_structural
```
and see that the forrest\_structural was registered as a git submodule, which is a *[subdataset](#page-37-3)* of his myanalysis dataset, but no data was fetched  $(datalad \ 1s -L$  provides size\_installed/total\_size column):

```
# mostly for a test
grep src/forrest_structural .gitmodules
# to demonstrate ls
datalad ls -r -L .
```
Bob has decided to collect all data inputs for his project in a subdirectory  $src/$ , to make it obvious which parts of his analysis steps and code require 3rd-party data. Upon completion of the above command, Bob has now access to the entire dataset content, and precise current version of that dataset got linked to his myanalysis. However, no data was actually downloaded (yet). DataLad datasets primarily contain information on a dataset's content and where to obtain it, hence the installation above was done rather quickly, and will still be relatively lean even for a dataset that contains several hundred GBs of data.

For his first steps Bob just needs a single file of the dataset. In order to make it available locally, Bob can use the get command, and datalad will obtain requested data files from a remote data provider.

```
datalad get src/forrest_structural/sub-01/anat/sub-01_T1w.nii.gz
# just test data for now, could be
#datalad get src/forrest_structural/sub-*/anat/sub-*_T1w.nii.gz
```
Although we originally installed the dataset from Github, the actual data is hosted elsewhere. DataLad supports multiple redundant data providers per each file in a dataset, and will transparently attempt to obtain data from an alternative location if a particular data provider is not available.

Bob wants his analysis to be easily reproducible, and therefore manages his analysis scripts in the same dataset repository as the input data. Managing input data, analysis code, and results the same version control system creates a precise record of what version of code and input data was used to create which particular results. DataLad datasets are regular [Git](https://git-scm.com) repositories and therefore provide the same powerful source code management features, as any other [Git](https://git-scm.com) repository, and make them available for data too.

Bob decided to adopt the convention to collect all of his analysis code in a subdirectory code/ in the root of his dataset. His first "analysis" script is rather simple:

```
mkdir code
echo "nib-ls src/forrest_structural/sub-01/anat/sub-*_T1w.nii.gz > result.txt" > code/
˓→run_analysis.sh
```
In order to definitively document which data file his analysis needs at this point, Bob creates a second script that can (re-)obtain the required files:

```
echo "datalad get src/forrest_structural/sub-01/anat/sub-01_T1w.nii.gz" > code/get_
˓→required_data.sh
```
In the future, this won't be necessary anymore as datalad itself will be able to record this information upon request.

At this point Bob is satisfied with his initial progress. He wants to record this precise state. In order to do that, Bob needs to make his just created scripts a part of his dataset. Again the install command is used for this purpose. However, Bob doesn't just want datalad to track these files and facilitate future downloads. He wants all [Git](https://git-scm.com) features for working with them, so he adds them directly to the Git repository underlying his dataset.

```
# add all content in the code/ directory directly to git
datalad add --to-git code
```
At this point, datalad is aware of all changes that were made to the dataset and all the changes Bob made were automatically recorded, as you could easily check with git log command.

As Bob's analysis is completely scripted, he can now run it in full:

```
bash code/get_required_data.sh
bash code/run_analysis.sh
```
and add generated results to the dataset but to not save automatically this addition, so he could provide a custom message to depict a better description of the accomplished work:

```
datalad add --nosave result.txt
# and save current state
datalad save -m "First analysis results"
# git log
```
#### **Local collaboration**

Some time later, Bob needs help with his analysis. He turns to his colleague Alice for help. Alice and Bob both work on the same computing server. Alice initially went through a similar configuration procedure of her Git identity as Bob.

```
HOME="$ALICES_HOME"
cd
git config --global --add user.name Alice
git config --global --add user.email alice@example.com
```
Bob has told Alice in which directory he keeps his analysis dataset. The colleagues' directories are configured to have permissions that allow for read-access for all lab-member, so Alice can obtain Bob's work directly from his home directory, including the studyforrest-structural *[subdataset](#page-37-3)* he had:

```
# TODO: needs to get --description to avoid confusion
datalad install -r --source "$BOBS_HOME/myanalysis" bobs_analysis
cd bobs_analysis
```
At this point, Alice has a complete copy of Bob's entire dataset in the exact same state that Bob last saved. She is free to make any changes without affecting Bob's version of the dataset. Initially, all the datasets are as lightweight as possible.

With the script Bob created, Alice can obtain all required data content. DataLad knows that necessary file is available in Bob's version of the dataset on the same machine, so it won't even attempt to download it from its original location.

```
bash code/get_required_data.sh
```
Likewise, Alice can use datalad to obtain the results that Bob had generated.

```
datalad get result.txt
#cat result.txt
```
She can modify Bob's code to help him with his analysis. . .

```
echo "nib-ls src/forrest_structural/sub-*/anat/sub-*_T1w.nii.gz > result.txt" > code/
˓→run_analysis.sh
```
... and execute it.

```
# `|| true` is only there for the purpose of testing this script
bash code/run_analysis.sh || true
```
However, when she performs actions that attempt to modify data files managed by datalad she will get an error. DataLad, by default, prevents modification of data files. If modification is desired (as in this case), datalad can *unlock* individual files, or the entire dataset. Afterwards modifications are possible.

```
# unlock the entire dataset
datalad unlock
bash code/run_analysis.sh
```
Once Alice is satisfied with her modifications she can save the new state.

```
# -a make datalad auto-detect modifications
datalad save -u -m "Alice always helps"
```
#### **Full circle**

Now that Alice has improved Bob's analysis, Bob wants to obtain the changes she made. To achieve that, he registers Alice's version of the dataset as a *[sibling](#page-37-4)*. As both are working on the same machine, Bob can just point to the respective directory, but it would also be possible to refer to a dataset via an http URL, or an SSH login and path.

```
HOME="$BOBS_HOME"
cd ~/myanalysis
datalad siblings add -s alice --url "$ALICES_HOME/bobs_analysis"
```
Once registered, Bob can update his dataset based on Alice's version, and merge here changes with his own.

```
datalad update -s alice --merge
```
He can, once again, use the get command to obtain the latest version of data files to get access to data contributed by Alice.

datalad get result.txt

#### **Going public**

Lastly, let's assume that Bob completed his analysis and he is ready to share the results with the world, or a remote collaborator. One way to make datasets available, is to upload them to a webserver via SSH. DataLad supports this by creating a *[sibling](#page-37-4)* for the dataset on the server, to which the dataset can by published (repeatedly).

```
# this generated sibling for the dataset and all subdatasets
datalad create-sibling --recursive -s public "$SERVER_URL"
```
Once the remote sibling is created and registered under the name "public", Bob can publish his version to it.

datalad publish -r --to public .

This command can be repeated as often as desired. DataLad checks the state of both the local and the remote sibling and transmits the changes.

#### **4.4.2 Creating a "new" derived dataset for Nipype workshop**

For more information about the workshop, please visit <http://nipy.org/workshops/2017-03-boston/index.html> . As we will present git-annex and DataLad, I have decided to prepare a DataLad *[dataset](#page-37-1)* from the tarball Satrajit Ghosh has shared URL to. That tarball is a trimmed down version of [OpenfMRI](https://openfmri.org) [ds000114](https://openfmri.org/dataset/ds000114/) dataset which we also crawl and provide as a [DataLad dataset.](http://datasets.datalad.org/?dir=/openfmri/ds000114)

#### **Deriving (cloning) a dataset**

I have decided to first create a *[superdataset](#page-37-0)* for the workshop (may be more datasets besides ds114 will be later) outside of our master *[superdataset](#page-37-0)* which we distribute from <http://datasets.datalad.org> . So I just created a new *[dataset](#page-37-1)* in a random directory. I wanted our ds114 dataset to be "derived" from original openfmri ds000114 dataset so we could readily reuse all the knowledge git-annex has about where files might be coming from. To achieve that I have just installed existing ds000114 dataset into our *[superdataset](#page-37-0)*:

```
# Create dataset
datalad create --no-annex nipype-workshop-2017
cd nipype-workshop-2017
datalad install -d . ///openfmri/ds000114
cd ds000114
```
To make both original and this derived dataset accessible from the same repo I generated a detached branch (since I did not know at that point on which version of openfmri it is based on). And then added content from the tarball available from the OSF.

A few tricky points which you do not necessarily would run into in a more typical workflow:

- since branch is detached, it would be empty to start with, but we want to preserve the settings within .gitattributes (such as git annex backend). I could have just *git add .gitattributes* after *checkout –orphan* but I haven't thought about that and created a new file from scratch.
- Original openfmri dataset did not have settings within .gitattributes to add all text files straight into git, so I have added those settings within a new .gitattributes . For more about settings git-annex understands as to what files should it handled (*largefiles*) or otherwise just pass to git to handle see [https://git-annex.branchable.com/tips/](https://git-annex.branchable.com/tips/largefiles/) [largefiles/](https://git-annex.branchable.com/tips/largefiles/) .

```
cat .gitattributes # sneak preview
git checkout --orphan nipype_test1 # generate a new detached branch
git clean -dfx # remove
git reset --hard \# everything, to end up with super clean directory
# I did vim .gitattributes, but replacing here with echo
echo -e "* annex.backend=MD5E
* annex.largefiles=(not(mimetype=text/*))
" > .gitattributes
datalad add --to-git .gitattributes # storing this file within git, default commit
\rightarrowmsq
```
#### **Adding new content from a tarball off the web**

Next goal was to download and add to annex the tarball Satra prepared for the workshop, and add its content under git-annex control. In datalad we have 'download-url' command, BUT unfortunately it has failed to download via https for this website (see [issue 1416](https://github.com/datalad/datalad/issues/1416) if resolved already) So I have reverted to using git annex directly which uses wget which worked out correctly

```
# download (~800MB) and add that file under git-annex without
git annex addurl --file=ds114_test1_with_freesurfer.tar.gz "$URL"
datalad save -m "Downloaded the tarball with derived data into annex"
datalad add-archive-content --delete --strip-leading-dirs ds114_test1_with_freesurfer.
˓→tar.gz
```
Above *add-archive-content* command extracted content from the archive, stripping leading directory, and added all extracted files under git/git-annex using those rules specified in *.gitattributes* file:

- use MD5E (annex keys are based on md5 checksum with extension appended) backend
- add text files directly under git control, so only binary files are added under annex control and the entire repository's *.git/objects* is only around 30MB while pointing to all openfmri releases, and this derived data

#### **Peering inside**

Because I have reused original *///openfmri/ds000114* dataset, I have gained knowledge about all the files which originated from that dataset. E.g. compare output of *whereis* command on *sub-01/anat* (which is also available from original openfmri) and derivatives:

```
# in case of a fake tarball, output will not be very interesting
git annex whereis sub-01/anat
git annex whereis derivatives
```
and you can see that derivatives are available only locally or from "magical" datalad-archives remote which refers to the original tarball. So, even if we drop those files locally, they could get extracted from the tarball. And even if you do not have a tarball, git-annex would happily first download it from the OSF website for you.

#### **Adding dataset into bigger dataset**

Having succeeded with construction of the dataset, I have decided to share it as a part of our bigger super dataset at <http://datasets.datalad.org> . This dataset was the first workshop dataset which was not part of some bigger collection, so I have decided to establish a new *[subdataset](#page-37-3) workshops* within it, and move our nipy workshop superdataset into it.

```
cd $SUPERDATASET
# since in demo we do not have anything there, let's clone our superdataset
datalad install ///
cd datasets*.datalad.org
# -redone because now datasets.datalad.org already has workshops dataset
# and datalad should refuse to create a new one (without removing old one first)
datalad create -d. workshops-redone # create subdataset to hold various workshops,
ightharpoonupdatasets
cd workshops-redone
mv "$TOPDIR/nipype-workshop-2017" nipype-2017 # chose shorter name
# add it as a subdataset (git submodule) within
datalad add -d . nipype-2017
```
#### **Adding meta-data descriptors for the dataset(s)**

If you ever ran [datalad search](http://docs.datalad.org/en/latest/generated/man/datalad-search.html) you know that one of the goals of DataLad is to use *[Metadata](#page-31-0)* associated with the datasets.

```
# created some dataset_description.json (following BIDS format lazy me)
echo '{"Name": "Datasets for various workshops"}' > dataset_description.json
# and tell datalad that this is using the BIDS metadata standard
git config --file .datalad/config --add datalad.metadata.nativetype bids
# add that file to git
datalad add --to-git --nosave dataset_description.json
# discover and aggregate all meta-data within workshops
datalad aggregate-metadata --nosave -r
# and finally save all accumulated changes from above commands
# while also updating the topmost superdataset about this changes under 'workshops'
datalad save -S -m "Added dataset description and aggregated meta-data" -r
# go upstairs and aggregate meta-information across its direct datasets without,
˓→recursing
# (since might take awhile)
cd ..
datalad aggregate-metadata
```
#### **Publishing**

NB instructions here might diverge a little from what was actually performed

Now it was time to publish this dataset as a part of our larger super-dataset. Because our demo superdataset is just a clone (or *[sibling](#page-37-4)*) of original one, it does not have information about where it must be published to. So we first can create a sibling on remote server where we want also to deploy our web-frontend and then create similar siblings for every

```
datalad create-sibling --shared all \
  -s public --ui=true \
  --publish-by-default 'refs/heads/*' \
  --publish-by-default 'refs/tags/*' \
  "$PUBLISHLOC"
datalad create-sibling -s public --inherit -r --existing skip
```
By default DataLad does not publish any data, and in above create-sibling we also did not provide any *–annex-wanted* settings to instruct annex about what data should be published to our public sibling. So I decided to provide additional instructions for annex directly about what data files I want to be published online from our website. Since original files under *sub-\** subdirectories are available from original OpenfMRI S3 bucket, we really needed to publish only *derivatives/\** files, which we can describe via

```
git -C workshops-redone/nipype-2017/ds000114 annex wanted public 'include=derivatives/
\leftrightarrow^{\dagger}
```
And now I was ready to publish changes to the entire collection of datasets with a set of files we decided to share

datalad publish -r --to=public

Above commands created empty repositories for all the datasets we have locally and now I was ready to "publish" our datasets... Just a few final touches

There is a <"shortcoming" *https://github.com/datalad/datalad/issues/1428*>\_\_ which was discovered just now, because it was the first time we published datasets from non-master branch (*nipype\_test1*). Default branch on the remote where we published is master, so we need to checkout nipype\_test1 branch and re-run out hooks/post-update hook to re-generate meta-data for dataset listing on web-frontend. Hopefully this portion of explanation will disappear with DataLad 0.5.1 or later ;-)

```
cd $PUBLISHDIR/workshops-redone/nipype-2017/ds000114
git checkout nipype_test1
# rerun the hook to regenerate meta-data for web-frontend
cd .git; hooks/post-update
```
If I do any future changes, and save them, it should be sufficient to just rerun this *publish* command (possibly even without explicit –to=public) and have all datasets updated online, with data files under *derivatives*/ in that repository posted as well.

#### **Browsing**

(

)

If the location where we published our datasets is served by any http server, they now could be used from that location by others, while having complete history of changes stored in annex, and data files available either from that location or from original openfmri S3 bucket.

If you do not have published to location served by a web server, as the case in our demo script, we could easily start one using the one which comes with Python:

```
cd "$PUBLISHDIR"
# Starting webserver
python -m SimpleHTTPServer 8080 1>/dev/null 2>&1 &
# we started webserver and can browse
PUBLISHURL=http://localhost:8080
browser=$(which x-www-browser 2>/dev/null)
```

```
if $browser; then
   echo "Opening browser to visit $PUBLISHURL which would allow to browse
˓→$PUBLISHDIR content"
    $browser $PUBLISHURL &
else
   echo "Visit http://localhost:8080 in your browser."
fi
echo "
On that page
Press Enter when you want to finish
"
in=$(read)
kill %2 && echo "stopped browser(?)" || : # killing our browser job if any
kill %1 && echo "stopped server"
```
Since DataLad datasets are just git/git-annex repositories, we could as well publish them to multiple locations, including github.com, only without data. See [datalad-create-sibling-github](http://docs.datalad.org/en/latest/generated/man/datalad-create-sibling-github.html) and *–publish-depends* option to instruct to publish first to our public http server which will host the data and then to github.com for more visibility and collaboration.

# <span id="page-31-0"></span>**4.5 Metadata**

#### **4.5.1 Overview**

DataLad has built-in, modular, and extensible support for metadata in various formats.

## **4.5.2 Supported metadata formats**

This following sections provide an overview of supported metadata formats.

#### **RFC822-compliant metadata**

This is a custom metadata format, inspired by the standard used for Debian software packages that is particularly suited for manual entry. This format is a good choice when metadata describing a dataset as a whole cannot be obtained from some other structured format. The syntax is [RFC 822](https://tools.ietf.org/html/rfc822.html)-compliant. In other words: this is a text-based format that uses the syntax of email headers. Metadata must be placed in DATASETROOT/.datalad/meta.rfc822 for this format.

Here is an example:

```
Name: myamazingdataset
Version: 1.0.0-rc3
Description: Basic summary
A text with arbitrary length and content that can span multiple
 .
paragraphs (this is a new one)
License: CC0
The person who associated a work with this deed has dedicated the work to the
public domain by waiving all of his or her rights to the work worldwide under
copyright law, including all related and neighboring rights, to the extent
allowed by law.
 .
```

```
You can copy, modify, distribute and perform the work, even for commercial
purposes, all without asking permission.
Homepage: http://example.com
Funding: Grandma's and Grandpa's support
Issue-Tracker: https://github.com/datalad/datalad/issues
Cite-As: Mike Author (2016). We made it. The breakthrough journal of unlikely
 events. 1, 23-453.
DOI: 10.0000/nothere.48421
```
The following fields are supported:

**Audience**: A description of the target audience of the dataset.

- **Author**: A comma-delimited list of authors of the dataset, preferably in the format. Firstname Lastname <Email Adress>
- **Cite-as**: Instructions on how to cite the dataset, or a structured citation.
- **Description**: Description of the dataset as a whole. The first line should represent a compact short description with no more than 6-8 words.
- **DOI**: A [digital object identifier](https://en.wikipedia.org/wiki/Digital_object_identifier) for the dataset.
- **Funding**: Information on potential funding for the creation of the dataset and/or its content. This field can also be used to acknowledge non-monetary support.
- **Homepage**: A URL to a project website for the dataset.
- **Issue-tracker**: A URL to an issue tracker where known problems are documented and/or new reports can be submitted.
- **License**: A description of the license or terms of use for the dataset. The first lines should contain a list of license labels (e.g. CC0, PPDL) for standard licenses, if possible. Full license texts or term descriptions can be included.
- **Maintainer**: Can be used in addition and analog to Author, when authors (creators of the data) need to be distinguished from maintainers of the dataset.
- **Name**: A short name for the dataset. It may be beneficial to avoid special characters, umlauts, spaces, etc. to enable widespread use of this name for URL, catalog keys, etc. in unmodified form.
- **Version**: A version for the dataset. This should be in a format that is alphanumerically sortable and lead to a "greater" version for an update of a dataset.

#### **Brain Imaging Data Structure (BIDS)**

DataLad has basic support for extraction of metadata from the [BIDS](http://bids.neuroimaging.io) dataset\_description.json file.

#### **Friction-less data packages**

DataLad has basic support for extraction of metadata from [friction-less data packages](http://specs.frictionlessdata.io/data-packages) (datapackage.json). file.

#### **4.5.3 Vocabulary**

The following sections describe details and changes in the metadata specifications implemented in datalad.

#### **v0.1**

• Original implementation

# **4.6 Customization and extension of functionality**

DataLad provides numerous commands that cover many use cases. However, there will always be a demand for further customization or extensions of built-in functionality at a particular site, or for an individual user. DataLad addresses this need by providing a generic plugin interface.

#### **4.6.1 Using plugins**

A number of plugins are shipped with DataLad. This includes plugins which operate on a particular dataset, but also general functionality that can be used outside the context of a specific dataset. The following table provides an overview of plugins included in this DataLad release.

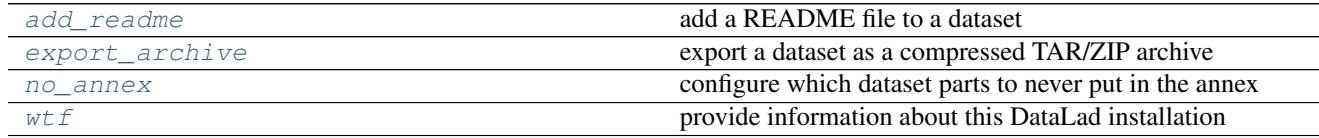

#### <span id="page-33-0"></span>**datalad.plugin.add\_readme**

#### add a README file to a dataset

```
datalad.plugin.add_readme.dlplugin(dataset, filename='README.md', existing='skip')
     Add basic information about DataLad datasets to a README file
```
The README file is added to the dataset and the addition is saved in the dataset.

#### Parameters

- **dataset** ([Dataset](#page-98-1)) dataset to add information to
- **filename** ([str,](https://docs.python.org/2/library/functions.html#str) optional) path of the README file within the dataset. Default: 'README.md'
- **existing** ({'skip', 'append', 'replace'}) how to react if a file with the target name already exists: 'skip': do nothing; 'append': append information to the existing file; 'replace': replace the existing file with new content. Default: 'skip'

#### <span id="page-33-1"></span>**datalad.plugin.export\_archive**

export a dataset as a compressed TAR/ZIP archive

```
datalad.plugin.export_archive.dlplugin(dataset, filename=None, archivetype='tar', com-
                                                pression='gz', missing_content='error')
```
Export the content of a dataset as a TAR/ZIP archive.

#### **Parameters**

• **filename** ([str,](https://docs.python.org/2/library/functions.html#str) optional) – File name of the generated TAR archive. If no file name is given the archive will be generated in the current directory and will be named: datalad\_<dataset\_uuid>.(tar.\*|zip).

- **archivetype** ({'tar', 'zip'}) Type of archive to generate.
- **compression** ({'', 'gz', 'bz2')) Compression method to use. 'bz2' is not supported for ZIP archives.
- **missing\_content** ({'error', 'continue', 'ignore'}, optional) By default, any discovered file with missing content will result in an error and the plugin is aborted. Setting this to 'continue' will issue warnings instead of failing on error. The value 'ignore' will only inform about problem at the 'debug' log level. The latter two can be helpful when generating a TAR archive from a dataset where some file content is not available locally.

#### <span id="page-34-0"></span>**datalad.plugin.no\_annex**

configure which dataset parts to never put in the annex

datalad.plugin.no\_annex.**dlplugin**(*dataset*, *pattern*, *ref\_dir='.'*, *makedirs='no'*) Configure a dataset to never put some content into the dataset's annex

This can be useful in mixed datasets that also contain textual data, such as source code, which can be efficiently and more conveniently managed directly in Git.

Patterns generally look like this:

code/\*

which would match all file in the code directory. In order to match all files under  $\c{code/}$ , including all its subdirectories use such a pattern:

code/\*\*

Note that the plugin works incrementally, hence any existing configuration (e.g. from a previous plugin run) is amended, not replaced.

#### **Parameters**

- **dataset** ([Dataset](#page-98-1)) dataset to configure
- **pattern** (list) list of path patterns. Any content whose path is matching any pattern will not be annexed when added to a dataset, but instead will be tracked directly in Git. Path pattern have to be relative to the directory given by the *ref\_dir* option. By default, patterns should be relative to the root of the dataset.
- **ref\_dir** ([str,](https://docs.python.org/2/library/functions.html#str) optional) Relative path (within the dataset) to the directory that is to be configured. All patterns are interpreted relative to this path, and configuration is written to a .gitattributes file in this directory.
- **makedirs** ([bool,](https://docs.python.org/2/library/functions.html#bool) optional) If set, any missing directories will be created in order to be able to place a file into ref\_dir. Default: False.

#### <span id="page-34-1"></span>**datalad.plugin.wtf**

provide information about this DataLad installation

```
datalad.plugin.wtf.dlplugin(dataset=None)
```
Generate a report about the DataLad installation and configuration

IMPORTANT: Sharing this report with untrusted parties (e.g. on the web) should be done with care, as it may include identifying information, and/or credentials or access tokens.

**Parameters dataset** ([Dataset](#page-98-1), optional) – If a dataset is given or found, information on this dataset is provided (if it exists), and its active configuration is reported.

Any plugin can be executed via the *[datalad-plugin](#page-53-0)* command, or the corresponding Python API function. In the simplest case this could look like this:

```
% datalad plugin wtf
```
Often plugins will perform a task on a given dataset. The plugin command will identify a dataset from the current working directory. Otherwise a dataset can be given via the --dataset or -d options. Moreover, plugins can take any number of arguments (in the command line those can be given via  $\langle \text{argument}\rangle = \langle \text{value}\rangle$  strings after the plugin name). The following commands are equivalent and export the content of a dataset into a ZIP archive:

```
# dataset in the current working directory
/path/to/dataset % datalad plugin export_archive compression=gz archivetype=zip
# dataset given by an explicit path
% datalad plugin -d /path/to/dataset export_archive compression=gz archivetype=zip
```
In addition, DataLad can be configured to run any number of plugins prior or after particular commands. For example, it is possible to execute a plugin each time DataLad has created a dataset to configure it so that all files that are added to its code/ subdirectory will always be managed directly with Git and not be put into the dataset's annex. In order to achieve this, adjust your Git configuration in the following way:

git config --global --add datalad.create.run-after 'no\_annex pattern=code/\*\*'

This will cause DataLad to run the no\_annex plugin to add the given pattern to the dataset's .gitattribute file, which in turn instructs git annex to send any matching files directly to Git. The same functionality is available for ad-hoc adjustments via the --run-after option supported by most commands.

Analog to  $-\text{run-after}$  DataLad also supports  $-\text{run-before}$  to execute plugins prior a command.

#### **4.6.2 Plugin detection**

DataLad will discover plugins at three locations:

- 1. official plugins that are part of the local DataLad installation
- 2. system-wide plugins, provided by the local admin

The location where plugins need to be placed depends on the platform. On GNU/Linux systems this will be /etc/xdq/datalad/plugins, whereas on Windows it will be  $C:\Per{\ProgramData\dataId.$ org\datalad\plugins.

This default location can be overridden by setting the datalad.locations.system-plugins configuration variable in the local or global Git configuration.

3. user-supplied plugins, customizable by each user

```
Again, the location will depend on the platform. On GNU/Linux systems this
will be $HOME/.config/datalad/plugins, whereas on Windows it will be
C:\Users\<username>\AppData\Local\datalad.org\datalad\plugins.
```
This default location can be overridden by setting the datalad.locations.user-plugins configuration variable in the local or global Git configuration.

Identically named plugins in latter location replace those in locations searched before. This can be used to alter the behavior of plugins provided with DataLad, and enables users to adjust a site-wide configuration.
## **4.6.3 Writing own plugins**

The best way to go about writing your own plugin, is to have a look at the [source code of those include in DataLad.](https://github.com/datalad/datalad/tree/master/datalad/plugin) Writing a plugin a rather simple when following the following rules.

## **Language and location**

Plugins are written in Python. In order for DataLad to be able to find them, plugins need to be placed in one of the supported locations described above. Plugin file names have to have a '.py' extensions and must not start with an underscore  $(\underline{\ }')$ .

#### **Naming and conventions**

Plugin source files must define a function named:

#### dlplugin

This function is executed as the plugin. It can have any number of arguments (positional, or keyword arguments with defaults), or none at all. All arguments, except dataset must expect any value to be a string.

The plugin function must be self-contained, i.e. all needed imports of definitions must be done within the body of the function.

#### **Documention**

The doc string of the plugin function is displayed when the plugin documentation is requested. The first line in a plugin file that starts with triple double-quotes will be used as the plugin short description (this will typically be the doc string of the module file). This short description is displayed as the plugin synopsis in the plugin overview list.

#### **Expected behavior**

Plugin functions must yield their results as a Python generator. Results are DataLad status dictionaries. There are no constraints on the number of results, or the number and nature of result properties. However, conventions exists and must be followed for compatibility with the result evaluation and rendering performed by DataLad.

The following property keys must exist:

- "status" { 'ok', 'notneeded', 'impossible', 'error' }
- "action" label for the action performed by the plugin. In many cases this could be the plugin's name.

The following keys should exists if possible:

"path" absolute path to a result on the file system

"type" label indicating the nature of a result (e.g. 'file', 'dataset', 'directory', etc.)

"message" string message annotating the result, particularly important for non-ok results. This can be a tuple with 'logging'-style string expansion.

## **4.7 Frequently asked questions**

I have no permission to install software on a server I want to use datalad on. Can I make it work nevertheless? pip supports installation into a user's home directory with --user. Git-annex, on the other hand, can be deployed by extracting pre-built binaries from a tarball (that also includes an up-to-date Git installation). [Obtain](https://downloads.kitenet.net/git-annex/linux/current/) [the tarball,](https://downloads.kitenet.net/git-annex/linux/current/) extract it, and set the PATH environment variable to include the root of the extracted tarball. Fingers crossed and good luck!

## **4.8 Glossary**

DataLad purposefully uses a terminology that is different from the one used by its technological foundations [Git](https://git-scm.com) and [git-annex.](http://git-annex.branchable.com) This glossary provides definitions for terms used in the datalad documentation and API, and relates them to the corresponding [Git](https://git-scm.com)[/git-annex](http://git-annex.branchable.com) concepts.

<span id="page-37-0"></span>annex Extension to a [Git](https://git-scm.com) repository, provided and managed by [git-annex](http://git-annex.branchable.com) as means to track and distribute large (and small) files without having to inject them directly into a [Git](https://git-scm.com) repository (which would slow Git operations significantly and impair handling of such repositories in general).

<span id="page-37-1"></span>dataset A regular [Git](https://git-scm.com) repository with an (optional) *[annex](#page-37-0)*.

- sibling A *[dataset](#page-37-1)* (location) that is related to a particular dataset, by sharing content and history. In [Git](https://git-scm.com) terminology, this is a *clone* of a dataset that is configured as a *remote*.
- <span id="page-37-2"></span>subdataset A *[dataset](#page-37-1)* that is part of another dataset, by means of being tracked as a [Git](https://git-scm.com) submodule. As such, a subdataset is also a complete dataset and not different from a standalone dataset.

superdataset A *[dataset](#page-37-1)* that contains at least one *[subdataset](#page-37-2)*.

# CHAPTER 5

## Commands and API

## **5.1 Command line reference**

## **5.1.1 Main command**

**datalad**

## **Synopsis**

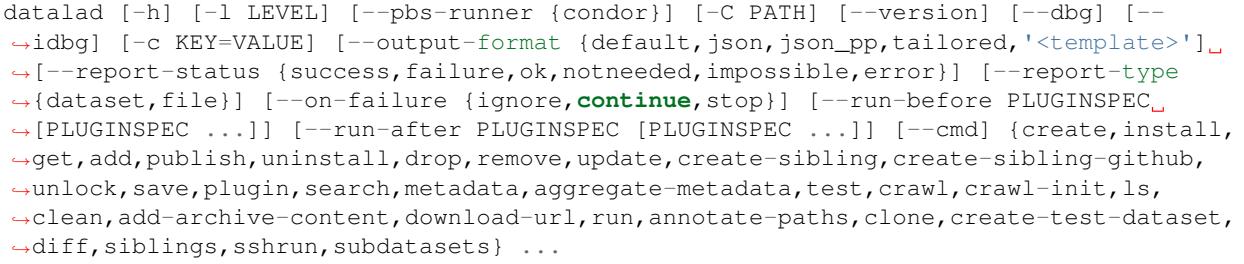

## **Description**

DataLad provides a unified data distribution with the convenience of git-annex repositories as a backend. DataLad command line tools allow to manipulate (obtain, create, update, publish, etc.) datasets and their collections.

*Commands for dataset operations*

create Create a new dataset from scratch install Install a dataset from a (remote) source get Get any dataset content (files/directories/subdatasets) add Add files/directories to an existing dataset

publish Publish a dataset to a known sibling uninstall Uninstall subdatasets drop Drop file content from datasets remove Remove components from datasets update Update a dataset from a sibling create-sibling Create a dataset sibling on a UNIX-like SSH-accessible machine create-sibling-github Create dataset sibling on Github unlock Unlock file(s) of a dataset save Save the current state of a dataset plugin Generic plugin interface *Commands for metadata handling* search Search a dataset's metadata metadata Metadata manipulation for files and entire datasets aggregate-metadata Aggregate metadata of one or more datasets for later query *Miscellaneous commands* test Run internal DataLad (unit)tests crawl Crawl online resource to create or update a dataset crawl-init Initialize crawling configuration ls List summary information about URLs and dataset(s) clean Clean up after DataLad (possible temporary files etc.) add-archive-content Add content of an archive under git annex control download-url Download content run Run an arbitrary command and record its impact on a dataset *Plumbing commands* annotate-paths Analyze and act upon input paths clone Obtain a dataset copy from a URL or local source (path) create-test-dataset Create test (meta-)dataset diff Report changes of dataset components siblings Manage sibling configuration sshrun Run command on remote machines via SSH

subdatasets Report subdatasets and their properties

## *General information*

Detailed usage information for individual commands is available via command-specific –help, i.e.: datalad <command> –help

## **Options**

## **{create,install,get,add,publish,uninstall,drop,remove,update,create-sibling,createsibling-github,unlock,save,plugin,search,metadata,aggregate-metadata,test,crawl,crawlinit,ls,clean,add-archive-content,download-url,run,annotate-paths,clone,create-testdataset,diff,siblings,sshrun,subdatasets}**

## **-h, –help, –help-np**

show this help message. –help-np forcefully disables the use of a pager for displaying the help message

## **-l LEVEL, –log-level LEVEL**

set logging verbosity level. Choose among critical, error, warning, info, debug. Also you can specify an integer <10 to provide even more debugging information

## **–pbs-runner {condor}**

execute command by scheduling it via available PBS. For settings, config file will be consulted

#### **-C PATH**

run as if datalad was started in <path> instead of the current working directory. When multiple -C options are given, each subsequent non-absolute -C <path> is interpreted relative to the preceding -C <path>. This option affects the interpretations of the path names in that they are made relative to the working directory caused by the -C option

#### **–version**

show the program's version and license information

## **–dbg**

enter Python debugger when uncaught exception happens

#### **–idbg**

enter IPython debugger when uncaught exception happens

## **-c KEY=VALUE**

configuration variable setting. Overrides any configuration read from a file, but is potentially overridden itself by configuration variables in the process environment.

## **–output-format {default,json,json\_pp,tailored,'<template>'**

select format for returned command results. 'default' give one line per result reporting action, status, path and an optional message; 'json' renders a JSON object with all properties for each result (one per line); 'json\_pp' prettyprints JSON spanning multiple lines; 'tailored' enables a command-specific rendering style that is typically tailored to human consumption (no result output otherwise), '<template>' reports any value(s) of any result properties in any format indicated by the template (e.g. '{path}'; compare with JSON output for all key-value choices). The template syntax follows the Python "format() language". It is possible to report individual dictionary values, e.g. '{metadata[name]}'. If a 2nd-level key contains a colon, e.g. 'music:Genre', ':' must be substituted by '#' in the template, like so: '{metadata[music#Genre]}'.

#### **–report-status {success,failure,ok,notneeded,impossible,error}**

constrain command result report to records matching the given status. 'success' is a synonym for 'ok' OR 'notneeded', 'failure' stands for 'impossible' OR 'error'.

#### **–report-type {dataset,file}**

constrain command result report to records matching the given type. Can be given more than once to match multiple types.

#### **–on-failure {ignore,continue,stop}**

when an operation fails: 'ignore' and continue with remaining operations, the error is logged but does not lead to a non-zero exit code of the command; 'continue' works like 'ignore', but an error causes a non-zero exit code; 'stop' halts on first failure and yields non-zero exit code. A failure is any result with status 'impossible' or 'error'.

#### **–run-before PLUGINSPEC [PLUGINSPEC . . . ]**

DataLad plugin to run after the command. PLUGINSPEC is a list comprised of a plugin name plus optional *key=value* pairs with arguments for the plugin call (see *plugin* command documentation for details). This option can be given more than once to run multiple plugins in the order in which they were given. For running plugins that require a –dataset argument it is important to provide the respective dataset as the –dataset argument of the main command, if it is not in the list of plugin arguments.

#### **–run-after PLUGINSPEC [PLUGINSPEC . . . ]**

Like –run-before, but plugins are executed after the main command has finished.

#### **–cmd**

syntactical helper that can be used to end the list of global command line options before the subcommand label. Options like –run-before can take an arbitray number of arguments and may require to be followed by a single –cmd in order to enable identification of the subcommand.

"Control Your Data"

## **Authors**

datalad is developed by The DataLad Team and Contributors [<team@datalad.org>](mailto:team@datalad.org).

## **5.1.2 Dataset operations**

## **datalad-add**

## **Synopsis**

```
datalad-add [-h] [-d PATH] [--to-git] [--nosave] [-m MESSAGE] [-r] [--recursion-limit
˓→LEVELS] [-S] [--git-opts STRING] [--annex-opts STRING] [--annex-add-opts STRING] [-
˓→J NJOBS] PATH [PATH ...]
```
## **Description**

Add files/directories to an existing dataset.

Typically, files and directories to be added to a dataset would be placed into a directory of a dataset, and subsequently this command can be used to register this new content with the dataset. With recursion enabled, files will be added to their respective subdatasets as well.

By default all files are added to the dataset's annex, i.e. only their content identity and availability information is tracked with Git. This results in lightweight datasets. If desired, the –to-git flag can be used to tell datalad to inject files directly into Git. While this is not recommended for binary data or large files, it can be used for source code and meta-data to be able to benefit from Git's track and merge capabilities. Files checked directly into Git are always and unconditionally available immediately after installation of a dataset.

NOTE Power-user info: This command uses git annex add, or git add to incorporate new dataset content.

## **Options**

## **PATH**

path/name of the component to be added. The component must either exist on the filesystem already, or a SOURCE has to be provided. Constraints: value must be a string [Default: None]

## **-h, –help, –help-np**

show this help message. –help-np forcefully disables the use of a pager for displaying the help message

## **-d PATH, –dataset PATH**

specify the dataset to perform the add operation on. If no dataset is given, an attempt is made to identify the dataset based on the current working directory and/or the PATH given. Constraints: Value must be a Dataset or a valid identifier of a Dataset (e.g. a path) [Default: None]

#### **–to-git**

flag whether to add data directly to Git, instead of tracking data identity only. Usually this is not desired, as it inflates dataset sizes and impacts flexibility of data transport. If not specified - it will be up to git-annex to decide, possibly on .gitattributes options. [Default: None]

#### **–nosave**

by default all modifications to a dataset are immediately saved. Given this option will disable this behavior. [Default: True]

#### **-m MESSAGE, –message MESSAGE**

a description of the state or the changes made to a dataset. Constraints: value must be a string [Default: None]

#### **-r, –recursive**

if set, recurse into potential subdataset. [Default: False]

#### **–recursion-limit LEVELS**

limit recursion into subdataset to the given number of levels. Constraints: value must be convertible to type 'int' [Default: None]

#### **-S, –ds2super, –datasets-to-super**

given paths of dataset (toplevel) locations will cause these datasets to be added to their respective superdatasets underneath a given base DATASET (instead of all their content to themselves). If no base DATASET is provided, this flag has no effect. Regular files and directories are always added to their respective datasets, regardless of this setting. [Default: False]

#### **–git-opts STRING**

option string to be passed to git calls. Constraints: value must be a string [Default: None]

#### **–annex-opts STRING**

option string to be passed to git annex calls. Constraints: value must be a string [Default: None]

## **–annex-add-opts STRING**

option string to be passed to git annex add calls. Constraints: value must be a string [Default: None]

## **-J NJOBS, –jobs NJOBS**

how many parallel jobs (where possible) to use. Constraints: value must be convertible to type 'int' [Default: None]

#### **Authors**

datalad is developed by The DataLad Team and Contributors [<team@datalad.org>](mailto:team@datalad.org).

#### **datalad-create**

#### **Synopsis**

```
datalad-create [-h] [-f] [-D DESCRIPTION] [-d PATH] [--no-annex] [--nosave] [--annex-
˓→version ANNEX_VERSION] [--annex-backend ANNEX_BACKEND] [--native-metadata-type
˓→LABEL] [--shared-access MODE] [--git-opts STRING] [--annex-opts STRING] [--annex-
˓→init-opts STRING] [--text-no-annex] [PATH]
```
#### **Description**

Create a new dataset from scratch.

This command initializes a new dataset at a given location, or the current directory. The new dataset can optionally be registered in an existing superdataset (the new dataset's path needs to be located within the superdataset for that, and the superdataset needs to be given explicitly). It is recommended to provide a brief description to label the dataset's nature *and* location, e.g. "Michael's music on black laptop". This helps humans to identify data locations in distributed scenarios. By default an identifier comprised of user and machine name, plus path will be generated.

This command only creates a new dataset, it does not add any content to it, even if the target directory already contains additional files or directories.

Plain Git repositories can be created via the –no-annex flag. However, the result will not be a full dataset, and, consequently, not all features are supported (e.g. a description).

To create a local version of a remote dataset use the *install* command instead.

NOTE Power-user info: This command uses git init, and git annex init to prepare the new dataset. Registering to a superdataset is performed via a git submodule add operation in the discovered superdataset.

#### **Options**

#### **PATH**

path where the dataset shall be created, directories will be created as necessary. If no location is provided, a dataset will be created in the current working directory. Either way the command will error if the target directory is not empty. Use FORCE to create a dataset in a non-empty directory. Constraints: value must be a string, or Value must be a Dataset or a valid identifier of a Dataset (e.g. a path) [Default: None]

#### **-h, –help, –help-np**

show this help message. –help-np forcefully disables the use of a pager for displaying the help message

## **-f, –force**

enforce creation of a dataset in a non-empty directory. [Default: False]

## **-D** *DESCRIPTION***, –description** *DESCRIPTION*

short description to use for a dataset location. Its primary purpose is to help humans to identify a dataset copy (e.g., "mike's dataset on lab server"). Note that when a dataset is published, this information becomes available on the remote side. Constraints: value must be a string [Default: None]

#### **-d PATH, –dataset PATH**

specify the dataset to perform the create operation on. If a dataset is give, a new subdataset will be created in it. Constraints: Value must be a Dataset or a valid identifier of a Dataset (e.g. a path) [Default: None]

#### **–no-annex**

if set, a plain Git repository will be created without any annex. [Default: False]

#### **–nosave**

by default all modifications to a dataset are immediately saved. Given this option will disable this behavior. [Default: True]

#### **–annex-version** *ANNEX\_VERSION*

select a particular annex repository version. The list of supported versions depends on the available git-annex version. This should be left untouched, unless you know what you are doing. Constraints: value must be convertible to type 'int' [Default: None]

#### **–annex-backend** *ANNEX\_BACKEND*

set default hashing backend used by the new dataset. For a list of supported backends see the git-annex documentation. The default is optimized for maximum compatibility of datasets across platforms (especially those with limited path lengths). Constraints: value must be a string [Default: 'MD5E']

#### **–native-metadata-type LABEL**

Metadata type label. Must match the name of the respective parser implementation in DataLad (e.g. "bids"). This option can be given multiple times. Constraints: value must be a string [Default: None]

#### **–shared-access MODE**

configure shared access to a dataset, see *git init –shared* documentation for complete details on the supported scenarios. Possible values include: 'false', 'true', 'group', and 'all'. [Default: None]

## **–git-opts STRING**

option string to be passed to git calls. Constraints: value must be a string [Default: None]

#### **–annex-opts STRING**

option string to be passed to git annex calls. Constraints: value must be a string [Default: None]

### **–annex-init-opts STRING**

option string to be passed to git annex init calls. Constraints: value must be a string [Default: None]

#### **–text-no-annex**

if set, all text files in the future would be added to Git, not annex. Achieved by adding an entry to .GITATTRIBUTES file. See [http://git-](http://git) annex.branchable.com/tips/largefiles/ and NO\_ANNEX DataLad plugin to establish even more detailed control over which files are placed under annex control. [Default: None]

#### **Authors**

datalad is developed by The DataLad Team and Contributors [<team@datalad.org>](mailto:team@datalad.org).

#### **datalad-create-sibling**

#### **Synopsis**

```
datalad-create-sibling [-h] [-s [NAME]] [--target-dir PATH] [--target-url URL] [--
˓→target-pushurl URL] [--dataset DATASET] [-r] [--recursion-limit LEVELS] [--existing
˓→MODE] [--shared false|true|umask|group|all|world|everybody|0xxx] [--ui
˓→false|true|html_filename] [--as-common-datasrc NAME] [--publish-by-default REFSPEC]
˓→[--publish-depends SIBLINGNAME] [--annex-wanted EXPR] [--annex-group EXPR] [--annex-
˓→groupwanted EXPR] [--inherit] [--since SINCE] [SSHURL]
```
## **Description**

Create a dataset sibling on a UNIX-like SSH-accessible machine

Given a local dataset, and SSH login information this command creates a remote dataset repository and configures it as a dataset sibling to be used as a publication target (see PUBLISH command).

Various properties of the remote sibling can be configured (e.g. name location on the server, read and write access URLs, and access permissions.

Optionally, a basic web-viewer for DataLad datasets can be installed at the remote location.

This command supports recursive processing of dataset hierarchies, creating a remote sibling for each dataset in the hierarchy. By default, remote siblings are created in hierarchical structure that reflects the organization on the local file system. However, a simple templating mechanism is provided to produce a flat list of datasets (see –target-dir).

## **Options**

## **SSHURL**

Login information for the target server. This can be given as a URL [\(ssh://host/path\)](ssh://host/path) or SSH-style [\(user@host:](mailto:user@host)path). Unless overridden, this also serves the future dataset's access URL and path on the server. Constraints: value must be a string

## **-h, –help, –help-np**

show this help message. –help-np forcefully disables the use of a pager for displaying the help message

## **-s [NAME], –name [NAME]**

sibling name to create for this publication target. If RECURSIVE is set, the same name will be used to label all the subdatasets' siblings. When creating a target dataset fails, no sibling is added. Constraints: value must be a string [Default: None]

#### **–target-dir PATH**

path to the directory *on the server* where the dataset shall be created. By default the SSH access URL is used to identify this directory. If a relative path is provided here, it is interpreted as being relative to the user's home directory on the server. Additional features are relevant for recursive processing of datasets with subdatasets. By default, the local dataset structure is replicated on the server. However, it is possible to provide a template for generating different target directory names for all (sub)datasets. Templates can contain certain placeholder that are substituted for each (sub)dataset. For example: "/mydirectory/dataset%RELNAME". Supported placeholders: %RELNAME - the name of the datasets, with any slashes replaced by dashes . Constraints: value must be a string [Default: None]

## **–target-url URL**

"public" access URL of the to-be-created target dataset(s) (default: SSHURL). Accessibility of this URL determines the access permissions of potential consumers of the dataset. As with TARGET\_DIR, templates (same set of placeholders) are supported. Also, if specified, it is provided as the annex description . Constraints: value must be a string [Default: None]

## **–target-pushurl URL**

In case the TARGET\_URL cannot be used to publish to the dataset, this option specifies an alternative URL for this purpose. As with TARGET\_URL, templates (same set of placeholders) are supported. . Constraints: value must be a string [Default: None]

## **–dataset** *DATASET***, -d** *DATASET*

specify the dataset to create the publication target for. If no dataset is given, an attempt is made to identify the dataset based on the current working directory. Constraints: Value must be a Dataset or a valid identifier of a Dataset (e.g. a path) [Default: None]

#### **-r, –recursive**

if set, recurse into potential subdataset. [Default: False]

#### **–recursion-limit LEVELS**

limit recursion into subdataset to the given number of levels. Constraints: value must be convertible to type 'int' [Default: None]

#### **–existing MODE**

action to perform, if a sibling is already configured under the given name and/or a target directory already exists. In this case, a dataset can be skipped ('skip'), an existing target directory be forcefully re-initialized, and the sibling (re-)configured ('replace', implies 'reconfigure'), the sibling configuration be updated only ('reconfigure'), or to error ('error'). Constraints: value must be one of ('skip', 'replace', 'error', 'reconfigure') [Default: 'error']

#### **–shared false|true|umask|group|all|world|everybody|0xxx**

if given, configures the access permissions on the server for multi-users (this could include access by a webserver!). Possible values for this option are identical to those of *git init –shared* and are described in its documentation. Constraints: value must be a string, or value must be convertible to type bool [Default: None]

#### **–ui false|true|html\_filename**

publish a web interface for the dataset with an optional user-specified name for the html at publication target. defaults to INDEX.HTML at dataset root. Constraints: value must be convertible to type bool, or value must be a string [Default: False]

#### **–as-common-datasrc NAME**

configure the created sibling as a common data source of the dataset that can be automatically used by all consumers of the dataset (technical: git-annex auto- enabled special remote). [Default: None]

#### **–publish-by-default REFSPEC**

add a refspec to be published to this sibling by default if nothing specified. Constraints: value must be a string [Default: None]

#### **–publish-depends SIBLINGNAME**

add a dependency such that the given existing sibling is always published prior to the new sibling. This equals setting a configuration item 'remote.SIBLINGNAME .datalad-publish-depends'. This option can be given more than once to configure multiple dependencies. Constraints: value must be a string [Default: None]

#### **–annex-wanted EXPR**

expression to specify 'wanted' content for the repository/sibling. See https ://git-annex.branchable.com/git-annexwanted/ for more information. Constraints: value must be a string [Default: None]

#### **–annex-group EXPR**

expression to specify a group for the repository. See [https://git-](https://git) annex.branchable.com/git-annex-group/ for more information. Constraints: value must be a string [Default: None]

#### **–annex-groupwanted EXPR**

expression for the groupwanted. Makes sense only if –annex-wanted="groupwanted" and annex-group is given too. See [https://git-annex.branchable.com/git-annex-](https://git-annex.branchable.com/git-annex) groupwanted/ for more information. Constraints: value must be a string [Default: None]

#### **–inherit**

if sibling is missing, inherit settings (git config, git annex wanted/group/groupwanted) from its super-dataset. [Default: False]

#### **–since** *SINCE*

limit processing to datasets that have been changed since a given state (by tag, branch, commit, etc). This can be used to create siblings for recently added subdatasets. Constraints: value must be a string [Default: None]

#### **Authors**

datalad is developed by The DataLad Team and Contributors [<team@datalad.org>](mailto:team@datalad.org).

#### **datalad-create-sibling-github**

## **Synopsis**

```
datalad-create-sibling-github [-h] [--dataset DATASET] [-r] [--recursion-limit,
˓→LEVELS] [-s NAME] [--existing MODE] [--github-login NAME] [--github-passwd
˓→PASSWORD] [--github-organization NAME] [--access-protocol ACCESS_PROTOCOL] [--
˓→publish-depends SIBLINGNAME] [--dryrun] REPONAME
```
#### **Description**

Create dataset sibling on Github.

A repository can be created under a user's Github account, or any organization a user is a member of (given appropriate permissions).

Recursive sibling creation for subdatasets is supported. A dataset hierarchy is represented as a flat list of Github repositories.

Github cannot host dataset content. However, in combination with other data sources (and siblings), publishing a dataset to Github can facilitate distribution and exchange, while still allowing any dataset consumer to obtain actual data content from alternative sources.

For Github authentication user credentials can be given as arguments. Alternatively, they are obtained interactively or queried from the systems credential store. Lastly, an *oauth* token stored in the Git configuration under variable *hub.oauthtoken* will be used automatically. Such a token can be obtained, for example, using the commandline Github interface [\(https://github.com/sociomantic/git-hub\)](https://github.com/sociomantic/git-hub) by running: git hub setup.

## **Options**

## **REPONAME**

Github repository name. When operating recursively, a suffix will be appended to this name for each subdataset. Constraints: value must be a string

#### **-h, –help, –help-np**

show this help message. –help-np forcefully disables the use of a pager for displaying the help message

## **–dataset** *DATASET***, -d** *DATASET*

specify the dataset to create the publication target for. If no dataset is given, an attempt is made to identify the dataset based on the current working directory. Constraints: Value must be a Dataset or a valid identifier of a Dataset (e.g. a path) [Default: None]

#### **-r, –recursive**

if set, recurse into potential subdataset. [Default: False]

#### **–recursion-limit LEVELS**

limit recursion into subdataset to the given number of levels. Constraints: value must be convertible to type 'int' [Default: None]

#### **-s NAME, –name NAME**

name to represent the Github repository in the local dataset installation. Constraints: value must be a string [Default: 'github']

#### **–existing MODE**

desired behavior when already existing or configured siblings are discovered. 'skip': ignore; 'error': fail immediately; 'reconfigure': use the existing repository and reconfigure the local dataset to use it as a sibling. Constraints: value must be one of ('skip', 'error', 'reconfigure') [Default: 'error']

## **–github-login NAME**

Github user name or access token. Constraints: value must be a string [Default: None]

#### **–github-passwd PASSWORD**

Github user password. Constraints: value must be a string [Default: None]

### **–github-organization NAME**

If provided, the repository will be created under this Github organization. The respective Github user needs appropriate permissions. Constraints: value must be a string [Default: None]

#### **–access-protocol** *ACCESS\_PROTOCOL*

Which access protocol/URL to configure for the sibling. Constraints: value must be one of ('https', 'ssh') [Default: 'https']

## **–publish-depends SIBLINGNAME**

add a dependency such that the given existing sibling is always published prior to the new sibling. This equals setting a configuration item 'remote.SIBLINGNAME .datalad-publish-depends'. This option can be given more than once to configure multiple dependencies. Constraints: value must be a string [Default: None]

#### **–dryrun**

If this flag is set, no communication with Github is performed, and no repositories will be created. Instead would-be repository names are reported for all relevant datasets . [Default: False]

## **Authors**

datalad is developed by The DataLad Team and Contributors [<team@datalad.org>](mailto:team@datalad.org).

#### **datalad-drop**

## **Synopsis**

```
datalad-drop [-h] [-d DATASET] [-r] [--recursion-limit LEVELS] [--nocheck] [--if-
˓→dirty {fail,save-before,ignore}] [PATH [PATH ...]]
```
## **Description**

Drop file content from datasets

This command takes any number of paths of files and/or directories. If a common (super)dataset is given explicitly, the given paths are interpreted relative to this dataset.

Recursion into subdatasets needs to be explicitly enabled, while recursion in subdirectories within a dataset as always done automatically. An optional recursion limit is applied relative to each given input path.

By default, the availability of at least one remote copy is verified, before file content is dropped. As these checks could lead to slow operation (network latencies, etc), they can be disabled.

Examples:

Drop all file content in a dataset:

~/some/dataset\$ datalad drop

Drop all file content in a dataset and all its subdatasets:

~/some/dataset\$ datalad drop --recursive

## **Options**

#### **PATH**

path/name of the component to be dropped. Constraints: value must be a string [Default: None]

## **-h, –help, –help-np**

show this help message. –help-np forcefully disables the use of a pager for displaying the help message

#### **-d DATASET, –dataset DATASET**

specify the dataset to perform the operation on. If no dataset is given, an attempt is made to identify a dataset based on the PATH given. Constraints: Value must be a Dataset or a valid identifier of a Dataset (e.g. a path) [Default: None]

#### **-r, –recursive**

if set, recurse into potential subdataset. [Default: False]

#### **–recursion-limit LEVELS**

limit recursion into subdataset to the given number of levels. Constraints: value must be convertible to type 'int' [Default: None]

#### **–nocheck**

whether to perform checks to assure the configured minimum number (remote) source for data. Give this option to skip checks. [Default: True]

## **–if-dirty {fail,save-before,ignore}**

desired behavior if a dataset with unsaved changes is discovered: 'fail' will trigger an error and further processing is aborted; 'save-before' will save all changes prior any further action; 'ignore' let's datalad proceed as if the dataset would not have unsaved changes. [Default: 'save-before']

## **Authors**

datalad is developed by The DataLad Team and Contributors [<team@datalad.org>](mailto:team@datalad.org).

#### **datalad-plugin**

#### **Synopsis**

```
datalad-plugin [-h] [-d DATASET] [-H] [--show-plugin-info] [PLUGINSPEC [PLUGINSPEC ...
\rightarrow]]
```
#### **Description**

#### Generic plugin interface

Using this command, arbitrary DataLad plugins can be executed. Plugins in three different locations are available

- 1. official plugins that are part of the local DataLad installation
- 2. system-wide plugins, location configuration:

datalad.locations.system-plugins

3. user-supplied plugins, location configuration:

datalad.locations.user-plugins

Identically named plugins in latter location replace those in locations searched before.

#### *Using plugins*

A list of all available plugins can be obtained by running this command without arguments:

datalad plugin

To run a specific plugin, provide the plugin name as an argument:

datalad plugin export\_archive

A plugin may come with its own documentation which can be displayed upon request:

```
datalad plugin export_archive -H
```
If a plugin supports (optional) arguments, they can be passed to the plugin as key=value pairs with the name and the respective value of an argument, e.g.:

datalad plugin export\_archive filename=myfile

Any number of arguments can be given. Only arguments with names supported by the respective plugin are passed to the plugin. If unsupported arguments are given, a warning is issued.

When an argument is given multiple times, all values are passed as a list to the respective argument (order of value matches the order in the plugin call):

datalad plugin fancy\_plugin input=this input=that

Like in most commands, a dedicated –dataset option is supported that can be used to identify a specific dataset to be passed to a plugin's DATASET argument. If a plugin requires such an argument, and no dataset was given, and none was found in the current working directory, the plugin call will fail. A dataset argument can also be passed alongside all other plugin arguments without using –dataset.

#### **Options**

#### **PLUGINSPEC**

plugin name plus an optional list of KEY=VALUE pairs with arguments for the plugin call. [Default: None]

#### **-h, –help, –help-np**

show this help message. –help-np forcefully disables the use of a pager for displaying the help message

#### **-d** *DATASET***, –dataset** *DATASET*

specify the dataset for the plugin to operate on If no dataset is given, but a plugin take a dataset as an argument, an attempt is made to identify the dataset based on the current working directory. Constraints: Value must be a Dataset or a valid identifier of a Dataset (e.g. a path) [Default: None]

#### **-H, –show-plugin-help**

show help for a particular. [Default: False]

#### **–show-plugin-info**

show additional information in plugin overview (e.g. plugin file location. [Default: False]

#### **Authors**

datalad is developed by The DataLad Team and Contributors [<team@datalad.org>](mailto:team@datalad.org).

## **datalad-get**

## **Synopsis**

```
datalad-get [-h] [-s LABEL] [-d PATH] [-r] [--recursion-limit LEVELS] [-n] [-D
˓→DESCRIPTION] [--reckless] [-J NJOBS] [-v] [PATH [PATH ...]]
```
#### **Description**

Get any dataset content (files/directories/subdatasets).

This command only operates on dataset content. To obtain a new independent dataset from some source use the INSTALL command.

By default this command operates recursively within a dataset, but not across potential subdatasets, i.e. if a directory is provided, all files in the directory are obtained. Recursion into subdatasets is supported too. If enabled, relevant subdatasets are detected and installed in order to fulfill a request.

Known data locations for each requested file are evaluated and data are obtained from some available location (according to git-annex configuration and possibly assigned remote priorities), unless a specific source is specified.

NOTE Power-user info: This command uses git annex get to fulfill file handles.

#### **Options**

#### **PATH**

path/name of the requested dataset component. The component must already be known to a dataset. To add new components to a dataset use the ADD command. Constraints: value must be a string [Default: None]

## **-h, –help, –help-np**

show this help message. –help-np forcefully disables the use of a pager for displaying the help message

## **-s LABEL, –source LABEL**

label of the data source to be used to fulfill requests. This can be the name of a dataset sibling or another known source. Constraints: value must be a string [Default: None]

#### **-d PATH, –dataset PATH**

specify the dataset to perform the add operation on, in which case PATH arguments are interpreted as being relative to this dataset. If no dataset is given, an attempt is made to identify a dataset for each input PATH. Constraints: Value must be a Dataset or a valid identifier of a Dataset (e.g. a path) [Default: None]

#### **-r, –recursive**

if set, recurse into potential subdataset. [Default: False]

## **–recursion-limit LEVELS**

limit recursion into subdataset to the given number of levels. Alternatively, 'existing' will limit recursion to subdatasets that already existed on the filesystem at the start of processing, and prevent new subdatasets from being obtained recursively. Constraints: value must be convertible to type 'int', or value must be one of ('existing',) [Default: None]

#### **-n, –no-data**

whether to obtain data for all file handles. If disabled, GET operations are limited to dataset handles. This option prevents data for file handles from being obtained. [Default: True]

#### **-D** *DESCRIPTION***, –description** *DESCRIPTION*

short description to use for a dataset location. Its primary purpose is to help humans to identify a dataset copy (e.g., "mike's dataset on lab server"). Note that when a dataset is published, this information becomes available on the remote side. Constraints: value must be a string [Default: None]

#### **–reckless**

Set up the dataset to be able to obtain content in the cheapest/fastest possible way, even if this poses a potential risk the data integrity (e.g. hardlink files from a local clone of the dataset). Use with care, and limit to "read-only" use cases. With this flag the installed dataset will be marked as untrusted. [Default: False]

#### **-J NJOBS, –jobs NJOBS**

how many parallel jobs (where possible) to use. Constraints: value must be convertible to type 'int' [Default: None]

#### **-v, –verbose**

print out more detailed information while executing a command. [Default: False]

#### **Authors**

datalad is developed by The DataLad Team and Contributors [<team@datalad.org>](mailto:team@datalad.org).

#### **datalad-install**

#### **Synopsis**

datalad-install [-h] [-s SOURCE] [-d DATASET] [-g] [-D DESCRIPTION] [-r] [--recursion- ˓<sup>→</sup>limit LEVELS] [--nosave] [--reckless] [-J NJOBS] [PATH [PATH ...]]

## **Description**

Install a dataset from a (remote) source.

This command creates a local sibling of an existing dataset from a (remote) location identified via a URL or path. Optional recursion into potential subdatasets, and download of all referenced data is supported. The new dataset can be optionally registered in an existing superdataset by identifying it via the DATASET argument (the new dataset's path needs to be located within the superdataset for that).

It is recommended to provide a brief description to label the dataset's nature *and* location, e.g. "Michael's music on black laptop". This helps humans to identify data locations in distributed scenarios. By default an identifier comprised of user and machine name, plus path will be generated.

When only partial dataset content shall be obtained, it is recommended to use this command without the GET-DATA flag, followed by a *get* operation to obtain the desired data.

NOTE Power-user info: This command uses git clone, and git annex init to prepare the dataset. Registering to a superdataset is performed via a git submodule add operation in the discovered superdataset.

## **Options**

## **PATH**

path/name of the installation target. If no PATH is provided a destination path will be derived from a source URL similar to git clone. [Default: None]

## **-h, –help, –help-np**

show this help message. –help-np forcefully disables the use of a pager for displaying the help message

## **-s SOURCE, –source SOURCE**

URL or local path of the installation source. Constraints: value must be a string [Default: None]

## **-d** *DATASET***, –dataset** *DATASET*

specify the dataset to perform the install operation on. If no dataset is given, an attempt is made to identify the dataset in a parent directory of the current working directory and/or the PATH given. Constraints: Value must be a Dataset or a valid identifier of a Dataset (e.g. a path) [Default: None]

## **-g, –get-data**

if given, obtain all data content too. [Default: False]

## **-D** *DESCRIPTION***, –description** *DESCRIPTION*

short description to use for a dataset location. Its primary purpose is to help humans to identify a dataset copy (e.g., "mike's dataset on lab server"). Note that when a dataset is published, this information becomes available on the remote side. Constraints: value must be a string [Default: None]

#### **-r, –recursive**

if set, recurse into potential subdataset. [Default: False]

## **–recursion-limit LEVELS**

limit recursion into subdataset to the given number of levels. Constraints: value must be convertible to type 'int' [Default: None]

#### **–nosave**

by default all modifications to a dataset are immediately saved. Given this option will disable this behavior. [Default: True]

#### **–reckless**

Set up the dataset to be able to obtain content in the cheapest/fastest possible way, even if this poses a potential risk the data integrity (e.g. hardlink files from a local clone of the dataset). Use with care, and limit to "read-only" use cases. With this flag the installed dataset will be marked as untrusted. [Default: False]

#### **-J NJOBS, –jobs NJOBS**

how many parallel jobs (where possible) to use. Constraints: value must be convertible to type 'int' [Default: None]

#### **Authors**

datalad is developed by The DataLad Team and Contributors [<team@datalad.org>](mailto:team@datalad.org).

#### **datalad-publish**

## **Synopsis**

```
datalad-publish [-h] [-d DATASET] [--to LABEL] [--since SINCE] [--missing MODE] [-f]
˓→[--transfer-data TRANSFER_DATA] [-r] [--recursion-limit LEVELS] [--git-opts STRING]
˓→[--annex-opts STRING] [--annex-copy-opts STRING] [-J NJOBS] [PATH [PATH ...]]
```
## **Description**

Publish a dataset to a known sibling.

This makes the last saved state of a dataset available to a sibling or special remote data store of a dataset. Any target sibling must already exist and be known to the dataset.

Optionally, it is possible to limit publication to change sets relative to a particular point in the version history of a dataset (e.g. a release tag). By default, the state of the local dataset is evaluated against the last known state of the target sibling. Actual publication is only attempted if there was a change compared to the reference state, in order to speed up processing of large collections of datasets. Evaluation with respect to a particular "historic" state is only supported in conjunction with a specified reference dataset. Change sets are also evaluated recursively, i.e. only those subdatasets are published where a change was recorded that is reflected in to current state of the top-level reference dataset. See "since" option for more information.

Only publication of saved changes is supported. Any unsaved changes in a dataset (hierarchy) have to be saved before publication.

NOTE Power-user info: This command uses git push, and git annex copy to publish a dataset. Publication targets are either configured remote Git repositories, or git-annex special remotes (if their support data upload).

## **Options**

## **PATH**

path(s), that may point to file handle(s) to publish including their actual content or to subdataset(s) to be published. If a file handle is published with its data, this implicitly means to also publish the (sub)dataset it belongs to. '.' as a path is treated in a special way in the sense, that it is passed to subdatasets in case RECURSIVE is also given. Constraints: value must be a string [Default: None]

## **-h, –help, –help-np**

show this help message. –help-np forcefully disables the use of a pager for displaying the help message

## **-d DATASET, –dataset DATASET**

specify the (top-level) dataset to be published. If no dataset is given, the datasets are determined based on the input arguments. Constraints: Value must be a Dataset or a valid identifier of a Dataset (e.g. a path) [Default: None]

## **–to LABEL**

name of the target sibling. If no name is given an attempt is made to identify the target based on the dataset's configuration (i.e. a configured tracking branch, or a single sibling that is configured for publication). Constraints: value must be a string [Default: None]

## **–since** *SINCE*

When publishing dataset(s), specifies commit (treeish, tag, etc) from which to look for changes to decide either updated publishing is necessary for this and which children. If empty argument is provided, then we would take from the previously published to that remote/sibling state (for the current branch). Constraints: value must be a string [Default: None]

## **–missing MODE**

action to perform, if a sibling does not exist in a given dataset. By default it would fail the run ('fail' setting). With 'inherit' a 'create-sibling' with '–inherit-settings' will be used to create sibling on the remote. With 'skip' - it simply will be skipped. Constraints: value must be one of ('fail', 'inherit', 'skip') [Default: 'fail']

## **-f, –force**

enforce doing publish activities (git push etc) regardless of the analysis if they seemed needed. [Default: False]

#### **–transfer-data** *TRANSFER\_DATA*

ADDME. Constraints: value must be one of ('auto', 'none', 'all') [Default: 'auto']

### **-r, –recursive**

if set, recurse into potential subdataset. [Default: False]

#### **–recursion-limit LEVELS**

limit recursion into subdataset to the given number of levels. Constraints: value must be convertible to type 'int' [Default: None]

#### **–git-opts STRING**

option string to be passed to git calls. Constraints: value must be a string [Default: None]

#### **–annex-opts STRING**

option string to be passed to git annex calls. Constraints: value must be a string [Default: None]

#### **–annex-copy-opts STRING**

option string to be passed to git annex copy calls. Constraints: value must be a string [Default: None]

## **-J NJOBS, –jobs NJOBS**

how many parallel jobs (where possible) to use. Constraints: value must be convertible to type 'int' [Default: None]

#### **Authors**

datalad is developed by The DataLad Team and Contributors [<team@datalad.org>](mailto:team@datalad.org).

#### **datalad-remove**

#### **Synopsis**

```
datalad-remove [-h] [-d DATASET] [-r] [--nocheck] [--nosave] [-m MESSAGE] [--if-dirty
˓→{fail,save-before,ignore}] [PATH [PATH ...]]
```
## **Description**

Remove components from datasets

This command can remove any components (subdatasets, and (directories with) files) from datasets. Removing a component implies any present content to be dropped, and any associated subdatasets to be uninstalled. Subsequently, the component is "unregistered" from the respective dataset. This means that the respective component is no longer present on the file system.

By default, the availability of at least one remote copy is verified, by default, before file content is dropped. As these checks could lead to slow operation (network latencies, etc), they can be disabled.

Any number of paths to process can be given as input. Recursion into subdatasets needs to be explicitly enabled, while recursion in subdirectories within a dataset as always done automatically. An optional recursion limit is applied relative to each given input path.

Examples:

Permanently remove a subdataset from a dataset and wipe out the subdataset association too:

~/some/dataset\$ datalad remove somesubdataset1

## **Options**

## **PATH**

path/name of the component to be removed. Constraints: value must be a string [Default: None]

## **-h, –help, –help-np**

show this help message. –help-np forcefully disables the use of a pager for displaying the help message

## **-d DATASET, –dataset DATASET**

specify the dataset to perform the operation on. If no dataset is given, an attempt is made to identify a dataset based on the PATH given. Constraints: Value must be a Dataset or a valid identifier of a Dataset (e.g. a path) [Default: None]

#### **-r, –recursive**

if set, recurse into potential subdataset. [Default: False]

#### **–nocheck**

whether to perform checks to assure the configured minimum number (remote) source for data. Give this option to skip checks. [Default: True]

#### **–nosave**

by default all modifications to a dataset are immediately saved. Given this option will disable this behavior. [Default: True]

#### **-m MESSAGE, –message MESSAGE**

a description of the state or the changes made to a dataset. Constraints: value must be a string [Default: None]

## **–if-dirty {fail,save-before,ignore}**

desired behavior if a dataset with unsaved changes is discovered: 'fail' will trigger an error and further processing is aborted; 'save-before' will save all changes prior any further action; 'ignore' let's datalad proceed as if the dataset would not have unsaved changes. [Default: 'save-before']

#### **Authors**

datalad is developed by The DataLad Team and Contributors [<team@datalad.org>](mailto:team@datalad.org).

#### **datalad-save**

#### **Synopsis**

```
datalad-save [-h] [-m MESSAGE] [-d DATASET] [-u] [-a] [--version-tag ID] [-r] [--
˓→recursion-limit LEVELS] [-S] [PATH [PATH ...]]
```
#### **Description**

Save the current state of a dataset

Saving the state of a dataset records all changes that have been made to it. This change record is annotated with a user-provided description. Optionally, an additional tag, such as a version, can be assigned to the saved state. Such tag enables straightforward retrieval of past versions at a later point in time.

#### **Options**

#### **PATH**

path/name of the dataset component to save. If given, only changes made to those components are recorded in the new state. Constraints: value must be a string [Default: None]

#### **-h, –help, –help-np**

show this help message. –help-np forcefully disables the use of a pager for displaying the help message

#### **-m MESSAGE, –message MESSAGE**

a description of the state or the changes made to a dataset. Constraints: value must be a string [Default: None]

## **-d** *DATASET***, –dataset** *DATASET*

"specify the dataset to save. If a dataset is given, but no FILES, the entire dataset will be saved. Constraints: Value must be a Dataset or a valid identifier of a Dataset (e.g. a path) [Default: None]

#### **-u, –all-updated**

if no explicit paths are given, save changes of all known components in a datasets. [Default: True]

#### **-a, –all-changes**

save all changes (even to not yet added files) of all components in datasets that contain any of the given paths [DEP-RECATED!]. [Default: None]

#### **–version-tag ID**

an additional marker for that state. Constraints: value must be a string [Default: None]

#### **-r, –recursive**

if set, recurse into potential subdataset. [Default: False]

## **–recursion-limit LEVELS**

limit recursion into subdataset to the given number of levels. Constraints: value must be convertible to type 'int' [Default: None]

## **-S, –super-datasets**

if set, save a change in a dataset also in its superdataset. [Default: False]

## **Authors**

datalad is developed by The DataLad Team and Contributors [<team@datalad.org>](mailto:team@datalad.org).

#### **datalad-update**

#### **Synopsis**

```
datalad-update [-h] [-s SIBLING] [--merge] [-d DATASET] [-r] [--recursion-limit_
˓→LEVELS] [--fetch-all] [--reobtain-data] [PATH [PATH ...]]
```
## **Description**

Update a dataset from a sibling.

## **Options**

## **PATH**

path to be updated. Constraints: value must be a string [Default: None]

## **-h, –help, –help-np**

show this help message. –help-np forcefully disables the use of a pager for displaying the help message

#### **-s** *SIBLING***, –sibling** *SIBLING*

name of the sibling to update from. Constraints: value must be a string [Default: None]

#### **–merge**

merge obtained changes from the given or the default sibling. [Default: False]

## **-d** *DATASET***, –dataset** *DATASET*

"specify the dataset to update. If no dataset is given, an attempt is made to identify the dataset based on the input and/or the current working directory. Constraints: Value must be a Dataset or a valid identifier of a Dataset (e.g. a path) [Default: None]

#### **-r, –recursive**

if set, recurse into potential subdataset. [Default: False]

#### **–recursion-limit LEVELS**

limit recursion into subdataset to the given number of levels. Constraints: value must be convertible to type 'int' [Default: None]

#### **–fetch-all**

fetch updates from all known siblings. [Default: False]

## **–reobtain-data**

TODO. [Default: False]

## **Authors**

datalad is developed by The DataLad Team and Contributors [<team@datalad.org>](mailto:team@datalad.org).

#### **datalad-uninstall**

#### **Synopsis**

```
datalad-uninstall [-h] [-d DATASET] [-r] [--nocheck] [--if-dirty {fail,save-before,
˓→ignore}] [PATH [PATH ...]]
```
## **Description**

#### Uninstall subdatasets

This command can be used to uninstall any number of installed subdataset. If a to-be-uninstalled subdataset contains presently installed subdatasets itself, their recursive removal has to be enabled explicitly to avoid the command to exit with an error. This command will error if individual files or non-dataset directories are given as input (use the drop or remove command depending in the desired goal), nor will it uninstall top-level datasets (i.e. datasets that or not a subdataset in another dataset; use the remove command for this purpose).

By default, the availability of at least one remote copy for each currently available file in any dataset is verified. As these checks could lead to slow operation (network latencies, etc), they can be disabled.

Any number of paths to process can be given as input. Recursion into subdatasets needs to be explicitly enabled, while recursion in subdirectories within a dataset as always done automatically. An optional recursion limit is applied relative to each given input path.

Examples:

Uninstall a subdataset (undo installation):

~/some/dataset\$ datalad uninstall somesubdataset1

### **Options**

## **PATH**

path/name of the component to be uninstalled. Constraints: value must be a string [Default: None]

#### **-h, –help, –help-np**

show this help message. –help-np forcefully disables the use of a pager for displaying the help message

## **-d DATASET, –dataset DATASET**

specify the dataset to perform the operation on. If no dataset is given, an attempt is made to identify a dataset based on the PATH given. Constraints: Value must be a Dataset or a valid identifier of a Dataset (e.g. a path) [Default: None]

#### **-r, –recursive**

if set, recurse into potential subdataset. [Default: False]

#### **–nocheck**

whether to perform checks to assure the configured minimum number (remote) source for data. Give this option to skip checks. [Default: True]

#### **–if-dirty {fail,save-before,ignore}**

desired behavior if a dataset with unsaved changes is discovered: 'fail' will trigger an error and further processing is aborted; 'save-before' will save all changes prior any further action; 'ignore' let's datalad proceed as if the dataset would not have unsaved changes. [Default: 'save-before']

## **Authors**

datalad is developed by The DataLad Team and Contributors [<team@datalad.org>](mailto:team@datalad.org).

#### **datalad-unlock**

#### **Synopsis**

datalad-unlock [-h] [-d DATASET] [-r] [--recursion-limit LEVELS] [path [path ...]]

#### **Description**

Unlock file(s) of a dataset

Unlock files of a dataset in order to be able to edit the actual content

## **Options**

#### **path**

file(s) to unlock. Constraints: value must be a string [Default: None]

## **-h, –help, –help-np**

show this help message. –help-np forcefully disables the use of a pager for displaying the help message

## **-d** *DATASET***, –dataset** *DATASET*

"specify the dataset to unlock files in. If no dataset is given, an attempt is made to identify the dataset based on the current working directory. If the latter fails, an attempt is made to identify the dataset based on PATH . Constraints: Value must be a Dataset or a valid identifier of a Dataset (e.g. a path) [Default: None]

#### **-r, –recursive**

if set, recurse into potential subdataset. [Default: False]

## **–recursion-limit LEVELS**

limit recursion into subdataset to the given number of levels. Constraints: value must be convertible to type 'int' [Default: None]

#### **Authors**

datalad is developed by The DataLad Team and Contributors [<team@datalad.org>](mailto:team@datalad.org).

## **5.1.3 Metadata handling**

#### **datalad-search**

#### **Synopsis**

```
datalad-search [-h] [-d DATASET] [--reindex] [--max-nresults MAX_NRESULTS] [--show-
˓→keys] [--show-query] [QUERY [QUERY ...]]
```
## **Description**

Search a dataset's metadata.

Search capabilities depend on the amount and nature of metadata available in a dataset. This can include metadata about a dataset as a whole, or metadata on dataset content (e.g. one or more files). One dataset can also contain metadata from multiple subdatasets (see the 'aggregate-metadata' command), in which case a search can discover any dataset or any file in of these datasets.

A search index is automatically built from the available metadata of any dataset or file, and a schema for this index is generated dynamically, too. Consequently, the search index will be tailored to data provided in a particular collection of datasets.

Metadata fields (and possibly also values) are typically defined terms from a controlled vocabulary. Term definitions are accessible via the –show-keys flag.

DataLad's search is built on the Python package 'Whoosh', which provides a powerful query language. Links to a description of the language and particular feature can be found below.

Here are a few examples. Basic search:

datalad search searchterm

Search for a file:

% datalad search searchterm type:file

Show definitions of search keys/fields:

```
% datalad search --show-keys
 @id (unique identifier of an entity)
 dcterms:rights (http://purl.org/dc/terms/rights)
 duration(s) {'unit (http://purl.obolibrary.org/obo/UO_0000000)': 'http://purl.
˓→obolibrary.org/obo/UO_0000010', '@id': 'https://www.w3.org/TR/owl-time/#Duration'}
 name (http://schema.org/name)
  ...
```
#### *Performance considerations*

For dataset collections with many files (100k+) generating a comprehensive search index comprised of documents for datasets and individual files can take a considerable amount of time. If this becomes an issue, search index generation can be limited to a particular type of document (see the 'metadata –reporton' option for possible values). The configuration setting 'datalad.metadata.searchindex-documenttype' will be queried on search index generation. It is recommended to place an appropriate configuration into a dataset's configuration file (.datalad/config):

```
[datalad "metadata"]
 searchindex-documenttype = datasets
```
#### **SEEALSO**

- Description of the Whoosh query language: [http://whoosh.readthedocs.io/en/latest/querylang.html\)](http://whoosh.readthedocs.io/en/latest/querylang.html)
- Description of a number of query language customizations that are enabled in DataLad, such as, querying multiple fields by default and fuzzy term matching: [http://whoosh.readthedocs.io/en/latest/parsing.html#](http://whoosh.readthedocs.io/en/latest/parsing.html#common-customizations) [common-customizations](http://whoosh.readthedocs.io/en/latest/parsing.html#common-customizations)

## **Options**

## **QUERY**

search query using the Whoosh query language (see link to detailed description above). For simple queries, any number of search terms can be given as a list (space-separated), and the query will return all hits that match all terms (AND) in any combination of fields (OR). [Default: None]

## **-h, –help, –help-np**

show this help message. –help-np forcefully disables the use of a pager for displaying the help message

## **-d** *DATASET***, –dataset** *DATASET*

specify the dataset to perform the query operation on. If no dataset is given, an attempt is made to identify the dataset based on the current working directory and/or the PATH given. Constraints: Value must be a Dataset or a valid identifier of a Dataset (e.g. a path) [Default: None]

## **–reindex**

force rebuilding the search index, even if no change in the dataset's state has been detected. This is mostly useful for developing new metadata support extensions. [Default: False]

## **–max-nresults** *MAX\_NRESULTS*

maxmimum number of search results to report. Setting this to 0 will report all search matches, and make searching substantially slower on large metadata sets. Constraints: value must be convertible to type 'int' [Default: 20]

#### **–show-keys**

if given, a list of known search keys is shown (one per line). No other action is performed (except for reindexing), even if other arguments are given. Each key is accompanied by a term definition in parenthesis. In most cases a definition is given in the form of a URL. If an ontology definition for a term is known, this URL can resolve to a webpage that provides a comprehensive definition of the term. However, for speed reasons term resolution is solely done on information contained in a local dataset's metadata, and definition URLs might be outdated or point to no longer existing resources. [Default: False]

#### **–show-query**

if given, the formal query that was generated from the given query string is shown, but not actually executed. This is mostly useful for debugging purposes. [Default: False]

#### **Authors**

datalad is developed by The DataLad Team and Contributors [<team@datalad.org>](mailto:team@datalad.org).

#### **datalad-metadata**

#### **Synopsis**

```
datalad-metadata [-h] [-d DATASET] [-a KEY [VAL ...]] [-i KEY [VAL ...]] [--remove
→KEY [VAL ...]] [--reset KEY [VAL ...]] [--define-key KEY DEFINITION] [--show-keys].
˓→[--get-aggregates] [--permit-undefined-keys] [-g] [--reporton TYPE] [--merge-native
˓→MODE] [-r] [--recursion-limit LEVELS] [PATH [PATH ...]]
```
### **Description**

Metadata manipulation for files and entire datasets

Two types of metadata are supported:

- 1. metadata describing a dataset as a whole (dataset-global metadata), and
- 2. metadata for files in a dataset (content metadata).

Both types can be accessed and modified with this command.

DataLad's native metadata capabilities are primarily targeting data description via arbitrary tags and other (brief) key-value attributes (possibly with multiple values for a single key).

Metadata key names are limited to alphanumerics (and [\_-.]). Moreover, all key names are converted to lower case.

*Dataset (global) metadata*

Metadata describing a dataset as a whole is stored in JSON format in the dataset at .datalad/metadata/dataset.json. The amount of metadata that can be stored is not limited by DataLad. However, it should be kept brief as this information is stored in the Git history of the dataset, and access or modification requires to read the entire file.

Arbitrary metadata keys can be used. However, DataLad reserves the keys 'tag' and 'definition' for its own use. They can still be manipulated without any restrictions like any other metadata items, but doing so can impact DataLad's metadata-related functionality – handle with care.

The 'tag' key is used to store a list of (unique) tags or keywords.

The 'definition' key is used to store key-value mappings that define metadata terms (including keys) used elsewhere in the metadata. Using the feature is optional (see –define-key). It can be useful in the context of data discovery needs, where metadata terms can be precisely defined by linking them to specific ontology terms.

#### *Content metadata*

Metadata storage for individual files is provided by git-annex, and generally the same rules as for dataset-global metadata apply. However, there is just one reserved key name: 'tag'.

Again, the amount of metadata is not limited, but metadata are stored in git-annex's internal data structures in the Git repository of a dataset. Large amounts of metadata can slow its performance.

#### *Metadata reporting*

When this command is called on just a path (or multiple paths) without any of the metadata manipulation options, the recorded metadata for each path are reported. If metadata from other sources has been aggregated previously (see 'aggregated-metadata' command), a report comprises the merged information from both types of metadata, aggregated and DataLad-native. The merge-strategy can be selected via the –merge-native option.

In contrast, when this command is used to manipulate metadata, the final metadata report will only reflect the DataLadnative metadata stored for a given path.

## *Metadata manipulation*

While DataLad supports a variety of metadata standards and formats, only DataLad-native metadata can be altered via this command. Modification of any other metadata source is not supported, and requires tailored modification of the respective file(s) containing said metadata.

Manipulation of dataset-global and content metadata uses the same logic and semantics (see –apply2global for the switch to select which type of metadata to alter). Four manipulation methods are provided:

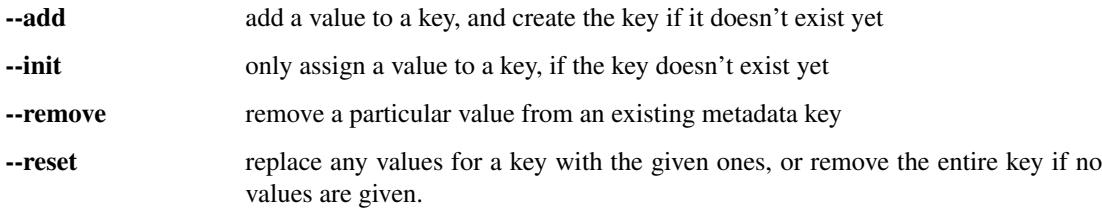

By default, DataLad will refuse to add metadata keys that are undefined. A key can either be defined in the basic DataLad vocabulary, or by adding a custom definition to the dataset-global metadata (see –define-key). While it is possible to override this behavior (see –permit-undefined-keys), it is strongly advised to only use defined metadata keys to avoid significantly impaired data discovery performance across datasets.

#### *Output rendering*

By default, a short summary of the metadata for each dataset (component) is rendered:

<path> (<type>): - <<<br/>keys> [<tags>]

where  $\epsilon$  path is the path of the respective component,  $\epsilon$ type a label for the type of dataset components metadata are presented for. Non-existant metadata are indicated by a dash, otherwise a comma-separated list of metadata keys (except for 'tag'), is followed by a list of tags, if there are any.

## **Options**

## **PATH**

path(s) to set/get metadata for. Constraints: value must be a string [Default: None]

## **-h, –help, –help-np**

show this help message. –help-np forcefully disables the use of a pager for displaying the help message

## **-d** *DATASET***, –dataset** *DATASET*

dataset to operate on. Constraints: Value must be a Dataset or a valid identifier of a Dataset (e.g. a path) [Default: None]

## **-a KEY [VAL . . . ], –add KEY [VAL . . . ]**

metadata items to add. If only a key is given, a corresponding tag is added. If a key-value mapping (multiple values at once are supported) is given, the values are added to the metadata item of that key. Constraints: value must be a string [Default: None]

## **-i KEY [VAL . . . ], –init KEY [VAL . . . ]**

like –add, but tags are only added if no tag was present before. Likewise, values are only added to a metadata key, if that key did not exist before. Constraints: value must be a string [Default: None]

## **–remove KEY [VAL . . . ]**

metadata values to remove. If only a key is given, a corresponding tag is removed. If a key-value mapping (multiple values at once are supported) is given, only those values are removed from the metadata item of that key. If no values are left after the removal, the entire item of that key is removed. Constraints: value must be a string [Default: None]

## **–reset KEY [VAL . . . ]**

metadata items to remove. If only a key is given, a corresponding metadata key with all its values is removed. If a key-value mapping (multiple values at once are supported) is given, any existing values for this key are replaced by the given ones. Constraints: value must be a string [Default: None]

## **–define-key KEY DEFINITION**

convenience option to add an item in the dataset's global metadata ('definition' key). This can be used to define (custom) keys used in the datasets's metadata, for example by providing a URL to an ontology term for a given key label. This option does not need –dataset-global to be set to be in effect. Constraints: value must be a string [Default: None]
#### **–show-keys**

if set, a list of known metadata keys (including the origin of their definition) is shown. No other action is performed, even if other arguments are given. [Default: False]

#### **–get-aggregates**

if set, yields all (sub)datasets for which aggregate metadata are available in the dataset. No other action is performed, even if other arguments are given. [Default: False]

### **–permit-undefined-keys**

if set, adding (to) undefined metadata keys is permitted. By default such an attempt will result in an error. It is better to use –define-key to provide a definition for a metadata key, or to use pre-defined keys (see –show-keys). [Default: False]

### **-g, –apply2global**

Whether to perform metadata modification on the global dataset metadata, or on individual dataset components. For example, without this switch setting metadata using the root path of a dataset, will set the given metadata for all files in a dataset, whereas with this flag only the metadata record of the dataset itself will be altered. [Default: False]

### **–reporton TYPE**

choose on what type result to report on: 'datasets', 'files', 'all' (both datasets and files), or 'none' (no report). Constraints: value must be one of ('all', 'datasets', 'files', 'none') [Default: 'all']

#### **–merge-native MODE**

merge procedure to use when a dataset provides native metadata in some format. Such a dataset has to indicate the type of native metadata via its configuration setting DATALAD.METADATA.NATIVETYPE. Multiple different types of metadata are supported. Merging is performed in the order in which they are configured. Custom DataLad metadata always takes precedence over native metadata. Merge procedure modes are semantically identical to the corresponding manipulation arguments of the 'metadata' command. Setting the mode to 'none' disables merging of native metadata. Constraints: value must be one of ('init', 'add', 'reset', 'none') [Default: 'init']

#### **-r, –recursive**

if set, recurse into potential subdataset. [Default: False]

### **–recursion-limit LEVELS**

limit recursion into subdataset to the given number of levels. Constraints: value must be convertible to type 'int' [Default: None]

datalad is developed by The DataLad Team and Contributors [<team@datalad.org>](mailto:team@datalad.org).

#### **datalad-aggregate-metadata**

### **Synopsis**

```
datalad-aggregate-metadata [-h] [-d DATASET] [--merge-native MODE] [-r] [--recursion-
˓→limit LEVELS] [--nosave] [PATH [PATH ...]]
```
### **Description**

Aggregate metadata of one or more datasets for later query.

Metadata aggregation refers to a procedure that transforms metadata present in a dataset into a form that is homogenized across datasets and metadata sources, and is stored in a single standardized format. Moreover, metadata aggregation can also extract metadata in this format from one dataset and store it in another (super)dataset. Based on such collections of aggregated metadata it is possible to discover particular datasets and specific parts of their content, without having to obtain the target datasets first (see the DataLad 'search' command).

To enable aggregation of metadata that are contained in files of a dataset, one has to enable one or more metadata parser for a dataset. DataLad supports a number of common metadata standards, such as the Exchangeable Image File Format (EXIF), Adobe's Extensible Metadata Platform (XMP), and various audio file metadata systems like ID3. In addition, a number of scientific metadata standards are supported, like DICOM, BIDS, or datacite. Some metadata parsers depend on particular 3rd-party software. The list of metadata parsers available to a particular DataLad installation is reported by the 'wtf' plugin ('datalad plugin wtf').

Enabling a metadata parser for a dataset is done by adding its name to the 'datalad.metadata.nativetype' configuration variable – typically in the dataset's configuration file (.datalad/config), e.g.:

```
[datalad "metadata"]
 nativetype = exif
 nativetype = xmp
```
Enabling multiple parsers is supported. In this case, metadata are extracted by each parser individually, and are merged across sources for each described entity (dataset or file(s)). The merge strategy can be selected via the  $-$ merge-native option.

Metadata aggregation will also extract (and merge) DataLad's own metadata (see the 'metadata' command). By default, DataLad metadata are considered first, and the default merge strategy for other metadata sources is 'init', i.e. metadata will only be added for keys that are not yet present.

Metadata aggregation can be performed recursively, in order to aggregate all metadata across all subdatasets, for example, to be able to search across any content in any dataset of a collection. Aggregation can also be performed for subdatasets that are not available locally. In this case, pre-aggregated metadata from the closest available superdataset will be considered instead.

Depending on the versatility of the present metadata and the number of dataset or files, aggregated metadata can grow prohibitively large. A number of configuration switches are provided to mitigate such issues.

- datalad.metadata.aggregate-content-<parser-name> If set to false, content metadata aggregation will not be performed for the named metadata parser (a potential underscore '\_' in the parser name must be replaced by a dash
	- '-'). This can substantially reduce the runtime for metadata extraction, and also reduce the size of the generated

metadata aggregate. Note, however, that some parsers may not produce any metadata when this is disabled, because their metadata might come from individual file headers only. 'datalad.metadata.store-aggregate-content' might be a more appropriate setting in such cases.

- datalad.metadata.store-aggregate-content If set, extracted content metadata are still used to generate a datasetlevel summary of present metadata (all keys and their unique values across all files in a dataset are determined and stored as part of the dataset-level metadata aggregate), but metadata on individual files are not stored. This switch can be used to avoid prohibitively large metadata files. Discovery of datasets containing content matching particular metadata properties will still be possible, but such datasets would have to be obtained first in order to discover which particular files in them match these properties.
- datalad.metadata.aggregate-ignore-fields Any metadata key matching any regular expression in this configuration setting is removed prior to generating the dataset-level metadata summary (keys and their unique values across all dataset content), and from the dataset metadata itself. This switch can also be used to filter out sensitive information prior aggregation.
- datalad.metadata.maxfieldsize Any metadata value that exceeds the size threshold given by this configuration setting (in bytes/characters) is removed.

### **Options**

### **PATH**

path to datasets that shall be aggregated. When a given path is pointing into a dataset, the metadata of the containing dataset will be aggregated. Constraints: value must be a string [Default: None]

### **-h, –help, –help-np**

show this help message. –help-np forcefully disables the use of a pager for displaying the help message

### **-d** *DATASET***, –dataset** *DATASET*

topmost dataset metadata will be aggregated into. All dataset between this dataset and any given path will receive updated aggregated metadata from all given paths. Constraints: Value must be a Dataset or a valid identifier of a Dataset (e.g. a path) [Default: None]

#### **–merge-native MODE**

merge procedure to use when a dataset provides native metadata in some format. Such a dataset has to indicate the type of native metadata via its configuration setting DATALAD.METADATA.NATIVETYPE. Multiple different types of metadata are supported. Merging is performed in the order in which they are configured. Custom DataLad metadata always takes precedence over native metadata. Merge procedure modes are semantically identical to the corresponding manipulation arguments of the 'metadata' command. Setting the mode to 'none' disables merging of native metadata. Constraints: value must be one of ('init', 'add', 'reset', 'none') [Default: 'init']

#### **-r, –recursive**

if set, recurse into potential subdataset. [Default: False]

### **–recursion-limit LEVELS**

limit recursion into subdataset to the given number of levels. Constraints: value must be convertible to type 'int' [Default: None]

#### **–nosave**

by default all modifications to a dataset are immediately saved. Given this option will disable this behavior. [Default: True]

### **Authors**

datalad is developed by The DataLad Team and Contributors [<team@datalad.org>](mailto:team@datalad.org).

# **5.1.4 Miscellaneous commands**

#### **datalad-add-archive-content**

#### **Synopsis**

```
datalad-add-archive-content [-h] [--annex ANNEX] [--add-archive-leading-dir] [--strip-
˓→leading-dirs] [--leading-dirs-depth LEADING_DIRS_DEPTH] [--leading-dirs-consider
˓→LEADING_DIRS_CONSIDER] [--use-current-dir] [-d] [--key] [-e EXCLUDE] [-r RENAME] [--
˓→existing {fail,overwrite,archive-suffix,numeric-suffix}] [-o ANNEX_OPTIONS] [--
˓→copy] [--no-commit] [--allow-dirty] [--stats STATS] [--drop-after] [--delete-after]
˓→archive
```
### **Description**

Add content of an archive under git annex control.

This results in the files within archive (which must be already under annex control itself) added under annex referencing original archive via custom special remotes mechanism

Example:

annex-repo\$ datalad add-archive-content my\_big\_tarball.tar.gz

#### **Options**

#### **archive**

archive file or a key (if –key specified). Constraints: value must be a string

### **-h, –help, –help-np**

show this help message. –help-np forcefully disables the use of a pager for displaying the help message

### **–annex** *ANNEX*

annex instance to use. [Default: None]

#### **–add-archive-leading-dir**

flag to place extracted content under a directory which would correspond to archive name with suffix stripped. E.g. for archive EXAMPLE.ZIP its content will be extracted under a directory EXAMPLE/. [Default: False]

#### **–strip-leading-dirs**

flag to move all files directories up, from how they were stored in an archive, if that one contained a number (possibly more than 1 down) single leading directories. [Default: False]

### **–leading-dirs-depth** *LEADING\_DIRS\_DEPTH*

maximal depth to strip leading directories to. If not specified (None), no limit. [Default: None]

### **–leading-dirs-consider** *LEADING\_DIRS\_CONSIDER*

regular expression(s) for directories to consider to strip away. Constraints: value must be a string [Default: None]

#### **–use-current-dir**

flag to extract archive under the current directory, not the directory where archive is located. Note that it will be of no effect if –key is given. [Default: False]

#### **-d, –delete**

flag to delete original archive from the filesystem/git in current tree. Note that it will be of no effect if –key is given. [Default: False]

### **–key**

flag to signal if provided archive is not actually a filename on its own but an annex key. [Default: False]

### **-e** *EXCLUDE***, –exclude** *EXCLUDE*

regular expressions for filenames which to exclude from being added to annex. Applied after –rename if that one is specified. For exact matching, use anchoring. Constraints: value must be a string [Default: None]

### **-r** *RENAME***, –rename** *RENAME*

regular expressions to rename files before being added under git. First letter defines how to split provided string into two parts: Python regular expression (with groups), and replacement string. Constraints: value must be a string [Default: None]

#### **–existing {fail,overwrite,archive-suffix,numeric-suffix}**

what operation to perform a file from archive tries to overwrite an existing file with the same name. 'fail' (default) leads to RuntimeError exception. 'overwrite' silently replaces existing file. 'archive-suffix' instructs to add a suffix (prefixed with a '-') matching archive name from which file gets extracted, and if that one present, 'numeric-suffix' is in effect in addition, when incremental numeric suffix (prefixed with a  $\cdot$ ) is added until no name collision is longer detected. [Default: 'fail']

### **-o** *ANNEX\_OPTIONS***, –annex-options** *ANNEX\_OPTIONS*

additional options to pass to git-annex. Constraints: value must be a string [Default: None]

#### **–copy**

flag to copy the content of the archive instead of moving. [Default: False]

#### **–no-commit**

flag to not commit upon completion. [Default: True]

#### **–allow-dirty**

flag that operating on a dirty repository (uncommitted or untracked content) is ok. [Default: False]

#### **–stats** *STATS*

ActivityStats instance for global tracking. [Default: None]

#### **–drop-after**

drop extracted files after adding to annex. [Default: False]

#### **–delete-after**

extract under a temporary directory, git-annex add, and delete after. To be used to "index" files within annex without actually creating corresponding files under git. Note that *annex dropunused* would later remove that load. [Default: False]

datalad is developed by The DataLad Team and Contributors [<team@datalad.org>](mailto:team@datalad.org).

### **datalad-clean**

### **Synopsis**

```
datalad-clean [-h] [-d DATASET] [--what [{cached-archives,annex-tmp,search-index} [
˓→{cached-archives,annex-tmp,search-index} ...]]] [-r] [--recursion-limit LEVELS]
```
### **Description**

Clean up after DataLad (possible temporary files etc.)

Removes extracted temporary archives, etc.

Examples:

\$ datalad clean

### **Options**

### **-h, –help, –help-np**

show this help message. –help-np forcefully disables the use of a pager for displaying the help message

### **-d** *DATASET***, –dataset** *DATASET*

specify the dataset to perform the clean operation on. If no dataset is given, an attempt is made to identify the dataset in current working directory. Constraints: Value must be a Dataset or a valid identifier of a Dataset (e.g. a path) [Default: None]

### **–what [{cached-archives,annex-tmp,search-index} [{cached-archives,annex-tmp,search-index} . . . ]]**

What to clean. If none specified – all known targets are cleaned. [Default: None]

#### **-r, –recursive**

if set, recurse into potential subdataset. [Default: False]

#### **–recursion-limit LEVELS**

limit recursion into subdataset to the given number of levels. Constraints: value must be convertible to type 'int' [Default: None]

datalad is developed by The DataLad Team and Contributors [<team@datalad.org>](mailto:team@datalad.org).

### **datalad-crawl**

### **Synopsis**

datalad-crawl [-h] [--**is**-pipeline] [-t] [-r] [-C CHDIR] [file]

### **Description**

Crawl online resource to create or update a dataset.

#### Examples:

\$ datalad crawl # within a dataset having .datalad/crawl/crawl.cfg

#### **Options**

#### **file**

configuration (or pipeline if –is-pipeline) file defining crawling, or a directory of a dataset on which to perform crawling using its standard crawling specification. Constraints: value must be a string [Default: None]

### **-h, –help, –help-np**

show this help message. –help-np forcefully disables the use of a pager for displaying the help message

### **–is-pipeline**

flag if provided file is a Python script which defines pipeline(). [Default: False]

#### **-t, –is-template**

flag if provided value is the name of the template to use. [Default: False]

#### **-r, –recursive**

flag to crawl subdatasets as well (for now serially). [Default: False]

### **-C** *CHDIR***, –chdir** *CHDIR*

directory to chdir to for crawling. Constraints: value must be a string [Default: None]

datalad is developed by The DataLad Team and Contributors [<team@datalad.org>](mailto:team@datalad.org).

### **datalad-crawl-init**

### **Synopsis**

datalad-crawl-init [-h] [-t TEMPLATE] [-f TEMPLATE\_FUNC] [--save] [args [args ...]]

### **Description**

Initialize crawling configuration

Allows to specify template and function to generate a crawling pipeline

Examples:

\$ datalad crawl-init –template openfmri –template-func superdataset\_pipeline

\$ datalad crawl-init –template fcptable dataset=Baltimore tarballs=True

### **Options**

### **args**

keyword arguments to pass into the template function generating actual pipeline, organized in key=value pairs. Constraints: value must be a string [Default: None]

### **-h, –help, –help-np**

show this help message. –help-np forcefully disables the use of a pager for displaying the help message

### **-t** *TEMPLATE***, –template** *TEMPLATE*

the name of the template. Constraints: value must be a string [Default: None]

### **-f** *TEMPLATE\_FUNC***, –template-func** *TEMPLATE\_FUNC*

the name of the function. [Default: None]

#### **–save**

flag to save file into git repo. [Default: False]

datalad is developed by The DataLad Team and Contributors [<team@datalad.org>](mailto:team@datalad.org).

### **datalad-download-url**

### **Synopsis**

datalad-download-url [-h] [-O PATH] [-o] [-x] url [url ...]

### **Description**

#### Download content

It allows for a uniform download interface to various supported URL schemes, re-using or asking for authentication detail maintained by datalad.

#### Examples:

\$ datalad download <http://example.com/file.dat> s3://bucket/file2.dat

### **Options**

### **url**

URL(s) to be downloaded. Constraints: value must be a string

### **-h, –help, –help-np**

show this help message. –help-np forcefully disables the use of a pager for displaying the help message

### **-O** *PATH***, –path** *PATH*

path (filename or directory path) where to store downloaded file(s). In case of multiple URLs provided, must point to a directory. Otherwise current directory is used. Constraints: value must be a string [Default: None]

#### **-o, –overwrite**

flag to overwrite it if target file exists. [Default: False]

#### **-x, –stop-on-failure**

flag to stop subsequent downloads upon first failure to download. [Default: False]

datalad is developed by The DataLad Team and Contributors [<team@datalad.org>](mailto:team@datalad.org).

### **datalad-ls**

### **Synopsis**

```
datalad-ls [-h] [-r] [-F] [-a] [-L] [--config-file CONFIG_FILE] [--list-content {None,
˓→first10,md5,full}] [--json {file,display,delete}] [PATH/URL [PATH/URL ...]]
```
### **Description**

List summary information about URLs and dataset(s)

ATM only s3:// URLs and datasets are supported

#### Examples:

\$ datalad ls s3://openfmri/tarballs/ds202 # to list S3 bucket \$ datalad ls # to list current dataset

### **Options**

#### **PATH/URL**

URL or path to list, e.g. s3://... Constraints: value must be a string

#### **-h, –help, –help-np**

show this help message. –help-np forcefully disables the use of a pager for displaying the help message

#### **-r, –recursive**

recurse into subdirectories. [Default: False]

### **-F, –fast**

only perform fast operations. Would be overridden by –all. [Default: False]

### **-a, –all**

list all (versions of) entries, not e.g. only latest entries in case of S3. [Default: False]

# **-L, –long**

list more information on entries (e.g. acl, urls in s3, annex sizes etc). [Default: False]

### **–config-file** *CONFIG\_FILE*

path to config file which could help the 'ls'. E.g. for s3:// URLs could be some ~/.s3cfg file which would provide credentials. Constraints: value must be a string [Default: None]

### **–list-content {None,first10,md5,full}**

list also the content or only first 10 bytes (first10), or md5 checksum of an entry. Might require expensive transfer and dump binary output to your screen. Do not enable unless you know what you are after. [Default: False]

### **–json {file,display,delete}**

metadata json of dataset for creating web user interface. display: prints jsons to stdout or file: writes each subdir metadata to json file in subdir of dataset or delete: deletes all metadata json files in dataset. [Default: None]

### **Authors**

datalad is developed by The DataLad Team and Contributors [<team@datalad.org>](mailto:team@datalad.org).

#### **datalad-run**

### **Synopsis**

datalad-run [-h] [-d DATASET] [-m MESSAGE] [--rerun] ...

#### **Description**

Run an arbitrary command and record its impact on a dataset.

It is recommended to craft the command such that it can run in the root directory of the dataset that the command will be recorded in. However, as long as the command is executed somewhere underneath the dataset root, the exact location will be recorded relative to the dataset root.

Commands can be re-executed using the –rerun flag. This will unlock any dataset content that is on record to have been modified by the previous command run. It will then re-execute the command in the recorded path (if it was inside the dataset). Afterwards, all modifications will be saved.

If the executed command did not alter the dataset in any way, no record of the command execution is made.

If the given command errors, a COMMANDERROR exception with the same exit code will be raised, and no modifications will be saved.

### **Options**

### **SHELL COMMAND**

command for execution. [Default: None]

### **-h, –help, –help-np**

show this help message. –help-np forcefully disables the use of a pager for displaying the help message

### **-d** *DATASET***, –dataset** *DATASET*

specify the dataset to record the command results in, or to rerun a recorded command from (see –rerun). If no dataset is given, an attempt is made to identify the dataset based on the current working directory. If a dataset is given, the command will be executed in the root directory of this dataset. Constraints: Value must be a Dataset or a valid identifier of a Dataset (e.g. a path) [Default: None]

#### **-m MESSAGE, –message MESSAGE**

a description of the state or the changes made to a dataset. Constraints: value must be a string [Default: None]

#### **–rerun**

re-run the command recorded in the last saved change (if any). This will ignore any command given as an argument, and execute the recorded command call in the recorded working directory. The recorded changeset will be replaced by the outcome of the command re-run. [Default: False]

#### **Authors**

datalad is developed by The DataLad Team and Contributors [<team@datalad.org>](mailto:team@datalad.org).

#### **datalad-test**

### **Synopsis**

datalad-test [-h] [-v] [-s] [--pdb] [-x] [module]

#### **Description**

Run internal DataLad (unit)tests.

This can be used to verify correct operation on the system. It is just a thin wrapper around a call to nose, so number of exposed options is minimal

#### **Options**

#### **module**

be verbose - list test names. [Default: 'datalad']

### **-h, –help, –help-np**

show this help message. –help-np forcefully disables the use of a pager for displaying the help message

#### **-v, –verbose**

be verbose - list test names. [Default: False]

#### **-s, –nocapture**

do not capture stdout. [Default: False]

### **–pdb**

drop into debugger on failures or errors. [Default: False]

#### **-x, –stop**

stop running tests after the first error or failure. [Default: False]

#### **Authors**

datalad is developed by The DataLad Team and Contributors [<team@datalad.org>](mailto:team@datalad.org).

### **5.1.5 Plumbing commands**

#### **datalad-annotate-paths**

### **Synopsis**

```
datalad-annotate-paths [-h] [-d DATASET] [-r] [--recursion-limit LEVELS] [--action
˓→LABEL] [--unavailable-path-status LABEL] [--unavailable-path-msg message] [--
˓→nondataset-path-status LABEL] [--no-parentds-discovery] [--no-subds-discovery] [--
˓→revision-change-discovery] [--no-untracked-discovery] [--modified [MODIFIED]] [PATH
\hookrightarrow [PATH \dots]]
```
### **Description**

Analyze and act upon input paths

Given paths (or more generally location requests) are inspected and annotated with a number of properties. A list of recognized properties is provided below.

*Recognized path properties*

"action" label of the action that triggered the path annotation

"annexkey" annex key for the content of a file

"logger" logger for reporting a message "message" message (plus possible tsring expansion arguments) "orig\_request" original input by which a path was determined "parentds" path of dataset containing the annotated path (superdataset for subdatasets) "**path**" absolute path that is annotated "process\_content" flag that content underneath the path is to be processed "process\_updated\_only" flag that only known dataset components are to be processed "raw\_input" flag whether this path was given as raw (non-annotated) input "refds" path of a reference/base dataset the annotated path is part of "registered\_subds" flag whether a dataset is known to be a true subdataset of PARENTDS "revision" the recorded commit for a subdataset in a superdataset "revision\_descr" a human-readable description of REVISION "source\_url" URL a dataset was installed from "staged" flag whether a path is known to be "staged" in its containing dataset "state" state indicator for a path in its containing dataset (clean, modified, absent (also for files), conflict) "status" action result status (ok, notneeded, impossible, error) "type" nature of the path (file, directory, dataset) "url" registered URL for a subdataset in a superdataset In the case of enabled modification detection the results may contain additional properties regarding the nature of the modification. See the documentation of the DIFF command for details.

### **Options**

### **PATH**

path to be annotated. Constraints: value must be a string [Default: None]

### **-h, –help, –help-np**

show this help message. –help-np forcefully disables the use of a pager for displaying the help message

### **-d** *DATASET***, –dataset** *DATASET*

an optional reference/base dataset for the paths. Constraints: Value must be a Dataset or a valid identifier of a Dataset (e.g. a path) [Default: None]

#### **-r, –recursive**

if set, recurse into potential subdataset. [Default: False]

#### **–recursion-limit LEVELS**

limit recursion into subdataset to the given number of levels. Constraints: value must be convertible to type 'int' [Default: None]

#### **–action LABEL**

an "action" property value to include in the path annotation. Constraints: value must be a string [Default: None]

#### **–unavailable-path-status LABEL**

a "status" property value to include in the annotation for paths that are underneath a dataset, but do not exist on the filesystem. Constraints: value must be a string [Default: '']

#### **–unavailable-path-msg message**

a "message" property value to include in the annotation for paths that are underneath a dataset, but do not exist on the filesystem. Constraints: value must be a string [Default: None]

#### **–nondataset-path-status LABEL**

a "status" property value to include in the annotation for paths that are not underneath any dataset. Constraints: value must be a string [Default: 'error']

#### **–no-parentds-discovery**

Flag to disable reports of parent dataset information for any path, in particular dataset root paths. Disabling saves on command run time, if this information is not needed. [Default: True]

#### **–no-subds-discovery**

Flag to disable reporting type='dataset' for subdatasets, even when they are not installed, or their mount point directory doesn't exist. Disabling saves on command run time, if this information is not needed. [Default: True]

#### **–revision-change-discovery**

Flag to disable discovery of changes which were not yet committed. Disabling saves on command run time, if this information is not needed. [Default: True]

#### **–no-untracked-discovery**

Flag to disable discovery of untracked changes. Disabling saves on command run time, if this information is not needed. [Default: True]

### **–modified [***MODIFIED***]**

comparison reference specification for modification detection. This can be (mostly) anything that *git diff* understands (commit, treeish, tag, etc). See the documentation of *datalad diff –revision* for details. Unmodified paths will not be annotated. If a requested path was not modified but some content underneath it was, then the request is replaced by the modified paths and those are annotated instead. This option can be used without an argument to test against changes that have been made, but have not yet been staged for a commit. Constraints: value must be a string, or value must be convertible to type bool [Default: None]

### **Authors**

datalad is developed by The DataLad Team and Contributors [<team@datalad.org>](mailto:team@datalad.org).

### **datalad-clone**

### **Synopsis**

```
datalad-clone [-h] [-d DATASET] [-D DESCRIPTION] [--reckless] [--alternative-sources
˓→SOURCE [SOURCE ...]] SOURCE [PATH]
```
### **Description**

Obtain a dataset copy from a URL or local source (path)

The purpose of this command is to obtain a new clone (copy) of a dataset and place it into a not-yet-existing or empty directory. As such CLONE provides a strict subset of the functionality offered by INSTALL. Only a single dataset can be obtained, recursion is not supported. However, once installed, arbitrary dataset components can be obtained via a subsequent GET command.

Primary differences over a direct *git clone* call are 1) the automatic initialization of a dataset annex (pure Git repositories are equally supported); 2) automatic registration of the newly obtained dataset as a subdataset (submodule), if a parent dataset is specified; 3) support for datalad's resource identifiers and automatic generation of alternative access URL for common cases (such as appending '.git' to the URL in case the accessing the base URL failed); and 4) ability to take additional alternative source locations as an argument.

### **Options**

### **SOURCE**

URL, DataLad resource identifier, local path or instance of dataset to be cloned. Constraints: value must be a string

### **PATH**

path to clone into. If no PATH is provided a destination path will be derived from a source URL similar to git clone. [Default: None]

### **-h, –help, –help-np**

show this help message. –help-np forcefully disables the use of a pager for displaying the help message

### **-d** *DATASET***, –dataset** *DATASET*

(parent) dataset to clone into. If given, the newly cloned dataset is registered as a subdataset of the parent. Also, if given, relative paths are interpreted as being relative to the parent dataset, and not relative to the working directory. Constraints: Value must be a Dataset or a valid identifier of a Dataset (e.g. a path) [Default: None]

### **-D** *DESCRIPTION***, –description** *DESCRIPTION*

short description to use for a dataset location. Its primary purpose is to help humans to identify a dataset copy (e.g., "mike's dataset on lab server"). Note that when a dataset is published, this information becomes available on the remote side. Constraints: value must be a string [Default: None]

#### **–reckless**

Set up the dataset to be able to obtain content in the cheapest/fastest possible way, even if this poses a potential risk the data integrity (e.g. hardlink files from a local clone of the dataset). Use with care, and limit to "read-only" use cases. With this flag the installed dataset will be marked as untrusted. [Default: False]

### **–alternative-sources SOURCE [SOURCE . . . ]**

Alternative sources to be tried if a dataset cannot be obtained from the main SOURCE. Constraints: value must be a string [Default: None]

### **Authors**

datalad is developed by The DataLad Team and Contributors [<team@datalad.org>](mailto:team@datalad.org).

#### **datalad-create-test-dataset**

### **Synopsis**

datalad-create-test-dataset [-h] [--spec SPEC] [--seed SEED] path

### **Description**

Create test (meta-)dataset.

### **Options**

### **path**

path/name where to create (if specified, must not exist). Constraints: value must be a string [Default: None]

### **-h, –help, –help-np**

show this help message. –help-np forcefully disables the use of a pager for displaying the help message

#### **–spec** *SPEC*

spec for hierarchy, defined as a min-max (min could be omitted to assume 0) defining how many (random number from min to max) of sub-datasets to generate at any given level of the hierarchy. Each level separated from each other with  $\ell$ . Example: 1-3/-2 would generate from 1 to 3 subdatasets at the top level, and up to two within those at the 2nd level . Constraints: value must be a string [Default: None]

#### **–seed** *SEED*

seed for rng. Constraints: value must be convertible to type 'int' [Default: None]

#### **Authors**

datalad is developed by The DataLad Team and Contributors [<team@datalad.org>](mailto:team@datalad.org).

#### **datalad-diff**

#### **Synopsis**

```
datalad-diff [-h] [-d DATASET] [--revision [REVISION EXPRESSION]] [--staged] [--
˓→ignore-subdatasets IGNORE_SUBDATASETS] [--report-untracked REPORT_UNTRACKED] [-r] [-
˓→-recursion-limit LEVELS] [PATH [PATH ...]]
```
#### **Description**

Report changes of dataset components.

Reports can be generated for changes between recorded revisions, or between a revision and the state of a dataset's work tree.

Unlike 'git diff', this command also reports untracked content when comparing a revision to the state of the work tree. Such content is marked with the property STATE='UNTRACKED' in the command results.

The following types of changes are distinguished and reported via the STATE result property:

- added
- copied
- deleted
- modified
- renamed
- typechange
- unmerged
- untracked

Whenever applicable, source and/or destination revisions are reported to indicate when exactly within the requested revision range a particular component changed its status.

Optionally, the reported changes can be limited to a subset of paths within a dataset.

### **Options**

### **PATH**

path to be evaluated. Constraints: value must be a string [Default: None]

### **-h, –help, –help-np**

show this help message. –help-np forcefully disables the use of a pager for displaying the help message

### **-d** *DATASET***, –dataset** *DATASET*

specify the dataset to query. If no dataset is given, an attempt is made to identify the dataset based on the input and/or the current working directory. Constraints: Value must be a Dataset or a valid identifier of a Dataset (e.g. a path) [Default: None]

### **–revision [REVISION EXPRESSION]**

comparison reference specification. Three modes are supported: 1) <revision> changes you have in your working tree relative to the named revision (this can also be a branch name, tag, commit or any label Git can understand). 2)  $\langle$ revision $>$ .. $\langle$ revision $>$  changes between two arbitrary revisions. 3)  $\langle$ revision $>$ ... $\langle$ revision $>$  changes on the branch containing and up to the second <revision>, starting at a common ancestor of both revisions. [Default: None]

#### **–staged**

get the changes already staged for a commit relative to an optionally given revision (by default the most recent one). [Default: False]

### **–ignore-subdatasets** *IGNORE\_SUBDATASETS*

speed up execution by (partially) not evaluating the state of subdatasets in a parent dataset. With "none" a subdataset is considered modified when it either contains untracked or modified content or its last saved state differs from that recorded in the parent dataset. When "untracked" is used subdatasets are not considered modified when they only contain untracked content (but they are still scanned for modified content). Using "dirty" ignores all changes to the work tree of subdatasets, only changes to the revisions stored in the parent dataset are shown. Using "all" hides all changes to subdatasets. Note, even with "all" recursive execution will still report other changes in any existing subdataset, only the subdataset record in a parent dataset is not evaluated. Constraints: value must be one of ('none', 'untracked', 'dirty', 'all') [Default: 'none']

### **–report-untracked** *REPORT\_UNTRACKED*

If and how untracked content is reported when comparing a revision to the state of the work tree. 'no': no untracked files are reported; 'normal': untracked files and entire untracked directories are reported as such; 'all': report individual files even in fully untracked directories. Constraints: value must be one of ('no', 'normal', 'all') [Default: 'normal']

### **-r, –recursive**

if set, recurse into potential subdataset. [Default: False]

#### **–recursion-limit LEVELS**

limit recursion into subdataset to the given number of levels. Constraints: value must be convertible to type 'int' [Default: None]

### **Authors**

datalad is developed by The DataLad Team and Contributors [<team@datalad.org>](mailto:team@datalad.org).

#### **datalad-sshrun**

#### **Synopsis**

datalad-sshrun [-h] [-p PORT] [-n] login cmd

### **Description**

Run command on remote machines via SSH.

This is a replacement for a small part of the functionality of SSH. In addition to SSH alone, this command can make use of datalad's SSH connection management. Its primary use case is to be used with Git as 'core.sshCommand' or via "GIT\_SSH\_COMMAND".

### **Options**

#### **login**

[user@]hostname.

#### **cmd**

command for remote execution.

### **-h, –help, –help-np**

show this help message. –help-np forcefully disables the use of a pager for displaying the help message

### **-p** *PORT***, –port** *PORT*

port to connect to on the remote host. [Default: None]

#### **-n**

Redirect stdin from /dev/null. [Default: False]

### **Authors**

datalad is developed by The DataLad Team and Contributors [<team@datalad.org>](mailto:team@datalad.org).

#### **datalad-siblings**

### **Synopsis**

```
datalad-siblings [-h] [-d DATASET] [-s NAME] [--url [URL]] [--pushurl PUSHURL] [-D
˓→DESCRIPTION] [--fetch] [--as-common-datasrc NAME] [--publish-depends SIBLINGNAME] [-
˓→-publish-by-default REFSPEC] [--annex-wanted EXPR] [--annex-required EXPR] [--annex-
˓→group EXPR] [--annex-groupwanted EXPR] [--inherit] [--no-annex-info] [-r] [--
˓→recursion-limit LEVELS] [ACTION]
```
### **Description**

Manage sibling configuration

This command offers four different actions: 'query', 'add', 'remove', 'configure', 'enable'. 'query' is the default action and can be used to obtain information about (all) known siblings. 'add' and 'configure' are highly similar actions, the only difference being that adding a sibling with a name that is already registered will fail, whereas reconfiguring a (different) sibling under a known name will not be considered an error. 'enable' can be used to complete access configuration for non-Git sibling (aka git-annex special remotes). Lastly, the 'remove' action allows for the removal (or de-configuration) of a registered sibling.

For each sibling (added, configured, or queried) all known sibling properties are reported. This includes:

"name" Name of the sibling

"**path**" Absolute path of the dataset

"url" For regular siblings at minimum a "fetch" URL, possibly also a "pushurl"

Additionally, any further configuration will also be reported using a key that matches that in the Git configuration.

By default, sibling information is rendered as one line per sibling following this scheme:

<dataset\_path>: <sibling\_name>(<+|->) [<access\_specification]

where the + and - labels indicate the presence or absence of a remote data annex at a particular remote, and AC-CESS\_SPECIFICATION contains either a URL and/or a type label for the sibling.

### **Options**

### **ACTION**

command action selection (see general documentation). Constraints: value must be one of ('query', 'add', 'remove', 'configure', 'enable') [Default: 'query']

### **-h, –help, –help-np**

show this help message. –help-np forcefully disables the use of a pager for displaying the help message

### **-d** *DATASET***, –dataset** *DATASET*

specify the dataset to configure. If no dataset is given, an attempt is made to identify the dataset based on the input and/or the current working directory. Constraints: Value must be a Dataset or a valid identifier of a Dataset (e.g. a path) [Default: None]

#### **-s NAME, –name NAME**

name of the sibling. For sibling removal this option is mandatory, otherwise the hostname part of a given URL is used as a default. This option can be used to limit 'query' to a specific sibling. Constraints: value must be a string [Default: None]

#### **–url [***URL***]**

the URL of or path to the dataset sibling named by NAME. For recursive operation it is required that a template string for building subdataset sibling URLs is given. List of currently available placeholders: %NAME the name of the dataset, where slashes are replaced by dashes. Constraints: value must be a string [Default: None]

#### **–pushurl** *PUSHURL*

in case the URL cannot be used to publish to the dataset sibling, this option specifies a URL to be used instead. If no URL is given, PUSHURL serves as URL as well. Constraints: value must be a string [Default: None]

### **-D** *DESCRIPTION***, –description** *DESCRIPTION*

short description to use for a dataset location. Its primary purpose is to help humans to identify a dataset copy (e.g., "mike's dataset on lab server"). Note that when a dataset is published, this information becomes available on the remote side. Constraints: value must be a string [Default: None]

#### **–fetch**

fetch the sibling after configuration. [Default: False]

#### **–as-common-datasrc NAME**

configure the created sibling as a common data source of the dataset that can be automatically used by all consumers of the dataset (technical: git-annex auto- enabled special remote). [Default: None]

#### **–publish-depends SIBLINGNAME**

add a dependency such that the given existing sibling is always published prior to the new sibling. This equals setting a configuration item 'remote.SIBLINGNAME .datalad-publish-depends'. This option can be given more than once to configure multiple dependencies. Constraints: value must be a string [Default: None]

#### **–publish-by-default REFSPEC**

add a refspec to be published to this sibling by default if nothing specified. Constraints: value must be a string [Default: None]

#### **–annex-wanted EXPR**

expression to specify 'wanted' content for the repository/sibling. See https ://git-annex.branchable.com/git-annexwanted/ for more information. Constraints: value must be a string [Default: None]

#### **–annex-required EXPR**

expression to specify 'required' content for the repository/sibling. See https ://git-annex.branchable.com/git-annexrequired/ for more information. Constraints: value must be a string [Default: None]

#### **–annex-group EXPR**

expression to specify a group for the repository. See [https://git-](https://git) annex.branchable.com/git-annex-group/ for more information. Constraints: value must be a string [Default: None]

#### **–annex-groupwanted EXPR**

expression for the groupwanted. Makes sense only if –annex-wanted="groupwanted" and annex-group is given too. See [https://git-annex.branchable.com/git-annex-](https://git-annex.branchable.com/git-annex) groupwanted/ for more information. Constraints: value must be a string [Default: None]

#### **–inherit**

if sibling is missing, inherit settings (git config, git annex wanted/group/groupwanted) from its super-dataset. [Default: False]

#### **–no-annex-info**

Whether to query all information about the annex configurations of siblings. Can be disabled if speed is a concern. [Default: True]

#### **-r, –recursive**

if set, recurse into potential subdataset. [Default: False]

### **–recursion-limit LEVELS**

limit recursion into subdataset to the given number of levels. Constraints: value must be convertible to type 'int' [Default: None]

#### **Authors**

datalad is developed by The DataLad Team and Contributors [<team@datalad.org>](mailto:team@datalad.org).

#### **datalad-subdatasets**

### **Synopsis**

```
datalad-subdatasets [-h] [-d DATASET] [--fulfilled FULFILLED] [-r] [--recursion-limit
˓→LEVELS] [--contains PATH] [--bottomup] [--set-property NAME VALUE] [--delete-
˓→property NAME]
```
### **Description**

Report subdatasets and their properties.

The following properties are reported (if possible) for each matching subdataset record.

"name" Name of the subdataset in the parent (often identical with the relative path in the parent dataset)

"path" Absolute path to the subdataset

"parentds" Absolute path to the parent dataset

"revision" SHA1 of the subdataset commit recorded in the parent dataset

"state" Condition of the subdataset: 'clean', 'modified', 'absent', 'conflict' as reported by *git submodule*

"revision\_descr" Output of *git describe* for the subdataset

"gitmodule\_url" URL of the subdataset recorded in the parent

"gitmodule\_<label>" Any additional configuration property on record.

Performance note: Property modification, requesting BOTTOMUP reporting order, or a particular numerical RE-CURSION\_LIMIT implies an internal switch to an alternative query implementation for recursive query that is more flexible, but also notably slower (performs one call to Git per dataset versus a single call for all combined).

The following properties for subdatasets are recognized by DataLad (without the 'gitmodule\_' prefix that is used in the query results):

"datalad-recursiveinstall" If set to 'skip', the respective subdataset is skipped when DataLad is recursively installing its superdataset. However, the subdataset remains installable when explicitly requested, and no other features are impaired.

### **Options**

### **-h, –help, –help-np**

show this help message. –help-np forcefully disables the use of a pager for displaying the help message

### **-d** *DATASET***, –dataset** *DATASET*

specify the dataset to query. If no dataset is given, an attempt is made to identify the dataset based on the input and/or the current working directory. Constraints: Value must be a Dataset or a valid identifier of a Dataset (e.g. a path) [Default: None]

### **–fulfilled** *FULFILLED*

if given, must be a boolean flag indicating whether to report either only locally present or absent datasets. By default subdatasets are reported regardless of their status. Constraints: value must be convertible to type bool [Default: None]

### **-r, –recursive**

if set, recurse into potential subdataset. [Default: False]

### **–recursion-limit LEVELS**

limit recursion into subdataset to the given number of levels. Constraints: value must be convertible to type 'int' [Default: None]

#### **–contains PATH**

limit report to the subdatasets containing the given path. If a root path of a subdataset is given the last reported dataset will be the subdataset itself. Constraints: value must be a string [Default: None]

#### **–bottomup**

whether to report subdatasets in bottom-up order along each branch in the dataset tree, and not top-down. [Default: False]

#### **–set-property NAME VALUE**

Name and value of one or more subdataset properties to be set in the parent dataset's .gitmodules file. The property name is case-insensitive, must start with a letter, and consist only of alphanumeric characters. The value can be a Python format() template string wrapped in ' $\iff$ ' (e.g. '<{gitmodule\_name}>'). Supported keywords are any item reported in the result properties of this command, plus 'refds\_relpath' and 'refds\_relname': the relative path of a subdataset with respect to the base dataset of the command call, and, in the latter case, the same string with all directory separators replaced by dashes. This option can be given multiple times. Constraints: value must be a string [Default: None]

### **–delete-property NAME**

Name of one or more subdataset properties to be removed from the parent dataset's .gitmodules file. This option can be given multiple times. Constraints: value must be a string [Default: None]

### **Authors**

datalad is developed by The DataLad Team and Contributors [<team@datalad.org>](mailto:team@datalad.org).

# **5.2 Python module reference**

This module reference extends the manual with a comprehensive overview of the available functionality built into datalad. Each module in the package is documented by a general summary of its purpose and the list of classes and functions it provides.

# **5.2.1 High-level user interface**

### **Dataset operations**

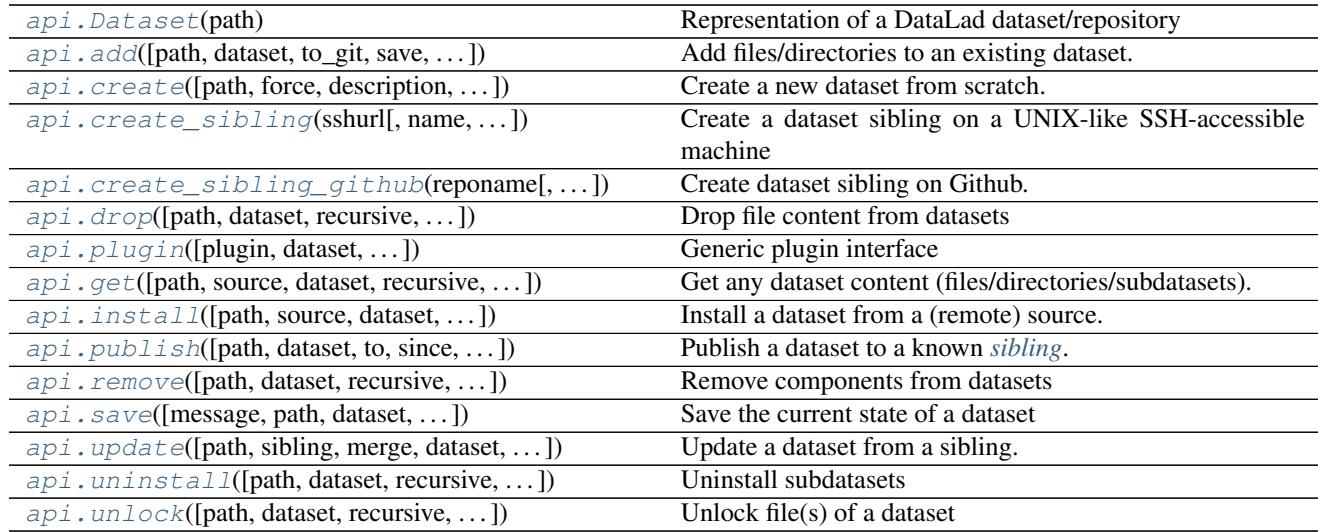

### **datalad.api.Dataset**

<span id="page-98-0"></span>**class** datalad.api.**Dataset**(*path*)

Representation of a DataLad dataset/repository

This is the core data type of DataLad: a representation of a dataset. At its core, datasets are (git-annex enabled) Git repositories. This class provides all operations that can be performed on a dataset.

Creating a dataset instance is cheap, all actual operations are delayed until they are actually needed. Creating multiple *Dataset* class instances for the same Dataset location will automatically yield references to the same object.

A dataset instance comprises of two major components: a *repo* attribute, and a *config* attribute. The former

offers access to low-level functionality of the Git or git-annex repository. The latter gives access to a dataset's configuration manager.

Most functionality is available via methods of this class, but also as stand-alone functions with the same name in *datalad.api*.

<span id="page-99-0"></span>**\_\_init\_\_**(*path*)

Parameters path  $(str)$  $(str)$  $(str)$  – Path to the dataset location. This location may or may not exist yet.

### **Methods**

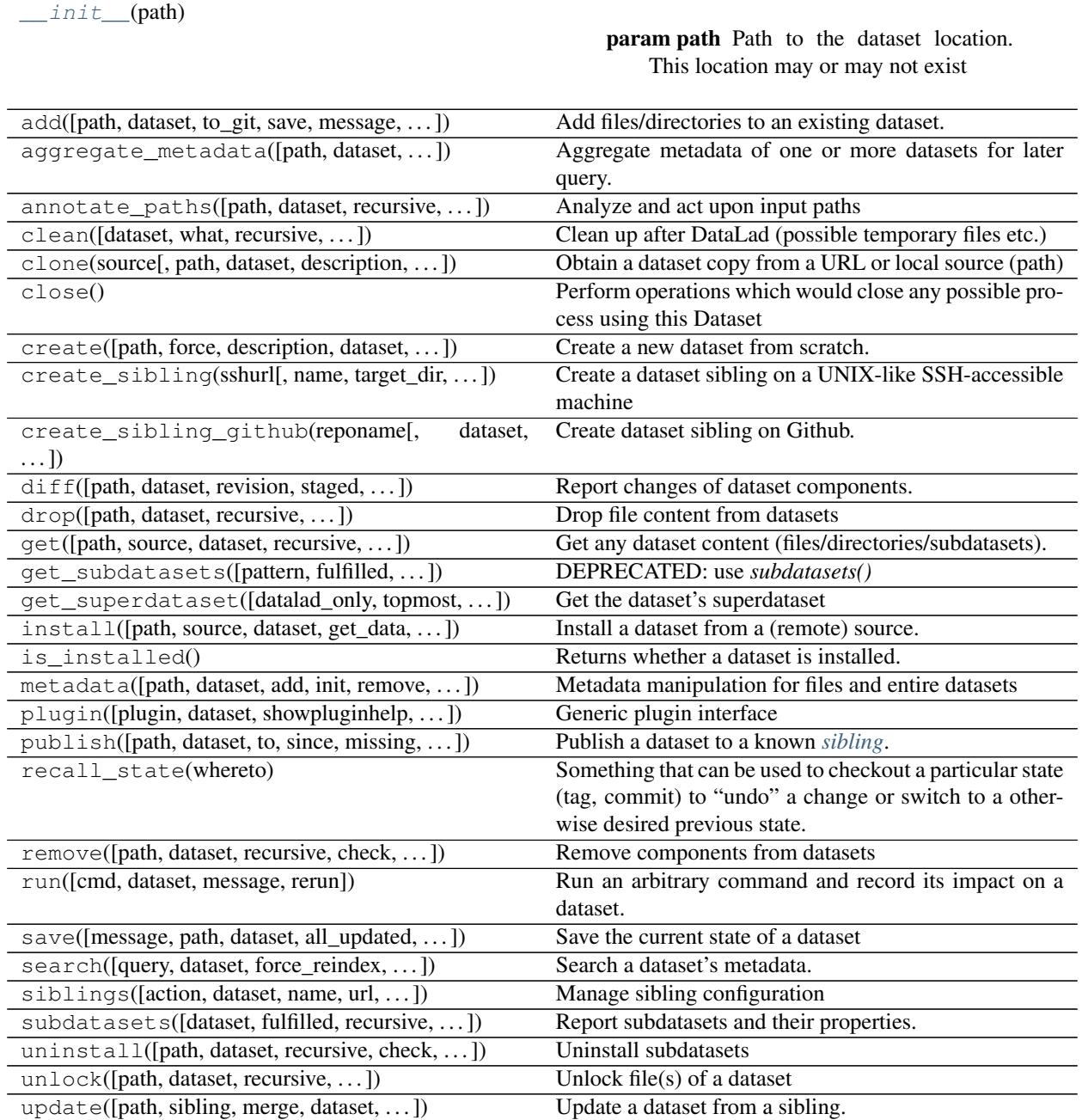

#### **datalad.api.add**

<span id="page-100-0"></span>datalad.api.**add**(*path=None*, *dataset=None*, *to\_git=None*, *save=True*, *message=None*, *recursive=False*, *recursion\_limit=None*, *ds2super=False*, *git\_opts=None*, *annex\_opts=None*, *annex\_add\_opts=None*, *jobs=None*)

Add files/directories to an existing dataset.

Typically, files and directories to be added to a dataset would be placed into a directory of a dataset, and subsequently this command can be used to register this new content with the dataset. With recursion enabled, files will be added to their respective subdatasets as well.

By default all files are added to the dataset's *[annex](#page-37-1)*, i.e. only their content identity and availability information is tracked with Git. This results in lightweight datasets. If desired, the *to\_git* flag can be used to tell datalad to inject files directly into Git. While this is not recommended for binary data or large files, it can be used for source code and meta-data to be able to benefit from Git's track and merge capabilities. Files checked directly into Git are always and unconditionally available immediately after installation of a dataset.

Note: Power-user info: This command uses **git annex add**, or **git add** to incorporate new dataset content.

### **Parameters**

- **path** (non-empty sequence of str or [None,](https://docs.python.org/2/library/constants.html#None) optional) path/name of the component to be added. The component must either exist on the filesystem already, or a *source* has to be provided. [Default: None]
- **dataset** ([Dataset](#page-98-0) or [None,](https://docs.python.org/2/library/constants.html#None) optional) specify the dataset to perform the add operation on. If no dataset is given, an attempt is made to identify the dataset based on the current working directory and/or the *path* given. [Default: None]
- **to** git ([bool,](https://docs.python.org/2/library/functions.html#bool) optional) flag whether to add data directly to Git, instead of tracking data identity only. Usually this is not desired, as it inflates dataset sizes and impacts flexibility of data transport. If not specified - it will be up to git-annex to decide, possibly on .gitattributes options. [Default: None]
- **save** ([bool,](https://docs.python.org/2/library/functions.html#bool) optional) by default all modifications to a dataset are immediately saved. Given this option will disable this behavior. [Default: True]
- **message** ([str](https://docs.python.org/2/library/functions.html#str) or [None,](https://docs.python.org/2/library/constants.html#None) optional) a description of the state or the changes made to a dataset. [Default: None]
- **recursive** ([bool,](https://docs.python.org/2/library/functions.html#bool) optional) if set, recurse into potential subdataset. [Default: False]
- **recursion\_limit** ([int](https://docs.python.org/2/library/functions.html#int) or [None,](https://docs.python.org/2/library/constants.html#None) optional) limit recursion into subdataset to the given number of levels. [Default: None]
- **ds2super** ([bool,](https://docs.python.org/2/library/functions.html#bool) optional) given paths of dataset (toplevel) locations will cause these datasets to be added to their respective superdatasets underneath a given base *dataset* (instead of all their content to themselves). If no base *dataset* is provided, this flag has no effect. Regular files and directories are always added to their respective datasets, regardless of this setting. [Default: False]
- **git\_opts** ([str](https://docs.python.org/2/library/functions.html#str) or [None,](https://docs.python.org/2/library/constants.html#None) optional) option string to be passed to **git** calls. [Default: None]
- **annex\_opts** ([str](https://docs.python.org/2/library/functions.html#str) or [None,](https://docs.python.org/2/library/constants.html#None) optional) option string to be passed to git **annex** calls. [Default: None]
- **annex add opts** ([str](https://docs.python.org/2/library/functions.html#str) or [None,](https://docs.python.org/2/library/constants.html#None) optional) option string to be passed to **git annex add** calls. [Default: None]
- **jobs** ([int](https://docs.python.org/2/library/functions.html#int) or [None,](https://docs.python.org/2/library/constants.html#None) optional) how many parallel jobs (where possible) to use. [Default: None]
- **on\_failure** ({'ignore', 'continue', 'stop'}, optional) behavior to perform on failure: 'ignore' any failure is reported, but does not cause an exception; 'continue' if any failure occurs an exception will be raised at the end, but processing other actions will continue for as long as possible; 'stop': processing will stop on first failure and an exception is raised. A failure is any result with status 'impossible' or 'error'. Raised exception is an IncompleteResultsError that carries the result dictionaries of the failures in its *failed* attribute. [Default: 'continue']
- **result\_filter** ([callable](https://docs.python.org/2/library/functions.html#callable) or [None,](https://docs.python.org/2/library/constants.html#None) optional) if given, each to-be-returned status dictionary is passed to this callable, and is only returned if the callable's return value does not evaluate to False or a ValueError exception is raised. If the given callable supports *\*\*kwargs* it will additionally be passed the keyword arguments of the original API call. [Default: None]
- **result\_renderer** ({'default', 'json', 'json\_pp', 'tailored'} or [None,](https://docs.python.org/2/library/constants.html#None) optional) – format of return value rendering on stdout. [Default: None]
- **result\_xfm** ({'paths', 'relpaths', 'datasets', 'successdatasets-or-none', 'metadata'} or [callable](https://docs.python.org/2/library/functions.html#callable) or [None,](https://docs.python.org/2/library/constants.html#None)  $optional)$  – if given, each to-be-returned result status dictionary is passed to this callable, and its return value becomes the result instead. This is different from *result\_filter*, as it can perform arbitrary transformation of the result value. This is mostly useful for top- level command invocations that need to provide the results in a particular format. Instead of a callable, a label for a pre-crafted result transformation can be given. [Default: None]
- **return\_type** ({'generator', 'list', 'item-or-list'}, optional) return value behavior switch. If 'item-or-list' a single value is returned instead of a one-item return value list, or a list in case of multiple return values. *None* is return in case of an empty list. [Default: 'list']
- **run\_after** Like *run\_before*, but plugins are executed after the main command has finished. [Default: None]
- **run\_before** DataLad plugin to run before the command. PLUGINSPEC is a list comprised of a plugin name plus optional 2-tuples of key-value pairs with arguments for the plugin call (see *plugin* command documentation for details). PLUGINSPECs must be wrapped in list where each item configures one plugin call. Plugins are called in the order defined by this list. For running plugins that require a *dataset* argument it is important to provide the respective dataset as the *dataset* argument of the main command, if it is not in the list of plugin arguments. [Default: None]

### **datalad.api.create**

<span id="page-101-0"></span>datalad.api.**create**(*path=None*, *force=False*, *description=None*, *dataset=None*, *no\_annex=False*, *save=True*, *annex\_version=None*, *annex\_backend='MD5E'*, *native\_metadata\_type=None*, *shared\_access=None*, *git\_opts=None*, *annex\_opts=None*, *annex\_init\_opts=None*, *text\_no\_annex=None*)

Create a new dataset from scratch.

This command initializes a new *[dataset](#page-37-2)* at a given location, or the current directory. The new dataset can optionally be registered in an existing *[superdataset](#page-37-3)* (the new dataset's path needs to be located within the superdataset for that, and the superdataset needs to be given explicitly). It is recommended to provide a brief description to label the dataset's nature *and* location, e.g. "Michael's music on black laptop". This helps humans to identify data locations in distributed scenarios. By default an identifier comprised of user and machine name, plus path will be generated.

This command only creates a new dataset, it does not add any content to it, even if the target directory already contains additional files or directories.

Plain Git repositories can be created via the *no\_annex* flag. However, the result will not be a full dataset, and, consequently, not all features are supported (e.g. a description).

To create a local version of a remote dataset use the  $\text{install}(t)$  command instead.

Note: Power-user info: This command uses **git init**, and **git annex init** to prepare the new dataset. Registering to a superdataset is performed via a **git submodule add** operation in the discovered superdataset.

#### **Parameters**

- **path** ([str](https://docs.python.org/2/library/functions.html#str) or [Dataset](#page-98-0) or [None,](https://docs.python.org/2/library/constants.html#None) optional) path where the dataset shall be created, directories will be created as necessary. If no location is provided, a dataset will be created in the current working directory. Either way the command will error if the target directory is not empty. Use *force* to create a dataset in a non-empty directory. [Default: None]
- **force** ([bool,](https://docs.python.org/2/library/functions.html#bool) optional) enforce creation of a dataset in a non-empty directory. [Default: False]
- **description** ([str](https://docs.python.org/2/library/functions.html#str) or [None,](https://docs.python.org/2/library/constants.html#None) optional) short description to use for a dataset location. Its primary purpose is to help humans to identify a dataset copy (e.g., "mike's dataset on lab server"). Note that when a dataset is published, this information becomes available on the remote side. [Default: None]
- **dataset** ([Dataset](#page-98-0) or [None,](https://docs.python.org/2/library/constants.html#None) optional) specify the dataset to perform the create operation on. If a dataset is give, a new subdataset will be created in it. [Default: None]
- **no\_annex** ([bool,](https://docs.python.org/2/library/functions.html#bool) optional) if set, a plain Git repository will be created without any annex. [Default: False]
- **save** ([bool,](https://docs.python.org/2/library/functions.html#bool) optional) by default all modifications to a dataset are immediately saved. Given this option will disable this behavior. [Default: True]
- **annex\_version** ([int](https://docs.python.org/2/library/functions.html#int) or [None,](https://docs.python.org/2/library/constants.html#None) optional) select a particular annex repository version. The list of supported versions depends on the available git-annex version. This should be left untouched, unless you know what you are doing. [Default: None]
- **annex\_backend** ([str](https://docs.python.org/2/library/functions.html#str) or [None,](https://docs.python.org/2/library/constants.html#None) optional) set default hashing backend used by the new dataset. For a list of supported backends see the git-annex documentation. The default is optimized for maximum compatibility of datasets across platforms (especially those with limited path lengths). [Default: 'MD5E']
- **native\_metadata\_type** (list of str or [None,](https://docs.python.org/2/library/constants.html#None) optional) Metadata type label. Must match the name of the respective parser implementation in DataLad (e.g. "bids"). [Default: None]
- **shared\_access** configure shared access to a dataset, see *git init –shared* documentation for complete details on the supported scenarios. Possible values include: 'false', 'true', 'group', and 'all'. [Default: None]
- **git** opts ([str](https://docs.python.org/2/library/functions.html#str) or [None,](https://docs.python.org/2/library/constants.html#None) optional) option string to be passed to  $\sigma$ it calls. [Default: None]
- **annex\_opts** ([str](https://docs.python.org/2/library/functions.html#str) or [None,](https://docs.python.org/2/library/constants.html#None) optional) option string to be passed to **git annex** calls. [Default: None]
- **annex init opts** ([str](https://docs.python.org/2/library/functions.html#str) or [None,](https://docs.python.org/2/library/constants.html#None) optional) option string to be passed to git **annex init** calls. [Default: None]
- **text no annex** ([bool,](https://docs.python.org/2/library/functions.html#bool) optional) if set, all text files in the future would be added to Git, not annex. Achieved by adding an entry to *.gitattributes* file. See [http:](http://git-annex.branchable.com/tips/largefiles/) [//git-annex.branchable.com/tips/largefiles/](http://git-annex.branchable.com/tips/largefiles/) and *no\_annex* DataLad plugin to establish even more detailed control over which files are placed under annex control. [Default: None]
- **on\_failure** ({'ignore', 'continue', 'stop'}, optional) behavior to perform on failure: 'ignore' any failure is reported, but does not cause an exception; 'continue' if any failure occurs an exception will be raised at the end, but processing other actions will continue for as long as possible; 'stop': processing will stop on first failure and an exception is raised. A failure is any result with status 'impossible' or 'error'. Raised exception is an IncompleteResultsError that carries the result dictionaries of the failures in its *failed* attribute. [Default: 'continue']
- **result\_filter** ([callable](https://docs.python.org/2/library/functions.html#callable) or [None,](https://docs.python.org/2/library/constants.html#None) optional) if given, each to-be-returned status dictionary is passed to this callable, and is only returned if the callable's return value does not evaluate to False or a ValueError exception is raised. If the given callable supports *\*\*kwargs* it will additionally be passed the keyword arguments of the original API call. [Default: None]
- **result\_renderer** ({'default', 'json', 'json\_pp', 'tailored'} or [None,](https://docs.python.org/2/library/constants.html#None) optional) – format of return value rendering on stdout. [Default: None]
- **result\_xfm** ({'paths', 'relpaths', 'datasets', 'successdatasets-or-none', 'metadata'} or [callable](https://docs.python.org/2/library/functions.html#callable) or [None,](https://docs.python.org/2/library/constants.html#None)  $optional$  – if given, each to-be-returned result status dictionary is passed to this callable, and its return value becomes the result instead. This is different from *result\_filter*, as it can perform arbitrary transformation of the result value. This is mostly useful for top- level command invocations that need to provide the results in a particular format. Instead of a callable, a label for a pre-crafted result transformation can be given. [Default: None]
- **return\_type** ({'generator', 'list', 'item-or-list'}, optional) return value behavior switch. If 'item-or-list' a single value is returned instead of a one-item return value list, or a list in case of multiple return values. *None* is return in case of an empty list. [Default: 'list']
- **run** after Like *run before*, but plugins are executed after the main command has finished. [Default: None]
- **run\_before** DataLad plugin to run before the command. PLUGINSPEC is a list comprised of a plugin name plus optional 2-tuples of key-value pairs with arguments for the plugin call (see *plugin* command documentation for details). PLUGINSPECs must be wrapped in list where each item configures one plugin call. Plugins are called in the order defined by this list. For running plugins that require a *dataset* argument it is important to provide the respective dataset as the *dataset* argument of the main command, if it is not in the list of plugin arguments. [Default: None]

### **datalad.api.create\_sibling**

<span id="page-104-0"></span>datalad.api.**create\_sibling**(*sshurl*, *name=None*, *target\_dir=None*, *target\_url=None*, *target\_pushurl=None*, *dataset=None*, *recursive=False*, *recursion\_limit=None*, *existing='error'*, *shared=None*, *ui=False*, *as\_common\_datasrc=None*, *publish\_by\_default=None*, *publish\_depends=None*, *annex\_wanted=None*, *annex\_group=None*, *annex\_groupwanted=None*, *inherit=False*, *since=None*)

Create a dataset sibling on a UNIX-like SSH-accessible machine

Given a local dataset, and SSH login information this command creates a remote dataset repository and configures it as a dataset sibling to be used as a publication target (see *publish* command).

Various properties of the remote sibling can be configured (e.g. name location on the server, read and write access URLs, and access permissions.

Optionally, a basic web-viewer for DataLad datasets can be installed at the remote location.

This command supports recursive processing of dataset hierarchies, creating a remote sibling for each dataset in the hierarchy. By default, remote siblings are created in hierarchical structure that reflects the organization on the local file system. However, a simple templating mechanism is provided to produce a flat list of datasets (see –target-dir).

#### **Parameters**

- **sshurl**  $(str)$  $(str)$  $(str)$  Login information for the target server. This can be given as a URL [\(ssh://host/path\)](ssh://host/path) or SSH-style [\(user@host:](mailto:user@host)path). Unless overridden, this also serves the future dataset's access URL and path on the server.
- **name** ([str](https://docs.python.org/2/library/functions.html#str) or [None,](https://docs.python.org/2/library/constants.html#None) optional) sibling name to create for this publication target. If *recursive* is set, the same name will be used to label all the subdatasets' siblings. When creating a target dataset fails, no sibling is added. [Default: None]
- **target\_dir** ([str](https://docs.python.org/2/library/functions.html#str) or [None,](https://docs.python.org/2/library/constants.html#None) optional) path to the directory *on the server* where the dataset shall be created. By default the SSH access URL is used to identify this directory. If a relative path is provided here, it is interpreted as being relative to the user's home directory on the server. Additional features are relevant for recursive processing of datasets with subdatasets. By default, the local dataset structure is replicated on the server. However, it is possible to provide a template for generating different target directory names for all (sub)datasets. Templates can contain certain placeholder that are substituted for each (sub)dataset. For example: "/mydirectory/dataset%%RELNAME". Supported placeholders: %%RELNAME - the name of the datasets, with any slashes replaced by dashes . [Default: None]
- **target\_url** ([str](https://docs.python.org/2/library/functions.html#str) or [None,](https://docs.python.org/2/library/constants.html#None) optional) "public" access URL of the to-becreated target dataset(s) (default: *sshurl*). Accessibility of this URL determines the access permissions of potential consumers of the dataset. As with *target\_dir*, templates (same set of placeholders) are supported. Also, if specified, it is provided as the annex description . [Default: None]
- **target\_pushurl** ([str](https://docs.python.org/2/library/functions.html#str) or [None,](https://docs.python.org/2/library/constants.html#None) optional) In case the *target\_url* cannot be used to publish to the dataset, this option specifies an alternative URL for this purpose. As with *target\_url*, templates (same set of placeholders) are supported. . [Default: None]
- dataset ([Dataset](#page-98-0) or [None,](https://docs.python.org/2/library/constants.html#None) optional) specify the dataset to create the publication target for. If no dataset is given, an attempt is made to identify the dataset based on the current working directory. [Default: None]
- **recursive** ([bool,](https://docs.python.org/2/library/functions.html#bool) optional) if set, recurse into potential subdataset. [Default: False]
- **recursion limit** ([int](https://docs.python.org/2/library/functions.html#int) or [None,](https://docs.python.org/2/library/constants.html#None) optional) limit recursion into subdataset to the given number of levels. [Default: None]
- **existing** ({'skip', 'replace', 'error', 'reconfigure'},  $optional$  – action to perform, if a sibling is already configured under the given name and/or a target directory already exists. In this case, a dataset can be skipped ('skip'), an existing target directory be forcefully re-initialized, and the sibling (re-)configured ('replace', implies 'reconfigure'), the sibling configuration be updated only ('reconfigure'), or to error ('error'). [Default: 'error']
- **shared** ([str](https://docs.python.org/2/library/functions.html#str) or [bool](https://docs.python.org/2/library/functions.html#bool) or [None,](https://docs.python.org/2/library/constants.html#None) optional) if given, configures the access permissions on the server for multi- users (this could include access by a webserver!). Possible values for this option are identical to those of *git init –shared* and are described in its documentation. [Default: None]
- **ui** ([bool](https://docs.python.org/2/library/functions.html#bool) or [str,](https://docs.python.org/2/library/functions.html#str) optional) publish a web interface for the dataset with an optional user- specified name for the html at publication target. defaults to *index.html* at dataset root. [Default: False]
- **as common datasrc** configure the created sibling as a common data source of the dataset that can be automatically used by all consumers of the dataset (technical: git-annex auto-enabled special remote). [Default: None]
- **publish\_by\_default** (list of str or [None,](https://docs.python.org/2/library/constants.html#None) optional) add a refspec to be published to this sibling by default if nothing specified. [Default: None]
- **publish\_depends** (list of str or [None,](https://docs.python.org/2/library/constants.html#None) optional) add a dependency such that the given existing sibling is always published prior to the new sibling. This equals setting a configuration item 'remote.SIBLINGNAME.datalad-publish-depends'. Multiple dependencies can be given as a list of sibling names. [Default: None]
- **annex\_wanted** ([str](https://docs.python.org/2/library/functions.html#str) or [None,](https://docs.python.org/2/library/constants.html#None) optional) expression to specify 'wanted' content for the repository/sibling. See <https://git-annex.branchable.com/git-annex-wanted/> for more information. [Default: None]
- **annex\_group** ([str](https://docs.python.org/2/library/functions.html#str) or [None,](https://docs.python.org/2/library/constants.html#None) optional) expression to specify a group for the repository. See [https://git-](https://git) annex.branchable.com/git-annex-group/ for more information. [Default: None]
- **annex\_groupwanted** ([str](https://docs.python.org/2/library/functions.html#str) or [None,](https://docs.python.org/2/library/constants.html#None) optional) expression for the groupwanted. Makes sense only if annex\_wanted="groupwanted" and annex-group is given too. See https ://git-annex.branchable.com/git-annex-groupwanted/ for more information. [Default: None]
- **inherit** ([bool,](https://docs.python.org/2/library/functions.html#bool) optional) if sibling is missing, inherit settings (git config, git annex wanted/group/groupwanted) from its super-dataset. [Default: False]
- **since** ([str](https://docs.python.org/2/library/functions.html#str) or [None,](https://docs.python.org/2/library/constants.html#None) optional) limit processing to datasets that have been changed since a given state (by tag, branch, commit, etc). This can be used to create siblings for recently added subdatasets. [Default: None]

### **datalad.api.create\_sibling\_github**

<span id="page-105-0"></span>datalad.api.**create\_sibling\_github**(*reponame*, *dataset=None*, *recursive=False*, *recursion\_limit=None*, *name='github'*, *existing='error'*, *github\_login=None*, *github\_passwd=None*, *github\_organization=None*, *access\_protocol='https'*, *publish\_depends=None*, *dryrun=False*)

Create dataset sibling on Github.

A repository can be created under a user's Github account, or any organization a user is a member of (given appropriate permissions).

Recursive sibling creation for subdatasets is supported. A dataset hierarchy is represented as a flat list of Github repositories.

Github cannot host dataset content. However, in combination with other data sources (and siblings), publishing a dataset to Github can facilitate distribution and exchange, while still allowing any dataset consumer to obtain actual data content from alternative sources.

For Github authentication user credentials can be given as arguments. Alternatively, they are obtained interactively or queried from the systems credential store. Lastly, an *oauth* token stored in the Git configuration under variable *hub.oauthtoken* will be used automatically. Such a token can be obtained, for example, using the commandline Github interface [\(https://github.com/sociomantic/git-hub\)](https://github.com/sociomantic/git-hub) by running: git hub setup.

#### Parameters

- **reponame**  $(str)$  $(str)$  $(str)$  Github repository name. When operating recursively, a suffix will be appended to this name for each subdataset.
- **dataset** ([Dataset](#page-98-0) or [None,](https://docs.python.org/2/library/constants.html#None) optional) specify the dataset to create the publication target for. If no dataset is given, an attempt is made to identify the dataset based on the current working directory. [Default: None]
- **recursive** ([bool,](https://docs.python.org/2/library/functions.html#bool) optional) if set, recurse into potential subdataset. [Default: False]
- **recursion\_limit** ([int](https://docs.python.org/2/library/functions.html#int) or [None,](https://docs.python.org/2/library/constants.html#None) optional) limit recursion into subdataset to the given number of levels. [Default: None]
- **name** ([str,](https://docs.python.org/2/library/functions.html#str) optional) name to represent the Github repository in the local dataset installation. [Default: 'github']
- **existing** ({'skip', 'error', 'reconfigure'}, optional) desired behavior when already existing or configured siblings are discovered. 'skip': ignore; 'error': fail immediately; 'reconfigure': use the existing repository and reconfigure the local dataset to use it as a sibling. [Default: 'error']
- **github\_login** ([str](https://docs.python.org/2/library/functions.html#str) or [None,](https://docs.python.org/2/library/constants.html#None) optional) Github user name or access token. [Default: None]
- **github passwd** ([str](https://docs.python.org/2/library/functions.html#str) or [None,](https://docs.python.org/2/library/constants.html#None) optional) Github user password. [Default: None]
- **github\_organization** ([str](https://docs.python.org/2/library/functions.html#str) or [None,](https://docs.python.org/2/library/constants.html#None) optional) If provided, the repository will be created under this Github organization. The respective Github user needs appropriate permissions. [Default: None]
- **access\_protocol** ({'https', 'ssh'}, optional) Which access protocol/URL to configure for the sibling. [Default: 'https']
- **publish\_depends** (list of str or [None,](https://docs.python.org/2/library/constants.html#None) optional) add a dependency such that the given existing sibling is always published prior to the new sibling. This equals setting a configuration item 'remote.SIBLINGNAME.datalad-publish-depends'. Multiple dependencies can be given as a list of sibling names. [Default: None]
- **dryrun** ([bool,](https://docs.python.org/2/library/functions.html#bool) optional) If this flag is set, no communication with Github is performed, and no repositories will be created. Instead would-be repository names are reported for all relevant datasets . [Default: False]

#### **datalad.api.drop**

<span id="page-107-0"></span>datalad.api.**drop**(*path=None*, *dataset=None*, *recursive=False*, *recursion\_limit=None*, *check=True*, *if\_dirty='save-before'*)

Drop file content from datasets

This command takes any number of paths of files and/or directories. If a common (super)dataset is given explicitly, the given paths are interpreted relative to this dataset.

Recursion into subdatasets needs to be explicitly enabled, while recursion in subdirectories within a dataset as always done automatically. An optional recursion limit is applied relative to each given input path.

By default, the availability of at least one remote copy is verified, before file content is dropped. As these checks could lead to slow operation (network latencies, etc), they can be disabled.

### **Examples**

Drop all file content in a dataset:

```
~/some/dataset$ datalad drop
```
Drop all file content in a dataset and all its subdatasets:

```
~/some/dataset$ datalad drop --recursive
```
#### Parameters

- **path** (sequence of str or [None,](https://docs.python.org/2/library/constants.html#None) optional) path/name of the component to be dropped. [Default: None]
- **dataset** ([Dataset](#page-98-0) or [None,](https://docs.python.org/2/library/constants.html#None) optional) specify the dataset to perform the operation on. If no dataset is given, an attempt is made to identify a dataset based on the *path* given. [Default: None]
- **recursive** ([bool,](https://docs.python.org/2/library/functions.html#bool) optional) if set, recurse into potential subdataset. [Default: False]
- **recursion\_limit** ([int](https://docs.python.org/2/library/functions.html#int) or [None,](https://docs.python.org/2/library/constants.html#None) optional) limit recursion into subdataset to the given number of levels. [Default: None]
- **check** ([bool,](https://docs.python.org/2/library/functions.html#bool) optional) whether to perform checks to assure the configured minimum number (remote) source for data. [Default: True]
- **if\_dirty** desired behavior if a dataset with unsaved changes is discovered: 'fail' will trigger an error and further processing is aborted; 'save-before' will save all changes prior any further action; 'ignore' let's datalad proceed as if the dataset would not have unsaved changes. [Default: 'save-before']
- **on\_failure** ({'ignore', 'continue', 'stop'}, optional) behavior to perform on failure: 'ignore' any failure is reported, but does not cause an exception; 'continue' if any failure occurs an exception will be raised at the end, but processing other actions will continue for as long as possible; 'stop': processing will stop on first failure and an exception is raised. A failure is any result with status 'impossible' or 'error'. Raised exception is an IncompleteResultsError that carries the result dictionaries of the failures in its *failed* attribute. [Default: 'continue']
- **result\_filter** ([callable](https://docs.python.org/2/library/functions.html#callable) or [None,](https://docs.python.org/2/library/constants.html#None) optional) if given, each to-be-returned status dictionary is passed to this callable, and is only returned if the callable's return value
does not evaluate to False or a ValueError exception is raised. If the given callable supports *\*\*kwargs* it will additionally be passed the keyword arguments of the original API call. [Default: None]

- **result\_renderer** ({'default', 'json', 'json\_pp', 'tailored'} or [None,](https://docs.python.org/2/library/constants.html#None) optional) – format of return value rendering on stdout. [Default: None]
- **result\_xfm** ({'paths', 'relpaths', 'datasets', 'successdatasets-or-none', 'metadata'} or [callable](https://docs.python.org/2/library/functions.html#callable) or [None,](https://docs.python.org/2/library/constants.html#None)  $optional$ ) – if given, each to-be-returned result status dictionary is passed to this callable, and its return value becomes the result instead. This is different from *result\_filter*, as it can perform arbitrary transformation of the result value. This is mostly useful for top- level command invocations that need to provide the results in a particular format. Instead of a callable, a label for a pre-crafted result transformation can be given. [Default: None]
- **return\_type** ({'generator', 'list', 'item-or-list'}, optional) return value behavior switch. If 'item-or-list' a single value is returned instead of a one-item return value list, or a list in case of multiple return values. *None* is return in case of an empty list. [Default: 'list']
- **run\_after** Like *run\_before*, but plugins are executed after the main command has finished. [Default: None]
- **run\_before** DataLad plugin to run before the command. PLUGINSPEC is a list comprised of a plugin name plus optional 2-tuples of key-value pairs with arguments for the plugin call (see *plugin* command documentation for details). PLUGINSPECs must be wrapped in list where each item configures one plugin call. Plugins are called in the order defined by this list. For running plugins that require a *dataset* argument it is important to provide the respective dataset as the *dataset* argument of the main command, if it is not in the list of plugin arguments. [Default: None]

# **datalad.api.plugin**

datalad.api.**plugin**(*plugin=None*, *dataset=None*, *showpluginhelp=False*, *showplugininfo=False*, *\*\*kwargs*)

Generic plugin interface

Using this command, arbitrary DataLad plugins can be executed. Plugins in three different locations are available

- 1. official plugins that are part of the local DataLad installation
- 2. system-wide plugins, location configuration:

datalad.locations.system-plugins

3. user-supplied plugins, location configuration:

datalad.locations.user-plugins

Identically named plugins in latter location replace those in locations searched before.

*Using plugins*

A list of all available plugins can be obtained by running this command without arguments:

datalad plugin

To run a specific plugin, provide the plugin name as an argument:

datalad plugin export\_archive

A plugin may come with its own documentation which can be displayed upon request:

datalad plugin export\_archive -H

If a plugin supports (optional) arguments, they can be passed to the plugin as key=value pairs with the name and the respective value of an argument, e.g.:

datalad plugin export\_archive filename=myfile

Any number of arguments can be given. Only arguments with names supported by the respective plugin are passed to the plugin. If unsupported arguments are given, a warning is issued.

When an argument is given multiple times, all values are passed as a list to the respective argument (order of value matches the order in the plugin call):

datalad plugin fancy plugin input=this input=that

Like in most commands, a dedicated –dataset option is supported that can be used to identify a specific dataset to be passed to a plugin's dataset argument. If a plugin requires such an argument, and no dataset was given, and none was found in the current working directory, the plugin call will fail. A dataset argument can also be passed alongside all other plugin arguments without using –dataset.

- **plugin** plugin name plus an optional list of *key=value* pairs with arguments for the plugin call. [Default: None]
- **dataset** ([Dataset](#page-98-0) or [None,](https://docs.python.org/2/library/constants.html#None) optional) specify the dataset for the plugin to operate on If no dataset is given, but a plugin take a dataset as an argument, an attempt is made to identify the dataset based on the current working directory. [Default: None]
- **showpluginhelp** ([bool,](https://docs.python.org/2/library/functions.html#bool) optional) show help for a particular. [Default: False]
- **showplugininfo** ([bool,](https://docs.python.org/2/library/functions.html#bool) optional) show additional information in plugin overview (e.g. plugin file location. [Default: False]
- **on\_failure** ({'ignore', 'continue', 'stop'}, optional) behavior to perform on failure: 'ignore' any failure is reported, but does not cause an exception; 'continue' if any failure occurs an exception will be raised at the end, but processing other actions will continue for as long as possible; 'stop': processing will stop on first failure and an exception is raised. A failure is any result with status 'impossible' or 'error'. Raised exception is an IncompleteResultsError that carries the result dictionaries of the failures in its *failed* attribute. [Default: 'continue']
- **result\_filter** ([callable](https://docs.python.org/2/library/functions.html#callable) or [None,](https://docs.python.org/2/library/constants.html#None) optional) if given, each to-be-returned status dictionary is passed to this callable, and is only returned if the callable's return value does not evaluate to False or a ValueError exception is raised. If the given callable supports *\*\*kwargs* it will additionally be passed the keyword arguments of the original API call. [Default: None]
- **result\_renderer** ({'default', 'json', 'json\_pp', 'tailored'} or [None,](https://docs.python.org/2/library/constants.html#None) optional) – format of return value rendering on stdout. [Default: None]
- **result\_xfm** ({'paths', 'relpaths', 'datasets', 'successdatasets-or-none', 'metadata'} or [callable](https://docs.python.org/2/library/functions.html#callable) or [None,](https://docs.python.org/2/library/constants.html#None)  $optional$  – if given, each to-be-returned result status dictionary is passed to this callable, and its return value becomes the result instead. This is different from *result\_filter*, as it can

perform arbitrary transformation of the result value. This is mostly useful for top- level command invocations that need to provide the results in a particular format. Instead of a callable, a label for a pre-crafted result transformation can be given. [Default: None]

- **return\_type** ({'generator', 'list', 'item-or-list'}, optional) return value behavior switch. If 'item-or-list' a single value is returned instead of a one-item return value list, or a list in case of multiple return values. *None* is return in case of an empty list. [Default: 'list']
- **run** after Like *run before*, but plugins are executed after the main command has finished. [Default: None]
- **run\_before** DataLad plugin to run before the command. PLUGINSPEC is a list comprised of a plugin name plus optional 2-tuples of key-value pairs with arguments for the plugin call (see *plugin* command documentation for details). PLUGINSPECs must be wrapped in list where each item configures one plugin call. Plugins are called in the order defined by this list. For running plugins that require a *dataset* argument it is important to provide the respective dataset as the *dataset* argument of the main command, if it is not in the list of plugin arguments. [Default: None]

# **datalad.api.get**

<span id="page-110-0"></span>datalad.api.**get**(*path=None*, *source=None*, *dataset=None*, *recursive=False*, *recursion\_limit=None*, *get\_data=True*, *description=None*, *reckless=False*, *jobs=None*, *verbose=False*) Get any dataset content (files/directories/subdatasets).

This command only operates on dataset content. To obtain a new independent dataset from some source use the *install* command.

By default this command operates recursively within a dataset, but not across potential subdatasets, i.e. if a directory is provided, all files in the directory are obtained. Recursion into subdatasets is supported too. If enabled, relevant subdatasets are detected and installed in order to fulfill a request.

Known data locations for each requested file are evaluated and data are obtained from some available location (according to git-annex configuration and possibly assigned remote priorities), unless a specific source is specified.

Note: Power-user info: This command uses **git annex get** to fulfill file handles.

- **path** (sequence of str or [None,](https://docs.python.org/2/library/constants.html#None) optional) path/name of the requested dataset component. The component must already be known to a dataset. To add new components to a dataset use the *add* command. [Default: None]
- **source** ([str](https://docs.python.org/2/library/functions.html#str) or [None,](https://docs.python.org/2/library/constants.html#None) optional) label of the data source to be used to fulfill requests. This can be the name of a dataset *[sibling](#page-37-0)* or another known source. [Default: None]
- **dataset** ([Dataset](#page-98-0) or [None,](https://docs.python.org/2/library/constants.html#None) optional) specify the dataset to perform the add operation on, in which case *path* arguments are interpreted as being relative to this dataset. If no dataset is given, an attempt is made to identify a dataset for each input *path*. [Default: None]
- **recursive** ([bool,](https://docs.python.org/2/library/functions.html#bool) optional) if set, recurse into potential subdataset. [Default: False]
- **recursion\_limit** ([int](https://docs.python.org/2/library/functions.html#int) or {'existing'} or [None,](https://docs.python.org/2/library/constants.html#None) optional) limit recursion into subdataset to the given number of levels. Alternatively, 'existing' will limit recursion to subdatasets that already existed on the filesystem at the start of processing, and prevent new subdatasets from being obtained recursively. [Default: None]
- **get\_data** ([bool,](https://docs.python.org/2/library/functions.html#bool) optional) whether to obtain data for all file handles. If disabled, *get* operations are limited to dataset handles. [Default: True]
- **description** ([str](https://docs.python.org/2/library/functions.html#str) or [None,](https://docs.python.org/2/library/constants.html#None) optional) short description to use for a dataset location. Its primary purpose is to help humans to identify a dataset copy (e.g., "mike's dataset on lab server"). Note that when a dataset is published, this information becomes available on the remote side. [Default: None]
- **reckless** ([bool,](https://docs.python.org/2/library/functions.html#bool) optional) Set up the dataset to be able to obtain content in the cheapest/fastest possible way, even if this poses a potential risk the data integrity (e.g. hardlink files from a local clone of the dataset). Use with care, and limit to "read-only" use cases. With this flag the installed dataset will be marked as untrusted. [Default: False]
- **jobs** ([int](https://docs.python.org/2/library/functions.html#int) or [None,](https://docs.python.org/2/library/constants.html#None) optional) how many parallel jobs (where possible) to use. [Default: None]
- **verbose** ([bool,](https://docs.python.org/2/library/functions.html#bool) optional) print out more detailed information while executing a command. [Default: False]
- **on\_failure** ({'ignore', 'continue', 'stop'}, optional) behavior to perform on failure: 'ignore' any failure is reported, but does not cause an exception; 'continue' if any failure occurs an exception will be raised at the end, but processing other actions will continue for as long as possible; 'stop': processing will stop on first failure and an exception is raised. A failure is any result with status 'impossible' or 'error'. Raised exception is an IncompleteResultsError that carries the result dictionaries of the failures in its *failed* attribute. [Default: 'continue']
- **result\_filter** ([callable](https://docs.python.org/2/library/functions.html#callable) or [None,](https://docs.python.org/2/library/constants.html#None) optional) if given, each to-be-returned status dictionary is passed to this callable, and is only returned if the callable's return value does not evaluate to False or a ValueError exception is raised. If the given callable supports *\*\*kwargs* it will additionally be passed the keyword arguments of the original API call. [Default: None]
- **result\_renderer** ({'default', 'json', 'json\_pp', 'tailored'} or [None,](https://docs.python.org/2/library/constants.html#None) optional) – format of return value rendering on stdout. [Default: None]
- **result\_xfm** ({'paths', 'relpaths', 'datasets', 'successdatasets-or-none', 'metadata'} or [callable](https://docs.python.org/2/library/functions.html#callable) or [None,](https://docs.python.org/2/library/constants.html#None)  $optional$ ) – if given, each to-be-returned result status dictionary is passed to this callable, and its return value becomes the result instead. This is different from *result\_filter*, as it can perform arbitrary transformation of the result value. This is mostly useful for top- level command invocations that need to provide the results in a particular format. Instead of a callable, a label for a pre-crafted result transformation can be given. [Default: None]
- **return\_type** ({'generator', 'list', 'item-or-list'}, optional) return value behavior switch. If 'item-or-list' a single value is returned instead of a one-item return value list, or a list in case of multiple return values. *None* is return in case of an empty list. [Default: 'list']
- **run\_after** Like *run\_before*, but plugins are executed after the main command has finished. [Default: None]
- **run\_before** DataLad plugin to run before the command. PLUGINSPEC is a list comprised of a plugin name plus optional 2-tuples of key-value pairs with arguments for the plugin call (see *plugin* command documentation for details). PLUGINSPECs must be wrapped

in list where each item configures one plugin call. Plugins are called in the order defined by this list. For running plugins that require a *dataset* argument it is important to provide the respective dataset as the *dataset* argument of the main command, if it is not in the list of plugin arguments. [Default: None]

### **datalad.api.install**

#### datalad.api.**install**(*path=None*, *source=None*, *dataset=None*, *get\_data=False*, *description=None*, *recursive=False*, *recursion\_limit=None*, *save=True*, *reckless=False*, *jobs=None*) Install a dataset from a (remote) source.

This command creates a local *[sibling](#page-37-0)* of an existing dataset from a (remote) location identified via a URL or path. Optional recursion into potential subdatasets, and download of all referenced data is supported. The new dataset can be optionally registered in an existing *[superdataset](#page-37-1)* by identifying it via the *dataset* argument (the

new dataset's path needs to be located within the superdataset for that).

It is recommended to provide a brief description to label the dataset's nature *and* location, e.g. "Michael's music on black laptop". This helps humans to identify data locations in distributed scenarios. By default an identifier comprised of user and machine name, plus path will be generated.

When only partial dataset content shall be obtained, it is recommended to use this command without the *get-data* flag, followed by a  $qet$  () operation to obtain the desired data.

Note: Power-user info: This command uses **git clone**, and **git annex init** to prepare the dataset. Registering to a superdataset is performed via a **git submodule add** operation in the discovered superdataset.

- **path** path/name of the installation target. If no *path* is provided a destination path will be derived from a source URL similar to **git clone**. [Default: None]
- **source** ([str](https://docs.python.org/2/library/functions.html#str) or [None,](https://docs.python.org/2/library/constants.html#None) optional) URL or local path of the installation source. [Default: None]
- **dataset** ([Dataset](#page-98-0) or [None,](https://docs.python.org/2/library/constants.html#None) optional) specify the dataset to perform the install operation on. If no dataset is given, an attempt is made to identify the dataset in a parent directory of the current working directory and/or the *path* given. [Default: None]
- **get\_data** ([bool,](https://docs.python.org/2/library/functions.html#bool) optional) if given, obtain all data content too. [Default: False]
- **description** ([str](https://docs.python.org/2/library/functions.html#str) or [None,](https://docs.python.org/2/library/constants.html#None) optional) short description to use for a dataset location. Its primary purpose is to help humans to identify a dataset copy (e.g., "mike's dataset on lab server"). Note that when a dataset is published, this information becomes available on the remote side. [Default: None]
- **recursive** ([bool,](https://docs.python.org/2/library/functions.html#bool) optional) if set, recurse into potential subdataset. [Default: False]
- **recursion\_limit** ([int](https://docs.python.org/2/library/functions.html#int) or [None,](https://docs.python.org/2/library/constants.html#None) optional) limit recursion into subdataset to the given number of levels. [Default: None]
- **save** ([bool,](https://docs.python.org/2/library/functions.html#bool) optional) by default all modifications to a dataset are immediately saved. Given this option will disable this behavior. [Default: True]
- **reckless** ([bool,](https://docs.python.org/2/library/functions.html#bool) optional) Set up the dataset to be able to obtain content in the cheapest/fastest possible way, even if this poses a potential risk the data integrity (e.g.

hardlink files from a local clone of the dataset). Use with care, and limit to "read-only" use cases. With this flag the installed dataset will be marked as untrusted. [Default: False]

- **jobs** ([int](https://docs.python.org/2/library/functions.html#int) or [None,](https://docs.python.org/2/library/constants.html#None) optional) how many parallel jobs (where possible) to use. [Default: None]
- **on\_failure** ({'ignore', 'continue', 'stop'}, optional) behavior to perform on failure: 'ignore' any failure is reported, but does not cause an exception; 'continue' if any failure occurs an exception will be raised at the end, but processing other actions will continue for as long as possible; 'stop': processing will stop on first failure and an exception is raised. A failure is any result with status 'impossible' or 'error'. Raised exception is an IncompleteResultsError that carries the result dictionaries of the failures in its *failed* attribute. [Default: 'continue']
- **result\_filter** ([callable](https://docs.python.org/2/library/functions.html#callable) or [None,](https://docs.python.org/2/library/constants.html#None) optional) if given, each to-be-returned status dictionary is passed to this callable, and is only returned if the callable's return value does not evaluate to False or a ValueError exception is raised. If the given callable supports *\*\*kwargs* it will additionally be passed the keyword arguments of the original API call. [Default: None]
- **result\_renderer** ({'default', 'json', 'json\_pp', 'tailored'}  $or$  [None,](https://docs.python.org/2/library/constants.html#None) optional) – format of return value rendering on stdout. [Default: None]
- **result\_xfm** ({'paths', 'relpaths', 'datasets', 'successdatasets-or-none', 'metadata'} or [callable](https://docs.python.org/2/library/functions.html#callable) or [None,](https://docs.python.org/2/library/constants.html#None)  $optional$  – if given, each to-be-returned result status dictionary is passed to this callable, and its return value becomes the result instead. This is different from *result\_filter*, as it can perform arbitrary transformation of the result value. This is mostly useful for top- level command invocations that need to provide the results in a particular format. Instead of a callable, a label for a pre-crafted result transformation can be given. [Default: None]
- **return\_type** ({'generator', 'list', 'item-or-list'}, optional) return value behavior switch. If 'item-or-list' a single value is returned instead of a one-item return value list, or a list in case of multiple return values. *None* is return in case of an empty list. [Default: 'list']
- **run\_after** Like *run\_before*, but plugins are executed after the main command has finished. [Default: None]
- **run\_before** DataLad plugin to run before the command. PLUGINSPEC is a list comprised of a plugin name plus optional 2-tuples of key-value pairs with arguments for the plugin call (see *plugin* command documentation for details). PLUGINSPECs must be wrapped in list where each item configures one plugin call. Plugins are called in the order defined by this list. For running plugins that require a *dataset* argument it is important to provide the respective dataset as the *dataset* argument of the main command, if it is not in the list of plugin arguments. [Default: None]

# **datalad.api.publish**

datalad.api.**publish**(*path=None*, *dataset=None*, *to=None*, *since=None*, *missing='fail'*, *force=False*, *transfer\_data='auto'*, *recursive=False*, *recursion\_limit=None*, *git\_opts=None*, *annex\_opts=None*, *annex\_copy\_opts=None*, *jobs=None*)

Publish a dataset to a known *[sibling](#page-37-0)*.

This makes the last saved state of a dataset available to a sibling or special remote data store of a dataset. Any target sibling must already exist and be known to the dataset.

Optionally, it is possible to limit publication to change sets relative to a particular point in the version history of a dataset (e.g. a release tag). By default, the state of the local dataset is evaluated against the last known state of the target sibling. Actual publication is only attempted if there was a change compared to the reference state, in order to speed up processing of large collections of datasets. Evaluation with respect to a particular "historic" state is only supported in conjunction with a specified reference dataset. Change sets are also evaluated recursively, i.e. only those subdatasets are published where a change was recorded that is reflected in to current state of the top-level reference dataset. See "since" option for more information.

Only publication of saved changes is supported. Any unsaved changes in a dataset (hierarchy) have to be saved before publication.

Note: Power-user info: This command uses **git push**, and **git annex copy** to publish a dataset. Publication targets are either configured remote Git repositories, or git-annex special remotes (if their support data upload).

- **path** (sequence of str or [None,](https://docs.python.org/2/library/constants.html#None) optional) path(s), that may point to file handle(s) to publish including their actual content or to subdataset(s) to be published. If a file handle is published with its data, this implicitly means to also publish the (sub)dataset it belongs to. '.' as a path is treated in a special way in the sense, that it is passed to subdatasets in case *recursive* is also given. [Default: None]
- **dataset** ([Dataset](#page-98-0) or [None,](https://docs.python.org/2/library/constants.html#None) optional) specify the (top-level) dataset to be published. If no dataset is given, the datasets are determined based on the input arguments. [Default: None]
- **to** ([str](https://docs.python.org/2/library/functions.html#str) or [None,](https://docs.python.org/2/library/constants.html#None) optional) name of the target sibling. If no name is given an attempt is made to identify the target based on the dataset's configuration (i.e. a configured tracking branch, or a single sibling that is configured for publication). [Default: None]
- **since** ([str](https://docs.python.org/2/library/functions.html#str) or [None,](https://docs.python.org/2/library/constants.html#None) optional) When publishing dataset(s), specifies commit (treeish, tag, etc) from which to look for changes to decide either updated publishing is necessary for this and which children. If empty argument is provided, then we would take from the previously published to that remote/sibling state (for the current branch). [Default: None]
- **missing** ({'fail', 'inherit', 'skip'}, optional) action to perform, if a sibling does not exist in a given dataset. By default it would fail the run ('fail' setting). With 'inherit' a 'create-sibling' with '–inherit-settings' will be used to create sibling on the remote. With 'skip' - it simply will be skipped. [Default: 'fail']
- **force** ([bool,](https://docs.python.org/2/library/functions.html#bool) optional) enforce doing publish activities (git push etc) regardless of the analysis if they seemed needed. [Default: False]
- **transfer\_data** ({'auto', 'none', 'all'}, optional) ADDME. [Default: 'auto']
- **recursive** ([bool,](https://docs.python.org/2/library/functions.html#bool) optional) if set, recurse into potential subdataset. [Default: False]
- **recursion limit** ([int](https://docs.python.org/2/library/functions.html#int) or [None,](https://docs.python.org/2/library/constants.html#None) optional) limit recursion into subdataset to the given number of levels. [Default: None]
- **git\_opts** ([str](https://docs.python.org/2/library/functions.html#str) or [None,](https://docs.python.org/2/library/constants.html#None) optional) option string to be passed to **git** calls. [Default: None]
- **annex opts** ([str](https://docs.python.org/2/library/functions.html#str) or [None,](https://docs.python.org/2/library/constants.html#None) optional) option string to be passed to  $\sigma$ it **annex** calls. [Default: None]
- **annex\_copy\_opts** ([str](https://docs.python.org/2/library/functions.html#str) or [None,](https://docs.python.org/2/library/constants.html#None) optional) option string to be passed to **git annex copy** calls. [Default: None]
- **jobs** ([int](https://docs.python.org/2/library/functions.html#int) or [None,](https://docs.python.org/2/library/constants.html#None) optional) how many parallel jobs (where possible) to use. [Default: None]

### **datalad.api.remove**

datalad.api.**remove**(*path=None*, *dataset=None*, *recursive=False*, *check=True*, *save=True*, *message=None*, *if\_dirty='save-before'*)

Remove components from datasets

This command can remove any components (subdatasets, and (directories with) files) from datasets. Removing a component implies any present content to be dropped, and any associated subdatasets to be uninstalled. Subsequently, the component is "unregistered" from the respective dataset. This means that the respective component is no longer present on the file system.

By default, the availability of at least one remote copy is verified, by default, before file content is dropped. As these checks could lead to slow operation (network latencies, etc), they can be disabled.

Any number of paths to process can be given as input. Recursion into subdatasets needs to be explicitly enabled, while recursion in subdirectories within a dataset as always done automatically. An optional recursion limit is applied relative to each given input path.

# **Examples**

Permanently remove a subdataset from a dataset and wipe out the subdataset association too:

~/some/dataset\$ datalad remove somesubdataset1

- **path** (sequence of str or [None,](https://docs.python.org/2/library/constants.html#None) optional) path/name of the component to be removed. [Default: None]
- **dataset** ([Dataset](#page-98-0) or [None,](https://docs.python.org/2/library/constants.html#None) optional) specify the dataset to perform the operation on. If no dataset is given, an attempt is made to identify a dataset based on the *path* given. [Default: None]
- **recursive** ([bool,](https://docs.python.org/2/library/functions.html#bool) optional) if set, recurse into potential subdataset. [Default: False]
- **check** ([bool,](https://docs.python.org/2/library/functions.html#bool) optional) whether to perform checks to assure the configured minimum number (remote) source for data. [Default: True]
- **save** ([bool,](https://docs.python.org/2/library/functions.html#bool) optional) by default all modifications to a dataset are immediately saved. Given this option will disable this behavior. [Default: True]
- **message** ([str](https://docs.python.org/2/library/functions.html#str) or [None,](https://docs.python.org/2/library/constants.html#None) optional) a description of the state or the changes made to a dataset. [Default: None]
- **if\_dirty** desired behavior if a dataset with unsaved changes is discovered: 'fail' will trigger an error and further processing is aborted; 'save-before' will save all changes prior any further action; 'ignore' let's datalad proceed as if the dataset would not have unsaved changes. [Default: 'save-before']
- **on\_failure** ({'ignore', 'continue', 'stop'}, optional) behavior to perform on failure: 'ignore' any failure is reported, but does not cause an exception; 'continue' if any failure occurs an exception will be raised at the end, but processing other actions will continue for as long as possible; 'stop': processing will stop on first failure and an exception is raised. A failure is any result with status 'impossible' or 'error'. Raised exception is an IncompleteResultsError that carries the result dictionaries of the failures in its *failed* attribute. [Default: 'continue']
- **result filter** ([callable](https://docs.python.org/2/library/functions.html#callable) or [None,](https://docs.python.org/2/library/constants.html#None) optional) if given, each to-be-returned status dictionary is passed to this callable, and is only returned if the callable's return value does not evaluate to False or a ValueError exception is raised. If the given callable supports *\*\*kwargs* it will additionally be passed the keyword arguments of the original API call. [Default: None]
- **result\_renderer** ({'default', 'json', 'json\_pp', 'tailored'} or [None,](https://docs.python.org/2/library/constants.html#None) optional) – format of return value rendering on stdout. [Default: None]
- **result\_xfm** ({'paths', 'relpaths', 'datasets', 'successdatasets-or-none', 'metadata'} or [callable](https://docs.python.org/2/library/functions.html#callable) or [None,](https://docs.python.org/2/library/constants.html#None)  $optional$  – if given, each to-be-returned result status dictionary is passed to this callable, and its return value becomes the result instead. This is different from *result\_filter*, as it can perform arbitrary transformation of the result value. This is mostly useful for top- level command invocations that need to provide the results in a particular format. Instead of a callable, a label for a pre-crafted result transformation can be given. [Default: None]
- **return\_type** ({'generator', 'list', 'item-or-list'}, optional) return value behavior switch. If 'item-or-list' a single value is returned instead of a one-item return value list, or a list in case of multiple return values. *None* is return in case of an empty list. [Default: 'list']
- **run\_after** Like *run\_before*, but plugins are executed after the main command has finished. [Default: None]
- **run\_before** DataLad plugin to run before the command. PLUGINSPEC is a list comprised of a plugin name plus optional 2-tuples of key-value pairs with arguments for the plugin call (see *plugin* command documentation for details). PLUGINSPECs must be wrapped in list where each item configures one plugin call. Plugins are called in the order defined by this list. For running plugins that require a *dataset* argument it is important to provide the respective dataset as the *dataset* argument of the main command, if it is not in the list of plugin arguments. [Default: None]

### **datalad.api.save**

datalad.api.**save**(*message=None*, *path=None*, *dataset=None*, *all\_updated=True*, *all\_changes=None*, *version\_tag=None*, *recursive=False*, *recursion\_limit=None*, *super\_datasets=False*) Save the current state of a dataset

Saving the state of a dataset records all changes that have been made to it. This change record is annotated with a user-provided description. Optionally, an additional tag, such as a version, can be assigned to the saved state. Such tag enables straightforward retrieval of past versions at a later point in time.

Returns *None* if nothing was saved, the resulting commit otherwise.

Return type *[commit](#page-156-0)* or [None](https://docs.python.org/2/library/constants.html#None)

#### **Parameters**

• **message** ([str](https://docs.python.org/2/library/functions.html#str) or [None,](https://docs.python.org/2/library/constants.html#None) optional) – a description of the state or the changes made to a dataset. [Default: None]

- **path** (sequence of str or [None,](https://docs.python.org/2/library/constants.html#None) optional) path/name of the dataset component to save. If given, only changes made to those components are recorded in the new state. [Default: None]
- **dataset** ([Dataset](#page-98-0) or [None,](https://docs.python.org/2/library/constants.html#None) optional) "specify the dataset to save. If a dataset is given, but no *files*, the entire dataset will be saved. [Default: None]
- **all updated** ([bool,](https://docs.python.org/2/library/functions.html#bool) optional) if no explicit paths are given, save changes of all known components in a datasets. [Default: True]
- **all\_changes** ([bool,](https://docs.python.org/2/library/functions.html#bool) optional) save all changes (even to not yet added files) of all components in datasets that contain any of the given paths [DEPRECATED!]. [Default: None]
- **version\_tag** ([str](https://docs.python.org/2/library/functions.html#str) or [None,](https://docs.python.org/2/library/constants.html#None) optional) an additional marker for that state. [Default: None]
- **recursive** ([bool,](https://docs.python.org/2/library/functions.html#bool) optional) if set, recurse into potential subdataset. [Default: False]
- **recursion limit** ([int](https://docs.python.org/2/library/functions.html#int) or [None,](https://docs.python.org/2/library/constants.html#None) optional) limit recursion into subdataset to the given number of levels. [Default: None]
- **super\_datasets** ([bool,](https://docs.python.org/2/library/functions.html#bool) optional) if set, save a change in a dataset also in its superdataset. [Default: False]
- **on\_failure** ({'ignore', 'continue', 'stop'}, optional) behavior to perform on failure: 'ignore' any failure is reported, but does not cause an exception; 'continue' if any failure occurs an exception will be raised at the end, but processing other actions will continue for as long as possible; 'stop': processing will stop on first failure and an exception is raised. A failure is any result with status 'impossible' or 'error'. Raised exception is an IncompleteResultsError that carries the result dictionaries of the failures in its *failed* attribute. [Default: 'continue']
- **result\_filter** ([callable](https://docs.python.org/2/library/functions.html#callable) or [None,](https://docs.python.org/2/library/constants.html#None) optional) if given, each to-be-returned status dictionary is passed to this callable, and is only returned if the callable's return value does not evaluate to False or a ValueError exception is raised. If the given callable supports *\*\*kwargs* it will additionally be passed the keyword arguments of the original API call. [Default: None]
- **result\_renderer** ({'default', 'json', 'json\_pp', 'tailored'}  $or$  [None,](https://docs.python.org/2/library/constants.html#None) optional) – format of return value rendering on stdout. [Default: None]
- **result\_xfm** ({'paths', 'relpaths', 'datasets', 'successdatasets-or-none', 'metadata'} or [callable](https://docs.python.org/2/library/functions.html#callable) or [None,](https://docs.python.org/2/library/constants.html#None)  $optional$  – if given, each to-be-returned result status dictionary is passed to this callable, and its return value becomes the result instead. This is different from *result\_filter*, as it can perform arbitrary transformation of the result value. This is mostly useful for top- level command invocations that need to provide the results in a particular format. Instead of a callable, a label for a pre-crafted result transformation can be given. [Default: None]
- **return\_type** ({'generator', 'list', 'item-or-list'}, optional) return value behavior switch. If 'item-or-list' a single value is returned instead of a one-item return value list, or a list in case of multiple return values. *None* is return in case of an empty list. [Default: 'list']
- **run\_after** Like *run\_before*, but plugins are executed after the main command has finished. [Default: None]
- **run\_before** DataLad plugin to run before the command. PLUGINSPEC is a list comprised of a plugin name plus optional 2-tuples of key-value pairs with arguments for the plu-

gin call (see *plugin* command documentation for details). PLUGINSPECs must be wrapped in list where each item configures one plugin call. Plugins are called in the order defined by this list. For running plugins that require a *dataset* argument it is important to provide the respective dataset as the *dataset* argument of the main command, if it is not in the list of plugin arguments. [Default: None]

### **datalad.api.update**

datalad.api.**update**(*path=None*, *sibling=None*, *merge=False*, *dataset=None*, *recursive=False*, *recursion\_limit=None*, *fetch\_all=False*, *reobtain\_data=False*)

Update a dataset from a sibling.

- **path** (sequence of str or [None,](https://docs.python.org/2/library/constants.html#None) optional) path to be updated. [Default: None]
- **sibling** ([str](https://docs.python.org/2/library/functions.html#str) or [None,](https://docs.python.org/2/library/constants.html#None) optional) name of the sibling to update from. [Default: None]
- **merge** ([bool,](https://docs.python.org/2/library/functions.html#bool) optional) merge obtained changes from the given or the default sibling. [Default: False]
- dataset ([Dataset](#page-98-0) or [None,](https://docs.python.org/2/library/constants.html#None) optional) "specify the dataset to update. If no dataset is given, an attempt is made to identify the dataset based on the input and/or the current working directory. [Default: None]
- **recursive** ([bool,](https://docs.python.org/2/library/functions.html#bool) optional) if set, recurse into potential subdataset. [Default: False]
- **recursion\_limit** ([int](https://docs.python.org/2/library/functions.html#int) or [None,](https://docs.python.org/2/library/constants.html#None) optional) limit recursion into subdataset to the given number of levels. [Default: None]
- **fetch\_all** ([bool,](https://docs.python.org/2/library/functions.html#bool) optional) fetch updates from all known siblings. [Default: False]
- **reobtain\_data** ([bool,](https://docs.python.org/2/library/functions.html#bool) optional) TODO. [Default: False]
- **on\_failure** ({'ignore', 'continue', 'stop'}, optional) behavior to perform on failure: 'ignore' any failure is reported, but does not cause an exception; 'continue' if any failure occurs an exception will be raised at the end, but processing other actions will continue for as long as possible; 'stop': processing will stop on first failure and an exception is raised. A failure is any result with status 'impossible' or 'error'. Raised exception is an IncompleteResultsError that carries the result dictionaries of the failures in its *failed* attribute. [Default: 'continue']
- **result\_filter** ([callable](https://docs.python.org/2/library/functions.html#callable) or [None,](https://docs.python.org/2/library/constants.html#None) optional) if given, each to-be-returned status dictionary is passed to this callable, and is only returned if the callable's return value does not evaluate to False or a ValueError exception is raised. If the given callable supports *\*\*kwargs* it will additionally be passed the keyword arguments of the original API call. [Default: None]
- **result\_renderer** ({'default', 'json', 'json\_pp', 'tailored'} or [None,](https://docs.python.org/2/library/constants.html#None) optional) – format of return value rendering on stdout. [Default: None]
- **result\_xfm** ({'paths', 'relpaths', 'datasets', 'successdatasets-or-none', 'metadata'} or [callable](https://docs.python.org/2/library/functions.html#callable) or [None,](https://docs.python.org/2/library/constants.html#None)  $optional$  – if given, each to-be-returned result status dictionary is passed to this callable, and its return value becomes the result instead. This is different from *result\_filter*, as it can perform arbitrary transformation of the result value. This is mostly useful for top- level

command invocations that need to provide the results in a particular format. Instead of a callable, a label for a pre-crafted result transformation can be given. [Default: None]

- **return\_type** ({'generator', 'list', 'item-or-list'}, optional) return value behavior switch. If 'item-or-list' a single value is returned instead of a one-item return value list, or a list in case of multiple return values. *None* is return in case of an empty list. [Default: 'list']
- **run\_after** Like *run\_before*, but plugins are executed after the main command has finished. [Default: None]
- **run\_before** DataLad plugin to run before the command. PLUGINSPEC is a list comprised of a plugin name plus optional 2-tuples of key-value pairs with arguments for the plugin call (see *plugin* command documentation for details). PLUGINSPECs must be wrapped in list where each item configures one plugin call. Plugins are called in the order defined by this list. For running plugins that require a *dataset* argument it is important to provide the respective dataset as the *dataset* argument of the main command, if it is not in the list of plugin arguments. [Default: None]

# **datalad.api.uninstall**

### datalad.api.**uninstall**(*path=None*, *dataset=None*, *recursive=False*, *check=True*, *if\_dirty='savebefore'*)

### Uninstall subdatasets

This command can be used to uninstall any number of installed subdataset. If a to-be-uninstalled subdataset contains presently installed subdatasets itself, their recursive removal has to be enabled explicitly to avoid the command to exit with an error. This command will error if individual files or non-dataset directories are given as input (use the drop or remove command depending in the desired goal), nor will it uninstall top-level datasets (i.e. datasets that or not a subdataset in another dataset; use the remove command for this purpose).

By default, the availability of at least one remote copy for each currently available file in any dataset is verified. As these checks could lead to slow operation (network latencies, etc), they can be disabled.

Any number of paths to process can be given as input. Recursion into subdatasets needs to be explicitly enabled, while recursion in subdirectories within a dataset as always done automatically. An optional recursion limit is applied relative to each given input path.

### **Examples**

Uninstall a subdataset (undo installation):

~/some/dataset\$ datalad uninstall somesubdataset1

- **path** (sequence of str or [None,](https://docs.python.org/2/library/constants.html#None) optional) path/name of the component to be uninstalled. [Default: None]
- **dataset** ([Dataset](#page-98-0) or [None,](https://docs.python.org/2/library/constants.html#None) optional) specify the dataset to perform the operation on. If no dataset is given, an attempt is made to identify a dataset based on the *path* given. [Default: None]
- **recursive** ([bool,](https://docs.python.org/2/library/functions.html#bool) optional) if set, recurse into potential subdataset. [Default: False]
- **check** ([bool,](https://docs.python.org/2/library/functions.html#bool) optional) whether to perform checks to assure the configured minimum number (remote) source for data. [Default: True]
- **if dirty** desired behavior if a dataset with unsaved changes is discovered: 'fail' will trigger an error and further processing is aborted; 'save-before' will save all changes prior any further action; 'ignore' let's datalad proceed as if the dataset would not have unsaved changes. [Default: 'save-before']
- **on\_failure** ({'ignore', 'continue', 'stop'}, optional) behavior to perform on failure: 'ignore' any failure is reported, but does not cause an exception; 'continue' if any failure occurs an exception will be raised at the end, but processing other actions will continue for as long as possible; 'stop': processing will stop on first failure and an exception is raised. A failure is any result with status 'impossible' or 'error'. Raised exception is an IncompleteResultsError that carries the result dictionaries of the failures in its *failed* attribute. [Default: 'continue']
- **result\_filter** ([callable](https://docs.python.org/2/library/functions.html#callable) or [None,](https://docs.python.org/2/library/constants.html#None) optional) if given, each to-be-returned status dictionary is passed to this callable, and is only returned if the callable's return value does not evaluate to False or a ValueError exception is raised. If the given callable supports *\*\*kwargs* it will additionally be passed the keyword arguments of the original API call. [Default: None]
- **result\_renderer** ({'default', 'json', 'json\_pp', 'tailored'} or [None,](https://docs.python.org/2/library/constants.html#None) optional) – format of return value rendering on stdout. [Default: None]
- **result\_xfm** ({'paths', 'relpaths', 'datasets', 'successdatasets-or-none', 'metadata'} or [callable](https://docs.python.org/2/library/functions.html#callable) or [None,](https://docs.python.org/2/library/constants.html#None)  $optional$  – if given, each to-be-returned result status dictionary is passed to this callable, and its return value becomes the result instead. This is different from *result\_filter*, as it can perform arbitrary transformation of the result value. This is mostly useful for top- level command invocations that need to provide the results in a particular format. Instead of a callable, a label for a pre-crafted result transformation can be given. [Default: None]
- **return\_type** ({'generator', 'list', 'item-or-list'}, optional) return value behavior switch. If 'item-or-list' a single value is returned instead of a one-item return value list, or a list in case of multiple return values. *None* is return in case of an empty list. [Default: 'list']
- **run** after Like *run before*, but plugins are executed after the main command has finished. [Default: None]
- **run\_before** DataLad plugin to run before the command. PLUGINSPEC is a list comprised of a plugin name plus optional 2-tuples of key-value pairs with arguments for the plugin call (see *plugin* command documentation for details). PLUGINSPECs must be wrapped in list where each item configures one plugin call. Plugins are called in the order defined by this list. For running plugins that require a *dataset* argument it is important to provide the respective dataset as the *dataset* argument of the main command, if it is not in the list of plugin arguments. [Default: None]

# **datalad.api.unlock**

```
datalad.api.unlock(path=None, dataset=None, recursive=False, recursion_limit=None)
     Unlock file(s) of a dataset
```
Unlock files of a dataset in order to be able to edit the actual content

- **path** (sequence of str or [None,](https://docs.python.org/2/library/constants.html#None) optional) file(s) to unlock. [Default: None]
- dataset ([Dataset](#page-98-0) or [None,](https://docs.python.org/2/library/constants.html#None) optional) "specify the dataset to unlock files in. If no dataset is given, an attempt is made to identify the dataset based on the current working directory. If the latter fails, an attempt is made to identify the dataset based on *path* . [Default: None]
- **recursive** ([bool,](https://docs.python.org/2/library/functions.html#bool) optional) if set, recurse into potential subdataset. [Default: False]
- **recursion\_limit** ([int](https://docs.python.org/2/library/functions.html#int) or [None,](https://docs.python.org/2/library/constants.html#None) optional) limit recursion into subdataset to the given number of levels. [Default: None]
- **on\_failure** ({'ignore', 'continue', 'stop'}, optional) behavior to perform on failure: 'ignore' any failure is reported, but does not cause an exception; 'continue' if any failure occurs an exception will be raised at the end, but processing other actions will continue for as long as possible; 'stop': processing will stop on first failure and an exception is raised. A failure is any result with status 'impossible' or 'error'. Raised exception is an IncompleteResultsError that carries the result dictionaries of the failures in its *failed* attribute. [Default: 'continue']
- **result\_filter** ([callable](https://docs.python.org/2/library/functions.html#callable) or [None,](https://docs.python.org/2/library/constants.html#None) optional) if given, each to-be-returned status dictionary is passed to this callable, and is only returned if the callable's return value does not evaluate to False or a ValueError exception is raised. If the given callable supports *\*\*kwargs* it will additionally be passed the keyword arguments of the original API call. [Default: None]
- **result\_renderer** ({'default', 'json', 'json\_pp', 'tailored'} or [None,](https://docs.python.org/2/library/constants.html#None) optional) – format of return value rendering on stdout. [Default: None]
- **result\_xfm** ({'paths', 'relpaths', 'datasets', 'successdatasets-or-none', 'metadata'} or [callable](https://docs.python.org/2/library/functions.html#callable) or [None,](https://docs.python.org/2/library/constants.html#None)  $optional$  – if given, each to-be-returned result status dictionary is passed to this callable, and its return value becomes the result instead. This is different from *result\_filter*, as it can perform arbitrary transformation of the result value. This is mostly useful for top- level command invocations that need to provide the results in a particular format. Instead of a callable, a label for a pre-crafted result transformation can be given. [Default: None]
- **return\_type** ({'generator', 'list', 'item-or-list'}, optional) return value behavior switch. If 'item-or-list' a single value is returned instead of a one-item return value list, or a list in case of multiple return values. *None* is return in case of an empty list. [Default: 'list']
- **run** after Like *run before*, but plugins are executed after the main command has finished. [Default: None]
- **run\_before** DataLad plugin to run before the command. PLUGINSPEC is a list comprised of a plugin name plus optional 2-tuples of key-value pairs with arguments for the plugin call (see *plugin* command documentation for details). PLUGINSPECs must be wrapped in list where each item configures one plugin call. Plugins are called in the order defined by this list. For running plugins that require a *dataset* argument it is important to provide the respective dataset as the *dataset* argument of the main command, if it is not in the list of plugin arguments. [Default: None]

# **Metadata handling**

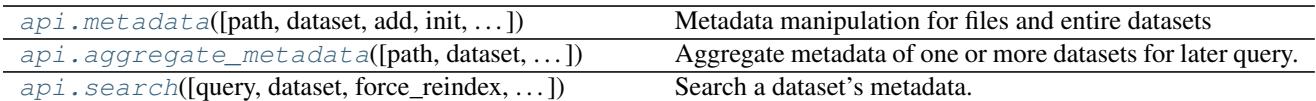

# **datalad.api.metadata**

```
datalad.api.metadata(path=None, dataset=None, add=None, init=None, remove=None, re-
                          set=None, define_key=None, show_keys=False, get_aggregates=False,
                          permit_undefined_keys=False, apply2global=False, reporton='all',
                          merge_native='init', recursive=False, recursion_limit=None)
     Metadata manipulation for files and entire datasets
```
Two types of metadata are supported:

- 1. metadata describing a dataset as a whole (dataset-global metadata), and
- 2. metadata for files in a dataset (content metadata).

Both types can be accessed and modified with this command.

DataLad's native metadata capabilities are primarily targeting data description via arbitrary tags and other (brief) key-value attributes (possibly with multiple values for a single key).

Metadata key names are limited to alphanumerics (and  $[-,])$ ). Moreover, all key names are converted to lower case.

### *Dataset (global) metadata*

Metadata describing a dataset as a whole is stored in JSON format in the dataset at .datalad/metadata/dataset.json. The amount of metadata that can be stored is not limited by DataLad. However, it should be kept brief as this information is stored in the Git history of the dataset, and access or modification requires to read the entire file.

Arbitrary metadata keys can be used. However, DataLad reserves the keys 'tag' and 'definition' for its own use. They can still be manipulated without any restrictions like any other metadata items, but doing so can impact DataLad's metadata-related functionality – handle with care.

The 'tag' key is used to store a list of (unique) tags or keywords.

The 'definition' key is used to store key-value mappings that define metadata terms (including keys) used elsewhere in the metadata. Using the feature is optional (see –define-key). It can be useful in the context of data discovery needs, where metadata terms can be precisely defined by linking them to specific ontology terms.

### *Content metadata*

Metadata storage for individual files is provided by git-annex, and generally the same rules as for dataset-global metadata apply. However, there is just one reserved key name: 'tag'.

Again, the amount of metadata is not limited, but metadata are stored in git-annex's internal data structures in the Git repository of a dataset. Large amounts of metadata can slow its performance.

### *Metadata reporting*

When this command is called on just a path (or multiple paths) without any of the metadata manipulation options, the recorded metadata for each path are reported. If metadata from other sources has been aggregated previously (see 'aggregated-metadata' command), a report comprises the merged information from both types of metadata, aggregated and DataLad-native. The merge-strategy can be selected via the –merge-native option.

In contrast, when this command is used to manipulate metadata, the final metadata report will only reflect the DataLad-native metadata stored for a given path.

*Metadata manipulation*

While DataLad supports a variety of metadata standards and formats, only DataLad-native metadata can be altered via this command. Modification of any other metadata source is not supported, and requires tailored modification of the respective file(s) containing said metadata.

Manipulation of dataset-global and content metadata uses the same logic and semantics (see –apply2global for the switch to select which type of metadata to alter). Four manipulation methods are provided:

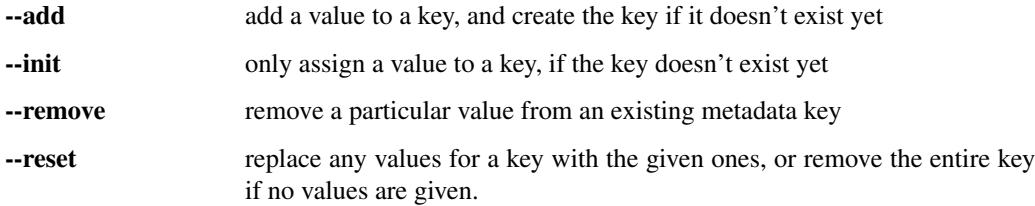

By default, DataLad will refuse to add metadata keys that are undefined. A key can either be defined in the basic DataLad vocabulary, or by adding a custom definition to the dataset-global metadata (see –define-key). While it is possible to override this behavior (see –permit-undefined-keys), it is strongly advised to only use defined metadata keys to avoid significantly impaired data discovery performance across datasets.

- **path** (sequence of str or [None,](https://docs.python.org/2/library/constants.html#None) optional) path(s) to set/get metadata for. [Default: None]
- **dataset** ([Dataset](#page-98-0) or [None,](https://docs.python.org/2/library/constants.html#None) optional) dataset to operate on. [Default: None]
- **add** (list of non-empty sequence of str or [None,](https://docs.python.org/2/library/constants.html#None) optional) metadata items to add. If only a key is given, a corresponding tag is added. If a key-value mapping (multiple values at once are supported) is given, the values are added to the metadata item of that key. [Default: None]
- **init** (list of non-empty sequence of str or [None,](https://docs.python.org/2/library/constants.html#None) optional) like –add, but tags are only added if no tag was present before. Likewise, values are only added to a metadata key, if that key did not exist before. [Default: None]
- **remove** (list of non-empty sequence of str or [None,](https://docs.python.org/2/library/constants.html#None) optional) metadata values to remove. If only a key is given, a corresponding tag is removed. If a key-value mapping (multiple values at once are supported) is given, only those values are removed from the metadata item of that key. If no values are left after the removal, the entire item of that key is removed. [Default: None]
- **reset** (list of non-empty sequence of str or [None,](https://docs.python.org/2/library/constants.html#None) optional) metadata items to remove. If only a key is given, a corresponding metadata key with all its values is removed. If a key-value mapping (multiple values at once are supported) is given, any existing values for this key are replaced by the given ones. [Default: None]
- **define\_key** (list of 2-item sequence of str or [None,](https://docs.python.org/2/library/constants.html#None) optional) convenience option to add an item in the dataset's global metadata ('definition' key). This can be used to define (custom) keys used in the datasets's metadata, for example by providing a URL to an ontology term for a given key label. This option does not need –datasetglobal to be set to be in effect. [Default: None]
- **show\_keys** ([bool,](https://docs.python.org/2/library/functions.html#bool) optional) if set, a list of known metadata keys (including the origin of their definition) is shown. No other action is performed, even if other arguments are given. [Default: False]
- **get\_aggregates** ([bool,](https://docs.python.org/2/library/functions.html#bool) optional) if set, yields all (sub)datasets for which aggregate metadata are available in the dataset. No other action is performed, even if other arguments are given. [Default: False]
- **permit** undefined keys ( $bool$ ,  $optional$ ) if set, adding (to) undefined metadata keys is permitted. By default such an attempt will result in an error. It is better to use –define-key to provide a definition for a metadata key, or to use pre-defined keys (see –show-keys). [Default: False]
- **apply2global** ([bool,](https://docs.python.org/2/library/functions.html#bool) optional) Whether to perform metadata modification on the global dataset metadata, or on individual dataset components. For example, without this switch setting metadata using the root path of a dataset, will set the given metadata for all files in a dataset, whereas with this flag only the metadata record of the dataset itself will be altered. [Default: False]
- **reporton** ({'all', 'datasets', 'files', 'none'}, optional) choose on what type result to report on: 'datasets', 'files', 'all' (both datasets and files), or 'none' (no report). [Default: 'all']
- **merge\_native** ({'init', 'add', 'reset', 'none'}, optional) merge procedure to use when a dataset provides native metadata in some format. Such a dataset has to indicate the type of native metadata via its configuration setting dataled. metadata.nativetype. Multiple different types of metadata are supported. Merging is performed in the order in which they are configured. Custom DataLad metadata always takes precedence over native metadata. Merge procedure modes are semantically identical to the corresponding manipulation arguments of *metadata()*. Setting the mode to 'none' disables merging of native metadata. [Default: 'init']
- **recursive** ([bool,](https://docs.python.org/2/library/functions.html#bool) optional) if set, recurse into potential subdataset. [Default: False]
- **recursion\_limit** ([int](https://docs.python.org/2/library/functions.html#int) or [None,](https://docs.python.org/2/library/constants.html#None) optional) limit recursion into subdataset to the given number of levels. [Default: None]
- **on\_failure** ({'ignore', 'continue', 'stop'}, optional) behavior to perform on failure: 'ignore' any failure is reported, but does not cause an exception; 'continue' if any failure occurs an exception will be raised at the end, but processing other actions will continue for as long as possible; 'stop': processing will stop on first failure and an exception is raised. A failure is any result with status 'impossible' or 'error'. Raised exception is an IncompleteResultsError that carries the result dictionaries of the failures in its *failed* attribute. [Default: 'continue']
- **result\_filter** ([callable](https://docs.python.org/2/library/functions.html#callable) or [None,](https://docs.python.org/2/library/constants.html#None) optional) if given, each to-be-returned status dictionary is passed to this callable, and is only returned if the callable's return value does not evaluate to False or a ValueError exception is raised. If the given callable supports *\*\*kwargs* it will additionally be passed the keyword arguments of the original API call. [Default: None]
- **result\_renderer** ({'default', 'json', 'json\_pp', 'tailored'} or [None,](https://docs.python.org/2/library/constants.html#None) optional) – format of return value rendering on stdout. [Default: None]
- **result\_xfm** ({'paths', 'relpaths', 'datasets', 'successdatasets-or-none', 'metadata'} or [callable](https://docs.python.org/2/library/functions.html#callable) or [None,](https://docs.python.org/2/library/constants.html#None)  $optional$ ) – if given, each to-be-returned result status dictionary is passed to this callable, and its return value becomes the result instead. This is different from *result\_filter*, as it can perform arbitrary transformation of the result value. This is mostly useful for top- level command invocations that need to provide the results in a particular format. Instead of a callable, a label for a pre-crafted result transformation can be given. [Default: None]
- **return\_type** ({'generator', 'list', 'item-or-list'}, optional) return value behavior switch. If 'item-or-list' a single value is returned instead of a one-item return value list, or a list in case of multiple return values. *None* is return in case of an empty list. [Default: 'list']
- **run** after Like *run before*, but plugins are executed after the main command has finished. [Default: None]
- **run\_before** DataLad plugin to run before the command. PLUGINSPEC is a list comprised of a plugin name plus optional 2-tuples of key-value pairs with arguments for the plugin call (see *plugin* command documentation for details). PLUGINSPECs must be wrapped in list where each item configures one plugin call. Plugins are called in the order defined by this list. For running plugins that require a *dataset* argument it is important to provide the respective dataset as the *dataset* argument of the main command, if it is not in the list of plugin arguments. [Default: None]

# **datalad.api.aggregate\_metadata**

<span id="page-125-0"></span>datalad.api.**aggregate\_metadata**(*path=None*, *dataset=None*, *merge\_native='init'*, *recursive=False*, *recursion\_limit=None*, *save=True*)

Aggregate metadata of one or more datasets for later query.

Metadata aggregation refers to a procedure that transforms metadata present in a dataset into a form that is homogenized across datasets and metadata sources, and is stored in a single standardized format. Moreover, metadata aggregation can also extract metadata in this format from one dataset and store it in another (super)dataset. Based on such collections of aggregated metadata it is possible to discover particular datasets and specific parts of their content, without having to obtain the target datasets first (see the DataLad 'search' command).

To enable aggregation of metadata that are contained in files of a dataset, one has to enable one or more metadata parser for a dataset. DataLad supports a number of common metadata standards, such as the Exchangeable Image File Format (EXIF), Adobe's Extensible Metadata Platform (XMP), and various audio file metadata systems like ID3. In addition, a number of scientific metadata standards are supported, like DICOM, BIDS, or datacite. Some metadata parsers depend on particular 3rd-party software. The list of metadata parsers available to a particular DataLad installation is reported by the 'wtf' plugin ('datalad plugin wtf').

Enabling a metadata parser for a dataset is done by adding its name to the 'datalad.metadata.nativetype' configuration variable – typically in the dataset's configuration file (.datalad/config), e.g.:

```
[datalad "metadata"]
 nativetype = exif
 nativetype = xmp
```
Enabling multiple parsers is supported. In this case, metadata are extracted by each parser individually, and are merged across sources for each described entity (dataset or file(s)). The merge strategy can be selected via the –merge-native option.

Metadata aggregation will also extract (and merge) DataLad's own metadata (see the 'metadata' command). By default, DataLad metadata are considered first, and the default merge strategy for other metadata sources is 'init', i.e. metadata will only be added for keys that are not yet present.

Metadata aggregation can be performed recursively, in order to aggregate all metadata across all subdatasets, for example, to be able to search across any content in any dataset of a collection. Aggregation can also be performed for subdatasets that are not available locally. In this case, pre-aggregated metadata from the closest available superdataset will be considered instead.

Depending on the versatility of the present metadata and the number of dataset or files, aggregated metadata can grow prohibitively large. A number of configuration switches are provided to mitigate such issues.

datalad.metadata.aggregate-content-<parser-name> If set to false, content metadata aggregation will not be performed for the named metadata parser (a potential underscore '\_' in the parser name must be replaced by a dash '-'). This can substantially reduce the runtime for metadata extraction, and also reduce the size of the generated metadata aggregate. Note, however, that some parsers may not produce any metadata when this is disabled, because their metadata might come from individual file headers only. 'datalad.metadata.storeaggregate-content' might be a more appropriate setting in such cases.

- datalad.metadata.store-aggregate-content If set, extracted content metadata are still used to generate a dataset-level summary of present metadata (all keys and their unique values across all files in a dataset are determined and stored as part of the dataset-level metadata aggregate), but metadata on individual files are not stored. This switch can be used to avoid prohibitively large metadata files. Discovery of datasets containing content matching particular metadata properties will still be possible, but such datasets would have to be obtained first in order to discover which particular files in them match these properties.
- datalad.metadata.aggregate-ignore-fields Any metadata key matching any regular expression in this configuration setting is removed prior to generating the dataset-level metadata summary (keys and their unique values across all dataset content), and from the dataset metadata itself. This switch can also be used to filter out sensitive information prior aggregation.
- datalad.metadata.maxfieldsize Any metadata value that exceeds the size threshold given by this configuration setting (in bytes/characters) is removed.

- **path** (sequence of str or [None,](https://docs.python.org/2/library/constants.html#None) optional) path to datasets that shall be aggregated. When a given path is pointing into a dataset, the metadata of the containing dataset will be aggregated. [Default: None]
- **dataset** ([Dataset](#page-98-0) or [None,](https://docs.python.org/2/library/constants.html#None) optional) topmost dataset metadata will be aggregated into. All dataset between this dataset and any given path will receive updated aggregated metadata from all given paths. [Default: None]
- **merge\_native** ({'init', 'add', 'reset', 'none'}, optional) merge procedure to use when a dataset provides native metadata in some format. Such a dataset has to indicate the type of native metadata via its configuration setting dataled. metadata.nativetype. Multiple different types of metadata are supported. Merging is performed in the order in which they are configured. Custom DataLad metadata always takes precedence over native metadata. Merge procedure modes are semantically identical to the corresponding manipulation arguments of *metadata()*. Setting the mode to 'none' disables merging of native metadata. [Default: 'init']
- **recursive** ([bool,](https://docs.python.org/2/library/functions.html#bool) optional) if set, recurse into potential subdataset. [Default: False]
- **recursion limit** ([int](https://docs.python.org/2/library/functions.html#int) or [None,](https://docs.python.org/2/library/constants.html#None) optional) limit recursion into subdataset to the given number of levels. [Default: None]
- **save** ([bool,](https://docs.python.org/2/library/functions.html#bool) optional) by default all modifications to a dataset are immediately saved. Given this option will disable this behavior. [Default: True]
- **on\_failure** ({'ignore', 'continue', 'stop'}, optional) behavior to perform on failure: 'ignore' any failure is reported, but does not cause an exception; 'continue' if any failure occurs an exception will be raised at the end, but processing other actions will continue for as long as possible; 'stop': processing will stop on first failure and an exception is raised. A failure is any result with status 'impossible' or 'error'. Raised exception is an IncompleteResultsError that carries the result dictionaries of the failures in its *failed* attribute. [Default: 'continue']
- **result\_filter** ([callable](https://docs.python.org/2/library/functions.html#callable) or [None,](https://docs.python.org/2/library/constants.html#None) optional) if given, each to-be-returned status dictionary is passed to this callable, and is only returned if the callable's return value does not evaluate to False or a ValueError exception is raised. If the given callable supports *\*\*kwargs* it will additionally be passed the keyword arguments of the original API call. [Default: None]
- **result\_renderer** ({'default', 'json', 'json\_pp', 'tailored'} or [None,](https://docs.python.org/2/library/constants.html#None) optional) – format of return value rendering on stdout. [Default: None]
- **result\_xfm** ({'paths', 'relpaths', 'datasets', 'successdatasets-or-none', 'metadata'} or [callable](https://docs.python.org/2/library/functions.html#callable) or [None,](https://docs.python.org/2/library/constants.html#None)  $optional$ ) – if given, each to-be-returned result status dictionary is passed to this callable, and its return value becomes the result instead. This is different from *result\_filter*, as it can perform arbitrary transformation of the result value. This is mostly useful for top- level command invocations that need to provide the results in a particular format. Instead of a callable, a label for a pre-crafted result transformation can be given. [Default: None]
- **return\_type** ({'generator', 'list', 'item-or-list'}, optional) return value behavior switch. If 'item-or-list' a single value is returned instead of a one-item return value list, or a list in case of multiple return values. *None* is return in case of an empty list. [Default: 'list']
- **run\_after** Like *run\_before*, but plugins are executed after the main command has finished. [Default: None]
- **run before** DataLad plugin to run before the command. PLUGINSPEC is a list comprised of a plugin name plus optional 2-tuples of key-value pairs with arguments for the plugin call (see *plugin* command documentation for details). PLUGINSPECs must be wrapped in list where each item configures one plugin call. Plugins are called in the order defined by this list. For running plugins that require a *dataset* argument it is important to provide the respective dataset as the *dataset* argument of the main command, if it is not in the list of plugin arguments. [Default: None]

# **datalad.api.search**

```
datalad.api.search(query=None, dataset=None, force_reindex=False, max_nresults=20,
                      show_keys=False, show_query=False)
```
Search a dataset's metadata.

Search capabilities depend on the amount and nature of metadata available in a dataset. This can include metadata about a dataset as a whole, or metadata on dataset content (e.g. one or more files). One dataset can also contain metadata from multiple subdatasets (see the 'aggregate-metadata' command), in which case a search can discover any dataset or any file in of these datasets.

A search index is automatically built from the available metadata of any dataset or file, and a schema for this index is generated dynamically, too. Consequently, the search index will be tailored to data provided in a particular collection of datasets.

Metadata fields (and possibly also values) are typically defined terms from a controlled vocabulary. Term definitions are accessible via the –show-keys flag.

DataLad's search is built on the Python package 'Whoosh', which provides a powerful query language. Links to a description of the language and particular feature can be found below.

Here are a few examples. Basic search:

```
datalad search searchterm
```
Search for a file:

datalad search searchterm type:file

Show definitions of search keys/fields:

```
% datalad search --show-keys
 @id (unique identifier of an entity)
 dcterms:rights (http://purl.org/dc/terms/rights)
 duration(s) {'unit (http://purl.obolibrary.org/obo/UO_0000000)': 'http://purl.
˓→obolibrary.org/obo/UO_0000010', '@id': 'https://www.w3.org/TR/owl-time/#Duration
\leftrightarrow<sup>'</sup> }
 name (http://schema.org/name)
  ...
```
### *Performance considerations*

For dataset collections with many files (100k+) generating a comprehensive search index comprised of documents for datasets and individual files can take a considerable amount of time. If this becomes an issue, search index generation can be limited to a particular type of document (see the 'metadata –reporton' option for possible values). The configuration setting 'datalad.metadata.searchindex-documenttype' will be queried on search index generation. It is recommended to place an appropriate configuration into a dataset's configuration file (.datalad/config):

```
[datalad "metadata"]
 searchindex-documenttype = datasets
```
### See also:

- Description of the Whoosh query language: [http://whoosh.readthedocs.io/en/latest/querylang.html\)](http://whoosh.readthedocs.io/en/latest/querylang.html)
- Description of a number of query language customizations that are enabled in DataLad, such as, querying multiple fields by default and fuzzy term matching: [http://whoosh.readthedocs.io/en/latest/parsing.html#](http://whoosh.readthedocs.io/en/latest/parsing.html#common-customizations) [common-customizations](http://whoosh.readthedocs.io/en/latest/parsing.html#common-customizations)

- **query** search query using the Whoosh query language (see link to detailed description above). For simple queries, any number of search terms can be given as a list, and the query will return all hits that match all terms (AND) in any combination of fields (OR). [Default: None]
- **dataset** ([Dataset](#page-98-0) or [None,](https://docs.python.org/2/library/constants.html#None) optional) specify the dataset to perform the query operation on. If no dataset is given, an attempt is made to identify the dataset based on the current working directory and/or the *path* given. [Default: None]
- **force\_reindex** ([bool,](https://docs.python.org/2/library/functions.html#bool) optional) force rebuilding the search index, even if no change in the dataset's state has been detected. This is mostly useful for developing new metadata support extensions. [Default: False]
- **max\_nresults** ([int,](https://docs.python.org/2/library/functions.html#int) optional) maxmimum number of search results to report. Setting this to 0 will report all search matches, and make searching substantially slower on large metadata sets. [Default: 20]
- **show\_keys** ( $bool$ ,  $optional$ ) if given, a list of known search keys is shown (one per line). No other action is performed (except for reindexing), even if other arguments are given. Each key is accompanied by a term definition in parenthesis. In most cases a definition is given in the form of a URL. If an ontology definition for a term is known, this URL can resolve to a webpage that provides a comprehensive definition of the term. However, for speed reasons term resolution is solely done on information contained in a local dataset's metadata, and definition URLs might be outdated or point to no longer existing resources. [Default: False]
- **show** query  $(bool, optional) (bool, optional) (bool, optional) -$  if given, the formal query that was generated from the given query string is shown, but not actually executed. This is mostly useful for debugging purposes. [Default: False]
- **on\_failure** ({'ignore', 'continue', 'stop'}, optional) behavior to perform on failure: 'ignore' any failure is reported, but does not cause an exception; 'continue' if any failure occurs an exception will be raised at the end, but processing other actions will continue for as long as possible; 'stop': processing will stop on first failure and an exception is raised. A failure is any result with status 'impossible' or 'error'. Raised exception is an IncompleteResultsError that carries the result dictionaries of the failures in its *failed* attribute. [Default: 'continue']
- **result\_filter** ([callable](https://docs.python.org/2/library/functions.html#callable) or [None,](https://docs.python.org/2/library/constants.html#None) optional) if given, each to-be-returned status dictionary is passed to this callable, and is only returned if the callable's return value does not evaluate to False or a ValueError exception is raised. If the given callable supports *\*\*kwargs* it will additionally be passed the keyword arguments of the original API call. [Default: None]
- **result\_renderer** ({'default', 'json', 'json\_pp', 'tailored'} or [None,](https://docs.python.org/2/library/constants.html#None) optional) – format of return value rendering on stdout. [Default: None]
- **result\_xfm** ({'paths', 'relpaths', 'datasets', 'successdatasets-or-none', 'metadata'} or [callable](https://docs.python.org/2/library/functions.html#callable) or [None,](https://docs.python.org/2/library/constants.html#None)  $optional$  – if given, each to-be-returned result status dictionary is passed to this callable, and its return value becomes the result instead. This is different from *result\_filter*, as it can perform arbitrary transformation of the result value. This is mostly useful for top- level command invocations that need to provide the results in a particular format. Instead of a callable, a label for a pre-crafted result transformation can be given. [Default: None]
- **return\_type** ({'generator', 'list', 'item-or-list'}, optional) return value behavior switch. If 'item-or-list' a single value is returned instead of a one-item return value list, or a list in case of multiple return values. *None* is return in case of an empty list. [Default: 'list']
- **run\_after** Like *run\_before*, but plugins are executed after the main command has finished. [Default: None]
- **run\_before** DataLad plugin to run before the command. PLUGINSPEC is a list comprised of a plugin name plus optional 2-tuples of key-value pairs with arguments for the plugin call (see *plugin* command documentation for details). PLUGINSPECs must be wrapped in list where each item configures one plugin call. Plugins are called in the order defined by this list. For running plugins that require a *dataset* argument it is important to provide the respective dataset as the *dataset* argument of the main command, if it is not in the list of plugin arguments. [Default: None]

# **Plumbing commands**

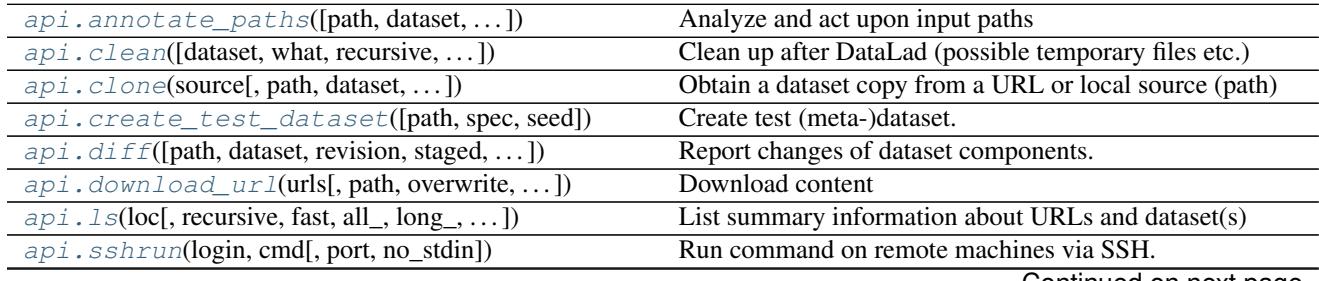

Continued on next page

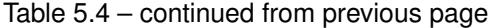

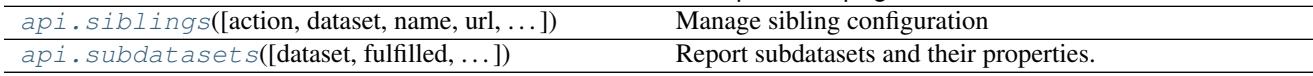

### **datalad.api.annotate\_paths**

<span id="page-130-0"></span>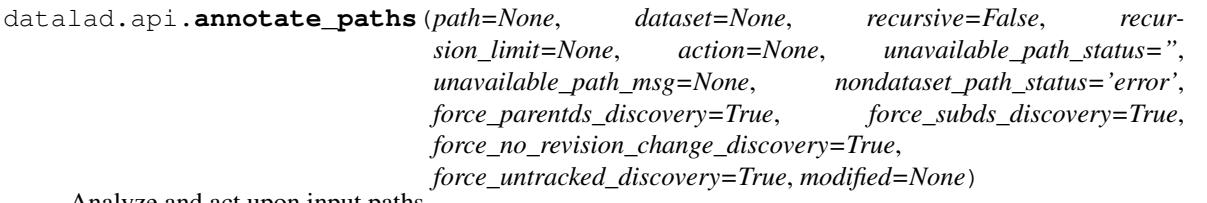

Analyze and act upon input paths

Given paths (or more generally location requests) are inspected and annotated with a number of properties. A list of recognized properties is provided below.

Input *paths* for this command can either be un-annotated (raw) path strings, or already (partially) annotated paths. In the latter case, further annotation is limited to yet-unknown properties, and is potentially faster than initial annotation.

#### *Recognized path properties*

"action" label of the action that triggered the path annotation

"annexkey" annex key for the content of a file

"logger" logger for reporting a message

"message" message (plus possible tsring expansion arguments)

"orig\_request" original input by which a path was determined

"parentds" path of dataset containing the annotated path (superdataset for subdatasets)

"**path**" absolute path that is annotated

"process\_content" flag that content underneath the path is to be processed

"process\_updated\_only" flag that only known dataset components are to be processed

"raw input" flag whether this path was given as raw (non-annotated) input

"refds" path of a reference/base dataset the annotated path is part of

"registered\_subds" flag whether a dataset is known to be a true subdataset of *parentds*

"revision" the recorded commit for a subdataset in a superdataset

"revision\_descr" a human-readable description of *revision*

"source url" URL a dataset was installed from

"staged" flag whether a path is known to be "staged" in its containing dataset

"state" state indicator for a path in its containing dataset (clean, modified, absent (also for files), conflict)

"status" action result status (ok, notneeded, impossible, error)

"type" nature of the path (file, directory, dataset)

"url" registered URL for a subdataset in a superdataset

In the case of enabled modification detection the results may contain additional properties regarding the nature of the modification. See the documentation of the *diff* command for details.

- **path** (sequence of str or [None,](https://docs.python.org/2/library/constants.html#None) optional) path to be annotated. [Default: None]
- **dataset** ([Dataset](#page-98-0) or [None,](https://docs.python.org/2/library/constants.html#None) optional) an optional reference/base dataset for the paths. [Default: None]
- **recursive** ([bool,](https://docs.python.org/2/library/functions.html#bool) optional) if set, recurse into potential subdataset. [Default: False]
- **recursion\_limit** ([int](https://docs.python.org/2/library/functions.html#int) or [None,](https://docs.python.org/2/library/constants.html#None) optional) limit recursion into subdataset to the given number of levels. [Default: None]
- **action** ([str](https://docs.python.org/2/library/functions.html#str) or [None,](https://docs.python.org/2/library/constants.html#None) optional) an "action" property value to include in the path annotation. [Default: None]
- **unavailable\_path\_status** ([str](https://docs.python.org/2/library/functions.html#str) or [None,](https://docs.python.org/2/library/constants.html#None) optional) a "status" property value to include in the annotation for paths that are underneath a dataset, but do not exist on the filesystem. [Default: '']
- **unavailable\_path\_msg** ([str](https://docs.python.org/2/library/functions.html#str) or [None,](https://docs.python.org/2/library/constants.html#None) optional) a "message" property value to include in the annotation for paths that are underneath a dataset, but do not exist on the filesystem. [Default: None]
- **nondataset\_path\_status** ([str](https://docs.python.org/2/library/functions.html#str) or [None,](https://docs.python.org/2/library/constants.html#None) optional) a "status" property value to include in the annotation for paths that are not underneath any dataset. [Default: 'error']
- **force\_parentds\_discovery** ([bool,](https://docs.python.org/2/library/functions.html#bool) optional) Flag to disable reports of parent dataset information for any path, in particular dataset root paths. Disabling saves on command run time, if this information is not needed. [Default: True]
- **force\_subds\_discovery** ([bool,](https://docs.python.org/2/library/functions.html#bool) optional) Flag to disable reporting type='dataset' for subdatasets, even when they are not installed, or their mount point directory doesn't exist. Disabling saves on command run time, if this information is not needed. [Default: True]
- **force\_no\_revision\_change\_discovery** ([bool,](https://docs.python.org/2/library/functions.html#bool) optional) Flag to disable discovery of changes which were not yet committed. Disabling saves on command run time, if this information is not needed. [Default: True]
- **force untracked discovery** ([bool,](https://docs.python.org/2/library/functions.html#bool) optional) Flag to disable discovery of untracked changes. Disabling saves on command run time, if this information is not needed. [Default: True]
- **modified** ([str](https://docs.python.org/2/library/functions.html#str) or [bool](https://docs.python.org/2/library/functions.html#bool) or [None,](https://docs.python.org/2/library/constants.html#None) optional) comparison reference specification for modification detection. This can be (mostly) anything that *git diff* understands (commit, treeish, tag, etc). See the documentation of *datalad diff –revision* for details. Unmodified paths will not be annotated. If a requested path was not modified but some content underneath it was, then the request is replaced by the modified paths and those are annotated instead. This option can be used with *True* as an argument to test against changes that have been made, but have not yet been staged for a commit. [Default: None]
- **on\_failure** ({'ignore', 'continue', 'stop'}, optional) behavior to perform on failure: 'ignore' any failure is reported, but does not cause an exception; 'continue' if any failure occurs an exception will be raised at the end, but processing other actions will continue for as long as possible; 'stop': processing will stop on first failure and an exception is raised. A failure is any result with status 'impossible' or 'error'. Raised exception is an IncompleteResultsError that carries the result dictionaries of the failures in its *failed* attribute. [Default: 'continue']
- **result filter** ([callable](https://docs.python.org/2/library/functions.html#callable) or [None,](https://docs.python.org/2/library/constants.html#None) optional) if given, each to-be-returned status dictionary is passed to this callable, and is only returned if the callable's return value does not evaluate to False or a ValueError exception is raised. If the given callable supports *\*\*kwargs* it will additionally be passed the keyword arguments of the original API call. [Default: None]
- **result\_renderer** ({'default', 'json', 'json\_pp', 'tailored'} or [None,](https://docs.python.org/2/library/constants.html#None) optional) – format of return value rendering on stdout. [Default: None]
- **result\_xfm** ({'paths', 'relpaths', 'datasets', 'successdatasets-or-none', 'metadata'} or [callable](https://docs.python.org/2/library/functions.html#callable) or [None,](https://docs.python.org/2/library/constants.html#None)  $optional$ ) – if given, each to-be-returned result status dictionary is passed to this callable, and its return value becomes the result instead. This is different from *result\_filter*, as it can perform arbitrary transformation of the result value. This is mostly useful for top- level command invocations that need to provide the results in a particular format. Instead of a callable, a label for a pre-crafted result transformation can be given. [Default: None]
- **return\_type** ({'generator', 'list', 'item-or-list'}, optional) return value behavior switch. If 'item-or-list' a single value is returned instead of a one-item return value list, or a list in case of multiple return values. *None* is return in case of an empty list. [Default: 'list']
- **run\_after** Like *run\_before*, but plugins are executed after the main command has finished. [Default: None]
- **run\_before** DataLad plugin to run before the command. PLUGINSPEC is a list comprised of a plugin name plus optional 2-tuples of key-value pairs with arguments for the plugin call (see *plugin* command documentation for details). PLUGINSPECs must be wrapped in list where each item configures one plugin call. Plugins are called in the order defined by this list. For running plugins that require a *dataset* argument it is important to provide the respective dataset as the *dataset* argument of the main command, if it is not in the list of plugin arguments. [Default: None]

# **datalad.api.clean**

<span id="page-132-0"></span>datalad.api.**clean**(*dataset=None*, *what=None*, *recursive=False*, *recursion\_limit=None*) Clean up after DataLad (possible temporary files etc.)

Removes extracted temporary archives, etc.

### **Examples**

\$ datalad clean

- **dataset** ([Dataset](#page-98-0) or [None,](https://docs.python.org/2/library/constants.html#None) optional) specify the dataset to perform the clean operation on. If no dataset is given, an attempt is made to identify the dataset in current working directory. [Default: None]
- **what** What to clean. If none specified all known targets are cleaned. [Default: None]
- **recursive** ([bool,](https://docs.python.org/2/library/functions.html#bool) optional) if set, recurse into potential subdataset. [Default: False]
- **recursion limit** ([int](https://docs.python.org/2/library/functions.html#int) or [None,](https://docs.python.org/2/library/constants.html#None) optional) limit recursion into subdataset to the given number of levels. [Default: None]
- **on\_failure** ({'ignore', 'continue', 'stop'}, optional) behavior to perform on failure: 'ignore' any failure is reported, but does not cause an exception; 'continue' if any failure occurs an exception will be raised at the end, but processing other actions will continue for as long as possible; 'stop': processing will stop on first failure and an exception is raised. A failure is any result with status 'impossible' or 'error'. Raised exception is an IncompleteResultsError that carries the result dictionaries of the failures in its *failed* attribute. [Default: 'continue']
- **result filter** ([callable](https://docs.python.org/2/library/functions.html#callable) or [None,](https://docs.python.org/2/library/constants.html#None) optional) if given, each to-be-returned status dictionary is passed to this callable, and is only returned if the callable's return value does not evaluate to False or a ValueError exception is raised. If the given callable supports *\*\*kwargs* it will additionally be passed the keyword arguments of the original API call. [Default: None]
- **result\_renderer** ({'default', 'json', 'json\_pp', 'tailored'} or [None,](https://docs.python.org/2/library/constants.html#None) optional) – format of return value rendering on stdout. [Default: None]
- **result\_xfm** ({'paths', 'relpaths', 'datasets', 'successdatasets-or-none', 'metadata'} or [callable](https://docs.python.org/2/library/functions.html#callable) or [None,](https://docs.python.org/2/library/constants.html#None)  $optional$  – if given, each to-be-returned result status dictionary is passed to this callable, and its return value becomes the result instead. This is different from *result\_filter*, as it can perform arbitrary transformation of the result value. This is mostly useful for top- level command invocations that need to provide the results in a particular format. Instead of a callable, a label for a pre-crafted result transformation can be given. [Default: None]
- **return\_type** ({'generator', 'list', 'item-or-list'}, optional) return value behavior switch. If 'item-or-list' a single value is returned instead of a one-item return value list, or a list in case of multiple return values. *None* is return in case of an empty list. [Default: 'list']
- **run\_after** Like *run\_before*, but plugins are executed after the main command has finished. [Default: None]
- **run\_before** DataLad plugin to run before the command. PLUGINSPEC is a list comprised of a plugin name plus optional 2-tuples of key-value pairs with arguments for the plugin call (see *plugin* command documentation for details). PLUGINSPECs must be wrapped in list where each item configures one plugin call. Plugins are called in the order defined by this list. For running plugins that require a *dataset* argument it is important to provide the respective dataset as the *dataset* argument of the main command, if it is not in the list of plugin arguments. [Default: None]

# **datalad.api.clone**

<span id="page-133-0"></span>datalad.api.**clone**(*source*, *path=None*, *dataset=None*, *description=None*, *reckless=False*, *alt\_sources=None*)

Obtain a dataset copy from a URL or local source (path)

The purpose of this command is to obtain a new clone (copy) of a dataset and place it into a not-yet-existing or empty directory. As such *clone* provides a strict subset of the functionality offered by *install*. Only a single dataset can be obtained, recursion is not supported. However, once installed, arbitrary dataset components can be obtained via a subsequent *get* command.

Primary differences over a direct *git clone* call are 1) the automatic initialization of a dataset annex (pure Git repositories are equally supported); 2) automatic registration of the newly obtained dataset as a subdataset (submodule), if a parent dataset is specified; 3) support for datalad's resource identifiers and automatic generation of alternative access URL for common cases (such as appending '.git' to the URL in case the accessing the base URL failed); and 4) ability to take additional alternative source locations as an argument.

- **source** ([str](https://docs.python.org/2/library/functions.html#str) or [None](https://docs.python.org/2/library/constants.html#None)) URL, DataLad resource identifier, local path or instance of dataset to be cloned.
- **path** path to clone into. If no *path* is provided a destination path will be derived from a source URL similar to **git clone**. [Default: None]
- **dataset** ([Dataset](#page-98-0) or [None,](https://docs.python.org/2/library/constants.html#None) optional) (parent) dataset to clone into. If given, the newly cloned dataset is registered as a subdataset of the parent. Also, if given, relative paths are interpreted as being relative to the parent dataset, and not relative to the working directory. [Default: None]
- **description** ([str](https://docs.python.org/2/library/functions.html#str) or [None,](https://docs.python.org/2/library/constants.html#None) optional) short description to use for a dataset location. Its primary purpose is to help humans to identify a dataset copy (e.g., "mike's dataset on lab server"). Note that when a dataset is published, this information becomes available on the remote side. [Default: None]
- $\bullet$  **reckless** ([bool,](https://docs.python.org/2/library/functions.html#bool) optional) Set up the dataset to be able to obtain content in the cheapest/fastest possible way, even if this poses a potential risk the data integrity (e.g. hardlink files from a local clone of the dataset). Use with care, and limit to "read-only" use cases. With this flag the installed dataset will be marked as untrusted. [Default: False]
- **alt\_sources** (non-empty sequence of str or [None,](https://docs.python.org/2/library/constants.html#None) optional) Alternative sources to be tried if a dataset cannot be obtained from the main *source*. [Default: None]
- **on\_failure** ({'ignore', 'continue', 'stop'}, optional) behavior to perform on failure: 'ignore' any failure is reported, but does not cause an exception; 'continue' if any failure occurs an exception will be raised at the end, but processing other actions will continue for as long as possible; 'stop': processing will stop on first failure and an exception is raised. A failure is any result with status 'impossible' or 'error'. Raised exception is an IncompleteResultsError that carries the result dictionaries of the failures in its *failed* attribute. [Default: 'continue']
- **result\_filter** ([callable](https://docs.python.org/2/library/functions.html#callable) or [None,](https://docs.python.org/2/library/constants.html#None) optional) if given, each to-be-returned status dictionary is passed to this callable, and is only returned if the callable's return value does not evaluate to False or a ValueError exception is raised. If the given callable supports *\*\*kwargs* it will additionally be passed the keyword arguments of the original API call. [Default: None]
- **result\_renderer** ({'default', 'json', 'json\_pp', 'tailored'} or [None,](https://docs.python.org/2/library/constants.html#None) optional) – format of return value rendering on stdout. [Default: None]
- **result\_xfm** ({'paths', 'relpaths', 'datasets', 'successdatasets-or-none', 'metadata'} or [callable](https://docs.python.org/2/library/functions.html#callable) or [None,](https://docs.python.org/2/library/constants.html#None)  $optional$  – if given, each to-be-returned result status dictionary is passed to this callable, and its return value becomes the result instead. This is different from *result\_filter*, as it can perform arbitrary transformation of the result value. This is mostly useful for top- level command invocations that need to provide the results in a particular format. Instead of a callable, a label for a pre-crafted result transformation can be given. [Default: None]
- **return\_type** ({'generator', 'list', 'item-or-list'}, optional) return value behavior switch. If 'item-or-list' a single value is returned instead of a one-item return value list, or a list in case of multiple return values. *None* is return in case of an empty list. [Default: 'list']
- **run** after Like *run before*, but plugins are executed after the main command has finished. [Default: None]

• **run before** – DataLad plugin to run before the command. PLUGINSPEC is a list comprised of a plugin name plus optional 2-tuples of key-value pairs with arguments for the plugin call (see *plugin* command documentation for details). PLUGINSPECs must be wrapped in list where each item configures one plugin call. Plugins are called in the order defined by this list. For running plugins that require a *dataset* argument it is important to provide the respective dataset as the *dataset* argument of the main command, if it is not in the list of plugin arguments. [Default: None]

# **datalad.api.create\_test\_dataset**

<span id="page-135-0"></span>datalad.api.**create\_test\_dataset**(*path=None*, *spec=None*, *seed=None*) Create test (meta-)dataset.

### **Parameters**

- **path** ([str](https://docs.python.org/2/library/functions.html#str) or [None,](https://docs.python.org/2/library/constants.html#None) optional) path/name where to create (if specified, must not exist). [Default: None]
- **spec** ([str](https://docs.python.org/2/library/functions.html#str) or [None,](https://docs.python.org/2/library/constants.html#None) optional) spec for hierarchy, defined as a min-max (min could be omitted to assume 0) defining how many (random number from min to max) of sub- datasets to generate at any given level of the hierarchy. Each level separated from each other with /. Example: 1-3/-2 would generate from 1 to 3 subdatasets at the top level, and up to two within those at the 2nd level . [Default: None]
- **seed** ([int](https://docs.python.org/2/library/functions.html#int) or [None,](https://docs.python.org/2/library/constants.html#None) optional) seed for rng. [Default: None]

# **datalad.api.diff**

<span id="page-135-1"></span>datalad.api.**diff**(*path=None*, *dataset=None*, *revision=None*, *staged=False*, *ignore\_subdatasets='none'*, *report\_untracked='normal'*, *recursive=False*, *recursion\_limit=None*)

Report changes of dataset components.

Reports can be generated for changes between recorded revisions, or between a revision and the state of a dataset's work tree.

Unlike 'git diff', this command also reports untracked content when comparing a revision to the state of the work tree. Such content is marked with the property *state='untracked'* in the command results.

The following types of changes are distinguished and reported via the *state* result property:

- added
- copied
- deleted
- modified
- renamed
- typechange
- unmerged
- untracked

Whenever applicable, source and/or destination revisions are reported to indicate when exactly within the requested revision range a particular component changed its status.

Optionally, the reported changes can be limited to a subset of paths within a dataset.

- **path** (sequence of str or [None,](https://docs.python.org/2/library/constants.html#None) optional) path to be evaluated. [Default: None]
- **dataset** ([Dataset](#page-98-0) or [None,](https://docs.python.org/2/library/constants.html#None) optional) specify the dataset to query. If no dataset is given, an attempt is made to identify the dataset based on the input and/or the current working directory. [Default: None]
- **revision** comparison reference specification. Three modes are supported: 1)  $\leq$  revision> changes you have in your working tree relative to the named revision (this can also be a branch name, tag, commit or any label Git can understand). 2)  $\langle$ revision $\rangle$ .. $\langle$ revision $\rangle$ changes between two arbitrary revisions. 3) <revision>. . . <revision> changes on the branch containing and up to the second <revision>, starting at a common ancestor of both revisions. [Default: None]
- **staged**  $(bood, optional)$  get the changes already staged for a commit relative to an optionally given revision (by default the most recent one). [Default: False]
- **ignore\_subdatasets** ({'none', 'untracked', 'dirty', 'all'},  $optional$  – speed up execution by (partially) not evaluating the state of subdatasets in a parent dataset. With "none" a subdataset is considered modified when it either contains untracked or modified content or its last saved state differs from that recorded in the parent dataset. When "untracked" is used subdatasets are not considered modified when they only contain untracked content (but they are still scanned for modified content). Using "dirty" ignores all changes to the work tree of subdatasets, only changes to the revisions stored in the parent dataset are shown. Using "all" hides all changes to subdatasets. Note, even with "all" recursive execution will still report other changes in any existing subdataset, only the subdataset record in a parent dataset is not evaluated. [Default: 'none']
- **report\_untracked** ({'no', 'normal', 'all'}, optional) If and how untracked content is reported when comparing a revision to the state of the work tree. 'no': no untracked files are reported; 'normal': untracked files and entire untracked directories are reported as such; 'all': report individual files even in fully untracked directories. [Default: 'normal']
- **recursive** ([bool,](https://docs.python.org/2/library/functions.html#bool) optional) if set, recurse into potential subdataset. [Default: False]
- **recursion\_limit** ([int](https://docs.python.org/2/library/functions.html#int) or [None,](https://docs.python.org/2/library/constants.html#None) optional) limit recursion into subdataset to the given number of levels. [Default: None]
- **on\_failure** ({'ignore', 'continue', 'stop'}, optional) behavior to perform on failure: 'ignore' any failure is reported, but does not cause an exception; 'continue' if any failure occurs an exception will be raised at the end, but processing other actions will continue for as long as possible; 'stop': processing will stop on first failure and an exception is raised. A failure is any result with status 'impossible' or 'error'. Raised exception is an IncompleteResultsError that carries the result dictionaries of the failures in its *failed* attribute. [Default: 'continue']
- **result\_filter** ([callable](https://docs.python.org/2/library/functions.html#callable) or [None,](https://docs.python.org/2/library/constants.html#None) optional) if given, each to-be-returned status dictionary is passed to this callable, and is only returned if the callable's return value does not evaluate to False or a ValueError exception is raised. If the given callable supports *\*\*kwargs* it will additionally be passed the keyword arguments of the original API call. [Default: None]
- **result\_renderer** ({'default', 'json', 'json\_pp', 'tailored'}  $or$  [None,](https://docs.python.org/2/library/constants.html#None)  $optional$  – format of return value rendering on stdout. [Default: None]
- **result\_xfm** ({'paths', 'relpaths', 'datasets', 'successdatasets-or-none', 'metadata'} or [callable](https://docs.python.org/2/library/functions.html#callable) or [None,](https://docs.python.org/2/library/constants.html#None)  $optional$  – if given, each to-be-returned result status dictionary is passed to this callable, and its return value becomes the result instead. This is different from *result\_filter*, as it can perform arbitrary transformation of the result value. This is mostly useful for top- level command invocations that need to provide the results in a particular format. Instead of a callable, a label for a pre-crafted result transformation can be given. [Default: None]
- **return\_type** ({'generator', 'list', 'item-or-list'}, optional) return value behavior switch. If 'item-or-list' a single value is returned instead of a one-item return value list, or a list in case of multiple return values. *None* is return in case of an empty list. [Default: 'list']
- **run\_after** Like *run\_before*, but plugins are executed after the main command has finished. [Default: None]
- **run\_before** DataLad plugin to run before the command. PLUGINSPEC is a list comprised of a plugin name plus optional 2-tuples of key-value pairs with arguments for the plugin call (see *plugin* command documentation for details). PLUGINSPECs must be wrapped in list where each item configures one plugin call. Plugins are called in the order defined by this list. For running plugins that require a *dataset* argument it is important to provide the respective dataset as the *dataset* argument of the main command, if it is not in the list of plugin arguments. [Default: None]

# **datalad.api.download\_url**

<span id="page-137-0"></span>datalad.api.**download\_url**(*urls*, *path=None*, *overwrite=False*, *stop\_on\_failure=False*) Download content

It allows for a uniform download interface to various supported URL schemes, re-using or asking for authentication detail maintained by datalad.

# **Examples**

\$ datalad download <http://example.com/file.dat> s3://bucket/file2.dat

### **Parameters**

- **urls** (non-empty sequence of str) URL(s) to be downloaded.
- **path** ([str](https://docs.python.org/2/library/functions.html#str) or [None,](https://docs.python.org/2/library/constants.html#None) optional) path (filename or directory path) where to store downloaded file(s). In case of multiple URLs provided, must point to a directory. Otherwise current directory is used. [Default: None]
- **overwrite** ([bool,](https://docs.python.org/2/library/functions.html#bool) optional) flag to overwrite it if target file exists. [Default: False]
- **stop\_on\_failure** ([bool,](https://docs.python.org/2/library/functions.html#bool) optional) flag to stop subsequent downloads upon first failure to download. [Default: False]

Returns downloaded successfully files

Return type list of str

### **datalad.api.ls**

<span id="page-138-0"></span>datalad.api.**ls**(*loc*, *recursive=False*, *fast=False*, *all\_=False*, *long\_=False*, *config\_file=None*, *list\_content=False*, *json=None*)

List summary information about URLs and dataset(s)

ATM only s3:// URLs and datasets are supported

#### **Examples**

\$ datalad ls s3://openfmri/tarballs/ds202 # to list S3 bucket \$ datalad ls # to list current dataset

#### **Parameters**

- **loc** (sequence of str or [None](https://docs.python.org/2/library/constants.html#None)) URL or path to list, e.g. s3://. . .
- **recursive** (*[bool,](https://docs.python.org/2/library/functions.html#bool) optional*) recurse into subdirectories. [Default: False]
- **fast** ([bool,](https://docs.python.org/2/library/functions.html#bool) optional) only perform fast operations. Would be overridden by –all. [Default: False]
- **all** ([bool,](https://docs.python.org/2/library/functions.html#bool) optional) list all (versions of) entries, not e.g. only latest entries in case of S3. [Default: False]
- **long** ([bool,](https://docs.python.org/2/library/functions.html#bool) optional) list more information on entries (e.g. acl, urls in s3, annex sizes etc). [Default: False]
- **config\_file** ([str](https://docs.python.org/2/library/functions.html#str) or [None,](https://docs.python.org/2/library/constants.html#None) optional) path to config file which could help the 'ls'. E.g. for s3:// URLs could be some ~/.s3cfg file which would provide credentials. [Default: None]
- **list** content list also the content or only first 10 bytes (first10), or md5 checksum of an entry. Might require expensive transfer and dump binary output to your screen. Do not enable unless you know what you are after. [Default: False]
- **json** metadata json of dataset for creating web user interface. display: prints jsons to stdout or file: writes each subdir metadata to json file in subdir of dataset or delete: deletes all metadata json files in dataset. [Default: None]

#### **datalad.api.sshrun**

This is a replacement for a small part of the functionality of SSH. In addition to SSH alone, this command can make use of datalad's SSH connection management. Its primary use case is to be used with Git as 'core.sshCommand' or via "GIT\_SSH\_COMMAND".

- **login** [user@]hostname.
- **cmd** command for remote execution.
- **port** port to connect to on the remote host. [Default: None]
- **no\_stdin** ([bool,](https://docs.python.org/2/library/functions.html#bool) optional) Redirect stdin from /dev/null. [Default: False]

<span id="page-138-1"></span>datalad.api.**sshrun**(*login*, *cmd*, *port=None*, *no\_stdin=False*) Run command on remote machines via SSH.

# **datalad.api.siblings**

<span id="page-139-0"></span>datalad.api.**siblings**(*action='query'*, *dataset=None*, *name=None*, *url=None*, *pushurl=None*, *description=None*, *fetch=False*, *as\_common\_datasrc=None*, *publish\_depends=None*, *publish\_by\_default=None*, *annex\_wanted=None*, *annex\_required=None*, *annex\_group=None*, *annex\_groupwanted=None*, *inherit=False*, *get\_annex\_info=True*, *recursive=False*, *recursion\_limit=None*)

Manage sibling configuration

This command offers four different actions: 'query', 'add', 'remove', 'configure', 'enable'. 'query' is the default action and can be used to obtain information about (all) known siblings. 'add' and 'configure' are highly similar actions, the only difference being that adding a sibling with a name that is already registered will fail, whereas re-configuring a (different) sibling under a known name will not be considered an error. 'enable' can be used to complete access configuration for non-Git sibling (aka git-annex special remotes). Lastly, the 'remove' action allows for the removal (or de-configuration) of a registered sibling.

For each sibling (added, configured, or queried) all known sibling properties are reported. This includes:

"name" Name of the sibling

"path" Absolute path of the dataset

"url" For regular siblings at minimum a "fetch" URL, possibly also a "pushurl"

Additionally, any further configuration will also be reported using a key that matches that in the Git configuration.

By default, sibling information is rendered as one line per sibling following this scheme:

<dataset\_path>: <sibling\_name>(<+|->) [<access\_specification]

where the  $+$  and *-* labels indicate the presence or absence of a remote data annex at a particular remote, and *access\_specification* contains either a URL and/or a type label for the sibling.

- **action** ({'query', 'add', 'remove', 'configure', 'enable'} or [None,](https://docs.python.org/2/library/constants.html#None) optional) – command action selection (see general documentation). [Default: 'query']
- **dataset** ([Dataset](#page-98-0) or [None,](https://docs.python.org/2/library/constants.html#None) optional) specify the dataset to configure. If no dataset is given, an attempt is made to identify the dataset based on the input and/or the current working directory. [Default: None]
- **name** ([str](https://docs.python.org/2/library/functions.html#str) or [None,](https://docs.python.org/2/library/constants.html#None) optional) name of the sibling. For sibling removal this option is mandatory, otherwise the hostname part of a given URL is used as a default. This option can be used to limit 'query' to a specific sibling. [Default: None]
- **url** ([str](https://docs.python.org/2/library/functions.html#str) or [None,](https://docs.python.org/2/library/constants.html#None) optional) the URL of or path to the dataset sibling named by *name.* For recursive operation it is required that a template string for building subdataset sibling URLs is given. List of currently available placeholders: %%NAME the name of the dataset, where slashes are replaced by dashes. [Default: None]
- **pushurl** ([str](https://docs.python.org/2/library/functions.html#str) or [None,](https://docs.python.org/2/library/constants.html#None) optional) in case the *url* cannot be used to publish to the dataset sibling, this option specifies a URL to be used instead. If no *url* is given, *pushurl* serves as *url* as well. [Default: None]
- **description** ([str](https://docs.python.org/2/library/functions.html#str) or [None,](https://docs.python.org/2/library/constants.html#None) optional) short description to use for a dataset location. Its primary purpose is to help humans to identify a dataset copy (e.g., "mike's dataset on lab server"). Note that when a dataset is published, this information becomes available on the remote side. [Default: None]
- **fetch** ([bool,](https://docs.python.org/2/library/functions.html#bool) optional) fetch the sibling after configuration. [Default: False]
- **as\_common\_datasrc** configure the created sibling as a common data source of the dataset that can be automatically used by all consumers of the dataset (technical: git-annex auto-enabled special remote). [Default: None]
- **publish\_depends** (list of str or [None,](https://docs.python.org/2/library/constants.html#None) optional) add a dependency such that the given existing sibling is always published prior to the new sibling. This equals setting a configuration item 'remote.SIBLINGNAME.datalad-publish-depends'. Multiple dependencies can be given as a list of sibling names. [Default: None]
- **publish\_by\_default** (list of str or [None,](https://docs.python.org/2/library/constants.html#None) optional) add a refspec to be published to this sibling by default if nothing specified. [Default: None]
- **annex\_wanted** ([str](https://docs.python.org/2/library/functions.html#str) or [None,](https://docs.python.org/2/library/constants.html#None) optional) expression to specify 'wanted' content for the repository/sibling. See <https://git-annex.branchable.com/git-annex-wanted/> for more information. [Default: None]
- **annex\_required** ([str](https://docs.python.org/2/library/functions.html#str) or [None,](https://docs.python.org/2/library/constants.html#None) optional) expression to specify 'required' content for the repository/sibling. See <https://git-annex.branchable.com/git-annex-required/> for more information. [Default: None]
- **annex group** ([str](https://docs.python.org/2/library/functions.html#str) or [None,](https://docs.python.org/2/library/constants.html#None) optional) expression to specify a group for the repository. See [https://git-](https://git) annex.branchable.com/git-annex-group/ for more information. [Default: None]
- **annex\_groupwanted** ([str](https://docs.python.org/2/library/functions.html#str) or [None,](https://docs.python.org/2/library/constants.html#None) optional) expression for the groupwanted. Makes sense only if annex\_wanted="groupwanted" and annex-group is given too. See https ://git-annex.branchable.com/git-annex-groupwanted/ for more information. [Default: None]
- **inherit** ([bool,](https://docs.python.org/2/library/functions.html#bool) optional) if sibling is missing, inherit settings (git config, git annex wanted/group/groupwanted) from its super-dataset. [Default: False]
- **get\_annex\_info** ([bool,](https://docs.python.org/2/library/functions.html#bool) optional) Whether to query all information about the annex configurations of siblings. Can be disabled if speed is a concern. [Default: True]
- **recursive** ([bool,](https://docs.python.org/2/library/functions.html#bool) optional) if set, recurse into potential subdataset. [Default: False]
- **recursion\_limit** ([int](https://docs.python.org/2/library/functions.html#int) or [None,](https://docs.python.org/2/library/constants.html#None) optional) limit recursion into subdataset to the given number of levels. [Default: None]
- **on\_failure** ({'ignore', 'continue', 'stop'}, optional) behavior to perform on failure: 'ignore' any failure is reported, but does not cause an exception; 'continue' if any failure occurs an exception will be raised at the end, but processing other actions will continue for as long as possible; 'stop': processing will stop on first failure and an exception is raised. A failure is any result with status 'impossible' or 'error'. Raised exception is an IncompleteResultsError that carries the result dictionaries of the failures in its *failed* attribute. [Default: 'continue']
- **result\_filter** ([callable](https://docs.python.org/2/library/functions.html#callable) or [None,](https://docs.python.org/2/library/constants.html#None) optional) if given, each to-be-returned status dictionary is passed to this callable, and is only returned if the callable's return value does not evaluate to False or a ValueError exception is raised. If the given callable supports *\*\*kwargs* it will additionally be passed the keyword arguments of the original API call. [Default: None]
- **result\_renderer** ({'default', 'json', 'json\_pp', 'tailored'} or [None,](https://docs.python.org/2/library/constants.html#None) optional) – format of return value rendering on stdout. [Default: None]
- **result\_xfm** ({'paths', 'relpaths', 'datasets', 'successdatasets-or-none', 'metadata'} or [callable](https://docs.python.org/2/library/functions.html#callable) or [None,](https://docs.python.org/2/library/constants.html#None)  $optional$  – if given, each to-be-returned result status dictionary is passed to this callable, and its return value becomes the result instead. This is different from *result\_filter*, as it can perform arbitrary transformation of the result value. This is mostly useful for top- level command invocations that need to provide the results in a particular format. Instead of a callable, a label for a pre-crafted result transformation can be given. [Default: None]
- **return\_type** ({'generator', 'list', 'item-or-list'}, optional) return value behavior switch. If 'item-or-list' a single value is returned instead of a one-item return value list, or a list in case of multiple return values. *None* is return in case of an empty list. [Default: 'list']
- **run\_after** Like *run\_before*, but plugins are executed after the main command has finished. [Default: None]
- **run\_before** DataLad plugin to run before the command. PLUGINSPEC is a list comprised of a plugin name plus optional 2-tuples of key-value pairs with arguments for the plugin call (see *plugin* command documentation for details). PLUGINSPECs must be wrapped in list where each item configures one plugin call. Plugins are called in the order defined by this list. For running plugins that require a *dataset* argument it is important to provide the respective dataset as the *dataset* argument of the main command, if it is not in the list of plugin arguments. [Default: None]

# **datalad.api.subdatasets**

<span id="page-141-0"></span>datalad.api.**subdatasets**(*dataset=None*, *fulfilled=None*, *recursive=False*, *recursion\_limit=None*, *contains=None*, *bottomup=False*, *set\_property=None*, *delete\_property=None*)

Report subdatasets and their properties.

The following properties are reported (if possible) for each matching subdataset record.

"name" Name of the subdataset in the parent (often identical with the relative path in the parent dataset)

"path" Absolute path to the subdataset

"parentds" Absolute path to the parent dataset

"revision" SHA1 of the subdataset commit recorded in the parent dataset

"state" Condition of the subdataset: 'clean', 'modified', 'absent', 'conflict' as reported by *git submodule*

"revision\_descr" Output of *git describe* for the subdataset

"gitmodule\_url" URL of the subdataset recorded in the parent

"gitmodule <label>" Any additional configuration property on record.

Performance note: Property modification, requesting *bottomup* reporting order, or a particular numerical *recursion\_limit* implies an internal switch to an alternative query implementation for recursive query that is more flexible, but also notably slower (performs one call to Git per dataset versus a single call for all combined).

The following properties for subdatasets are recognized by DataLad (without the 'gitmodule\_' prefix that is used in the query results):

"datalad-recursiveinstall" If set to 'skip', the respective subdataset is skipped when DataLad is recursively installing its superdataset. However, the subdataset remains installable when explicitly requested, and no other features are impaired.

- **dataset** ([Dataset](#page-98-0) or [None,](https://docs.python.org/2/library/constants.html#None) optional) specify the dataset to query. If no dataset is given, an attempt is made to identify the dataset based on the input and/or the current working directory. [Default: None]
- **fulfilled** ([bool](https://docs.python.org/2/library/functions.html#bool) or [None,](https://docs.python.org/2/library/constants.html#None) optional) if given, must be a boolean flag indicating whether to report either only locally present or absent datasets. By default subdatasets are reported regardless of their status. [Default: None]
- **recursive** ([bool,](https://docs.python.org/2/library/functions.html#bool) optional) if set, recurse into potential subdataset. [Default: False]
- **recursion\_limit** ([int](https://docs.python.org/2/library/functions.html#int) or [None,](https://docs.python.org/2/library/constants.html#None) optional) limit recursion into subdataset to the given number of levels. [Default: None]
- **contains** ([str](https://docs.python.org/2/library/functions.html#str) or [None,](https://docs.python.org/2/library/constants.html#None) optional) limit report to the subdatasets containing the given path. If a root path of a subdataset is given the last reported dataset will be the subdataset itself. [Default: None]
- **bottomup** ([bool,](https://docs.python.org/2/library/functions.html#bool) optional) whether to report subdatasets in bottom-up order along each branch in the dataset tree, and not top-down. [Default: False]
- **set\_property** (list of 2-item sequence of str or [None,](https://docs.python.org/2/library/constants.html#None)  $optional$ ) – Name and value of one or more subdataset properties to be set in the parent dataset's .gitmodules file. The property name is case- insensitive, must start with a letter, and consist only of alphanumeric characters. The value can be a Python format() template string wrapped in '<>' (e.g. '<{gitmodule\_name}>'). Supported keywords are any item reported in the result properties of this command, plus 'refds\_relpath' and 'refds\_relname': the relative path of a subdataset with respect to the base dataset of the command call, and, in the latter case, the same string with all directory separators replaced by dashes. [Default: None]
- **delete\_property** (list of str or [None,](https://docs.python.org/2/library/constants.html#None) optional) Name of one or more subdataset properties to be removed from the parent dataset's .gitmodules file. [Default: None]
- **on\_failure** ({'ignore', 'continue', 'stop'}, optional) behavior to perform on failure: 'ignore' any failure is reported, but does not cause an exception; 'continue' if any failure occurs an exception will be raised at the end, but processing other actions will continue for as long as possible; 'stop': processing will stop on first failure and an exception is raised. A failure is any result with status 'impossible' or 'error'. Raised exception is an IncompleteResultsError that carries the result dictionaries of the failures in its *failed* attribute. [Default: 'continue']
- **result\_filter** ([callable](https://docs.python.org/2/library/functions.html#callable) or [None,](https://docs.python.org/2/library/constants.html#None) optional) if given, each to-be-returned status dictionary is passed to this callable, and is only returned if the callable's return value does not evaluate to False or a ValueError exception is raised. If the given callable supports *\*\*kwargs* it will additionally be passed the keyword arguments of the original API call. [Default: None]
- **result\_renderer** ({'default', 'json', 'json\_pp', 'tailored'} or [None,](https://docs.python.org/2/library/constants.html#None) optional) – format of return value rendering on stdout. [Default: None]
- **result\_xfm** ({'paths', 'relpaths', 'datasets', 'successdatasets-or-none', 'metadata'} or [callable](https://docs.python.org/2/library/functions.html#callable) or [None,](https://docs.python.org/2/library/constants.html#None)  $optional$ ) – if given, each to-be-returned result status dictionary is passed to this callable, and its return value becomes the result instead. This is different from *result\_filter*, as it can perform arbitrary transformation of the result value. This is mostly useful for top- level command invocations that need to provide the results in a particular format. Instead of a callable, a label for a pre-crafted result transformation can be given. [Default: None]
- **return\_type** ({'generator', 'list', 'item-or-list'}, optional) return value behavior switch. If 'item-or-list' a single value is returned instead of a one-item return value list, or a list in case of multiple return values. *None* is return in case of an empty list. [Default: 'list']
- **run\_after** Like *run\_before*, but plugins are executed after the main command has finished. [Default: None]
- **run\_before** DataLad plugin to run before the command. PLUGINSPEC is a list comprised of a plugin name plus optional 2-tuples of key-value pairs with arguments for the plugin call (see *plugin* command documentation for details). PLUGINSPECs must be wrapped in list where each item configures one plugin call. Plugins are called in the order defined by this list. For running plugins that require a *dataset* argument it is important to provide the respective dataset as the *dataset* argument of the main command, if it is not in the list of plugin arguments. [Default: None]

### **Miscellaneous commands**

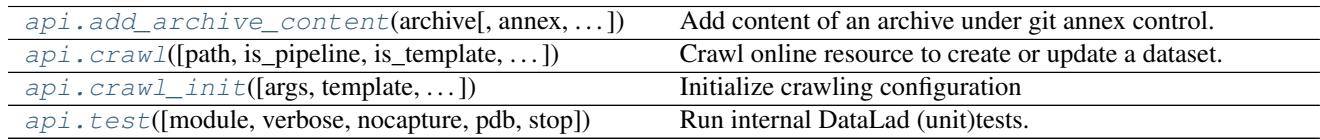

# **datalad.api.add\_archive\_content**

<span id="page-143-0"></span>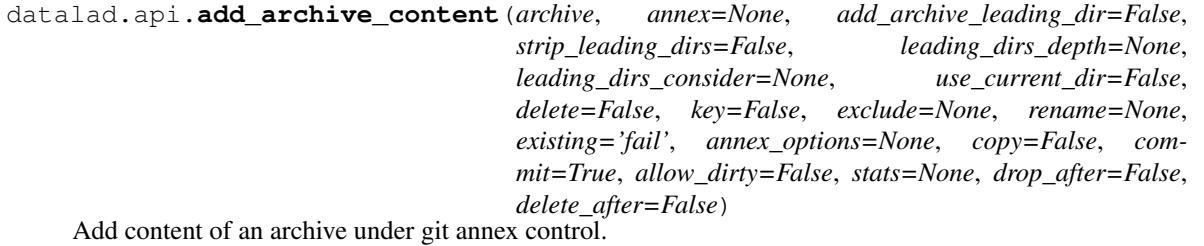

This results in the files within archive (which must be already under annex control itself) added under annex referencing original archive via custom special remotes mechanism

# **Example**

annex-repo\$ datalad add-archive-content my\_big\_tarball.tar.gz

- **archive** ([str](https://docs.python.org/2/library/functions.html#str)) archive file or a key (if *key=True* specified).
- **annex** annex instance to use. [Default: None]
- **add\_archive\_leading\_dir** ([bool,](https://docs.python.org/2/library/functions.html#bool) optional) flag to place extracted content under a directory which would correspond to archive name with suffix stripped. E.g. for archive *example.zip* its content will be extracted under a directory *example/*. [Default: False]
- **strip\_leading\_dirs** ([bool,](https://docs.python.org/2/library/functions.html#bool) optional) flag to move all files directories up, from how they were stored in an archive, if that one contained a number (possibly more than 1 down) single leading directories. [Default: False]
- **leading dirs depth** maximal depth to strip leading directories to. If not specified (None), no limit. [Default: None]
- **leading\_dirs\_consider** (list of str or [None,](https://docs.python.org/2/library/constants.html#None) optional) regular expression(s) for directories to consider to strip away. [Default: None]
- **use current dir** ([bool,](https://docs.python.org/2/library/functions.html#bool) optional) flag to extract archive under the current directory, not the directory where archive is located. Note that it will be of no effect if *key=True* is given. [Default: False]
- **delete** ([bool,](https://docs.python.org/2/library/functions.html#bool) optional) flag to delete original archive from the filesystem/git in current tree. Note that it will be of no effect if *key=True* is given. [Default: False]
- **key** ([bool,](https://docs.python.org/2/library/functions.html#bool) optional) flag to signal if provided archive is not actually a filename on its own but an annex key. [Default: False]
- **exclude** (list of str or [None,](https://docs.python.org/2/library/constants.html#None) optional) regular expressions for filenames which to exclude from being added to annex. Applied after –rename if that one is specified. For exact matching, use anchoring. [Default: None]
- **rename** (list of str or [None,](https://docs.python.org/2/library/constants.html#None) optional) regular expressions to rename files before being added under git. First letter defines how to split provided string into two parts: Python regular expression (with groups), and replacement string. [Default: None]
- **existing** what operation to perform a file from archive tries to overwrite an existing file with the same name. 'fail' (default) leads to RuntimeError exception. 'overwrite' silently replaces existing file. 'archive-suffix' instructs to add a suffix (prefixed with a '-') matching archive name from which file gets extracted, and if that one present, 'numeric-suffix' is in effect in addition, when incremental numeric suffix (prefixed with a  $\cdot$ ) is added until no name collision is longer detected. [Default: 'fail']
- **annex\_options** ([str](https://docs.python.org/2/library/functions.html#str) or [None,](https://docs.python.org/2/library/constants.html#None) optional) additional options to pass to gitannex. [Default: None]
- **copy** ([bool,](https://docs.python.org/2/library/functions.html#bool) optional) flag to copy the content of the archive instead of moving. [Default: False]
- **commit** ([bool,](https://docs.python.org/2/library/functions.html#bool) optional) flag to not commit upon completion. [Default: True]
- **allow\_dirty** ([bool,](https://docs.python.org/2/library/functions.html#bool) optional) flag that operating on a dirty repository (uncommitted or untracked content) is ok. [Default: False]
- **stats** ActivityStats instance for global tracking. [Default: None]
- **drop\_after** ([bool,](https://docs.python.org/2/library/functions.html#bool) optional) drop extracted files after adding to annex. [Default: False]
- **delete after** ([bool,](https://docs.python.org/2/library/functions.html#bool) optional) extract under a temporary directory, git-annex add, and delete after. To be used to "index" files within annex without actually creating corresponding files under git. Note that *annex dropunused* would later remove that load. [Default: False]

## Returns

Return type annex

## **datalad.api.crawl**

datalad.api.**crawl**(*path=None*, *is\_pipeline=False*, *is\_template=False*, *recursive=False*, *chdir=None*) Crawl online resource to create or update a dataset.

## **Examples**

\$ datalad crawl # within a dataset having .datalad/crawl/crawl.cfg

### **Parameters**

- **path** ([str](https://docs.python.org/2/library/functions.html#str) or [None,](https://docs.python.org/2/library/constants.html#None) optional) configuration (or pipeline if –is-pipeline) file defining crawling, or a directory of a dataset on which to perform crawling using its standard crawling specification. [Default: None]
- **is\_pipeline** ([bool,](https://docs.python.org/2/library/functions.html#bool) optional) flag if provided file is a Python script which defines pipeline(). [Default: False]
- is\_template ([bool,](https://docs.python.org/2/library/functions.html#bool) optional) flag if provided value is the name of the template to use. [Default: False]
- **recursive** ([bool,](https://docs.python.org/2/library/functions.html#bool) optional) flag to crawl subdatasets as well (for now serially). [Default: False]
- **chdir** ([str](https://docs.python.org/2/library/functions.html#str) or [None,](https://docs.python.org/2/library/constants.html#None) optional) directory to chdir to for crawling. [Default: None]

### **datalad.api.crawl\_init**

datalad.api.**crawl\_init**(*args=None*, *template=None*, *template\_func=None*, *save=False*) Initialize crawling configuration

Allows to specify template and function to generate a crawling pipeline

Examples:

\$ datalad crawl-init –template openfmri –template-func superdataset\_pipeline

\$ datalad crawl-init –template fcptable dataset=Baltimore tarballs=True

#### **Parameters**

- **args** (sequence of str or [None,](https://docs.python.org/2/library/constants.html#None) optional) keyword arguments to pass into the template function generating actual pipeline, organized in a dict. [Default: None]
- **template** ([str](https://docs.python.org/2/library/functions.html#str) or [None,](https://docs.python.org/2/library/constants.html#None) optional) the name of the template. [Default: None]
- **template** func the name of the function. [Default: None]
- **save** ([bool,](https://docs.python.org/2/library/functions.html#bool) optional) flag to save file into git repo. [Default: False]

### **datalad.api.test**

datalad.api.**test**(*module='datalad'*, *verbose=False*, *nocapture=False*, *pdb=False*, *stop=False*) Run internal DataLad (unit)tests.

This can be used to verify correct operation on the system. It is just a thin wrapper around a call to nose, so number of exposed options is minimal

- **module** be verbose list test names. [Default: 'datalad']
- **verbose** ([bool,](https://docs.python.org/2/library/functions.html#bool) optional) be verbose list test names. [Default: False]
- **nocapture** ([bool,](https://docs.python.org/2/library/functions.html#bool) optional) do not capture stdout. [Default: False]
- **pdb** ([bool,](https://docs.python.org/2/library/functions.html#bool) optional) drop into debugger on failures or errors. [Default: False]
- **stop** ([bool,](https://docs.python.org/2/library/functions.html#bool) optional) stop running tests after the first error or failure. [Default: False]

## **Plugins**

DataLad can be customized by plugins. The following plugins are shipped with DataLad.

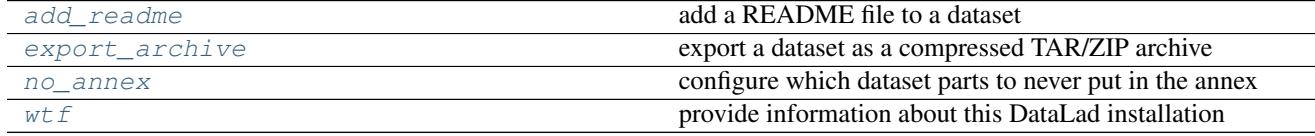

# **5.2.2 Support functionality**

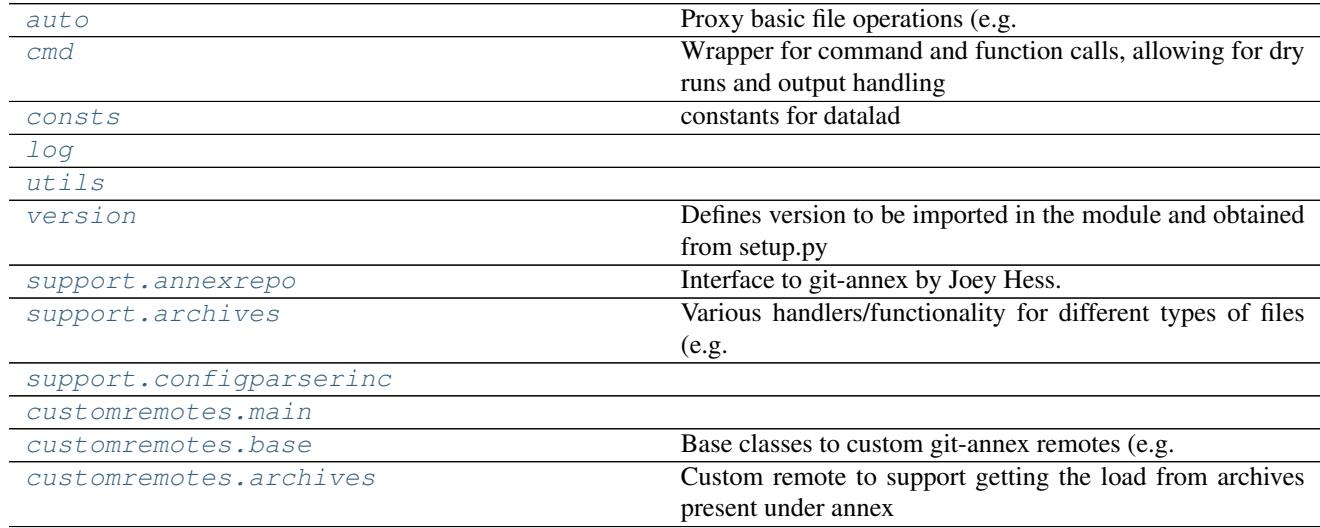

## <span id="page-146-0"></span>**datalad.auto**

Proxy basic file operations (e.g. open) to auto-obtain files upon I/O

**class** datalad.auto.**AutomagicIO**(*autoget=True*, *activate=False*, *check\_once=False*) Bases: [object](https://docs.python.org/2/library/functions.html#object)

Class to proxy commonly used API for accessing files so they get automatically fetched

Currently supports builtin open() and h5py.File when those are read

**activate**()

**active**

**autoget**

**deactivate**()

## <span id="page-147-0"></span>**datalad.cmd**

Wrapper for command and function calls, allowing for dry runs and output handling

```
class datalad.cmd.GitRunner(*args, **kwargs)
    datalad.cmd.Runner
```
Runner to be used to run git and git annex commands

Overloads the runner class to check & update GIT\_DIR and GIT\_WORK\_TREE environment variables set to the absolute path if is defined and is relative path

```
static get_git_environ_adjusted(env=None)
    Replaces GIT_DIR and GIT_WORK_TREE with absolute paths if relative path and defined
```
**run**(*cmd*, *env=None*, *\*args*, *\*\*kwargs*)

<span id="page-147-1"></span>**class** datalad.cmd.**Runner**(*cwd=None*, *env=None*, *protocol=None*, *log\_outputs=None*) Bases: [object](https://docs.python.org/2/library/functions.html#object)

Provides a wrapper for calling functions and commands.

An object of this class provides a methods that calls shell commands or python functions, allowing for protocolling the calls and output handling.

Outputs (stdout and stderr) can be either logged or streamed to system's stdout/stderr during execution. This can be enabled or disabled for both of them independently. Additionally, a protocol object can be a used with the Runner. Such a protocol has to implement datalad.support.protocol.ProtocolInterface, is able to record calls and allows for dry runs.

```
call(f, *args, **kwargs)
```
Helper to unify collection of logging all "dry" actions.

Calls *f* if *Runner*-object is not in dry-mode. Adds *f* along with its arguments to *commands* otherwise.

```
Parameters f (callable) –
```
### **commands**

```
cwd
```
**dry**

**env**

```
log(msg, *args, **kwargs)
```
log helper

Logs at level 9 by default and adds "Protocol:"-prefix in order to log the used protocol.

```
log_cwd
```

```
log_env
```

```
log_outputs
```
**log\_stdin**

#### **protocol**

**run**(*cmd*, *log\_stdout=True*, *log\_stderr=True*, *log\_online=False*, *expect\_stderr=False*, *expect\_fail=False*, *cwd=None*, *env=None*, *shell=None*, *stdin=None*) Runs the command *cmd* using shell.

In case of dry-mode *cmd* is just added to *commands* and it is actually executed otherwise. Allows for separately logging stdout and stderr or streaming it to system's stdout or stderr respectively.

Note: Using a string as *cmd* and shell=True allows for piping, multiple commands, etc., but that implies shlex.split() is not used. This is considered to be a security hazard. So be careful with input.

### Parameters

- **cmd** ([str,](https://docs.python.org/2/library/functions.html#str)  $list$ ) String (or list) defining the command call. No shell is used if cmd is specified as a list
- **log\_stdout** ([bool,](https://docs.python.org/2/library/functions.html#bool) optional) If True, stdout is logged. Goes to sys.stdout otherwise.
- log\_stderr ([bool,](https://docs.python.org/2/library/functions.html#bool) optional) If True, stderr is logged. Goes to sys.stderr otherwise.
- **log\_online** ([bool,](https://docs.python.org/2/library/functions.html#bool) optional) Either to log as output comes in. Setting to True is preferable for running user-invoked actions to provide timely output
- **expect\_stderr** ([bool,](https://docs.python.org/2/library/functions.html#bool) optional) Normally, having stderr output is a signal of a problem and thus it gets logged at level 11. But some utilities, e.g. wget, use stderr for their progress output. Whenever such output is expected, set it to True and output will be logged at level 9 unless exit status is non-0 (in non-online mode only, in online – would log at 9)
- **expect\_fail** ([bool,](https://docs.python.org/2/library/functions.html#bool) optional) Normally, if command exits with non-0 status, it is considered an error and logged at level 11 (above DEBUG). But if the call intended for checking routine, such messages are usually not needed, thus it will be logged at level 9.
- **cwd** ([string,](https://docs.python.org/2/library/string.html#module-string) optional) Directory under which run the command (passed to Popen)
- **env** ([string,](https://docs.python.org/2/library/string.html#module-string) optional) Custom environment to pass
- **shell** ([bool,](https://docs.python.org/2/library/functions.html#bool) optional) Run command in a shell. If not specified, then it runs in a shell only if command is specified as a string (not a list)
- **stdin** (file descriptor) input stream to connect to stdin of the process.

### Returns

Return type (stdout, stderr)

Raises CommandError – if command's exitcode wasn't 0 or None. exitcode is passed to CommandError's *code*-field. Command's stdout and stderr are stored in CommandError's *stdout* and *stderr* fields respectively.

datalad.cmd.**get\_runner**(*\*args*, *\*\*kwargs*)

```
datalad.cmd.link_file_load(src, dst, dry_run=False)
     Just a little helper to hardlink files's load
```
### <span id="page-148-0"></span>**datalad.consts**

constants for datalad

## <span id="page-148-1"></span>**datalad.log**

**class** datalad.log.**ColorFormatter**(*use\_color=None*, *log\_name=False*, *log\_pid=False*) Bases: [logging.Formatter](https://docs.python.org/2/library/logging.html#logging.Formatter)

**format**(*record*)

## <span id="page-149-0"></span>**datalad.utils**

```
datalad.utils.any_re_search(regexes, value)
     Return if any of regexes (list or str) searches succesfully for value
```
datalad.utils.**assure\_bool**(*s*)

Convert value into boolean following convention for strings

to recognize on,True,yes as True, off,False,no as False

datalad.utils.**assure\_dict\_from\_str**(*s*, *\*\*kwargs*) Given a multiline string with key=value items convert it to a dictionary

### **Parameters**

```
• s (str or dict) –
```
• **None if input s is empty** (Returns) –

datalad.utils.**assure\_dir**(*\*args*)

Make sure directory exists.

Joins the list of arguments to an os-specific path to the desired directory and creates it, if it not exists yet.

datalad.utils.**assure\_list**(*s*, *copy=False*, *iterate=True*) Given not a list, would place it into a list. If None - empty list is returned

### Parameters

- **s** (list or anything) –
- **copy** ([bool,](https://docs.python.org/2/library/functions.html#bool) optional) If list is passed, it would generate a shallow copy of the list
- **iterate** ([bool,](https://docs.python.org/2/library/functions.html#bool) optional) If it is not a list, but something iterable (but not a text\_type) iterate over it.

```
datalad.utils.assure_list_from_str(s, sep='\n')
     Given a multiline string convert it to a list of return None if empty
```

```
Parameters s (str or list) –
```

```
datalad.utils.assure_tuple_or_list(obj)
     Given an object, wrap into a tuple if not list or tuple
```

```
datalad.utils.assure_unicode(s, encoding='utf-8')
     Convert/decode to unicode (PY2) or str (PY3) if of 'binary_type'
```

```
datalad.utils.auto_repr(cls)
```
Decorator for a class to assign it an automagic quick and dirty \_\_repr\_\_

It uses public class attributes to prepare repr of a class

Original idea: <http://stackoverflow.com/a/27799004/1265472>

```
datalad.utils.better_wraps(to_be_wrapped)
```
Decorator to replace *functools.wraps*

This is based on *wrapt* instead of *functools* and in opposition to *wraps* preserves the correct signature of the decorated function. It is written with the intention to replace the use of *wraps* without any need to rewrite the actual decorators.

```
class datalad.utils.chpwd(path, mkdir=False, logsuffix=")
    object
```
Wrapper around os.chdir which also adjusts environ['PWD']

The reason is that otherwise PWD is simply inherited from the shell and we have no ability to assess directory path without dereferencing symlinks.

If used as a context manager it allows to temporarily change directory to the given path

```
datalad.utils.decode_input(s)
```
Given input string/bytes, decode according to stdin codepage (or UTF-8) if not defined

If fails – issue warning and decode allowing for errors being replaced

```
datalad.utils.disable_logger(*args, **kwds)
     context manager to temporarily disable logging
```
This is to provide one of swallow\_logs' purposes without unnecessarily creating temp files (see gh-1865)

```
Parameters logger (Logger) – Logger whose handlers will be ordered to not log anything.
    Default: datalad's topmost Logger ('datalad')
```

```
datalad.utils.encode_filename(filename)
    Encode unicode filename
```
datalad.utils.**escape\_filename**(*filename*) Surround filename in "" and escape " in the filename

```
datalad.utils.expandpath(path, force_absolute=True)
     Expand all variables and user handles in a path.
```
By default return an absolute path

```
datalad.utils.file_basename(name, return_ext=False)
```
Strips up to 2 extensions of length up to 4 characters and starting with alpha not a digit, so we could get rid of .tar.gz etc

```
datalad.utils.find_files(regex, topdir='.', exclude=None, exclude_vcs=True, ex-
                            clude_datalad=False, dirs=False)
```
Generator to find files matching regex

### **Parameters**

- **regex** ([basestring](https://docs.python.org/2/library/functions.html#basestring)) –
- **exclude** ([basestring,](https://docs.python.org/2/library/functions.html#basestring) optional) Matches to exclude
- **exclude\_vcs** If True, excludes commonly known VCS subdirectories. If string, used as regex to exclude those files (regex: *'/.(?:git|gitattributes|svn|bzr|hg)(?:/|\$)'*)
- **exclude\_datalad** If True, excludes files known to be datalad meta-data files (e.g. under .datalad/ subdirectory) (regex: *'/.(?:datalad)(?:/|\$)'*)
- **topdir** ([basestring,](https://docs.python.org/2/library/functions.html#basestring) optional) Directory where to search
- **dirs** ([bool,](https://docs.python.org/2/library/functions.html#bool) optional) Either to match directories as well as files

```
datalad.utils.generate_chunks(container, size)
```
Given a container, generate chunks from it with size up to *size*

```
datalad.utils.get_dataset_root(path)
```
Return the root of an existent dataset containing a given path

The root path is returned in the same absolute or relative form as the input argument. If no associated dataset exists, or the input path doesn't exist, None is returned.

```
datalad.utils.get_func_kwargs_doc(func)
```
Provides args for a function

**Parameters**  $func$  **([str](https://docs.python.org/2/library/functions.html#str)) – name of the function from which args are being requested** 

Returns of the args that a function takes in

Return type list

```
datalad.utils.get_logfilename(dspath, cmd='datalad')
     Return a filename to use for logging under a dataset/repository
```
directory would be created if doesn't exist, but dspath must exist and be a directory

```
datalad.utils.get_path_prefix(path, pwd=None)
     Get path prefix (for current directory)
```
Returns relative path to the topdir, if we are under topdir, and if not absolute path to topdir. If *pwd* is not specified - current directory assumed

```
datalad.utils.get_tempfile_kwargs(tkwargs=None, prefix=", wrapped=None)
     Updates kwargs to be passed to tempfile. calls depending on env vars
```

```
datalad.utils.get_timestamp_suffix(time_=None, prefix='-')
     Return a time stamp (full date and time up to second)
```
primarily to be used for generation of log files names

```
datalad.utils.get_trace(edges, start, end, trace=None)
     Return the trace/path to reach a node in a tree.
```
### **Parameters**

- **edges** (sequence  $(2-tuple)$ ) The tree given by a sequence of edges (parent, child) tuples. The nodes can be identified by any value and data type that supports the  $\equiv$  operation.
- **start** Identifier of the start node. Must be present as a value in the parent location of an edge tuple in order to be found.
- **end** Identifier of the target/end node. Must be present as a value in the child location of an edge tuple in order to be found.
- **trace** (*list*) Mostly useful for recursive calls, and used internally.
- Returns Returns a list with the trace to the target (the starts and the target are not included in the trace, hence if start and end are directly connected an empty list is returned), or None when no trace to the target can be found, or start and end are identical.

### Return type [None](https://docs.python.org/2/library/constants.html#None) or list

```
datalad.utils.getpwd()
```
Try to return a CWD without dereferencing possible symlinks

If no PWD found in the env, output of getcwd() is returned

```
datalad.utils.is_explicit_path(path)
```
Return whether a path explicitly points to a location

Any absolute path, or relative path starting with either  $\cdot$ ...' or  $\cdot$ .' is assumed to indicate a location on the filesystem. Any other path format is not considered explicit.

```
datalad.utils.is_interactive()
```
Return True if all in/outs are tty

```
datalad.utils.knows_annex(path)
```
Returns whether at a given path there is information about an annex

It is just a thin wrapper around GitRepo.is\_with\_annex() classmethod which also checks for *path* to exist first.

This includes actually present annexes, but also uninitialized ones, or even the presence of a remote annex branch.

datalad.utils.**line\_profile**(*func*)

```
datalad.utils.lmtime(filepath, mtime)
```
Set mtime for files, while not de-referencing symlinks.

To overcome absence of os.lutime

Works only on linux and OSX ATM

### datalad.utils.**make\_tempfile**(*\*args*, *\*\*kwds*)

Helper class to provide a temporary file name and remove it at the end (context manager)

### **Parameters**

- **mkdir** ([bool,](https://docs.python.org/2/library/functions.html#bool) optional (default: False)) If True, temporary directory created using tempfile.mkdtemp()
- **content** ([str](https://docs.python.org/2/library/functions.html#str) or bytes, optional) Content to be stored in the file created
- **wrapped** (*function, optional*) If set, function name used to prefix temporary file name
- **\*\*tkwargs** All other arguments are passed into the call to tempfile.mk{,d}temp(), and resultant temporary filename is passed as the first argument into the function t. If no 'prefix' argument is provided, it will be constructed using module and function names ('.' replaced with  $'$ .
- **change the used directory without providing keyword argument 'dir' set** (To) –
- **DATALAD\_TESTS\_TEMP\_DIR.** –

### **Examples**

```
>>> from os.path import exists
>>> from datalad.utils import make_tempfile
>>> with make_tempfile() as fname:
... k = open(fname, 'w').write('silly test')
>>> assert not exists(fname) # was removed
```

```
>>> with make_tempfile(content="blah") as fname:
... assert open(fname).read() == "blah"
```
### datalad.utils.**md5sum**(*filename*)

```
datalad.utils.not_supported_on_windows(msg=None)
     A little helper to be invoked to consistently fail whenever functionality is not supported (yet) on Windows
```

```
datalad.utils.nothing_cm(*args, **kwds)
```
Just a dummy cm to programmically switch context managers

### datalad.utils.**open\_r\_encdetect**(*fname*)

Return a file object in read mode with auto-detected encoding

This is helpful when dealing with files of unknown encoding.

datalad.utils.**optional\_args**(*decorator*)

allows a decorator to take optional positional and keyword arguments. Assumes that taking a single, callable, positional argument means that it is decorating a function, i.e. something like this:

```
@my_decorator
def function(): pass
```
Calls decorator with decorator(f, *\*args*, *\*\*kwargs*)

```
datalad.utils.path_startswith(path, prefix)
     Return True if path starts with prefix path
```

```
datalad.utils.posix_relpath(path, start=None)
```
Behave like os.path.relpath, but always return POSIX paths. . .

on any platform.

```
datalad.utils.rmtemp(f, *args, **kwargs)
```
Wrapper to centralize removing of temp files so we could keep them around

It will not remove the temporary file/directory if DATALAD\_TESTS\_TEMP\_KEEP environment variable is defined

datalad.utils.**rmtree**(*path*, *chmod\_files='auto'*, *\*args*, *\*\*kwargs*)

To remove git-annex .git it is needed to make all files and directories writable again first

#### **Parameters**

- **chmod\_files** ([string](https://docs.python.org/2/library/string.html#module-string) or [bool,](https://docs.python.org/2/library/functions.html#bool) optional) Either to make files writable also before removal. Usually it is just a matter of directories to have write permissions. If 'auto' it would chmod files on windows by default
- **\*args** –
- **\*\*kwargs** Passed into shutil.rmtree call

datalad.utils.**rotree**(*path*, *ro=True*, *chmod\_files=True*) To make tree read-only or writable

#### **Parameters**

- **path**  $(s \text{triangle})$  Path to the tree/directory to chmod
- **ro** ([bool,](https://docs.python.org/2/library/functions.html#bool) optional) Either to make it R/O (default) or RW
- **chmod** files ([bool,](https://docs.python.org/2/library/functions.html#bool) optional) Either to operate also on files (not just directories)

```
datalad.utils.safe_print(s)
```
Print with protection against UTF-8 encoding errors

```
datalad.utils.saved_generator(gen)
```
Given a generator returns two generators, where 2nd one just replays

So the first one would be going through the generated items and 2nd one would be yielding saved items

```
datalad.utils.setup_exceptionhook(ipython=False)
```
Overloads default sys.excepthook with our exceptionhook handler.

If interactive, our exceptionhook handler will invoke pdb.post\_mortem; if not interactive, then invokes default handler.

```
datalad.utils.shortened_repr(value, l=30)
```

```
datalad.utils.slash_join(base, extension)
     Join two strings with a '/', avoiding duplicate slashes
```
If any of the strings is None the other is returned as is.

datalad.utils.**sorted\_files**(*dout*) Return a (sorted) list of files under dout

```
datalad.utils.swallow_logs(*args, **kwds)
     Context manager to consume all logs.
```

```
datalad.utils.swallow_outputs(*args, **kwds)
```
Context manager to help consuming both stdout and stderr, and print()

stdout is available as cm.out and stderr as cm.err whenever cm is the yielded context manager. Internally uses temporary files to guarantee absent side-effects of swallowing into StringIO which lacks .fileno.

print mocking is necessary for some uses where sys.stdout was already bound to original sys.stdout, thus mocking it later had no effect. Overriding print function had desired effect

```
datalad.utils.try_multiple(ntrials, exception, base, f, *args, **kwargs)
     Call f multiple times making exponentially growing delay between the calls
```

```
datalad.utils.unique(seq, key=None)
```
Given a sequence return a list only with unique elements while maintaining order

This is the fastest solution. See <https://www.peterbe.com/plog/uniqifiers-benchmark> and [http://stackoverflow.](http://stackoverflow.com/a/480227/1265472) [com/a/480227/1265472](http://stackoverflow.com/a/480227/1265472) for more information. Enhancement – added ability to compare for uniqueness using a key function

## **Parameters**

- **seq** Sequence to analyze
- **key** ([callable,](https://docs.python.org/2/library/functions.html#callable) optional) Function to call on each element so we could decide not on a full element, but on its member etc
- datalad.utils.**updated**(*d*, *update*) Return a copy of the input with the 'update'

Primarily for updating dictionaries

```
datalad.utils.with_pathsep(path)
     Little helper to guarantee that path ends with /
```
## <span id="page-154-0"></span>**datalad.version**

Defines version to be imported in the module and obtained from setup.py

## <span id="page-154-1"></span>**datalad.support.annexrepo**

Interface to git-annex by Joey Hess.

For further information on git-annex see [https://git-annex.branchable.com/.](https://git-annex.branchable.com/)

**class** datalad.support.annexrepo.**AnnexRepo**(*path*, *url=None*, *runner=None*, *direct=None*, *backend=None*, *always\_commit=True*, *create=True*, *init=False*, *batch\_size=None*, *version=None*, *description=None*, *git\_opts=None*, *annex\_opts=None*, *annex\_init\_opts=None*, *repo=None*)

Bases: datalad.support.gitrepo.GitRepo.datalad.support.repo.RepoInterface

Representation of an git-annex repository.

Paths given to any of the class methods will be interpreted as relative to PWD, in case this is currently beneath AnnexRepo's base dir (*self.path*). If PWD is outside of the repository, relative paths will be interpreted as relative to *self.path*. Absolute paths will be accepted either way.

#### **GIT\_ANNEX\_MIN\_VERSION = '6.20170220'**

#### **WEB\_UUID = '00000000-0000-0000-0000-000000000001'**

**add**(*files*, *\*args*, *\*\*kwargs*)

Add file(s) to the repository.

### **Parameters**

- **files** (list of str) list of paths to add to the annex
- **git** ([bool](https://docs.python.org/2/library/functions.html#bool)) if True, add to git instead of annex.
- **commit** (*[bool](https://docs.python.org/2/library/functions.html#bool)*) whether or not to directly commit
- $\text{msg}(s \text{tr})$  commit message in case *commit=True*. A default message, containing the list of files that were added, is created by default.
- **backend** –
- **options** –
- **update** ([bool](https://docs.python.org/2/library/functions.html#bool)) –

–update option for git-add. From git's manpage: Update the index just where it already has an entry matching <pathspec>. This removes as well as modifies index entries to match the working tree, but adds no new files.

If no  $\epsilon$  pathspec> is given when –update option is used, all tracked files in the entire working tree are updated (old versions of Git used to limit the update to the current directory and its subdirectories).

Note: Used only, if a call to git-add instead of git-annex-add is performed

### Returns

#### Return type list of dict

#### **add\_remote**(*name*, *url*, *options=None*)

Overrides method from GitRepo in order to set remote.<name>.annex-ssh-options in case of a SSH remote.

**add\_url\_to\_file**(*file\_*, *\*args*, *\*\*kwargs*)

Add file from url to the annex.

Downloads *file* from *url* and add it to the annex. If annex knows *file* already, records that it can be downloaded from *url*.

- **file** ([str](https://docs.python.org/2/library/functions.html#str)) –
- $\cdot$  **url**  $(str)$  $(str)$  $(str)$  –
- **options**  $(llist)$  options to the annex command
- **batch** ([bool,](https://docs.python.org/2/library/functions.html#bool) optional) initiate or continue with a batched run of annex addurl, instead of just calling a single git annex addurl command

• **unlink** existing ([bool,](https://docs.python.org/2/library/functions.html#bool) optional) – by default crashes if file already exists and is under git. With this flag set to True would first remove it.

Returns In batch mode only ATM returns dict representation of json output returned by annex

### Return type [dict](https://docs.python.org/2/library/stdtypes.html#dict)

**add\_urls**(*urls*, *options=None*, *backend=None*, *cwd=None*, *jobs=None*, *git\_options=None*, *annex\_options=None*)

Downloads each url to its own file, which is added to the annex.

#### Parameters

- **urls** (list of str) –
- **options** (list, optional) options to the annex command
- **cwd** ([string,](https://docs.python.org/2/library/string.html#module-string) optional) working directory from within which to invoke git-annex

#### **adjust**(*options=None*)

enter an adjusted branch

This command is only available in a v6 git-annex repository.

- **Parameters options** (list of str) currently requires '–unlock' or '–fix'; default: –unlock
- **commit**(*msg=None*, *options=None*, *\_datalad\_msg=False*, *careless=True*, *files=None*, *proxy=False*) Commit changes to git.

#### Parameters

- **msg** ([str,](https://docs.python.org/2/library/functions.html#str) optional) commit-message
- **options** (list of str, optional) cmdline options for git-commit
- **\_datalad\_msg** ([bool,](https://docs.python.org/2/library/functions.html#bool) optional) To signal that commit is automated commit by datalad, so it would carry the [DATALAD] prefix
- **careless** ([bool,](https://docs.python.org/2/library/functions.html#bool) optional) if False, raise when there's nothing actually committed; if True, don't care
- **files** (list of str, optional) path(s) to commit

# **copy\_to**(*files*, *\*args*, *\*\*kwargs*)

Copy the actual content of *files* to *remote*

### Parameters

- **files** ([str](https://docs.python.org/2/library/functions.html#str) or list of str) path(s) to copy
- **remote** ([str](https://docs.python.org/2/library/functions.html#str)) name of remote to copy *files* to

Returns files successfully copied

Return type list of str

### **default\_backends**

**drop**(*files*, *\*args*, *\*\*kwargs*)

Drops the content of annexed files from this repository.

Drops only if possible with respect to required minimal number of available copies.

#### Parameters

• **files** (list of str) – paths to drop

- **options** (list of str, optional) commandline options for the git annex drop command
- **jobs** ([int,](https://docs.python.org/2/library/functions.html#int) optional) how many jobs to run in parallel (passed to git-annex call)

Returns 'success' item in each object indicates failure/success per file path.

Return type list(JSON objects)

**drop\_key**(*keys*, *options=None*, *batch=False*)

Drops the content of annexed files from this repository referenced by keys

Dangerous: it drops without checking for required minimal number of available copies.

#### Parameters

- **keys** (list of str, [str](https://docs.python.org/2/library/functions.html#str)) –
- **batch** ([bool,](https://docs.python.org/2/library/functions.html#bool) optional) initiate or continue with a batched run of annex dropkey, instead of just calling a single git annex dropkey command

#### **enable\_remote**(*name*, *env=None*)

Enables use of an existing special remote

**Parameters name**  $(str)$  $(str)$  $(str)$  – name, the special remote was created with

### **file\_has\_content**(*files*, *\*args*, *\*\*kwargs*)

Check whether files have their content present under annex.

#### Parameters

- **files** (list of str) file(s) to check for being actually present.
- **allow\_quick** ([bool,](https://docs.python.org/2/library/functions.html#bool) optional) allow quick check, based on having a symlink into .git/annex/objects. Works only in non-direct mode (TODO: thin mode)

Returns For each input file states either file has content locally

Return type list of bool

## **find**(*files*, *\*args*, *\*\*kwargs*)

Provide annex info for file(s).

### Parameters

- **files** (list of str) files to find under annex
- **batch** ([bool,](https://docs.python.org/2/library/functions.html#bool) optional) initiate or continue with a batched run of annex find, instead of just calling a single git annex find command

Returns list with filename if file found else empty string

#### Return type list

### **fsck**()

```
get(files, *args, **kwargs)
```
Get the actual content of files

- **files** (list of str) paths to get
- **remote** ([str,](https://docs.python.org/2/library/functions.html#str) optional) from which remote to fetch content
- **options** (list of str, optional) commandline options for the git annex get command

• **jobs** ([int,](https://docs.python.org/2/library/functions.html#int) optional) – how many jobs to run in parallel (passed to git-annex call)

Returns files

Return type list of dict

**get\_annexed\_files**(*with\_content\_only=False*) Get a list of files in annex

**get\_contentlocation**(*key*, *batch=False*)

Get location of the key content

Normally under .git/annex objects in indirect mode and within file tree in direct mode.

Unfortunately there is no (easy) way to discriminate situations when given key is simply incorrect (not known to annex) or its content not currently present – in both cases annex just silently exits with -1

#### **Parameters**

- **key**  $(str) key$  $(str) key$  $(str) key$
- **batch** ([bool,](https://docs.python.org/2/library/functions.html#bool) optional) initiate or continue with a batched run of annex contentlocation

Returns path relative to the top directory of the repository. If no content is present, empty string is returned

### Return type [str](https://docs.python.org/2/library/functions.html#str)

#### **get\_corresponding\_branch**(*branch=None*)

In case of a managed branch, get the corresponding one.

If *branch* is not a managed branch, return that branch without any changes.

Note: Since default for *branch* is the active branch, *get\_corresponding\_branch()* is equivalent to *get\_active\_branch()* if the active branch is not a managed branch.

**Parameters branch** ( $str$ ) – name of the branch; defaults to active branch

Returns name of the corresponding branch if there is any, name of the queried branch otherwise.

Return type [str](https://docs.python.org/2/library/functions.html#str)

#### **get\_description**(*uuid=None*)

Get annex repository description

**Parameters uuid** ([str,](https://docs.python.org/2/library/functions.html#str) optional) – For which remote (based on uuid) to report description for

Returns None returned if not found

Return type [str](https://docs.python.org/2/library/functions.html#str) or [None](https://docs.python.org/2/library/constants.html#None)

## **get\_file\_backend**(*files*, *\*args*, *\*\*kwargs*)

Get the backend currently used for file(s).

Parameters **files** (list of str) –

Returns For each file in input list indicates the used backend by a str like "SHA256E" or "MD5".

Return type list of str

### **get\_file\_key**(*files*, *\*args*, *\*\*kwargs*) Get key of an annexed file.

Parameters files ([str](https://docs.python.org/2/library/functions.html#str) or list) – file(s) to look up

Returns keys used by git-annex for each of the files; in case of a list an empty string is returned if there was no key for that file

#### Return type [str](https://docs.python.org/2/library/functions.html#str) or list

**get\_file\_size**(*file\_*, *\*args*, *\*\*kwargs*)

#### **get\_groupwanted**(*name*)

Get *groupwanted* expression for a group *name*

**Parameters name**  $(str)$  $(str)$  $(str)$  – Name of the groupwanted group

#### **get\_metadata**(*files*, *timestamps=False*)

Query git-annex file metadata

#### **Parameters**

- **files** ([str](https://docs.python.org/2/library/functions.html#str) or list[\(str\)](https://docs.python.org/2/library/functions.html#str)) One or more paths for which metadata is to be queried.
- **timestamps** ([bool,](https://docs.python.org/2/library/functions.html#bool) optional) If True, the output contains a '<metadatakey>lastchanged' key for every metadata item, reflecting the modification time, as well as a 'lastchanged' key with the most recent modification time of any metadata item.
- Returns One tuple per file (could be more items than input arguments when directories are given). First tuple item is the filename, second item is a dictionary with metadata key/value pairs. Note that annex metadata tags are stored under the key 'tag', which is a regular metadata item that can be manipulated like any other.

#### Return type generator

#### **get\_preferred\_content**(*property*, *remote=None*)

Get preferred content configuration of a repository or remote

#### Parameters

- **property** ({'wanted', 'required', 'group'}) Type of property to query
- **remote** ([str,](https://docs.python.org/2/library/functions.html#str) optional) If not specified (None), returns the property for the local repository.

Returns Either the setting is returned, or an empty string if there is none.

#### Return type [str](https://docs.python.org/2/library/functions.html#str)

### Raises

- ValueError If an unknown property label is given.
- CommandError If the annex call errors.

**get\_remotes**(*with\_urls\_only=False*, *exclude\_special\_remotes=False*)

Get known (special-) remotes of the repository

### Parameters

- **exclude\_special\_remotes** ([bool,](https://docs.python.org/2/library/functions.html#bool) optional) if True, don't return annex special remotes
- **with urls** only  $(bood, optional)$  return only remotes which have urls

Returns remotes – List of names of the remotes

### Return type list of str

## **static get\_size\_from\_key**(*key*)

A little helper to obtain size encoded in a key

### **get\_special\_remotes**()

Get info about all known (not just enabled) special remotes.

Returns Keys are special remore UUIDs, values are dicts with arguments for *git-annex enableremote*. This includes at least the 'type' and 'name' of a special remote. Each type of special remote may require addition arguments that will be available in the respective dictionary.

#### Return type [dict](https://docs.python.org/2/library/stdtypes.html#dict)

**get\_status**(*untracked=True*, *deleted=True*, *modified=True*, *added=True*, *type\_changed=True*, *submodules=True*, *path=None*)

Return various aspects of the status of the annex repository

Note: Under certain circumstances newly added submodules might be reported as 'modified' rather tha 'added'. See *AnnexRepo.\_submodules\_dirty\_direct\_mode* for details.

#### Parameters

- **untracked** –
- **deleted** –
- **modified** –
- **added** –
- **type\_changed** –
- **submodules** –
- **path** –

**classmethod get\_toppath**(*path*, *follow\_up=True*, *git\_options=None*) Return top-level of a repository given the path.

#### Parameters

- **follow\_up** ([bool](https://docs.python.org/2/library/functions.html#bool)) If path has symlinks they get resolved by git. If follow\_up is True, we will follow original path up until we hit the same resolved path. If no such path found, resolved one would be returned.
- **git\_options** (list of str) options to be passed to the git rev-parse call
- **None if no parent directory contains a git repository.** (Return) –

#### **get\_tracking\_branch**(*branch=None*, *corresponding=True*)

Get the tracking branch for *branch* if there is any.

By default returns the tracking branch of the corresponding branch if *branch* is a managed branch.

### Parameters

- **branch**  $(str)$  $(str)$  $(str)$  local branch to look up. If none is given, active branch is used.
- **corresponding** ([bool](https://docs.python.org/2/library/functions.html#bool)) If True actually look up the corresponding branch of *branch* (also if *branch* isn't explicitly given)

Returns (remote or None, refspec or None) of the tracking branch

#### Return type [tuple](https://docs.python.org/2/library/functions.html#tuple)

**get\_urls**(*file\_*, *\*args*, *\*\*kwargs*) Get URLs for a file/key

## Parameters

•  $file (str)$  $file (str)$  $file (str)$ -

• **key** ([bool,](https://docs.python.org/2/library/functions.html#bool) optional) – Either provided files are actually annex keys

#### **git\_annex\_version = None**

**info**(*files*, *\*args*, *\*\*kwargs*)

Provide annex info for file(s).

Parameters files (list of str) – files to look for

Returns Info for each file

#### Return type [dict](https://docs.python.org/2/library/stdtypes.html#dict)

**init\_remote**(*name*, *options*)

Creates a new special remote

**Parameters name**  $(str)$  $(str)$  $(str)$  – name of the special remote

### **is\_available**(*files*, *\*args*, *\*\*kwargs*)

Check if file or key is available (from a remote)

In case if key or remote is misspecified, it wouldn't fail but just keep returning False, although possibly also complaining out loud ;)

#### Parameters

- **file** ([str](https://docs.python.org/2/library/functions.html#str)) Filename or a key
- **remote** ([str,](https://docs.python.org/2/library/functions.html#str) optional) Remote which to check. If None, possibly multiple remotes are checked before positive result is reported
- **key** ([bool,](https://docs.python.org/2/library/functions.html#bool) optional) Either provided files are actually annex keys
- **batch** ([bool,](https://docs.python.org/2/library/functions.html#bool) optional) Initiate or continue with a batched run of annex checkpresentkey

Returns with True indicating that file/key is available from (the) remote

#### Return type [bool](https://docs.python.org/2/library/functions.html#bool)

### **is\_crippled\_fs**()

Return True if git-annex considers current filesystem 'crippled'.

Returns

Return type True if on crippled filesystem, False otherwise

## **is\_direct\_mode**()

Return True if annex is in direct mode

Returns

Return type True if in direct mode, False otherwise.

**is\_dirty**(*index=True*, *working\_tree=False*, *untracked\_files=True*, *submodules=True*, *path=None*) Returns true if the repo is considered to be dirty

- **index** ([bool](https://docs.python.org/2/library/functions.html#bool)) if True, consider changes to the index
- **working\_tree** (*[bool](https://docs.python.org/2/library/functions.html#bool)*) if True, consider changes to the working tree
- **untracked files** ([bool](https://docs.python.org/2/library/functions.html#bool)) if True, consider untracked files
- **submodules**  $(b \circ \circ l)$  if True, consider submodules
- **path** ([str](https://docs.python.org/2/library/functions.html#str) or list of str) path(s) to consider only

#### Returns

### Return type [bool](https://docs.python.org/2/library/functions.html#bool)

**is\_managed\_branch**(*branch=None*)

Whether *branch* is managed by git-annex.

ATM this returns true in direct mode (branch 'annex/direct/my\_branch') and if on an adjusted branch (annex v6 repository: either 'adjusted/my\_branch(unlocked)' or 'adjusted/my\_branch(fixed)'

Note: The term 'managed branch' is used to make clear it's meant to be more general than the v6 'adjusted branch'.

**Parameters branch** ( $str$ ) – name of the branch; default: active branch

Returns True if on a managed branch, False otherwise

Return type [bool](https://docs.python.org/2/library/functions.html#bool)

**is\_remote\_annex\_ignored**(*remote*)

Return True if remote is explicitly ignored

**is\_special\_annex\_remote**(*remote*, *check\_if\_known=True*) Return either remote is a special annex remote

Decides based on the presence of diagnostic annex- options for the remote

## **is\_under\_annex**(*files*, *\*args*, *\*\*kwargs*)

Check whether files are under annex control

### Parameters

- **files** (list of str) file(s) to check for being under annex
- **allow\_quick** ([bool,](https://docs.python.org/2/library/functions.html#bool) optional) allow quick check, based on having a symlink into .git/annex/objects. Works only in non-direct mode (TODO: thin mode)

Returns For each input file states either file is under annex

Return type list of bool

```
classmethod is_valid_repo(path, allow_noninitialized=False)
     Return True if given path points to an annex repository
```
#### **lock**(*files*, *\*args*, *\*\*kwargs*)

undo unlock

Use this to undo an unlock command if you don't want to modify the files any longer, or have made modifications you want to discard.

#### Parameters

- **files** (list of str) –
- **options** (list of str) –

**merge\_annex**(*remote=None*)

Merge git-annex branch

Merely calls *sync* with the appropriate arguments.

Parameters remote ([str,](https://docs.python.org/2/library/functions.html#str) optional) – Name of a remote to be "merged".

**migrate\_backend**(*files*, *\*args*, *\*\*kwargs*) Changes the backend used for *file*.

The backend used for the key-value of *files*. Only files currently present are migrated. Note: There will be no notification if migrating fails due to the absence of a file's content!

#### **Parameters**

- **files** (*list*) files to migrate.
- **backend**  $(s \text{tr})$  specify the backend to migrate to. If none is given, the default backend of this instance will be used.

### **precommit**()

Perform pre-commit maintenance tasks, such as closing all batched annexes since they might still need to flush their changes into index

### **proxy**(*git\_cmd*, *\*\*kwargs*)

Use git-annex as a proxy to git

This is needed in case we are in direct mode, since there's no git working tree, that git can handle.

#### Parameters

• **git** cmd (list of str) – the actual git command

• **\*\*kwargs** ([dict,](https://docs.python.org/2/library/stdtypes.html#dict) optional) – passed to \_run\_annex\_command

Returns output of the command call

### Return type (stdout, stderr)

#### **remove**(*files*, *\*args*, *\*\*kwargs*)

Remove files from git/annex (works in direct mode as well)

#### Parameters

- **files** –
- **force** ([bool,](https://docs.python.org/2/library/functions.html#bool) optional) –

#### **repo\_info**(*fast=False*)

Provide annex info for the entire repository.

Returns Info for the repository, with keys matching the ones returned by annex

#### Return type [dict](https://docs.python.org/2/library/stdtypes.html#dict)

```
rm_url(file_, *args, **kwargs)
```
Record that the file is no longer available at the url.

#### Parameters

- $file (str)$  $file (str)$  $file (str)$ -
- $\cdot$  **url**  $(str)$  $(str)$  $(str)$  –

**set\_default\_backend**(*backend*, *persistent=True*, *commit=True*)

Set default backend

Parameters

- **backend**  $(str)$  $(str)$  $(str)$  –
- **persistent** ([bool,](https://docs.python.org/2/library/functions.html#bool) optional) If persistent, would add/commit to .gitattributes. If not – would set within .git/config
- **set\_direct\_mode**(*enable\_direct\_mode=True*)

Switch to direct or indirect mode

- **Parameters enable direct mode** ([bool](https://docs.python.org/2/library/functions.html#bool)) True means switch to direct mode, False switches to indirect mode
- Raises CommandNotAvailableError in case you try to switch to indirect mode on a crippled filesystem
- **set\_groupwanted**(*name*, *expr*)

Set *expr* for the *name* groupwanted

**set\_metadata**(*files*, *reset=None*, *add=None*, *init=None*, *remove=None*, *purge=None*, *recursive=False*)

Manipulate git-annex file-metadata

#### Parameters

- **files** ([str](https://docs.python.org/2/library/functions.html#str) or list  $(str)$ ) One or more paths for which metadata is to be manipulated. The changes applied to each file item are uniform. However, the result may not be uniform across files, depending on the actual operation.
- **reset** ([dict,](https://docs.python.org/2/library/stdtypes.html#dict) optional) Metadata items matching keys in the given dict are (re)set to the respective values.
- **add** ([dict,](https://docs.python.org/2/library/stdtypes.html#dict) optional) The values of matching keys in the given dict appended to any possibly existing values. The metadata keys need not necessarily exist before.
- **init** ([dict,](https://docs.python.org/2/library/stdtypes.html#dict) optional) Metadata items for the keys in the given dict are set to the respective values, if the key is not yet present in a file's metadata.
- **remove** ([dict,](https://docs.python.org/2/library/stdtypes.html#dict) optional) Values in the given dict are removed from the metadata items matching the respective key, if they exist in a file's metadata. Non-existing values, or keys do not lead to failure.
- **purge** (list, optional) Any metadata item with a key matching an entry in the given list is removed from the metadata.
- **recursive** ([bool,](https://docs.python.org/2/library/functions.html#bool) optional) If False, fail (with CommandError) when directory paths are given as *files*.

Returns JSON obj per modified file

### Return type generator

**set\_preferred\_content**(*property*, *expr*, *remote=None*)

Set preferred content configuration of a repository or remote

### Parameters

- **property** ({'wanted', 'required', 'group'}) Type of property to query
- **expr**  $(str)$  $(str)$  $(str)$  Any expression or label supported by git-annex for the given property.
- **remote** ([str,](https://docs.python.org/2/library/functions.html#str) optional) If not specified (None), sets the property for the local repository.

Returns Raw git-annex output in response to the set command.

Return type [str](https://docs.python.org/2/library/functions.html#str)

#### Raises

- ValueError If an unknown property label is given.
- CommandError If the annex call errors.

### **set\_remote\_dead**(*name*)

Announce to annex that remote is "dead"

Sets the URL of the remote *name*. Requires the remote to already exist.

#### Parameters

- **name**  $(str)$  $(str)$  $(str)$  name of the remote
- $url(str)$  $url(str)$  $url(str)$  –
- **push** ([bool](https://docs.python.org/2/library/functions.html#bool)) if True, set the push URL, otherwise the fetch URL; if True, additionally set annexurl to *url*, to make sure annex uses it to talk to the remote, since access via fetch URL might be restricted.
- **sync**(*remotes=None*, *push=True*, *pull=True*, *commit=True*, *content=False*, *all=False*, *fast=False*) Synchronize local repository with remotes

Use this command when you want to synchronize the local repository with one or more of its remotes. You can specify the remotes (or remote groups) to sync with by name; the default if none are specified is to sync with all remotes.

#### **Parameters**

- **remotes** ([str,](https://docs.python.org/2/library/functions.html#str) list [\(str\)](https://docs.python.org/2/library/functions.html#str), optional) Name of one or more remotes to be sync'ed.
- **push** ([bool](https://docs.python.org/2/library/functions.html#bool)) By default, git pushes to remotes.
- **pull** ([bool](https://docs.python.org/2/library/functions.html#bool)) By default, git pulls from remotes
- **commit** ([bool](https://docs.python.org/2/library/functions.html#bool)) A commit is done by default. Disable to avoid committing local changes.
- **content** ([bool](https://docs.python.org/2/library/functions.html#bool)) Normally, syncing does not transfer the contents of annexed files. This option causes the content of files in the work tree to also be uploaded and downloaded as necessary.
- **all** ( $bood$ ) This option, when combined with *content*, makes all available versions of all files be synced, when preferred content settings allow
- **fast** ([bool](https://docs.python.org/2/library/functions.html#bool)) Only sync with the remotes with the lowest annex-cost value configured

### **unannex**(*files*, *\*args*, *\*\*kwargs*)

undo accidental add command

Use this to undo an accidental git annex add command. Note that for safety, the content of the file remains in the annex, until you use git annex unused and git annex dropunused.

#### Parameters

- **files** (list of str) –
- **options** (list of str) –

Returns successfully unannexed files

Return type list of str

**unlock**(*files*, *\*args*, *\*\*kwargs*) unlock files for modification

- **files** (list of str) –
- **options** (list of str) –

**set\_remote\_url**(*name*, *url*, *push=False*) Set the URL a remote is pointing to

Returns successfully unlocked files

Return type list of str

```
untracked_files
```
Get a list of untracked files

**uuid**

Annex UUID

Returns Returns a the annex UUID, if there is any, or *None* otherwise.

Return type [str](https://docs.python.org/2/library/functions.html#str)

```
whereis(files, *args, **kwargs)
```
Lists repositories that have actual content of file(s).

#### **Parameters**

- **files** (list of str) files to look for
- **output** ({'descriptions', 'uuids', 'full'}, optional) If 'descriptions', a list of remotes descriptions returned is per each file. If 'full', for each file a dictionary of all fields is returned as returned by annex
- **key** ([bool,](https://docs.python.org/2/library/functions.html#bool) optional) Either provided files are actually annex keys
- **options** (list, optional) Options to pass into git-annex call

#### Returns

if output == 'descriptions', contains a list of descriptions of remotes for each input file, describing the remote for each remote, which was found by git-annex whereis, like:

```
u'me@mycomputer:~/where/my/repo/is [origin]' or
u'web' or
u'me@mycomputer:~/some/other/clone'
```
if output == 'uuids', returns a list of uuids. if output == 'full', returns a dictionary with filenames as keys and values a detailed record, e.g.:

```
{'00000000-0000-0000-0000-000000000001': {
 'description': 'web',
 'here': False,
 'urls': ['http://127.0.0.1:43442/about.txt', 'http://example.com/
˓→someurl']
}}
```
### Return type list of list of unicode or [dict](https://docs.python.org/2/library/stdtypes.html#dict)

```
class datalad.support.annexrepo.BatchedAnnex(annex_cmd, git_options=None, an-
                                                nex_options=None, path=None,
                                                json=False, output_proc=None)
```
Bases: [object](https://docs.python.org/2/library/functions.html#object)

Container for an annex process which would allow for persistent communication

**close**()

Close communication and wait for process to terminate

```
class datalad.support.annexrepo.BatchedAnnexes(batch_size=0)
    Bases: dict
```
Class to contain the registry of active batch'ed instances of annex for a repository

#### **clear**()

Override just to make sure we don't rely on \_\_del\_\_ to close all the pipes

### **close**()

Close communication to all the batched annexes

It does not remove them from the dictionary though

**get**(*codename*, *annex\_cmd=None*, *\*\*kwargs*)

```
class datalad.support.annexrepo.ProcessAnnexProgressIndicators(expected=None)
    Bases: object
```
'Filter' for annex –json output to react to progress indicators

Instance of this beast should be passed into log\_stdout option for git-annex commands runner

**finish**()

**start**()

datalad.support.annexrepo.**readline\_json**(*stdout*)

datalad.support.annexrepo.**readline\_rstripped**(*stdout*)

```
datalad.support.annexrepo.readlines_until_ok_or_failed(stdout, maxlines=100)
     Read stdout until line ends with ok or failed
```
## <span id="page-167-0"></span>**datalad.support.archives**

Various handlers/functionality for different types of files (e.g. for archives)

```
class datalad.support.archives.ArchivesCache(toppath=None, persistent=False)
    object
```
Cache to maintain extracted archives

### Parameters

- **toppath**  $(str)$  $(str)$  $(str)$  Top directory under .git/ of which temp directory would be created. If not provided – random tempdir is used
- **persistent** ([bool,](https://docs.python.org/2/library/functions.html#bool) optional) Passed over into generated ExtractedArchives

**clean**(*force=False*)

```
get_archive(archive)
```
#### **path**

```
class datalad.support.archives.ExtractedArchive(archive, path=None, persis-
                                                tent=False)
    object
```
Container for the extracted archive

**STAMP\_SUFFIX = '.stamp'**

```
assure_extracted()
```
Return path to the extracted *archive*. Extract archive if necessary

**clean**(*force=False*)

**get\_extracted\_file**(*afile*)

#### **get\_extracted\_filename**(*afile*)

Return full path to the *afile* within extracted *archive*

It does not actually extract any archive

### **get\_extracted\_files**()

Generator to provide filenames which are available under extracted archive

**get\_leading\_directory**(*depth=None*, *consider=None*, *exclude=None*) Return leading directory of the content within archive

#### Parameters

- **depth** ([int](https://docs.python.org/2/library/functions.html#int) or [None,](https://docs.python.org/2/library/constants.html#None) optional) Maximal depth of leading directories to consider. If None - no upper limit
- **consider** (list of str, optional) Regular expressions for file/directory names to be considered (before exclude). Applied to the entire relative path to the file as in the archive
- **exclude** (list of str, optional) Regular expressions for file/directory names to be excluded from consideration. Applied to the entire relative path to the file as in the archive

Returns If there is no single leading directory – None returned

Return type [str](https://docs.python.org/2/library/functions.html#str) or [None](https://docs.python.org/2/library/constants.html#None)

### **is\_extracted**

## **path**

Given an archive – return full path to it within cache (extracted)

### **stamp\_path**

datalad.support.archives.**compress\_files**(*files*, *archive*, *path=None*, *overwrite=True*) Compress *files* into an *archive* file

### **Parameters**

- **files** (list of str) –
- $\archive(str)$  $\archive(str)$  $\archive(str)$  –
- **path** ([str](https://docs.python.org/2/library/functions.html#str)) Alternative directory under which compressor will be invoked, to e.g. take into account relative paths of files and/or archive
- **overwrite** ([bool](https://docs.python.org/2/library/functions.html#bool)) Either to allow overwriting the target archive file if one already exists

datalad.support.archives.**decompress\_file**(*archive*, *dir\_*, *leading\_directories='strip'*) Decompress *archive* into a directory *dir\_*

#### Parameters

- **archive** ([str](https://docs.python.org/2/library/functions.html#str)) –
- $dir(str)$  $dir(str)$  $dir(str)$  –
- **leading\_directories** ({'strip', None}) If *strip*, and archive contains a single leading directory under which all content is stored, all the content will be moved one directory up and that leading directory will be removed.

```
datalad.support.archives.unixify_path(path)
```
On windows convert paths from drive:d ile to /drive/d/file

This overcomes problems with various cmdline tools we are to use, such as tar etc

### <span id="page-169-0"></span>**datalad.support.configparserinc**

```
class datalad.support.configparserinc.SafeConfigParserWithIncludes(defaults=None,
                                                                                dict_type=<class
                                                                                'collec-
                                                                                tions.OrderedDict'>,
                                                                                al-
                                                                                low_no_value=False)
```
Bases: [ConfigParser.SafeConfigParser](https://docs.python.org/2/library/configparser.html#ConfigParser.SafeConfigParser)

Class adds functionality to SafeConfigParser to handle included other configuration files (or may be urls, whatever in the future)

File should have section [includes] and only 2 options implemented are 'files\_before' and 'files\_after' where files are listed 1 per line.

Example:

```
[INCLUDES]
before = 1.config3.conf
after = 1.conf
```
It is a simple implementation, so just basic care is taken about recursion. Includes preserve right order, ie new files are inserted to the list of read configs before original, and their includes correspondingly so the list should follow the leaves of the tree.

I wasn't sure what would be the right way to implement generic (aka c++ template) so we could base at any *\*configparser* class. . . so I will leave it for the future

```
SECTION_NAME = 'INCLUDES'
```

```
static getIncludes(resource, seen=[])
```
Given 1 config resource returns list of included files (recursively) with the original one as well Simple loops are taken care about

**read**(*filenames*)

## <span id="page-169-1"></span>**datalad.customremotes.main**

datalad.customremotes.main.**main**(*args=None*, *backend=None*)

```
datalad.customremotes.main.setup_parser(backend)
```
### <span id="page-169-2"></span>**datalad.customremotes.base**

Base classes to custom git-annex remotes (e.g. extraction from archives)

<span id="page-169-3"></span>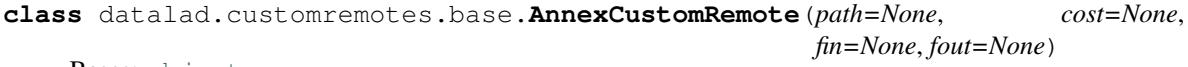

Bases: [object](https://docs.python.org/2/library/functions.html#object)

Base class to provide custom special remotes for git-annex

Implements git-annex special custom remotes protocol described at [http://git-annex.branchable.com/design/](http://git-annex.branchable.com/design/external_special_remote_protocol/) [external\\_special\\_remote\\_protocol/](http://git-annex.branchable.com/design/external_special_remote_protocol/)

**AVAILABILITY = 'LOCAL'**

**COST = 100**

**CUSTOM\_REMOTE\_NAME = None**

**SUPPORTED\_SCHEMES = ()**

**debug**(*msg*)

```
error(msg, annex_err='ERROR')
```
### **get\_DIRHASH**(*key*, *full=False*)

Gets a two level hash associated with a Key.

### Parameters

- **full** ([bool,](https://docs.python.org/2/library/functions.html#bool) optional) If True, would spit out full DIRHASH path, i.e. with a KEY/ directory
- **like "abc/def". This is always the same for any given Key, so** (Something) –
- **be used for eg, creating hash directory structures to store Keys in.**  $(can)$  –

### **get\_URLS**(*key*)

Gets URL(s) associated with a Key.

```
get_contentlocation(key, absolute=False, verify_exists=True)
```
Return (relative to top or absolute) path to the file containing the key

This is a wrapper around AnnexRepo.get\_contentlocation which provides caching of the result (we are asking the location for the same archive key often)

#### **heavydebug**(*msg*, *\*args*, *\*\*kwargs*)

#### **main**()

Interface to the command line tool

**progress**(*bytes*)

```
read(req=None, n=1)
    Read a message from git-annex
```
### Parameters

- **req** ([string,](https://docs.python.org/2/library/string.html#module-string) optional) Expected request first msg of the response
- **n** ([int](https://docs.python.org/2/library/functions.html#int)) Number of response elements after first msg

```
req_CHECKPRESENT(key)
```
- CHECKPRESENT-SUCCESS Key Indicates that a key has been positively verified to be present in the remote.
- CHECKPRESENT-FAILURE Key Indicates that a key has been positively verified to not be present in the remote.
- CHECKPRESENT-UNKNOWN Key ErrorMsg Indicates that it is not currently possible to verify if the key is present in the remote. (Perhaps the remote cannot be contacted.)

```
req_CHECKURL(url)
```
The remote replies with one of CHECKURL-FAILURE, CHECKURL-CONTENTS, or CHECKURL-MULTI.

- CHECKURL-CONTENTS Size|UNKNOWN Filename Indicates that the requested url has been verified to exist. The Size is the size in bytes, or use "UNKNOWN" if the size could not be determined. The Filename can be empty (in which case a default is used), or can specify a filename that is suggested to be used for this url.
- CHECKURL-MULTI Url SizelUNKNOWN Filename ... Indicates that the requested url has been verified to exist, and contains multiple files, which can each be accessed using their own url. Note that since a list is returned, neither the Url nor the Filename can contain spaces.

CHECKURL-FAILURE Indicates that the requested url could not be accessed.

**req\_CLAIMURL**(*url*)

#### **req\_EXPORTSUPPORTED**()

```
req_GETAVAILABILITY()
```
#### **req\_GETCOST**()

#### **req\_INITREMOTE**(*\*args*)

Initialize this remote. Provides high level abstraction.

Specific implementation should go to \_initialize

### **req\_PREPARE**(*\*args*)

Prepare "to deliver". Provides high level abstraction

Specific implementation should go to \_prepare

#### **req\_REMOVE**(*key*)

REMOVE-SUCCESS Key Indicates the key has been removed from the remote. May be returned if the remote didn't have the key at the point removal was requested.

REMOVE-FAILURE Key ErrorMsg Indicates that the key was unable to be removed from the remote.

#### **req\_TRANSFER**(*cmd*, *key*, *file*)

#### **req\_WHEREIS**(*key*)

Added in 5.20150812-17-g6bc46e3

provide any information about ways to access the content of a key stored in it, such as eg, public urls. This will be displayed to the user by eg, git annex whereis. The remote replies with WHEREIS-SUCCESS or WHEREIS-FAILURE. Note that users expect git annex whereis to run fast, without eg, network access. This is not needed when SETURIPRESENT is used, since such uris are automatically displayed by git annex whereis.

WHEREIS-SUCCESS String Indicates a location of a key. Typically an url, the string can be anything that it makes sense to display to the user about content stored in the special remote.

WHEREIS-FAILURE Indicates that no location is known for a key.

```
send(*args)
```
Send a message to git-annex

**Parameters**  $\star \text{args}$  (list of strings) – arguments to be joined by a space and passed to git-annex

#### **send\_unsupported**()

**stop**(*msg=None*)

**class** datalad.customremotes.base.**AnnexExchangeProtocol**(*repopath*, *cus-*

*tom\_remote\_name=None*)

```
Bases: datalad.support.protocol.ProtocolInterface
```
A little helper to protocol interactions of custom remote with annex

```
HEADER = '#!/bin/bash\n\nset -e\n\n# Gets a VALUE response and stores it in $RET\nrepo
```

```
add_section(cmd, exception)
```
**do\_execute\_callables**

**do\_execute\_ext\_commands**

**end\_section**(*id\_*, *exception*)

**initiate**()

**records\_callables**

**records\_ext\_commands**

**start\_section**(*cmd*)

**write\_entries**(*entries*)

**write\_section**(*cmd*)

```
exception datalad.customremotes.base.AnnexRemoteQuit
    Bases: exceptions.Exception
```

```
datalad.customremotes.base.generate_uuids()
```
Generate UUIDs for our remotes. Even though quick, for consistency pre-generated and recorded in consts.py

```
datalad.customremotes.base.get_function_nargs(f)
```

```
datalad.customremotes.base.init_datalad_remote(repo, remote, encryption=None, autoen-
```
Initialize datalad special remote

### <span id="page-172-0"></span>**datalad.customremotes.archives**

Custom remote to support getting the load from archives present under annex

```
class datalad.customremotes.archives.ArchiveAnnexCustomRemote(persistent_cache=True,
```
*\*\*kwargs*)

*able=False*, *opts=[]*)

Bases: [datalad.customremotes.base.AnnexCustomRemote](#page-169-3)

Special custom remote allowing to obtain files from archives

Archives should also be under annex control.

```
AVAILABILITY = 'local'
```
**COST = 500**

**CUSTOM\_REMOTE\_NAME = 'archive'**

**SUPPORTED\_SCHEMES = ('dl+archive',)**

**URL\_PREFIX = 'dl+archive:'**

**URL\_SCHEME = 'dl+archive'**

**cache**

```
get_file_url(archive_file=None, archive_key=None, file=None, size=None)
     Given archive (file or a key) and a file – compose URL for access
```
## **Examples**

- $dl+archive: SHA256E-s176-69...$  3e.tar.gz#path= $1/d2/2d$ &size=123 when size of file within archive was known to be 123
- dl+archive:SHA256E-s176–69...3e.tar.gz#path=1/d2/2d when size of file within archive was not provided

Parameters size ([int,](https://docs.python.org/2/library/functions.html#int) optional) – Size of the file. If not provided, will simply be empty

### **req\_CHECKPRESENT**(*key*)

Check if copy is available

TODO: just proxy the call to annex for underlying tarball

Replies

- CHECKPRESENT-SUCCESS Key Indicates that a key has been positively verified to be present in the remote.
- CHECKPRESENT-FAILURE Key Indicates that a key has been positively verified to not be present in the remote.
- CHECKPRESENT-UNKNOWN Key ErrorMsg Indicates that it is not currently possible to verify if the key is present in the remote. (Perhaps the remote cannot be contacted.)

## **req\_CHECKURL**(*url*)

Replies

- CHECKURL-CONTENTS Size|UNKNOWN Filename Indicates that the requested url has been verified to exist. The Size is the size in bytes, or use "UNKNOWN" if the size could not be determined. The Filename can be empty (in which case a default is used), or can specify a filename that is suggested to be used for this url.
- CHECKURL-MULTI Url Size|UNKNOWN Filename ... Indicates that the requested url has been verified to exist, and contains multiple files, which can each be accessed using their own url. Note that since a list is returned, neither the Url nor the Filename can contain spaces.

CHECKURL-FAILURE Indicates that the requested url could not be accessed.

#### **req\_REMOVE**(*key*)

REMOVE-SUCCESS Key Indicates the key has been removed from the remote. May be returned if the remote didn't have the key at the point removal was requested

REMOVE-FAILURE Key ErrorMsg Indicates that the key was unable to be removed from the remote.

#### **req\_WHEREIS**(*key*)

WHEREIS-SUCCESS String Indicates a location of a key. Typically an url, the string can be anything that it makes sense to display to the user about content stored in the special remote.

WHEREIS-FAILURE Indicates that no location is known for a key.

**stop**(*\*args*) Stop communication with annex

```
datalad.customremotes.archives.main()
    cmdline entry point
```
# **5.2.3 Configuration management**

## [config](#page-174-0)

## <span id="page-174-0"></span>**datalad.config**

**class** datalad.config.**ConfigManager**(*dataset=None*, *dataset\_only=False*, *overrides=None*) Bases: [object](https://docs.python.org/2/library/functions.html#object)

Thin wrapper around *git-config* with support for a dataset configuration.

The general idea is to have an object that is primarily used to read/query configuration option. Upon creation, current configuration is read via one (or max two, in the case of the presence of dataset-specific configuration) calls to *git config*. If this class is initialized with a Dataset instance, it supports reading and writing configuration from .datalad/config inside a dataset too. This file is committed to Git and hence useful to ship certain configuration items with a dataset.

The API aims to provide the most significant read-access API of a dictionary, the Python ConfigParser, and GitPython's config parser implementations.

This class is presently not capable of efficiently writing multiple configurations items at once. Instead, each modification results in a dedicated call to *git config*. This author thinks this is OK, as he cannot think of a situation where a large number of items need to be written during normal operation. If such need arises, various solutions are possible (via GitPython, or an independent writer).

Each instance carries a public *overrides* attribute. This dictionary contains variables that override any setting read from a file. The overrides are persistent across reloads, and are not modified by any of the manipulation methods, such as *set* or *unset*.

Any DATALAD \* environment variable is also presented as a configuration item. Settings read from environment variables are not stored in any of the configuration file, but are read dynamically from the environment at each *reload()* call. Their values take precedence over any specification in configuration files, and even overrides.

### **Parameters**

- **dataset** ([Dataset](#page-98-0), optional) If provided, all *git config* calls are executed in this dataset's directory. Moreover, any modifications are, by default, directed to this dataset's configuration file (which will be created on demand)
- **dataset\_only** ([bool](https://docs.python.org/2/library/functions.html#bool)) If True, configuration items are only read from a datasets persistent configuration file, if any present (the one in .datalad/config, not .git/ config).
- **overrides** ([dict,](https://docs.python.org/2/library/stdtypes.html#dict) optional) Variable overrides, see general class documentation for details.

**add**(*var*, *value*, *where='dataset'*, *reload=True*)

Add a configuration variable and value

- **var**  $(str)$  $(str)$  $(str)$  Variable name including any section like *git config* expects them, e.g. 'core.editor'
- **value** ([str](https://docs.python.org/2/library/functions.html#str)) Variable value
- **where** ({'dataset', 'local', 'global'}, optional) Indicator which configuration file to modify. 'dataset' indicates the persistent configuration in .datalad/config of a dataset; 'local' the configuration of a dataset's Git repository in .git/config;

'global' refers to the general configuration that is not specific to a single repository (usually in \$USER/.gitconfig).

• **reload** ([bool](https://docs.python.org/2/library/functions.html#bool)) – Flag whether to reload the configuration from file(s) after modification. This can be disable to make multiple sequential modifications slightly more efficient.

**get**  $(k, d)$   $\rightarrow$  D[k] if k in D, else d. d defaults to None.

### **get\_value**(*section*, *option*, *default=None*)

Like *get()*, but with an optional default value

If the default is not None, the given default value will be returned in case the option did not exist. This behavior imitates GitPython's config parser.

### **getbool**(*section*, *option*, *default=None*)

A convenience method which coerces the option value to a bool

Values "on", "yes", "true" and any int!=0 are considered True Values which evaluate to bool False, "off", "no", "false" are considered False TypeError is raised for other values.

### **getfloat**(*section*, *option*)

A convenience method which coerces the option value to a float

```
getint(section, option)
```
A convenience method which coerces the option value to an integer

### **has\_option**(*section*, *option*)

If the given section exists, and contains the given option

### **has\_section**(*section*)

Indicates whether a section is present in the configuration

**items**(*section=None*)

Return a list of (name, value) pairs for each option

Optionally limited to a given section.

### **keys**()

Returns list of configuration item names

**obtain**(*var*, *default=None*, *dialog\_type=None*, *valtype=None*, *store=False*, *where=None*, *reload=True*, *\*\*kwargs*)

Convenience method to obtain settings interactively, if needed

A UI will be used to ask for user input in interactive sessions. Questions to ask, and additional explanations can be passed directly as arguments, or retrieved from a list of pre-configured items.

Additionally, this method allows for type conversion and storage of obtained settings. Both aspects can also be pre-configured.

- **var** ([str](https://docs.python.org/2/library/functions.html#str)) Variable name including any section like *git config* expects them, e.g. 'core.editor'
- **default** (any type) In interactive sessions and if *store* is True, this default value will be presented to the user for confirmation (or modification). In all other cases, this value will be silently assigned unless there is an existing configuration setting.
- **dialog** type ({'question', 'yesno', None}) Which dialog type to use in interactive sessions. If *None*, pre-configured UI options are used.
- **store** ([bool](https://docs.python.org/2/library/functions.html#bool)) Whether to store the obtained value (or default)
- **where** ({'dataset', 'local', 'global'}, optional) Indicator which configuration file to modify. 'dataset' indicates the persistent configuration in .datalad/config of a dataset; 'local' the configuration of a dataset's Git repository in .git/config; 'global' refers to the general configuration that is not specific to a single repository (usually in \$USER/.gitconfig).
- **reload** ( $boo1$ ) Flag whether to reload the configuration from file(s) after modification. This can be disable to make multiple sequential modifications slightly more efficient.
- **\*\*kwargs** Additional arguments for the UI function call, such as a question *text*.

#### **options**(*section*)

Returns a list of options available in the specified section.

```
reload(force=False)
```
Reload all configuration items from the configured sources

If *force* is False, all files configuration was previously read from are checked for differences in the modification times. If no difference is found for any file no reload is performed. This mechanism will not detect newly created global configuration files, use *force* in this case.

```
remove_section(sec, where='dataset', reload=True)
```
Rename a configuration section

### Parameters

- **sec**  $(str)$  $(str)$  $(str)$  Name of the section to remove.
- **where** ({'dataset', 'local', 'global'}, optional) Indicator which configuration file to modify. 'dataset' indicates the persistent configuration in .datalad/config of a dataset; 'local' the configuration of a dataset's Git repository in .git/config; 'global' refers to the general configuration that is not specific to a single repository (usually in \$USER/.gitconfig).
- **reload** ([bool](https://docs.python.org/2/library/functions.html#bool)) Flag whether to reload the configuration from file(s) after modification. This can be disable to make multiple sequential modifications slightly more efficient.

**rename\_section**(*old*, *new*, *where='dataset'*, *reload=True*)

Rename a configuration section

#### **Parameters**

- **old**  $(str)$  $(str)$  $(str)$  Name of the section to rename.
- **new** ([str](https://docs.python.org/2/library/functions.html#str)) Name of the section to rename to.
- **where** ({'dataset', 'local', 'global'}, optional) Indicator which configuration file to modify. 'dataset' indicates the persistent configuration in .datalad/config of a dataset; 'local' the configuration of a dataset's Git repository in .git/config; 'global' refers to the general configuration that is not specific to a single repository (usually in \$USER/.gitconfig).
- **reload** ([bool](https://docs.python.org/2/library/functions.html#bool)) Flag whether to reload the configuration from file(s) after modification. This can be disable to make multiple sequential modifications slightly more efficient.

### **sections**()

Returns a list of the sections available

**set**(*var*, *value*, *where='dataset'*, *reload=True*, *force=False*) Set a variable to a value.

In opposition to *add*, this replaces the value of *var* if there is one already.

- **var**  $(str)$  $(str)$  $(str)$  Variable name including any section like *git config* expects them, e.g. 'core.editor'
- **value** ([str](https://docs.python.org/2/library/functions.html#str)) Variable value
- **force** ([bool](https://docs.python.org/2/library/functions.html#bool)) if set, replaces all occurrences of *var* by a single one with the given *value*. Otherwise raise if multiple entries for *var* exist already
- **where** ({'dataset', 'local', 'global'}, optional) Indicator which configuration file to modify. 'dataset' indicates the persistent configuration in .datalad/config of a dataset; 'local' the configuration of a dataset's Git repository in .git/config; 'global' refers to the general configuration that is not specific to a single repository (usually in \$USER/.gitconfig).
- **reload** ([bool](https://docs.python.org/2/library/functions.html#bool)) Flag whether to reload the configuration from file(s) after modification. This can be disable to make multiple sequential modifications slightly more efficient.

```
unset(var, where='dataset', reload=True)
     Remove all occurrences of a variable
```
### **Parameters**

- **var**  $(str)$  $(str)$  $(str)$  Name of the variable to remove
- **where** ({'dataset', 'local', 'global'}, optional) Indicator which configuration file to modify. 'dataset' indicates the persistent configuration in .datalad/config of a dataset; 'local' the configuration of a dataset's Git repository in .git/config; 'global' refers to the general configuration that is not specific to a single repository (usually in \$USER/.gitconfig).
- **reload** ([bool](https://docs.python.org/2/library/functions.html#bool)) Flag whether to reload the configuration from file(s) after modification. This can be disable to make multiple sequential modifications slightly more efficient.

```
datalad.config.anything2bool(val)
```

```
datalad.config.get_git_version(runner)
     Return version of available git
```
# **5.2.4 Crawler**

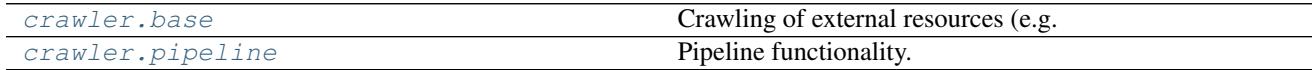

## <span id="page-177-0"></span>**datalad.crawler.base**

Crawling of external resources (e.g. websites) to get/update datasets

### <span id="page-177-1"></span>**datalad.crawler.pipeline**

Pipeline functionality.

A pipeline is represented by a simple list or tuple of nodes or other nested pipelines. Each pipeline node is a callable which receives a dictionary (commonly named *data*), does some processing, and yields (once or multiple times) a derived dictionary (commonly a shallow copy of original dict). For a node to be parametrized it should be implemented as a callable (i.e. define \_\_call\_\_) class, which could obtain parameters in its constructor.

TODO: describe PIPELINE\_OPTS and how to specify them for a given (sub-)pipeline.

The *data* dictionary is used primarily to carry the scraped/produced data, but besides that it will carry few items which some nodes might use. All those item names will start with the *datalad\_* prefix, and will be intended for 'inplace' modifications or querying. The following items are planned to be provided by the pipeline runner:

*datalad\_settings* PipelineSettings object which could be used to provide configuration for the current run of the pipeline. E.g.:

- dry: either nodes are intended not to perform any changes which would reflect on disk
- skip existing:

*datalad\_stats* ActivityStats/dict object to accumulate statistics on what has been done by the nodes so far

To some degree, we could make an analogy when *blood* is to *data* and *venous system* is to *pipeline*. Blood delivers various elements which are picked up by various parts of our body when they know what to do with the corresponding elements. To the same degree nodes can consume, augment, or produce new items to the *data* and send it down the stream. Since there is no strict typing or specification on what nodes could consume or produce (yet), no verification is done and things can go utterly wrong. So nodes must be robust and provide informative logging.

```
exception datalad.crawler.pipeline.FinishPipeline
    Bases: exceptions.Exception
```
Exception to use to signal that any given pipeline should be stopped

```
datalad.crawler.pipeline.get_repo_pipeline_config_path(repo_path='.')
     Given a path within a repo, return path to the crawl.cfg
```

```
datalad.crawler.pipeline.get_repo_pipeline_script_path(repo_path='.')
     If there is a single pipeline present among 'pipelines/', return path to it
```

```
datalad.crawler.pipeline.initiate_pipeline_config(template, template_func=None,
                                                         template_kwargs=None, path='.',
                                                         commit=False)
```

```
TODO Gergana ;)
```
datalad.crawler.pipeline.**load\_pipeline\_from\_config**(*path*) Given a path to the pipeline configuration file, instantiate a pipeline

Typical example description

 $[craw!:pi$ -pipeline] pipeline = standard func = pipeline1  $\text{Lwarg1} = 1$ 

which would instantiate a pipeline from standard.py module by calling *standard.pipeline1* with *\_kwarg1='1'*. This definition is identical to

[crawl:pipeline] pipeline = standard?func=pipeline1& kwarg1=1

so that theoretically we could specify basic pipelines completely within a URL

datalad.crawler.pipeline.**load\_pipeline\_from\_module**(*module*, *func=None*, *args=None*, *kwargs=None*,

*return\_only=False*)

Load pipeline from a Python module

- **module**  $(str)$  $(str)$  $(str)$  Module name or filename of the module from which to load the pipeline
- **func** ([str,](https://docs.python.org/2/library/functions.html#str) optional) Function within the module to use. Default: *pipeline*
- **args** (list or [tuple,](https://docs.python.org/2/library/functions.html#tuple) optional) Positional arguments to provide to the function.
- **kwargs** ([dict,](https://docs.python.org/2/library/stdtypes.html#dict) optional) Keyword arguments to provide to the function.
- **return\_only** ([bool,](https://docs.python.org/2/library/functions.html#bool) optional) flag true if only to return pipeline

```
datalad.crawler.pipeline.load_pipeline_from_template(name, func=None,
                                                   args=None, kwargs=None,
```
*return\_only=False*)

Given a name, loads that pipeline from datalad.crawler.pipelines

and later from other locations

## Parameters

- **name**  $(str)$  $(str)$  $(str)$  Name of the pipeline (the template) defining the filename, or the full path to it (TODO), example: openfmri
- **func** ([str](https://docs.python.org/2/library/functions.html#str)) Name of function from which pipeline to run example: superdataset\_pipeline
- **args** ([dict,](https://docs.python.org/2/library/stdtypes.html#dict) optional) Positional args for the pipeline, passed as *\*args* into the pipeline call
- **kwargs** ([dict,](https://docs.python.org/2/library/stdtypes.html#dict) optional) Keyword args for the pipeline, passed as *\*\*kwargs* into the pipeline call, example: {'dataset': 'ds000001'}
- **return\_only** ([bool,](https://docs.python.org/2/library/functions.html#bool) optional) flag true if only to return pipeline

```
datalad.crawler.pipeline.reset_pipeline(pipeline)
     Given a pipeline, traverse its nodes and call .reset on them
```
Note: it doesn't try to call reset if a node doesn't have it

```
datalad.crawler.pipeline.run_pipeline(*args, **kwargs)
     Run pipeline and assemble results into a list
```
By default, the pipeline returns only its input (see PIPELINE\_OPTS), so if no options for the pipeline were given to return additional items, a *[{}]* will be provided as output

```
datalad.crawler.pipeline.xrun_pipeline(pipeline, data=None, stats=None, reset=True)
     Yield results from the pipeline.
```
datalad.crawler.pipeline.**xrun\_pipeline\_steps**(*pipeline*, *data*, *output='input'*) Actually run pipeline steps, feeding yielded results to the next node and yielding results back.

Recursive beast which runs a single node and then recurses to run the rest, possibly multiple times if the current node is a generator. It yields output from the node/nested pipelines, as directed by the output argument.

# **5.2.5 Test infrastructure**

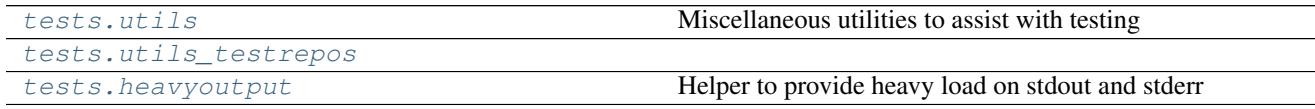

### <span id="page-179-0"></span>**datalad.tests.utils**

Miscellaneous utilities to assist with testing

```
class datalad.tests.utils.File(name, executable=False)
    object
```
Helper for a file entry in the create  $\text{tree}/@$  with tree

It allows to define additional settings for entries

```
class datalad.tests.utils.SilentHTTPHandler(*args, **kwargs)
    Bases: SimpleHTTPServer.SimpleHTTPRequestHandler
```
<span id="page-180-0"></span>A little adapter to silence the handler

**log\_message**(*format*, *\*args*)

datalad.tests.utils.**assert\_dict\_equal**(*d1*, *d2*)

datalad.tests.utils.**assert\_in\_results**(*results*, *\*\*kwargs*) Verify that the particular combination of keys and values is found in one of the results

datalad.tests.utils.**assert\_is\_generator**(*gen*)

datalad.tests.utils.**assert\_message**(*message*, *results*) Verify that each status dict in the results has a message

This only tests the message template string, and not a formatted message with args expanded.

- datalad.tests.utils.**assert\_no\_errors\_logged**(*func*, *skip\_re=None*) Decorator around function to assert that no errors logged during its execution
- datalad.tests.utils.**assert\_not\_in\_results**(*results*, *\*\*kwargs*) Verify that the particular combination of keys and values is not in any of the results
- datalad.tests.utils.**assert\_re\_in**(*regex*, *c*, *flags=0*, *match=True*, *msg=None*) Assert that container (list, str, etc) contains entry matching the regex
- datalad.tests.utils.**assert\_result\_count**(*results*, *n*, *\*\*kwargs*) Verify specific number of results (matching criteria, if any)
- datalad.tests.utils.**assert\_result\_values\_equal**(*results*, *prop*, *values*) Verify that the values of all results for a given key in the status dicts match the given sequence

datalad.tests.utils.**assert\_status**(*label*, *results*) Verify that each status dict in the results has a given status label

*label* can be a sequence, in which case status must be one of the items in this sequence.

```
datalad.tests.utils.clone_url(url)
```
datalad.tests.utils.**create\_tree**(*path*, *tree*, *archives\_leading\_dir=True*) Given a list of tuples (name, load) create such a tree

if load is a tuple itself – that would create either a subtree or an archive with that content and place it into the tree if name ends with .tar.gz

- datalad.tests.utils.**create\_tree\_archive**(*path*, *name*, *load*, *overwrite=False*, *archives\_leading\_dir=True*) Given an archive *name*, create under *path* with specified *load* tree
- datalad.tests.utils.**dump\_graph**(*graph*, *flatten=False*)
- datalad.tests.utils.**get\_datasets\_topdir**() Delayed parsing so it could be monkey patched etc
- datalad.tests.utils.**get\_most\_obscure\_supported\_name**(*\*arg*, *\*\*kw*) Return the most obscure filename that the filesystem would support under TEMPDIR

TODO: we might want to use it as a function where we would provide tdir

- datalad.tests.utils.**get\_mtimes\_and\_digests**(*target\_path*) Return digests (md5) and mtimes for all the files under target\_path
- datalad.tests.utils.**ignore\_nose\_capturing\_stdout**(*func*) Decorator workaround for nose's behaviour with redirecting sys.stdout

Needed for tests involving the runner and nose redirecting stdout. Counter-intuitively, that means it needed for nosetests without '-s'. See issue reported here: [https://code.google.com/p/python-nose/issues/detail?](https://code.google.com/p/python-nose/issues/detail?id=243&can=1&sort=-id&colspec=ID%20Type%20Status%20Priority%20Stars%20Milestone%20Owner%20Summary)

<span id="page-181-0"></span>[id=243&can=1&sort=-id&colspec=ID%20Type%20Status%20Priority%20Stars%20Milestone%20Owner%](https://code.google.com/p/python-nose/issues/detail?id=243&can=1&sort=-id&colspec=ID%20Type%20Status%20Priority%20Stars%20Milestone%20Owner%20Summary) [20Summary](https://code.google.com/p/python-nose/issues/detail?id=243&can=1&sort=-id&colspec=ID%20Type%20Status%20Priority%20Stars%20Milestone%20Owner%20Summary)

```
datalad.tests.utils.integration(f)
```
Mark test as an "integration" test which generally is not needed to be run

Generally tend to be slower

datalad.tests.utils.**known\_failure**(*func*) Test decorator marking a test as known to fail

This combines *probe\_known\_failure* and *skip\_known\_failure* giving the skipping precedence over the probing.

```
datalad.tests.utils.known_failure_direct_mode(func)
     Test decorator marking a test as known to fail in a direct mode test run
```
If datalad.repo.direct is set to True behaves like *known\_failure*. Otherwise the original (undecorated) function is returned.

```
datalad.tests.utils.known_failure_v6(func)
```
Test decorator marking a test as known to fail in a v6 test run

If datalad.repo.version is set to 6 behaves like *known\_failure*. Otherwise the original (undecorated) function is returned.

datalad.tests.utils.**nok\_startswith**(*s*, *prefix*)

```
datalad.tests.utils.ok_annex_get(ar, files, network=True)
```
Helper to run .get decorated checking for correct operation

get passes through stderr from the ar to the user, which pollutes screen while running tests

Note: Currently not true anymore, since usage of –json disables progressbars

datalad.tests.utils.**ok\_archives\_caches**(*repopath*, *n=1*, *persistent=None*) Given a path to repository verify number of archives

### **Parameters**

- **repopath**  $(str)$  $(str)$  $(str)$  Path to the repository
- **n** ([int,](https://docs.python.org/2/library/functions.html#int) optional) Number of archives directories to expect
- **persistent** ([bool](https://docs.python.org/2/library/functions.html#bool) or [None,](https://docs.python.org/2/library/constants.html#None) optional) If None both persistent and not count.

datalad.tests.utils.**ok\_broken\_symlink**(*path*)

```
datalad.tests.utils.ok_clean_git(path, annex=None, head_modified=[], index_modified=[],
                                        untracked=[], ignore_submodules=False)
```
Verify that under given path there is a clean git repository

it exists, .git exists, nothing is uncommitted/dirty/staged

Note: Parameters head\_modified and index\_modified currently work in pure git or indirect mode annex only and are ignored otherwise! Implementation is yet to do!

### **Parameters**

- **path** ([str](https://docs.python.org/2/library/functions.html#str) or Repo) in case of a str: path to the repository's base dir; Note, that passing a Repo instance prevents detecting annex. This might be useful in case of a noninitialized annex, a GitRepo is pointing to.
- **annex** ([bool](https://docs.python.org/2/library/functions.html#bool) or [None](https://docs.python.org/2/library/constants.html#None)) explicitly set to True or False to indicate, that an annex is (not) expected; set to None to autodetect, whether there is an annex. Default: None.

• **ignore** submodules  $(b \circ \circ l)$  – if True, submodules are not inspected

<span id="page-182-0"></span>datalad.tests.utils.**ok\_endswith**(*s*, *suffix*)

```
datalad.tests.utils.ok_exists(path)
```
datalad.tests.utils.**ok\_file\_has\_content**(*path*, *content*, *strip=False*, *re\_=False*, *\*\*kwargs*) Verify that file exists and has expected content

datalad.tests.utils.**ok\_file\_under\_git**(*path*, *filename=None*, *annexed=False*) Test if file is present and under git/annex control

If relative path provided, then test from current directory

datalad.tests.utils.**ok\_generator**(*gen*)

datalad.tests.utils.**ok\_git\_config\_not\_empty**(*ar*) Helper to verify that nothing rewritten the config file

datalad.tests.utils.**ok\_good\_symlink**(*path*)

datalad.tests.utils.**ok\_startswith**(*s*, *prefix*)

- datalad.tests.utils.**ok\_symlink**(*path*) Checks whether path is either a working or broken symlink
- datalad.tests.utils.**probe\_known\_failure**(*func*) Test decorator allowing the test to pass when it fails and vice versa

Setting config datalad.tests.knownfailures.probe to True tests, whether or not the test is still failing. If it's not, an AssertionError is raised in order to indicate that the reason for failure seems to be gone.

datalad.tests.utils.**put\_file\_under\_git**(*path*, *filename=None*, *content=None*, *annexed=False*)

Place file under git/annex and return used Repo

- datalad.tests.utils.**skip\_direct\_mode**(*func*) Skips tests if datalad is configured to use direct mode (set DATALAD\_REPO\_DIRECT)
- datalad.tests.utils.**skip\_httpretty\_on\_problematic\_pythons**(*func*) As discovered some httpretty bug causes a side-effect on other tests on some Pythons. So we skip the test if such problematic combination detected

References <https://travis-ci.org/datalad/datalad/jobs/94464988> <http://stackoverflow.com/a/29603206/1265472>

- datalad.tests.utils.**skip\_if\_no\_module**(*module*)
- datalad.tests.utils.**skip\_if\_no\_network**(*func=None*) Skip test completely in NONETWORK settings

If not used as a decorator, and just a function, could be used at the module level

- datalad.tests.utils.**skip\_if\_on\_windows**(*func*) Skip test completely under Windows
- datalad.tests.utils.**skip\_if\_scrapy\_without\_selector**() A little helper to skip some tests which require recent scrapy

datalad.tests.utils.**skip\_if\_url\_is\_not\_available**(*url*, *regex=None*)

```
datalad.tests.utils.skip_known_failure(func)
     Test decorator allowing to skip a test that is known to fail
```
Setting config datalad.tests.knownfailures.skip to a bool enables/disables skipping.

```
datalad.tests.utils.skip_ssh(func)
     Skips SSH tests if on windows or if environment variable DATALAD_TESTS_SSH was not set
```

```
datalad.tests.utils.skip_v6(func)
```
Skips tests if datalad is configured to use v6 mode (DATALAD\_REPO\_VERSION=6)

```
datalad.tests.utils.slow(f)
```
Mark test as a slow, although not necessarily integration or usecase test

```
datalad.tests.utils.usecase(f)
```
Mark test as a usecase user ran into and which (typically) caused bug report to be filed/troubleshooted

#### <span id="page-183-2"></span>**datalad.tests.utils\_testrepos**

```
class datalad.tests.utils_testrepos.BasicAnnexTestRepo(path=None,
```
*puke\_if\_exists=True*)

Bases: [datalad.tests.utils\\_testrepos.TestRepo](#page-183-0)

Creates a basic test git-annex repository

```
REPO_CLASS
```
alias of AnnexRepo

**create\_info\_file**()

**populate**()

```
class datalad.tests.utils_testrepos.BasicGitTestRepo(path=None,
```

```
puke_if_exists=True)
```
Bases: [datalad.tests.utils\\_testrepos.TestRepo](#page-183-0)

Creates a basic test git repository.

```
REPO_CLASS
    alias of GitRepo
```
**create\_info\_file**()

```
populate()
```
**class** datalad.tests.utils\_testrepos.**InnerSubmodule** Bases: [object](https://docs.python.org/2/library/functions.html#object)

**create**()

### **path**

**url**

**class** datalad.tests.utils\_testrepos.**NestedDataset**(*path=None*, *puke\_if\_exists=True*) Bases: [datalad.tests.utils\\_testrepos.BasicAnnexTestRepo](#page-183-1)

#### **populate**()

**class** datalad.tests.utils\_testrepos.**SubmoduleDataset**(*path=None*,

*puke\_if\_exists=True*) Bases: [datalad.tests.utils\\_testrepos.BasicAnnexTestRepo](#page-183-1)

**populate**()

<span id="page-183-0"></span>**class** datalad.tests.utils\_testrepos.**TestRepo**(*path=None*, *puke\_if\_exists=True*) Bases: [object](https://docs.python.org/2/library/functions.html#object)

**REPO\_CLASS = None**

*choices=None*, *required=False*,

*help=None*, *metavar=None*)

<span id="page-184-3"></span>**create**() **create\_file**(*name*, *content*, *add=True*, *annex=False*) **path populate**() **url**

### <span id="page-184-2"></span>**datalad.tests.heavyoutput**

Helper to provide heavy load on stdout and stderr

## **5.2.6 Command line interface infrastructure**

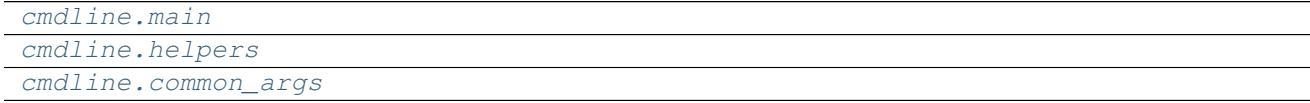

### <span id="page-184-0"></span>**datalad.cmdline.main**

datalad.cmdline.main.**main**(*args=None*)

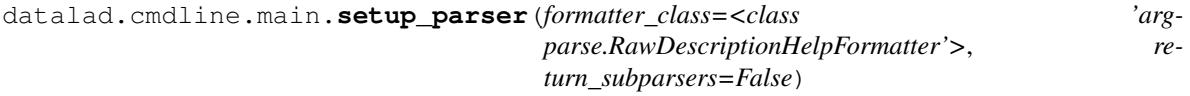

### <span id="page-184-1"></span>**datalad.cmdline.helpers**

**class** datalad.cmdline.helpers.**HelpAction**(*option\_strings*, *dest*, *nargs=None*, *const=None*, *default=None*, *type=None*, *choices=None*, *required=False*, *help=None*, *metavar=None*) Bases: [argparse.Action](https://docs.python.org/2/library/argparse.html#argparse.Action) **class** datalad.cmdline.helpers.**LogLevelAction**(*option\_strings*, *dest*, *nargs=None*, *const=None*, *default=None*, *type=None*,

Bases: [argparse.Action](https://docs.python.org/2/library/argparse.html#argparse.Action)

**class** datalad.cmdline.helpers.**RegexpType** Bases: [object](https://docs.python.org/2/library/functions.html#object)

Factory for creating regular expression types for argparse

DEPRECATED AFAIK – now things are in the config file, but we might provide a mode where we operate solely from cmdline

datalad.cmdline.helpers.**get\_repo\_instance**(*path='.'*, *class\_=None*)

Returns an instance of appropriate datalad repository for path. Check whether a certain path is inside a known type of repository and returns an instance representing it. May also check for a certain type instead of detecting the type of repository.

**Parameters** 

• **path**  $(str)$  $(str)$  $(str)$  – path to check; default: current working directory

<span id="page-185-1"></span>• **class** (class) – if given, check whether path is inside a repository, that can be represented as an instance of the passed class.

Raises RuntimeError, in case cwd is not inside a known repository.

datalad.cmdline.helpers.**parser\_add\_common\_opt**(*parser*, *opt*, *names=None*, *\*\*kwargs*)

datalad.cmdline.helpers.**run\_via\_pbs**(*args*, *pbs*)

datalad.cmdline.helpers.**strip\_arg\_from\_argv**(*args*, *value*, *opt\_names*) Strip an originally listed option (with its value) from the list cmdline args

### <span id="page-185-0"></span>**datalad.cmdline.common\_args**

# **5.3 Configuration**

DataLad uses the same configuration mechanism and syntax as Git itself. Consequently, datalad can be configured using the **git config** command. Both a *global* user configuration (typically at ~/.gitconfig), and a *local* repository-specific configuration (.git/config) are inspected.

In addition, datalad supports a persistent dataset-specific configuration. This configuration is stored at .datalad/ config in any dataset. As it is part of a dataset, settings stored there will also be in effect for any consumer of such a dataset. Both *global* and *local* settings on a particular machine always override configuration shipped with a dataset.

All datalad-specific configuration variables are prefixed with datalad..

It is possible to override or amend the configuration using environment variables. Any variable with a name that starts with DATALAD\_ will be available as the corresponding datalad. configuration variable, replacing any \_ in the name with a dot, and all letters converted to lower case. Values from environment variables take precedence over configuration file settings.

The following sections provide a (non-exhaustive) list of settings honored by datalad. They are categorized according to the scope they are typically associated with.

## **5.3.1 Global user configuration**

datalad.crawl.init\_direct Default annex repository mode: Should dataset be initialized in direct mode?

datalad.crawl.pipeline.housekeeping Crawler pipeline house keeping: Should the crawler tidy up datasets (git gc, repack, clean)?

[value must be convertible to type bool]

datalad.externals.nda.dbserver NDA database server: Hostname of the database server

datalad.locations.cache Cache directory: Where should datalad cache files? Default: ~/.cache/datalad

- datalad.locations.system-plugins System plugin directory: Where should datalad search for system plugins? Default: /etc/xdg/datalad/plugins
- datalad.locations.user-plugins User plugin directory: Where should datalad search for user plugins? Default: ~/.config/datalad/plugins

## **5.3.2 Local repository configuration**

datalad.crawl.cache Crawler download caching: Should the crawler cache downloaded files?

[bool]

<span id="page-186-0"></span>datalad.crawl.dryrun Crawler dry-run: Should the crawler ... I AM NOT OUITE SURE WHAT?

[value must be convertible to type bool]

### **5.3.3 Sticky dataset configuration**

datalad.crawl.default backend Default annex backend: Content hashing method to be used by git-annex

### **5.3.4 Miscellaneous configuration**

- datalad.cmd.protocol Specifies the protocol number used by the Runner to note shell command or python function call times and allows for dry runs. "externals-time" for ExecutionTimeExternalsProtocol, "time" for ExecutionTimeProtocol and "null" for NullProtocol. Any new DATALAD\_CMD\_PROTOCOL has to implement datalad.support.protocol.ProtocolInterface:
- datalad.cmd.protocol.prefix Sets a prefix to add before the command call times are noted by DATA-LAD\_CMD\_PROTOCOL.:
- datalad.exc.str.tblimit This flag is used by the datalad extract\_tb function which extracts and formats stack-traces. It caps the number of lines to DATALAD\_EXC\_STR\_TBLIMIT of pre-processed entries from traceback.:
- datalad.log.level Used for control the verbosity of logs printed to stdout while running datalad commands/debugging:

datalad.log.name Include name of the log target in the log line:

datalad.log.names Which names (,-separated) to print log lines for:

datalad.log.namesre Regular expression for which names to print log lines for:

- datalad.log.outputs Used to control either both stdout and stderr of external commands execution are logged in detail (at DEBUG level):
- datalad.log.timestamp Used to add timestamp to datalad logs: Default: False

[value must be convertible to type bool]

- datalad.log.traceback Runs TraceBack function with collide set to True, if this flag is set to "collide". This replaces any common prefix between current traceback log and previous invocation with "...":
- datalad.metadata.create-aggregate-annex-limit Limit configuration annexing aggregated metadata in new dataset: Git-annex large files expression (see [https://git-annex.branchable.com/tips/largefiles;](https://git-annex.branchable.com/tips/largefiles) given expression will be wrapped in parentheses) Default: largerthan=20kb
- datalad.metadata.maxfieldsize Maximum metadata field size: Metadata fields exceeding this size (in bytes/chars) are excluded from metadata extractio Default: 100000

[value must be convertible to type 'int']

- datalad.metadata.nativetype Native dataset metadata scheme: Set this label to engage a particular metadata extraction parser
- datalad.metadata.searchindex-documenttype Type of search index documents: Labels of document types to include in a search index Default: all

[value must be one of ('all', 'datasets', 'files')]

datalad.metadata.store-aggregate-content Aggregated content metadata storage: If this flag is enabled, content metadata is aggregated into superdataset to allow for discovery of individual files. If disable unique content metadata values are still aggregated to enable dataset discovery Default: True

[value must be convertible to type bool]

<span id="page-187-0"></span>datalad.repo.direct Direct Mode for git-annex repositories: Set this flag to create annex repositories in direct mode by default Default: False

[value must be convertible to type bool]

datalad.repo.version git-annex repository version: Specifies the repository version for git-annex to be used by default Default: 5

[value must be convertible to type 'int']

datalad.runtime.raiseonerror Error behavior: Set this flag to cause DataLad to raise an exception on errors that would have otherwise just get logged Default: False

[value must be convertible to type bool]

datalad.search.indexercachesize Maximum cache size for search index (per process): Actual memory consumption can be twice as high as this value in MB (one process per CPU is used) Default: 256

[value must be convertible to type 'int']

datalad.tests.dataladremote Binary flag to specify whether each annex repository should get datalad special remote in every test repository:

[value must be convertible to type bool]

datalad.tests.knownfailures.probe Probes tests that are known to fail on whether or not they are actually still failing: Default: False

[value must be convertible to type bool]

datalad.tests.knownfailures.skip Skips tests that are known to currently fail: Default: True

[value must be convertible to type bool]

datalad.tests.nonetwork Skips network tests completely if this flag is set Examples include test for s3, git\_repositories, openfmri etc:

[value must be convertible to type bool]

- datalad.tests.nonlo Specifies network interfaces to bring down/up for testing. Currently used by travis.:
- datalad.tests.noteardown Does not execute teardown\_package which cleans up temp files and directories created by tests if this flag is set:

[value must be convertible to type bool]

datalad.tests.protocolremote Binary flag to specify whether to test protocol interactions of custom remote with annex:

[value must be convertible to type bool]

datalad.tests.runcmdline Binary flag to specify if shell testing using shunit2 to be carried out:

[value must be convertible to type bool]

datalad.tests.ssh Skips SSH tests if this flag is not set:

[value must be convertible to type bool]

- datalad.tests.temp.dir Create a temporary directory at location specified by this flag. It is used by tests to create a temporary git directory while testing git annex archives etc:
- datalad.tests.temp.fs Specify the temporary file system to use as loop device for testing DATA-LAD\_TESTS\_TEMP\_DIR creation:
- datalad.tests.temp.fssize Specify the size of temporary file system to use as loop device for testing DATA-LAD\_TESTS\_TEMP\_DIR creation:

<span id="page-188-0"></span>datalad.tests.temp.keep Function rmtemp will not remove temporary file/directory created for testing if this flag is set:

[value must be convertible to type bool]

datalad.tests.ui.backend Tests UI backend: Which UI backend to use Default: tests-noninteractive

datalad.tests.usecassette Specifies the location of the file to record network transactions by the VCR module. Currently used by when testing custom special remotes:

# CHAPTER 6

## Automated data distributions

# **6.1 Automatic creation and maintenance of datasets by crawling external resources**

### **6.1.1 DataLad Crawler 101**

### **Nodes**

A node in a pipeline is just a callable (function of a method of a class) which takes a dictionary, and yields a dictionary any number of times. The simplest node could look like

```
>>> def add1_node(data, field='input'):
... data_ = data.copy()
... data_['input'] += 1
... yield data_
```
which creates a simple node, intended to increment an arbitrary (specified by *field* keyword argument) field in the input dictionary and yields a modified dictionary as its output once.

```
>>> next(add1_node({'input': 1}))
{'input': 2}
```
Nodes are generators which yield a dictionary zero, one, or multiple times and yield a dictionary. For more on generators, reference the Python documentation on [Generators.](https://docs.python.org/2/tutorial/classes.html#generators)

Note: Nodes should not have side-effects, i.e. they should not modify input data, but yield a shallow copy if any of the field values need to be added, removed, or modified. To help with creation of a new shallow copy with some fields adjusted, use  $update(d)$ .

### **Pipelines**

A pipeline is a series of generators ordered into a list. Each generator takes the output of its predecessor as its own input. The first node in the pipeline would need to be provided with specific input. The simplest pipeline could look like

```
>>> from datalad.crawler.nodes.crawl_url import crawl_url
>>> from datalad.crawler.nodes.matches import a_href_match
>>> from datalad.crawler.nodes.annex import Annexificator
>>> annex = Annexificator(allow_dirty=True) # so we could demo right within
>>> pipeline = \
... [
... crawl_url('http://map.org/datasets'),
... a_href_match(".*\.mat"),
... annex
... ]
```
in which the first node (method of a class) is provided with input and crawls a website. *a\_href\_match* then works to output all files that end in *.mat*, and those files are lastly inputted to *annex*, another node, which simply annexes them.

Note: Since pipelines depend heavily on nodes, these nodes must yield in order for an output to be produced. If a generator fails to yield, then the pipeline can no longer continue and it is stopped at that node.

### **Subpipelines**

A subpipline is a pipeline that lives within a greater pipeline and is also denoted by *[]*. Two subpipelines that exist on top of one another will take in the same input, but process it with different generators. This functionality allows for the same input to be handled in two or more (depending on the number of subpipelines) different manners.

TODO: 'FinishPipeline' exception here [FinishPipeline](#page-178-0)

# CHAPTER 7

Indices and tables

- genindex
- modindex
- search

# Python Module Index

# d

```
datalad.auto, 143
datalad.cmd, 144
datalad.cmdline.common_args, 182
datalad.cmdline.helpers, 181
datalad.cmdline.main, 181
datalad.config, 171
datalad.consts, 145
datalad.crawler.base, 174
datalad.crawler.pipeline, 174
datalad.customremotes.archives, 169
datalad.customremotes.base, 166
datalad.customremotes.main, 166
datalad.log, 145
datalad.plugin.add_readme, 30
datalad.plugin.export_archive, 30
datalad.plugin.no_annex, 31
datalad.plugin.wtf, 31
datalad.support.annexrepo, 151
datalad.support.archives, 164
datalad.support.configparserinc, 166
datalad.tests.heavyoutput, 181
datalad.tests.utils, 176
datalad.tests.utils_testrepos, 180
datalad.utils, 146
datalad.version, 151
```
## Index

# Symbols

\_\_init\_\_() (datalad.api.Dataset method), [96](#page-99-0)

# A

activate() (datalad.auto.AutomagicIO method), [143](#page-146-1) active (datalad.auto.AutomagicIO attribute), [143](#page-146-1) add() (datalad.config.ConfigManager method), [171](#page-174-1) add() (datalad.support.annexrepo.AnnexRepo method), [152](#page-155-0) add() (in module datalad.api), [97](#page-100-0) add\_archive\_content() (in module datalad.api), [140](#page-143-0) add\_remote() (datalad.support.annexrepo.AnnexRepo method), [152](#page-155-0) add\_section() (datalad.customremotes.base.AnnexExchangeProtocol assure\_list() (in module datalad.utils), [146](#page-149-1) method), [169](#page-172-1) add\_url\_to\_file() (datalad.support.annexrepo.AnnexRepo method), [152](#page-155-0) add\_urls() (datalad.support.annexrepo.AnnexRepo method), [153](#page-156-0) adjust() (datalad.support.annexrepo.AnnexRepo method), [153](#page-156-0) aggregate\_metadata() (in module datalad.api), [122](#page-125-0) annex, [34](#page-37-0) AnnexCustomRemote (class in datalad.customremotes.base), [166](#page-169-3) AnnexExchangeProtocol (class in datalad.customremotes.base), [168](#page-171-0) AnnexRemoteQuit, [169](#page-172-1) AnnexRepo (class in datalad.support.annexrepo), [151](#page-154-3) annotate\_paths() (in module datalad.api), [127](#page-130-0) any re search() (in module datalad.utils), [146](#page-149-1) anything2bool() (in module datalad.config), [174](#page-177-2) ArchiveAnnexCustomRemote (class in datalad.customremotes.archives), [169](#page-172-1) ArchivesCache (class in datalad.support.archives), [164](#page-167-1) assert\_dict\_equal() (in module datalad.tests.utils), [177](#page-180-0) assert\_in\_results() (in module datalad.tests.utils), [177](#page-180-0) assert\_is\_generator() (in module datalad.tests.utils), [177](#page-180-0) assert\_message() (in module datalad.tests.utils), [177](#page-180-0)

assert\_no\_errors\_logged() (in module datalad.tests.utils), [177](#page-180-0) assert\_not\_in\_results() (in module datalad.tests.utils), [177](#page-180-0) assert\_re\_in() (in module datalad.tests.utils), [177](#page-180-0) assert\_result\_count() (in module datalad.tests.utils), [177](#page-180-0) assert result values equal() (in module datalad.tests.utils), [177](#page-180-0) assert\_status() (in module datalad.tests.utils), [177](#page-180-0) assure\_bool() (in module datalad.utils), [146](#page-149-1) assure\_dict\_from\_str() (in module datalad.utils), [146](#page-149-1) assure\_dir() (in module datalad.utils), [146](#page-149-1) assure extracted() (datalad.support.archives.ExtractedArchive method), [164](#page-167-1) assure\_list\_from\_str() (in module datalad.utils), [146](#page-149-1) assure\_tuple\_or\_list() (in module datalad.utils), [146](#page-149-1) assure\_unicode() (in module datalad.utils), [146](#page-149-1) auto\_repr() (in module datalad.utils), [146](#page-149-1) autoget (datalad.auto.AutomagicIO attribute), [143](#page-146-1) AutomagicIO (class in datalad.auto), [143](#page-146-1) AVAILABILITY (datalad.customremotes.archives.ArchiveAnnexCustomRemote attribute), [169](#page-172-1) AVAILABILITY (datalad.customremotes.base.AnnexCustomRemote attribute), [166](#page-169-3) B

### BasicAnnexTestRepo (class in datalad.tests.utils\_testrepos), [180](#page-183-3)

BasicGitTestRepo (class in datalad.tests.utils\_testrepos), [180](#page-183-3)

BatchedAnnex (class in datalad.support.annexrepo), [163](#page-166-0) BatchedAnnexes (class in datalad.support.annexrepo), [163](#page-166-0)

better\_wraps() (in module datalad.utils), [146](#page-149-1)

## $\mathcal{C}$

cache (datalad.customremotes.archives.ArchiveAnnexCustomRemote

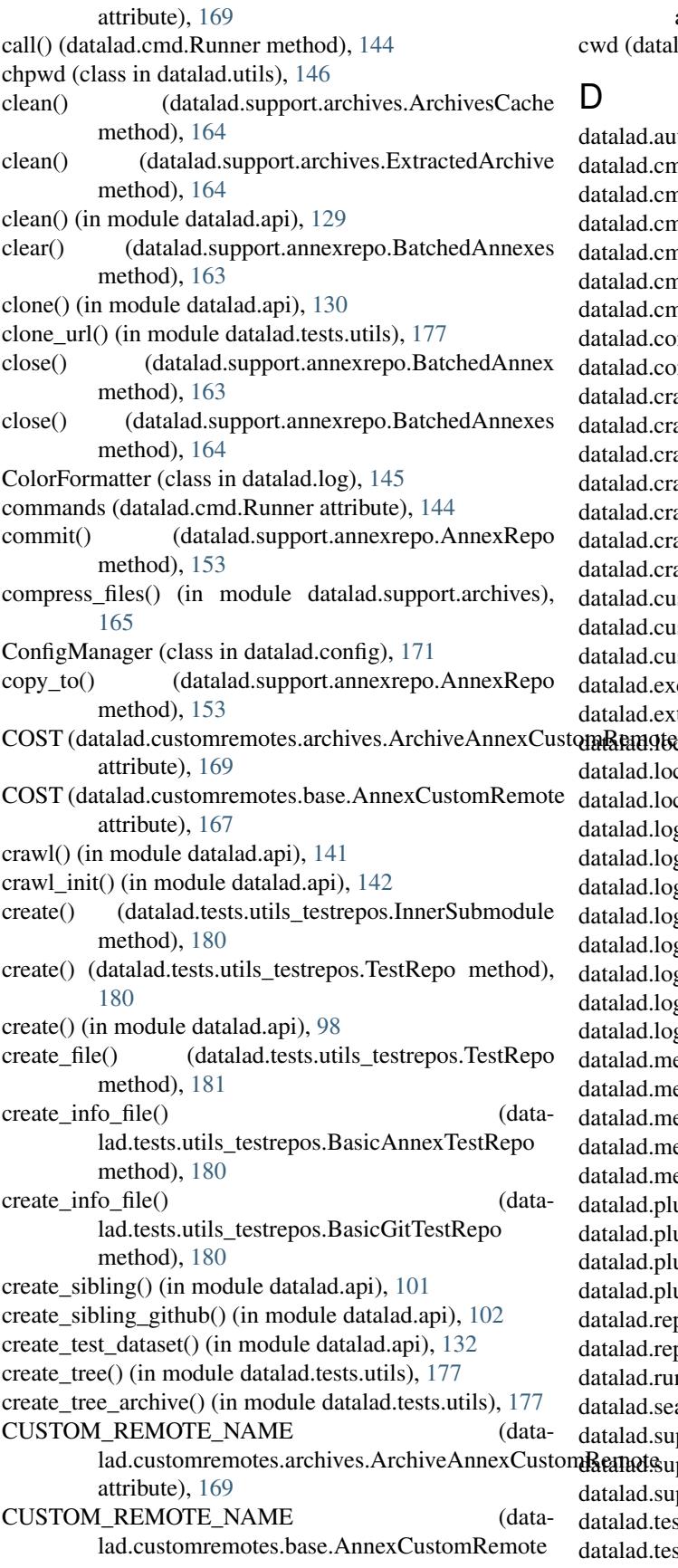

attribute), [167](#page-170-0) ad.cmd.Runner attribute), [144](#page-147-1)

datalad.tests.knownfailures.probe, [184](#page-187-0) datalad.tests.knownfailures.skip, [184](#page-187-0) datalad.tests.nonetwork, [184](#page-187-0) datalad.tests.nonlo, [184](#page-187-0) datalad.tests.noteardown, [184](#page-187-0) datalad.tests.protocolremote, [184](#page-187-0) datalad.tests.runcmdline, [184](#page-187-0) datalad.tests.ssh, [184](#page-187-0) datalad.tests.temp.dir, [184](#page-187-0) datalad.tests.temp.fs, [184](#page-187-0) datalad.tests.temp.fssize, [184](#page-187-0) datalad.tests.temp.keep, [185](#page-188-0) datalad.tests.ui.backend, [185](#page-188-0) datalad.tests.usecassette, [185](#page-188-0) datalad.tests.utils (module), [176](#page-179-1) datalad.tests.utils\_testrepos (module), [180](#page-183-3) datalad.utils (module), [146](#page-149-1) datalad.version (module), [151](#page-154-3) dataset, [34](#page-37-0) Dataset (class in datalad.api), [95](#page-98-0) deactivate() (datalad.auto.AutomagicIO method), [143](#page-146-1) debug() (datalad.customremotes.base.AnnexCustomRemote method), [167](#page-170-0) decode input() (in module datalad.utils), [147](#page-150-0) decompress file() (in module datalad.support.archives), [165](#page-168-0) default\_backends (datalad.support.annexrepo.AnnexRepo attribute), [153](#page-156-0) diff() (in module datalad.api), [132](#page-135-0) disable\_logger() (in module datalad.utils), [147](#page-150-0) dlplugin() (in module datalad.plugin.add\_readme), [30](#page-33-2) dlplugin() (in module datalad.plugin.export\_archive), [30](#page-33-2) dlplugin() (in module datalad.plugin.no\_annex), [31](#page-34-2) dlplugin() (in module datalad.plugin.wtf), [31](#page-34-2) do execute callables (datalad.customremotes.base.AnnexExchangeProtocol get() (in module datalad.api), [107](#page-110-0) attribute), [169](#page-172-1) do execute ext commands (datalad.customremotes.base.AnnexExchangeProtocol attribute), [169](#page-172-1) download\_url() (in module datalad.api), [134](#page-137-0) drop() (datalad.support.annexrepo.AnnexRepo method), [153](#page-156-0) drop() (in module datalad.api), [104](#page-107-0) drop\_key() (datalad.support.annexrepo.AnnexRepo method), [154](#page-157-0) dry (datalad.cmd.Runner attribute), [144](#page-147-1) dump\_graph() (in module datalad.tests.utils), [177](#page-180-0) E enable\_remote() (datalad.support.annexrepo.AnnexRepo method), [154](#page-157-0)

encode\_filename() (in module datalad.utils), [147](#page-150-0)

end\_section() (datalad.customremotes.base.AnnexExchangeProtocol method), [169](#page-172-1) env (datalad.cmd.Runner attribute), [144](#page-147-1) environment variable PATH, [34](#page-37-0) error() (datalad.customremotes.base.AnnexCustomRemote method), [167](#page-170-0) escape filename() (in module datalad.utils), [147](#page-150-0) expandpath() (in module datalad.utils), [147](#page-150-0) ExtractedArchive (class in datalad.support.archives), [164](#page-167-1)

## F

File (class in datalad.tests.utils), [176](#page-179-1) file\_basename() (in module datalad.utils), [147](#page-150-0) file\_has\_content() (datalad.support.annexrepo.AnnexRepo method), [154](#page-157-0) find() (datalad.support.annexrepo.AnnexRepo method), [154](#page-157-0) find\_files() (in module datalad.utils), [147](#page-150-0) finish() (datalad.support.annexrepo.ProcessAnnexProgressIndicators method), [164](#page-167-1) FinishPipeline, [175](#page-178-1) format() (datalad.log.ColorFormatter method), [145](#page-148-2) fsck() (datalad.support.annexrepo.AnnexRepo method), [154](#page-157-0)

## G

generate\_chunks() (in module datalad.utils), [147](#page-150-0) generate\_uuids() (in module datalad.customremotes.base), [169](#page-172-1) get() (datalad.config.ConfigManager method), [172](#page-175-0) get() (datalad.support.annexrepo.AnnexRepo method), [154](#page-157-0) get() (datalad.support.annexrepo.BatchedAnnexes method), [164](#page-167-1) get annexed files() (datalad.support.annexrepo.AnnexRepo method), [155](#page-158-0) get\_archive() (datalad.support.archives.ArchivesCache method), [164](#page-167-1) get contentlocation() (datalad.customremotes.base.AnnexCustomRemote method), [167](#page-170-0) get\_contentlocation() (datalad.support.annexrepo.AnnexRepo method), [155](#page-158-0) get\_corresponding\_branch() (datalad.support.annexrepo.AnnexRepo method), [155](#page-158-0) get dataset root() (in module datalad.utils), [147](#page-150-0) get\_datasets\_topdir() (in module datalad.tests.utils), [177](#page-180-0)

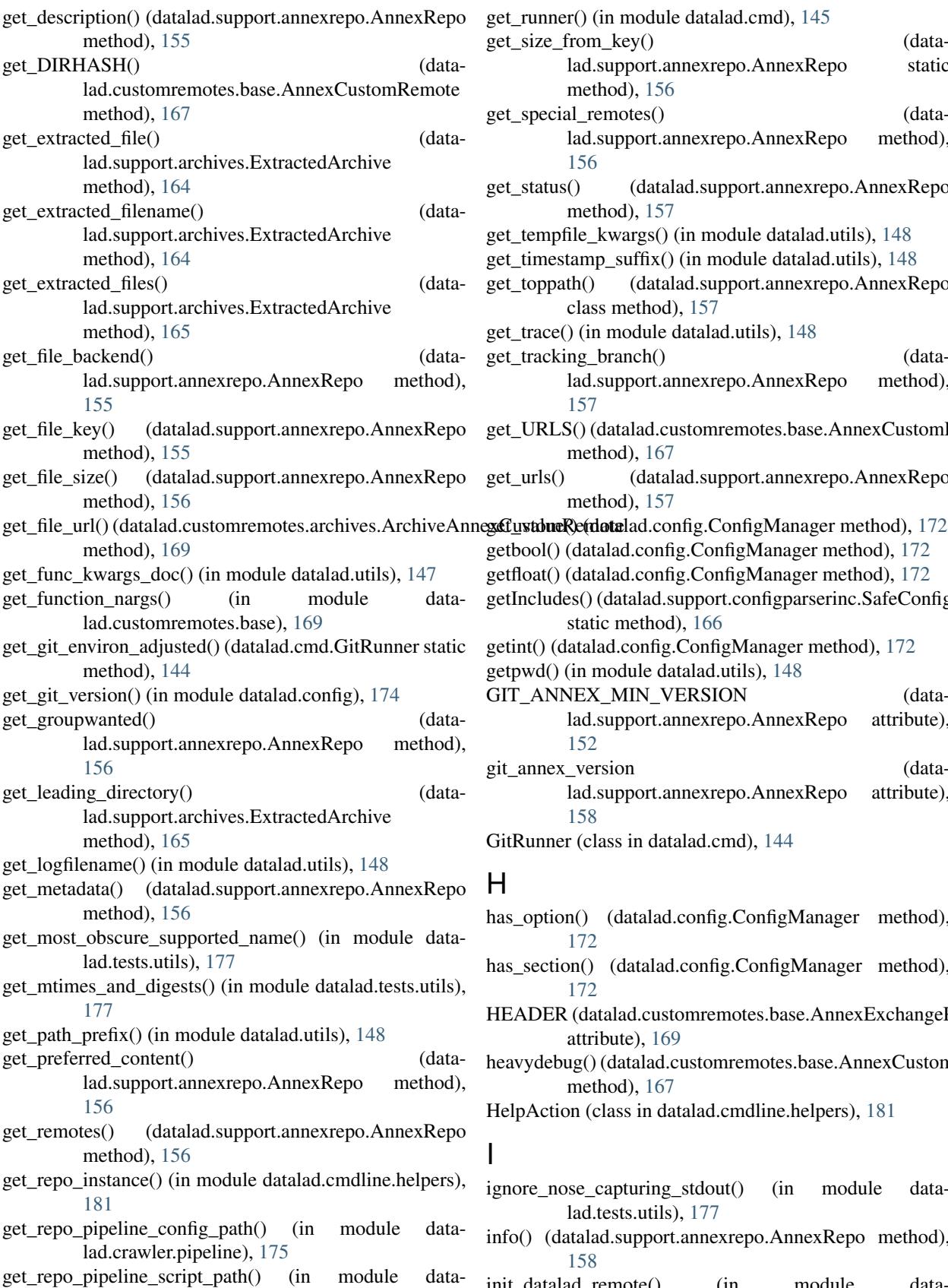

get runner() (in module datalad.cmd), [145](#page-148-2) get\_size\_from\_key() (datalad.support.annexrepo.AnnexRepo static method), [156](#page-159-0) get\_special\_remotes() (datalad.support.annexrepo.AnnexRepo method), [156](#page-159-0) get\_status() (datalad.support.annexrepo.AnnexRepo method), [157](#page-160-0) get\_tempfile\_kwargs() (in module datalad.utils), [148](#page-151-0) get\_timestamp\_suffix() (in module datalad.utils), [148](#page-151-0) get\_toppath() (datalad.support.annexrepo.AnnexRepo class method), [157](#page-160-0) get\_trace() (in module datalad.utils), [148](#page-151-0) get\_tracking\_branch() (datalad.support.annexrepo.AnnexRepo method), [157](#page-160-0) get\_URLS() (datalad.customremotes.base.AnnexCustomRemote method), [167](#page-170-0) get\_urls() (datalad.support.annexrepo.AnnexRepo method), [157](#page-160-0) getbool() (datalad.config.ConfigManager method), [172](#page-175-0) getfloat() (datalad.config.ConfigManager method), [172](#page-175-0) getIncludes() (datalad.support.configparserinc.SafeConfigParserWithInclud static method), [166](#page-169-3) getint() (datalad.config.ConfigManager method), [172](#page-175-0) getpwd() (in module datalad.utils), [148](#page-151-0) GIT\_ANNEX\_MIN\_VERSION (datalad.support.annexrepo.AnnexRepo attribute), [152](#page-155-0) git\_annex\_version (datalad.support.annexrepo.AnnexRepo attribute), [158](#page-161-0) GitRunner (class in datalad.cmd), [144](#page-147-1)

## $H$

has\_option() (datalad.config.ConfigManager method), [172](#page-175-0)

has section() (datalad.config.ConfigManager method), [172](#page-175-0)

- HEADER (datalad.customremotes.base.AnnexExchangeProtocol attribute), [169](#page-172-1)
- heavydebug() (datalad.customremotes.base.AnnexCustomRemote method), [167](#page-170-0)

HelpAction (class in datalad.cmdline.helpers), [181](#page-184-3)

## I

- ignore nose capturing stdout() (in module datalad.tests.utils), [177](#page-180-0)
- info() (datalad.support.annexrepo.AnnexRepo method), [158](#page-161-0)
- init\_datalad\_remote() (in module datalad.customremotes.base), [169](#page-172-1)

lad.crawler.pipeline), [175](#page-178-1)

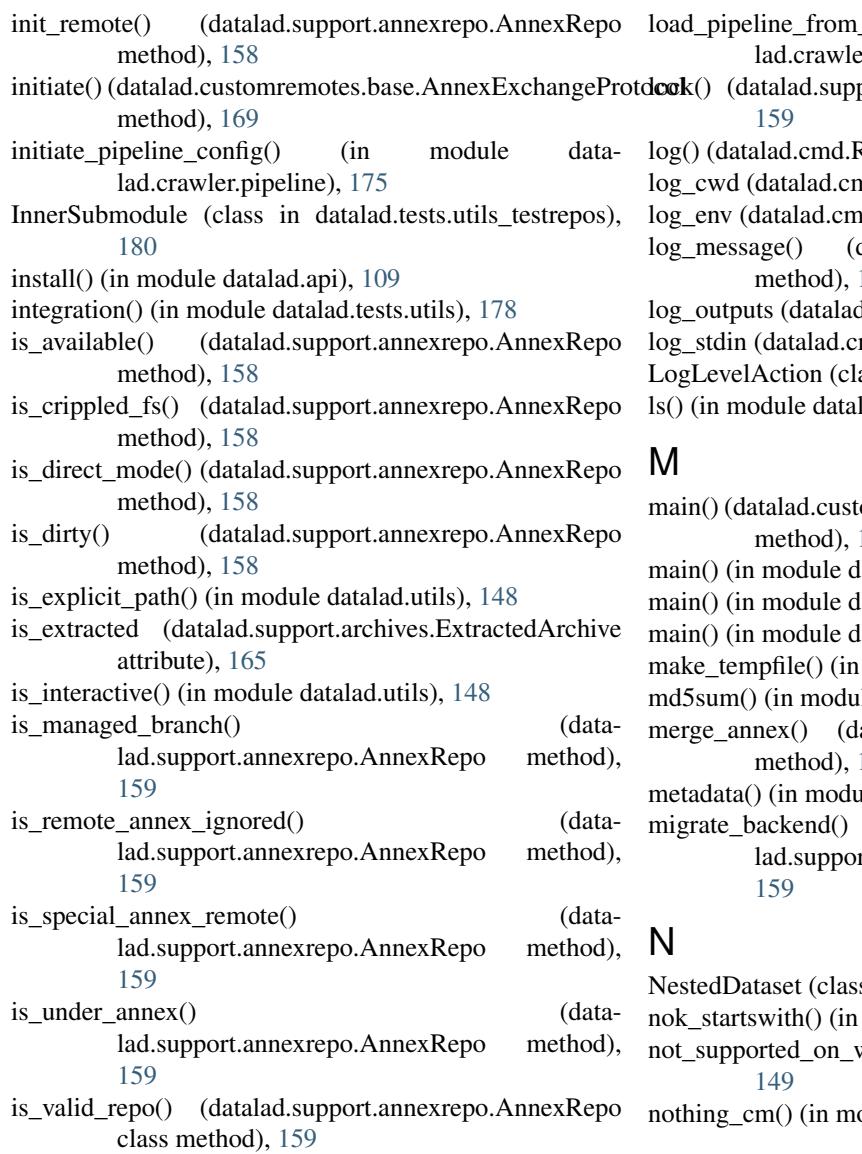

items() (datalad.config.ConfigManager method), [172](#page-175-0)

## K

keys() (datalad.config.ConfigManager method), [172](#page-175-0) known failure() (in module datalad.tests.utils), [178](#page-181-0) known\_failure\_direct\_mode() (in module datalad.tests.utils), [178](#page-181-0) known\_failure\_v6() (in module datalad.tests.utils), [178](#page-181-0) knows\_annex() (in module datalad.utils), [148](#page-151-0)

## L

- line\_profile() (in module datalad.utils), [149](#page-152-0)
- link file load() (in module datalad.cmd), [145](#page-148-2)

lmtime() (in module datalad.utils), [149](#page-152-0)

- load pipeline from config() (in module datalad.crawler.pipeline), [175](#page-178-1)
- load\_pipeline\_from\_module() (in module datalad.crawler.pipeline), [175](#page-178-1)
- template() (in module data-er.pipeline), [175](#page-178-1)
- port.annexrepo.AnnexRepo method),

Runner method), [144](#page-147-1)

nd Runner attribute), [144](#page-147-1)

- d.Runner attribute), [144](#page-147-1)
- datalad.tests.utils.SilentHTTPHandler method), [177](#page-180-0)

d.cmd.Runner attribute), [144](#page-147-1)

md.Runner attribute), [144](#page-147-1)

ass in datalad.cmdline.helpers), [181](#page-184-3)

 $l$ ad.api), [135](#page-138-0)

omremotes.base.AnnexCustomRemote [167](#page-170-0) latalad.cmdline.main), [181](#page-184-3) atalad.customremotes.archives), [170](#page-173-0) latalad.customremotes.main), [166](#page-169-3) module datalad.utils), [149](#page-152-0) le datalad.utils), [149](#page-152-0) atalad.support.annexrepo.AnnexRepo. [159](#page-162-0) le datalad.api), [119](#page-122-0) migrate\_backend() (datart.annexrepo.AnnexRepo method),

s in datalad.tests.utils\_testrepos), [180](#page-183-3) module datalad.tests.utils), [178](#page-181-0)  $windows()$  (in module datalad.utils),

odule datalad.utils), [149](#page-152-0)

# O

obtain() (datalad.config.ConfigManager method), [172](#page-175-0) ok\_annex\_get() (in module datalad.tests.utils), [178](#page-181-0) ok\_archives\_caches() (in module datalad.tests.utils), [178](#page-181-0) ok\_broken\_symlink() (in module datalad.tests.utils), [178](#page-181-0) ok\_clean\_git() (in module datalad.tests.utils), [178](#page-181-0) ok\_endswith() (in module datalad.tests.utils), [179](#page-182-0) ok\_exists() (in module datalad.tests.utils), [179](#page-182-0) ok\_file\_has\_content() (in module datalad.tests.utils), [179](#page-182-0) ok\_file\_under\_git() (in module datalad.tests.utils), [179](#page-182-0) ok\_generator() (in module datalad.tests.utils), [179](#page-182-0) ok git config not empty() (in module datalad.tests.utils), [179](#page-182-0) ok\_good\_symlink() (in module datalad.tests.utils), [179](#page-182-0) ok\_startswith() (in module datalad.tests.utils), [179](#page-182-0) ok\_symlink() (in module datalad.tests.utils), [179](#page-182-0) open\_r\_encdetect() (in module datalad.utils), [149](#page-152-0) optional\_args() (in module datalad.utils), [150](#page-153-0)

options() (datalad.config.ConfigManager method), [173](#page-176-0) P parser add common opt() (in module datalad.cmdline.helpers), [182](#page-185-1) PATH, [34](#page-37-0) path (datalad.support.archives.ArchivesCache attribute), [164](#page-167-1) path (datalad.support.archives.ExtractedArchive attribute), [165](#page-168-0) path (datalad.tests.utils\_testrepos.InnerSubmodule attribute), [180](#page-183-3) path (datalad.tests.utils\_testrepos.TestRepo attribute), [181](#page-184-3) path startswith() (in module datalad.utils), [150](#page-153-0) plugin() (in module datalad.api), [105](#page-108-0) populate() (datalad.tests.utils\_testrepos.BasicAnnexTestRepo method), [180](#page-183-3) populate() (datalad.tests.utils\_testrepos.BasicGitTestRepo method), [180](#page-183-3) populate() (datalad.tests.utils\_testrepos.NestedDataset method), [180](#page-183-3) populate() (datalad.tests.utils\_testrepos.SubmoduleDataset method), [180](#page-183-3) populate() (datalad.tests.utils\_testrepos.TestRepo method), [181](#page-184-3) posix\_relpath() (in module datalad.utils), [150](#page-153-0) precommit() (datalad.support.annexrepo.AnnexRepo method), [160](#page-163-0) probe\_known\_failure() (in module datalad.tests.utils), [179](#page-182-0) ProcessAnnexProgressIndicators (class in datalad.support.annexrepo), [164](#page-167-1) progress() (datalad.customremotes.base.AnnexCustomRemoted\_CLAIMURL() (datamethod), [167](#page-170-0) protocol (datalad.cmd.Runner attribute), [144](#page-147-1) proxy() (datalad.support.annexrepo.AnnexRepo method), [160](#page-163-0) publish() (in module datalad.api), [110](#page-113-0) put\_file\_under\_git() (in module datalad.tests.utils), [179](#page-182-0) R read() (datalad.customremotes.base.AnnexCustomRemote method), [167](#page-170-0)

read() (datalad.support.configparserinc.SafeConfigParserWithIncludes<sup>Include</sup>, 108<br>req\_INITREMOTE() (datareadline\_json() (in module datalad.support.annexrepo), readline rstripped() (in module datareadlines until ok or failed() (in module dataattribute), [169](#page-172-1) records ext commands (datalad.customremotes.base.AnnexExchangeProtocol attribute), [169](#page-172-1) RegexpType (class in datalad.cmdline.helpers), [181](#page-184-3) reload() (datalad.config.ConfigManager method), [173](#page-176-0) remove() (datalad.support.annexrepo.AnnexRepo method), [160](#page-163-0) remove() (in module datalad.api), [112](#page-115-0) remove\_section() (datalad.config.ConfigManager method), [173](#page-176-0) rename\_section() (datalad.config.ConfigManager method), [173](#page-176-0) REPO\_CLASS (datalad.tests.utils\_testrepos.BasicAnnexTestRepo attribute), [180](#page-183-3) REPO\_CLASS (datalad.tests.utils\_testrepos.BasicGitTestRepo attribute), [180](#page-183-3) REPO\_CLASS (datalad.tests.utils\_testrepos.TestRepo attribute), [180](#page-183-3) repo\_info() (datalad.support.annexrepo.AnnexRepo method), [160](#page-163-0) req\_CHECKPRESENT() (datalad.customremotes.archives.ArchiveAnnexCustomRemote method), [170](#page-173-0) req CHECKPRESENT() (datalad.customremotes.base.AnnexCustomRemote method), [167](#page-170-0) req\_CHECKURL() (datalad.customremotes.archives.ArchiveAnnexCustomRemote method), [170](#page-173-0) req CHECKURL() (datalad.customremotes.base.AnnexCustomRemote method), [167](#page-170-0) lad.customremotes.base.AnnexCustomRemote method), [168](#page-171-0) req EXPORTSUPPORTED() (datalad.customremotes.base.AnnexCustomRemote method), [168](#page-171-0) req\_GETAVAILABILITY() (datalad.customremotes.base.AnnexCustomRemote method), [168](#page-171-0) req\_GETCOST() (datalad.customremotes.base.AnnexCustomRemote  $g$ method), [168](#page-171-0) lad.customremotes.base.AnnexCustomRemote method), [168](#page-171-0) req PREPARE() (datalad.customremotes.base.AnnexCustomRemote method), [168](#page-171-0) req\_REMOVE() (datalad.customremotes.archives.ArchiveAnnexCustomRe method), [170](#page-173-0)

records\_callables (datalad.customremotes.base.AnnexExchangeProtocol req\_REMOVE() (datalad.customremotes.base.AnnexCustomRemote

method), [166](#page-169-3)

lad.support.annexrepo), [164](#page-167-1)

lad.support.annexrepo), [164](#page-167-1)

[164](#page-167-1)

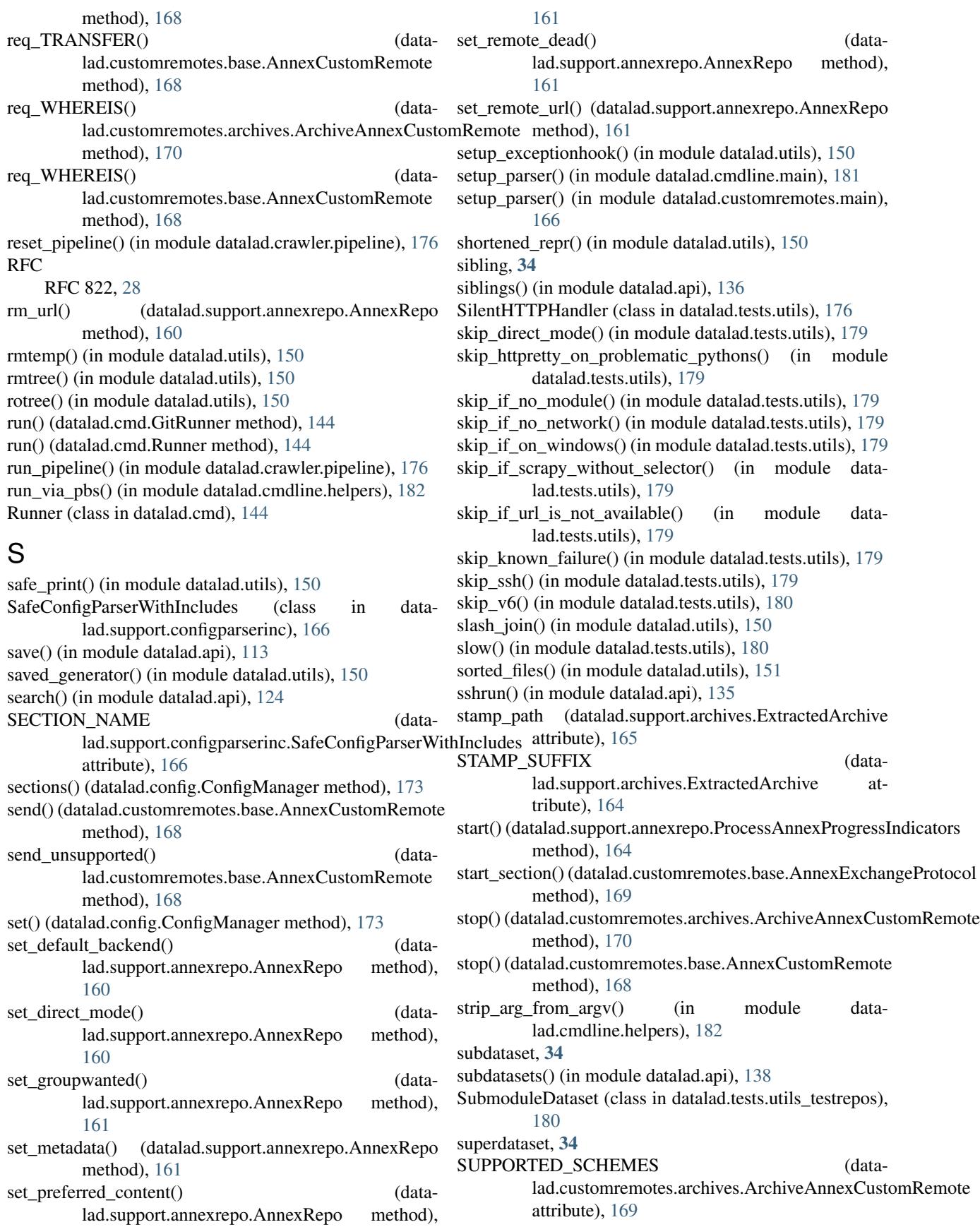

SUPPORTED\_SCHEMES (datalad.customremotes.base.AnnexCustomRemote attribute), [167](#page-170-0) swallow\_logs() (in module datalad.utils), [151](#page-154-3) swallow\_outputs() (in module datalad.utils), [151](#page-154-3) sync() (datalad.support.annexrepo.AnnexRepo method), [162](#page-165-0)

# T

test() (in module datalad.api), [142](#page-145-0) TestRepo (class in datalad.tests.utils\_testrepos), [180](#page-183-3) try\_multiple() (in module datalad.utils), [151](#page-154-3)

# $\cup$

unannex() (datalad.support.annexrepo.AnnexRepo method), [162](#page-165-0) uninstall() (in module datalad.api), [116](#page-119-0) unique() (in module datalad.utils), [151](#page-154-3) unixify\_path() (in module datalad.support.archives), [165](#page-168-0) unlock() (datalad.support.annexrepo.AnnexRepo method), [162](#page-165-0) unlock() (in module datalad.api), [117](#page-120-0) unset() (datalad.config.ConfigManager method), [174](#page-177-2) untracked\_files (datalad.support.annexrepo.AnnexRepo attribute), [163](#page-166-0) update() (in module datalad.api), [115](#page-118-0) updated() (in module datalad.utils), [151](#page-154-3) url (datalad.tests.utils\_testrepos.InnerSubmodule attribute), [180](#page-183-3) url (datalad.tests.utils\_testrepos.TestRepo attribute), [181](#page-184-3) URL\_PREFIX (datalad.customremotes.archives.ArchiveAnnexCustomRemote attribute), [169](#page-172-1) URL\_SCHEME (datalad.customremotes.archives.ArchiveAnnexCustomRemote attribute), [169](#page-172-1) usecase() (in module datalad.tests.utils), [180](#page-183-3) uuid (datalad.support.annexrepo.AnnexRepo attribute),

## [163](#page-166-0)

W WEB\_UUID (datalad.support.annexrepo.AnnexRepo attribute), [152](#page-155-0) whereis() (datalad.support.annexrepo.AnnexRepo method), [163](#page-166-0) with pathsep() (in module datalad.utils), [151](#page-154-3) write\_entries() (datalad.customremotes.base.AnnexExchangeProtocol method), [169](#page-172-1) write\_section() (datalad.customremotes.base.AnnexExchangeProtocol method), [169](#page-172-1)

# X

xrun\_pipeline() (in module datalad.crawler.pipeline), [176](#page-179-1) xrun pipeline steps() (in module datalad.crawler.pipeline), [176](#page-179-1)